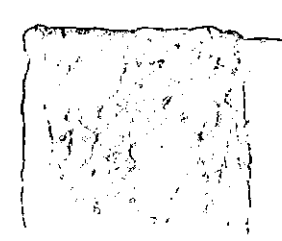

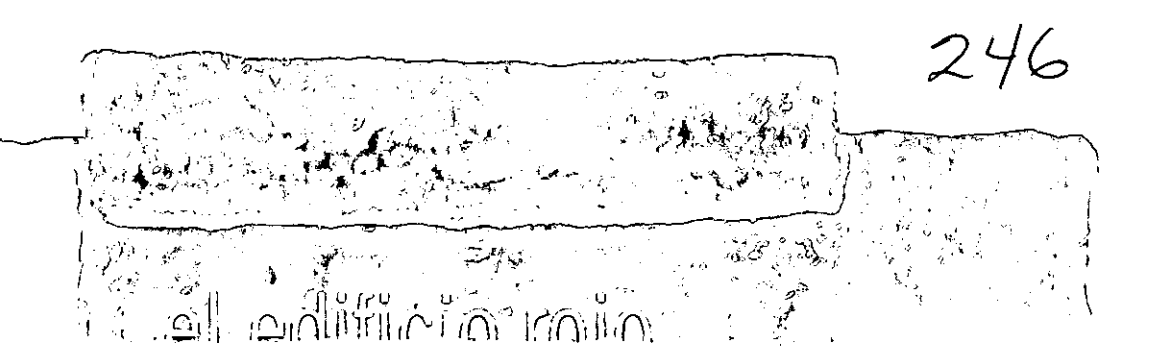

Escuela-Clínica de Oplomelría E.N.E.P. Iztacala U.N.A.M.

Tesis que para obtener el título de arquitecto presenta

Viviana Vivanco Toledo

Asesores

Arq. Felipe Leal Femández Arq. Rubén Camacho Flores Dr. Juan Ignacio del Cueto

291699

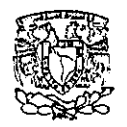

Universidad Nacional Autónoma de México Facultad de Arquitectura Taller Max Cetto  $2CC\setminus$ 

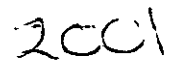

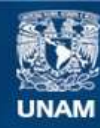

Universidad Nacional Autónoma de México

**UNAM – Dirección General de Bibliotecas Tesis Digitales Restricciones de uso**

## **DERECHOS RESERVADOS © PROHIBIDA SU REPRODUCCIÓN TOTAL O PARCIAL**

Todo el material contenido en esta tesis esta protegido por la Ley Federal del Derecho de Autor (LFDA) de los Estados Unidos Mexicanos (México).

**Biblioteca Central** 

Dirección General de Bibliotecas de la UNAM

El uso de imágenes, fragmentos de videos, y demás material que sea objeto de protección de los derechos de autor, será exclusivamente para fines educativos e informativos y deberá citar la fuente donde la obtuvo mencionando el autor o autores. Cualquier uso distinto como el lucro, reproducción, edición o modificación, será perseguido y sancionado por el respectivo titular de los Derechos de Autor.

TESIS CON FALLA DE ORIGEN

•<br>•

 $\bullet$ 

•<br>•

• •

• •

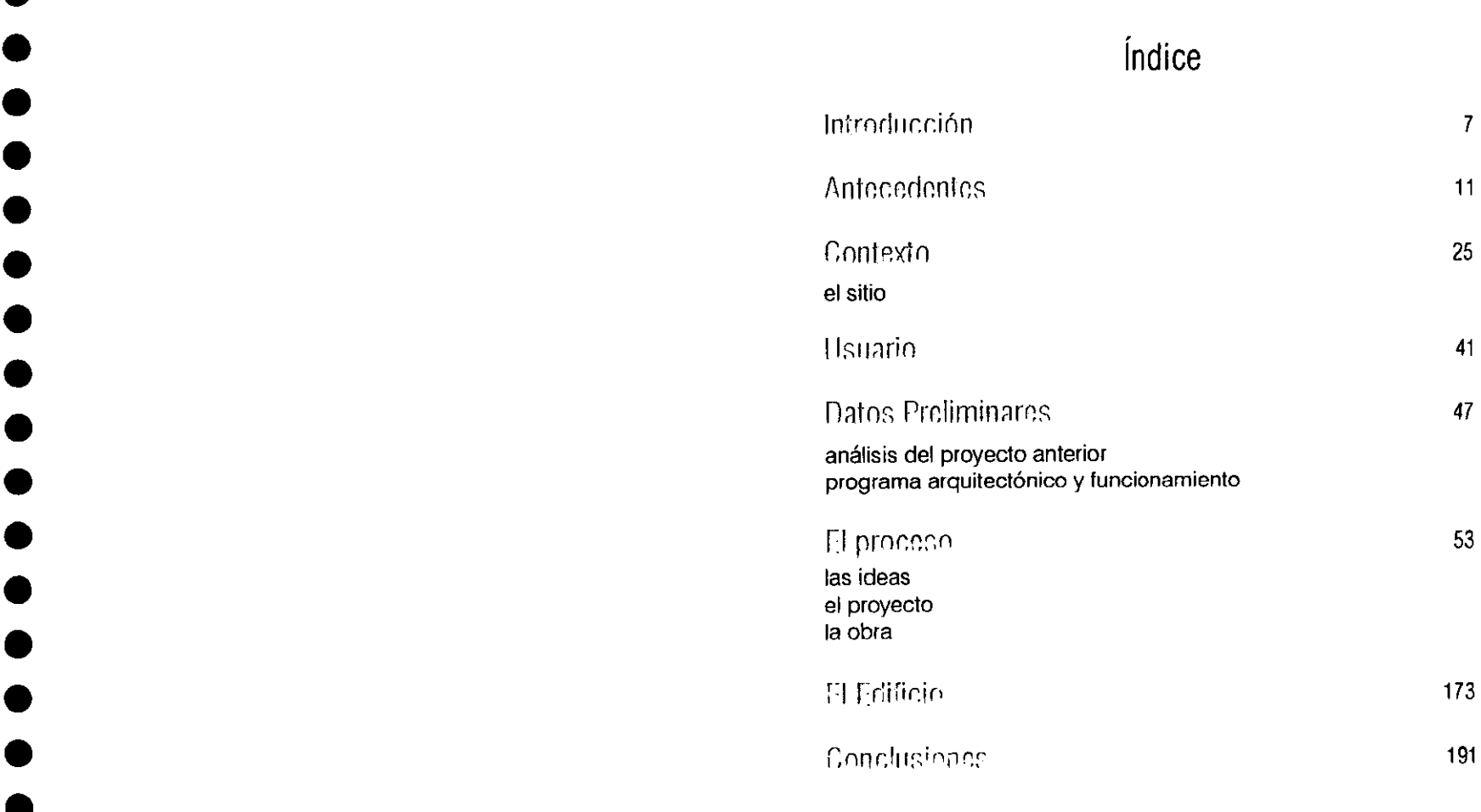

"El Edificio Rojo" se refiere a la recopilación, ordenamiento, análisis y crítica del desarrollo del proyecto y construcción de la Escuela-Clínica de Optometría, ubicada en la Escuela Nacional de Estudios Profesionales (ENEP) Iztacala, de la Universidad Nacional Autónoma de México (UNAM). Este trabajo fue realizado a lo largo de casi tres años por un equipo humano que abarca al Departamento de Vinculación de la Facultad de Arquitectura de la UNAM, alumnos y profesores de la misma, y algunas dependencias de la Universidad ubicadas dentro y fuera del campus de Ciudad Universitaria.

•

•<br>•

•<br>•

•<br>•

• • •

•<br>•

• •

•<br>•<br>•

•<br>•

•<br>•<br>•

•<br>•

•<br>•

• •

El programa de Vinculación de la Facultad de Arquitectura -bajo el cual se llevó a cabo el diseño de la Escuela-Clínica de Optometría-, se inició durante el periodo del Arquitecto Felipe Leal Fernández como director. Este programa, desde 1997, busca la relación directa de la Facultad de Arquitectura con otras

dependencias en materia de elaboración de proyectos, y establece contratos de trabajo en los cuales los alumnos estamos directamente involucrados. De esta forma, se apoya a la planta de trabajo de la facultad, y se generan relaciones laborales entre la UNAM y diferentes instituciones.

Su gran virtud es la de unir en un sólo equipo de trabajo, alumnos y profesores, y permitirle a los primeros experimentar en un ámbito que los prepara mejor para el futuro.

**El** proyecto para la Escuela-Clínica de Optometria se inició en el mes de enero de 1998 en colaboración con la Dirección General de Obras y Servicios Generales (DGOySG) de la UNAM. Ernesto Betancourt -arquitecto encargado del proyecto- reunió en un equipo a Nicolás Vázquez, Pablo Velázquez, Viviana Vivanco y Ana Desvignes, estudiantes de la Facultad de Arquitectura, para llevar a

cabo la realización de dicho proyecto. **El**  trabajo está dividido en varias etapas, que fueron fundamentales para la creación de este edificio. Cada una de estas marcó un paso a la siguiente; desde el análisis del sitio en el que se ubicaría el edificio, la generación de las ideas, el anteproyecto, el proyecto ejecutivo, la revisión del mismo, y finalmente la construcción del edificio.

Todo el trabajo documentado en esta tesis, está relatado con base a mi experiencia en la participación de este proyecto como alumna. Espero que sea de interés y utilidad a quien lo lea.

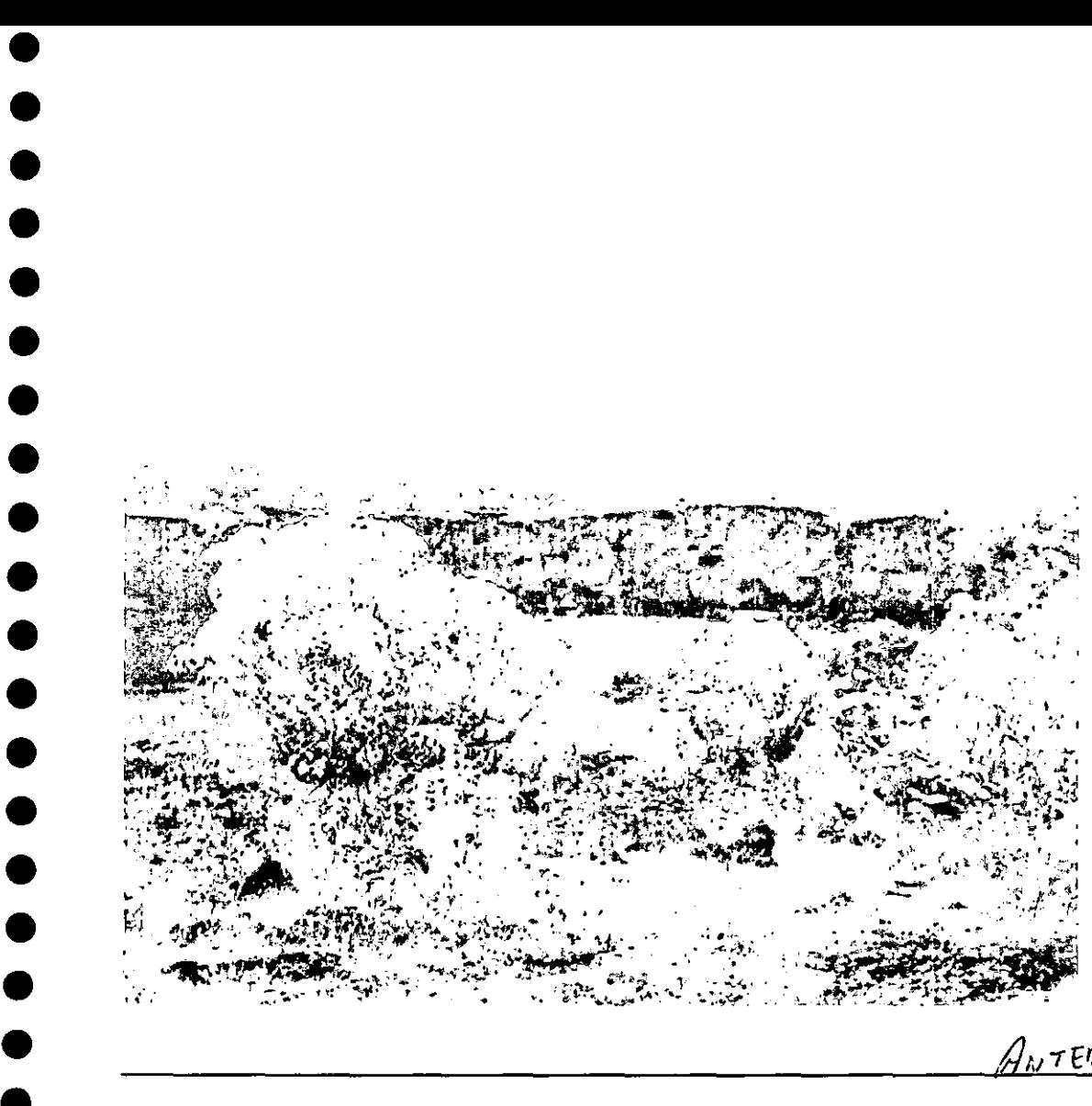

•

En 1954 se inauguró Cuidad Universitaria, de esta manera la Universidad dejó sus instalaciones en el centro de la Ciudad de **México, su sede durante siglos, para**  formar en el sur de la zona metropolitana, el centro educativo más importante del país: la comunidad universitaria recibía el campus más moderno hasta entonces en América Latina. La construcción de la nueva sede de la Universidad constituye en la arquitectura mexicana un punto focal, de referencia, de análisis, de admiración que rebasa lo formal para, en su conjunto, abarcar valores simbólicos y de identidad.

La obra de la Ciudad Universitaria significó la confluencia de diversas tendencias de la arquitectura moderna mexicana. Por una parte el racionalismo estricto, seguidor, aunque no totalmente, de los postulados de Le Corbusier. Por otra, una modernidad mucho más flexible, menos ascética y menos austera, cuya figura más notable era Mario Pani.

*\_\_\_\_\_\_\_\_\_\_\_\_\_\_\_\_\_\_\_\_\_\_\_\_\_\_\_\_\_\_\_\_\_\_\_\_\_\_\_\_\_\_* ~67~t.~/í~E~Q~t~~~í~()~-*\_\_\_\_\_\_\_\_\_\_\_\_\_\_\_\_\_* <sup>13</sup>

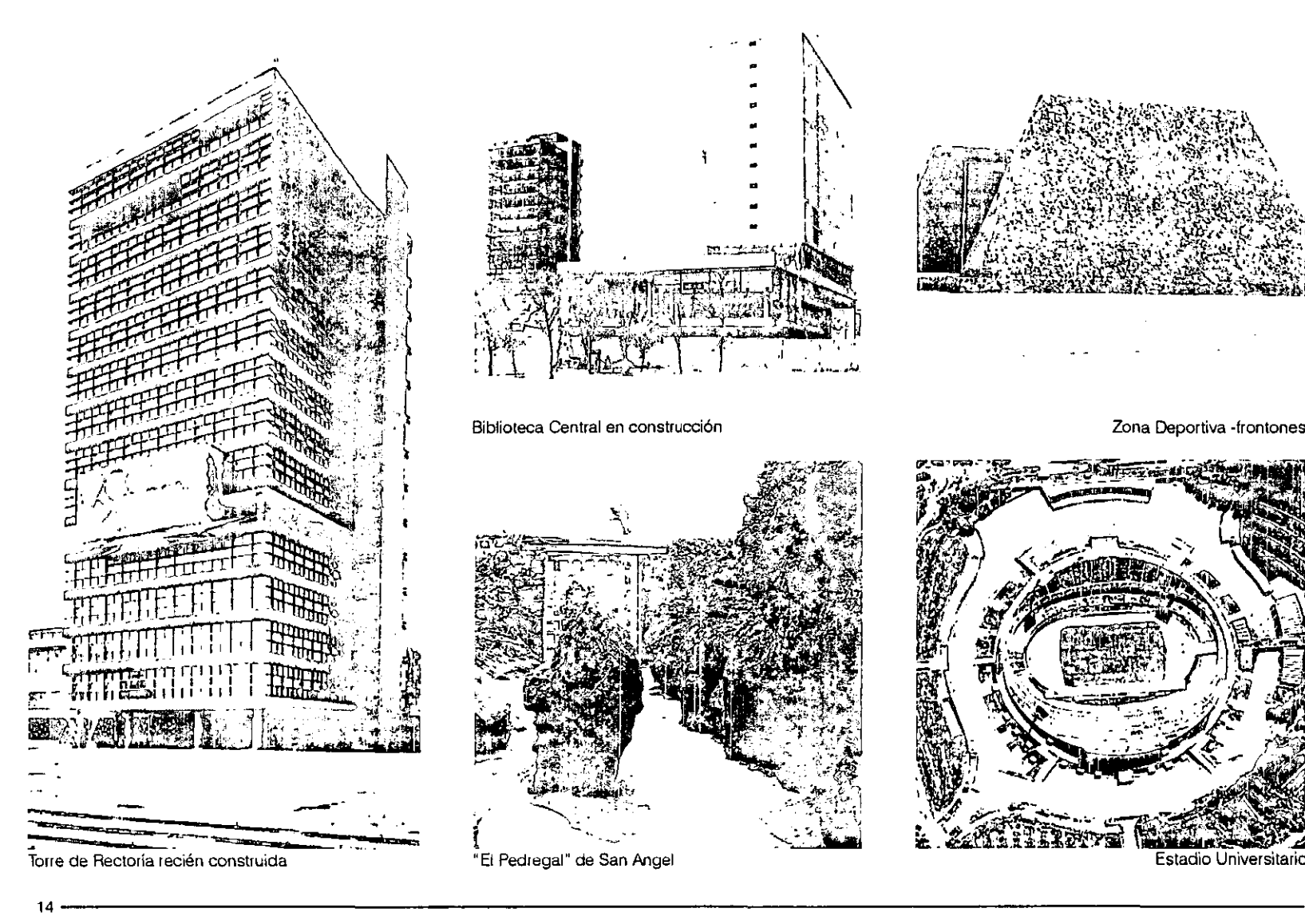

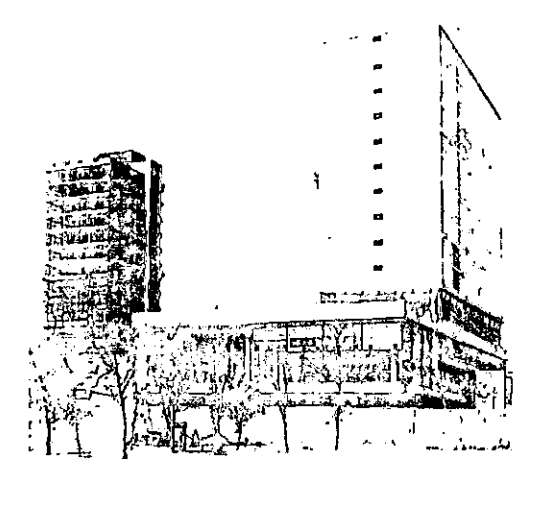

Biblioteca Central en construcción a construcción de la construcción de la construcción de la construcción de l

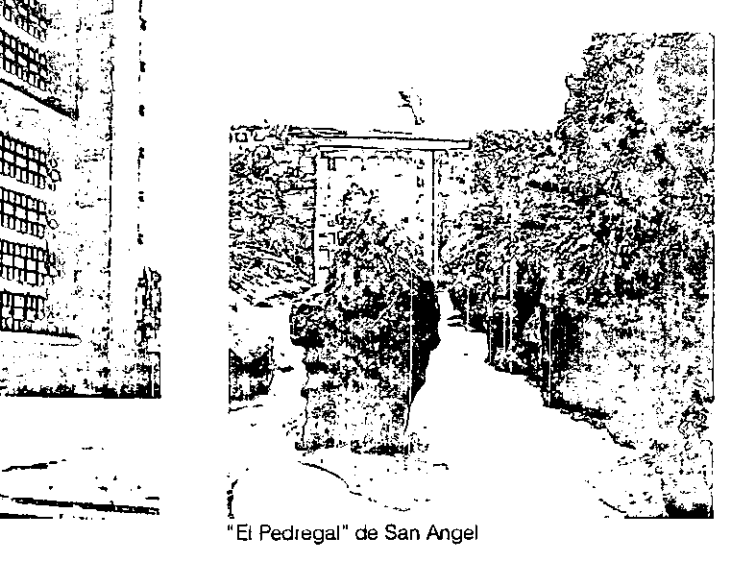

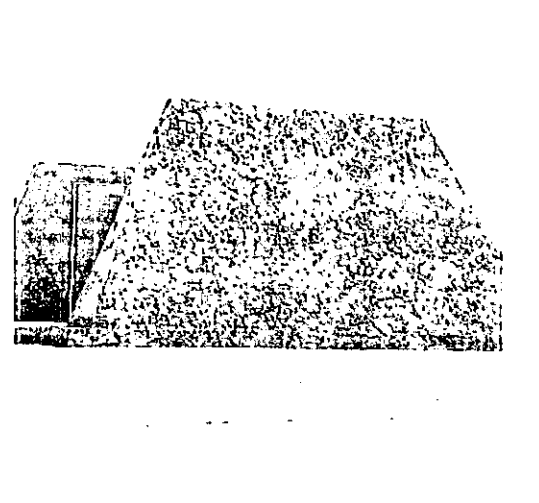

 $\bullet$ 

• • •

•<br>●<br>●

•<br>●<br>●

•<br>●<br>●

•<br>●<br>●

•<br>●<br>●

• •

• •

•<br>●<br>●

• • • • •

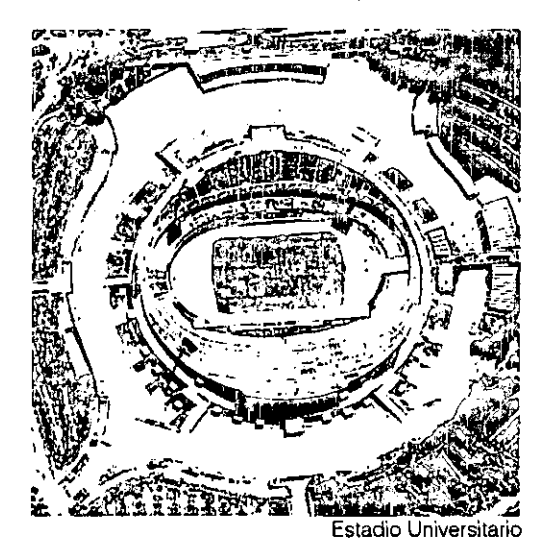

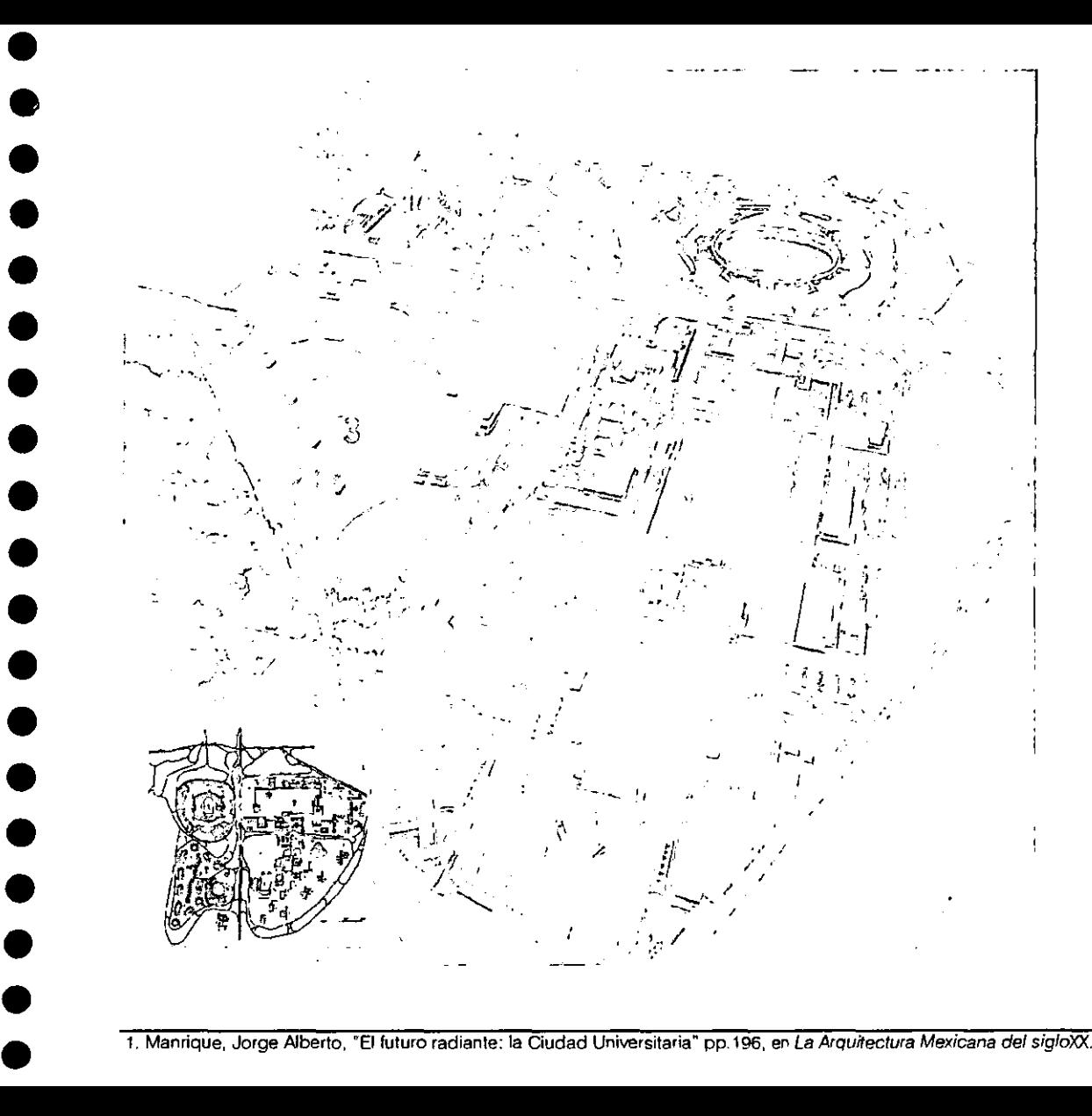

Existieron también destacados proyectos de arquitectos como Augusto Pérez Palacios en el Estadio Universitario y Alberto T. Arai en los Frontones. "Entre sus cualidades, la Ciudad Universitaria tuvo la de reunir, en una sola empresa, a arquitectos de tendencias divergentes."(1)

Pero el logro más importante de la Ciudad Universitaria, más allá de los edificios particulares, estriba en las soluciones de conjunto. En la capacidad de unir las diferentes corrientes intelectuales de arquitectos, ingenieros, constructores, artistas plásticos y paisajistas en una misma idea, en un fin común.

> **Plan maestro de Ciudad Universitaria Mario Pani y Enrique del Moral**

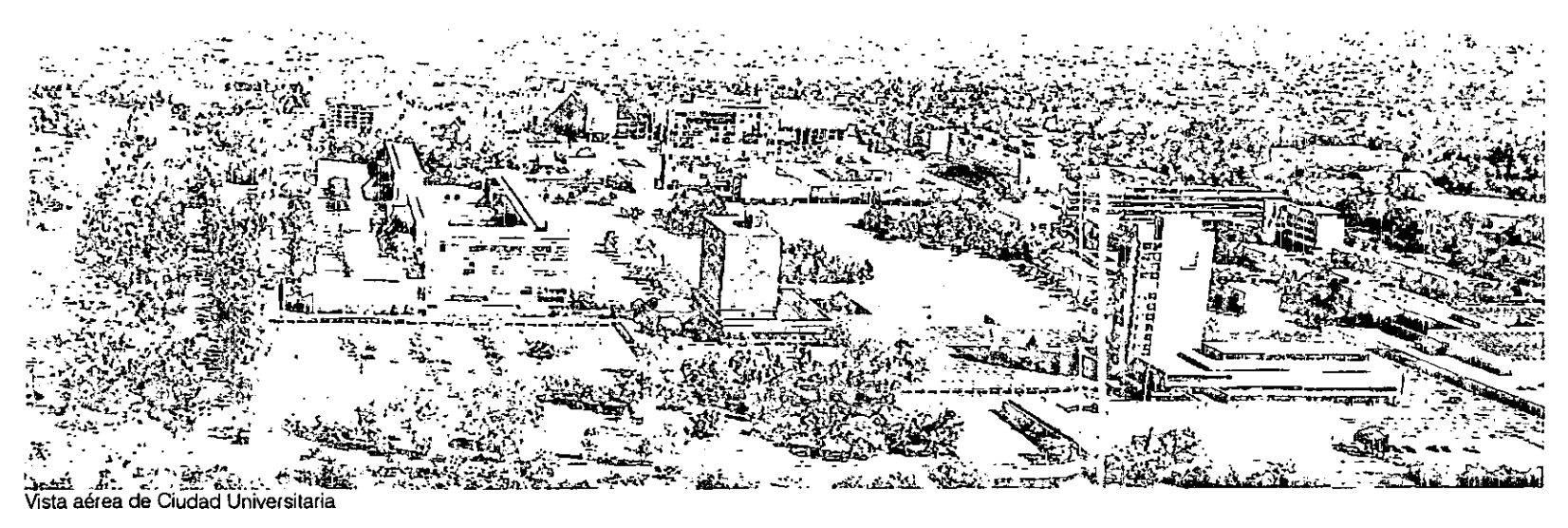

El plan maestro estuvo a cargo de los arquitectos Mario Pani y Enrique del Moral, y todos los colaboradores - bajo la coordinación del arquitecto Carlos Lazotenían como meta la creación de espacios cuyos edificios reforzaran la liga con las artes visuales, de manera que la escultura, la pintura y la arquitectura de **paisaje flinvadieran<sup>u</sup>la arquitectura en**  lugar de estar atada a ella y viceversa.

La Ciudad Universitaria está levantada sobre una capa de lava volcánica que arrojó el Xitle hace cerca de 1500 años y que cubrió los asentamientos prehispánicos de Copilco y Cuicuilco. Se le dio gran importancia a la integración y utilización del lugar y sus materiales, como lo hizo Luis Barragán en el desarrollo del Pedregal de San Ángel. "La roca volcánica fue el elemento capital del conjunto, no negado, sino utilizado, y por decirlo así, dignificado." (2)

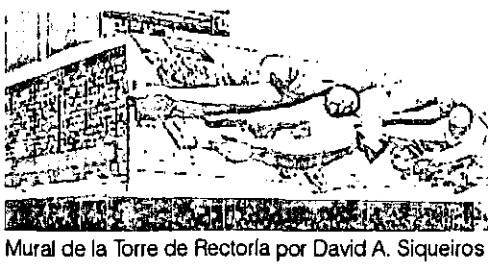

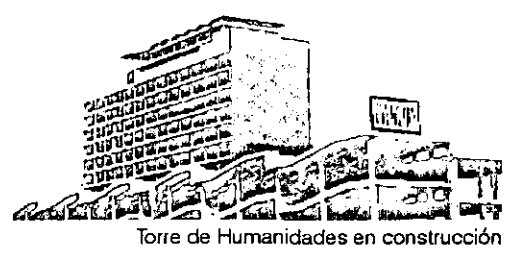

 $\bullet$ 

•<br>●<br>●

• • •

• •

• •

•<br>●<br>●

•<br>●<br>●

• •

• •

• • • •

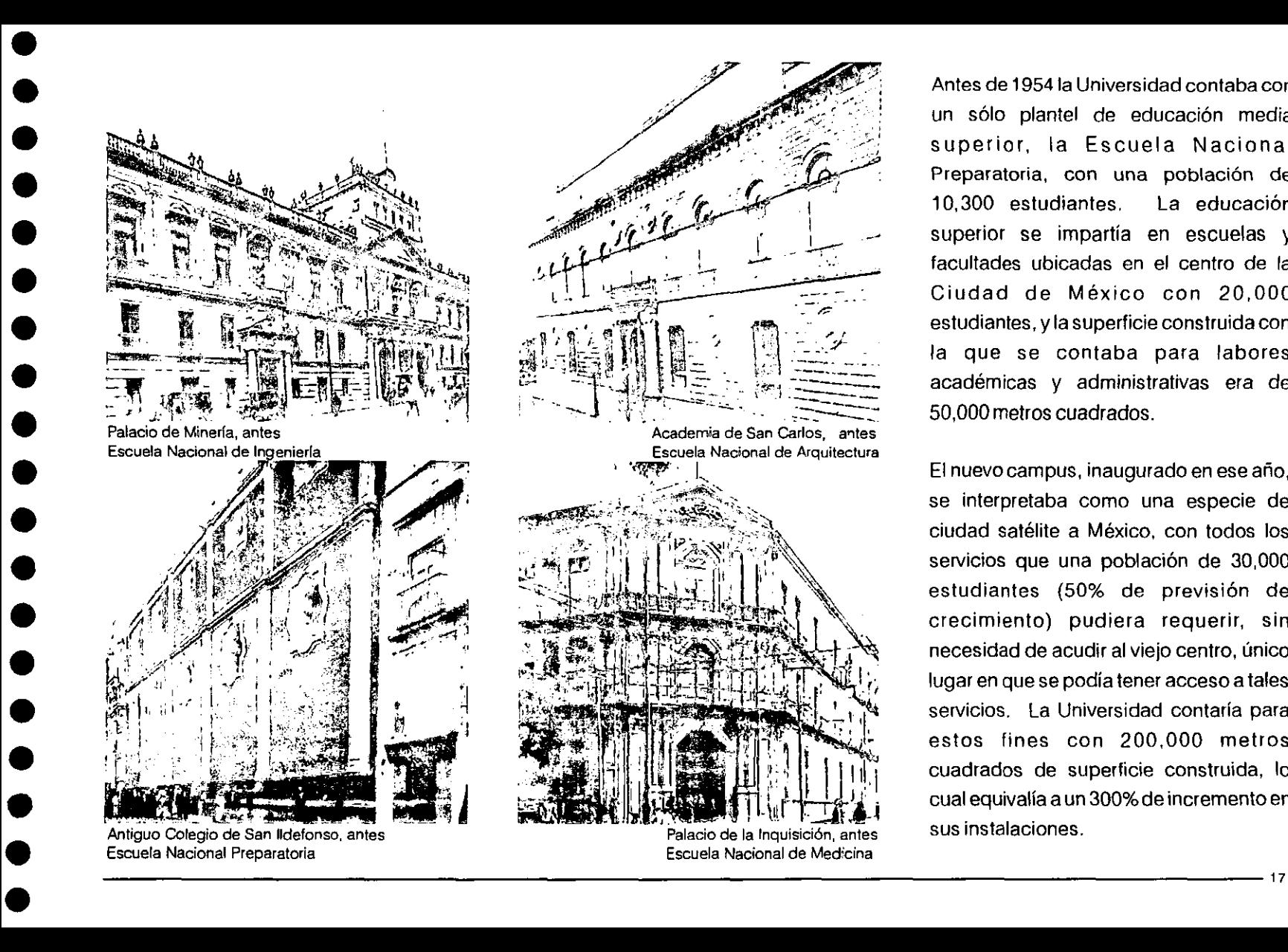

Antes de 19541a Universidad contaba con un sólo plantel de educación media superior, la Escuela Nacional Preparatoria, con una población de 10,300 estudiantes, La educación superior se impartía en escuelas y facultades ubicadas en el centro de la Ciudad de México con 20,000 estudiantes, y la superficie construida con la que se contaba para labores académicas y administrativas era de 50,000 metros cuadrados.

**El** nuevo campus, inaugurado en ese año, se interpretaba como una especie de ciudad satélite a México, con todos los servicios que una población de 30,000 estudiantes (50% de previsión de crecimiento) pudiera requerir, sin necesidad de acudir al viejo centro, único lugar en que se podía tener acceso a tales servicios. La Universidad contaría para estos fines con 200,000 metros cuadrados de superficie construida, lo cual equivalía a un 300% de incremento en sus instalaciones.

Entre 1954 Y 1966, la Universidad resintió el crecimiento demográfico del país. Esta institución, entonces encabezada por el Dr. Nabor Carrillo y posteriormente por el Dr. Ignacio Chávez, tuvo que afrontar este problema. La Escuela Nacional Preparatoria, única hasta entonces, se multiplicó. En esa época se inició la descentralización de la Universidad, por el momento a nivel medio.

Por otra parte, la población estudiantil en Ciudad Universitaria, 10 años después de haber empezado a funcionar, rebasaba los 30,000 estudiantes, cifra tope de diseño, con los consiguientes problemas de falta de espacio. El Campus de la Ciudad Universitaria ya no era suficiente para albergar la creciente población estudiantil, y como consecuencia del crecimiento se construyeron dentro del campus nuevos edificios para los Institutos y Facultades de Ciencias, la ampliación a la Escuela de Arquitectura, así como varias instalaciones

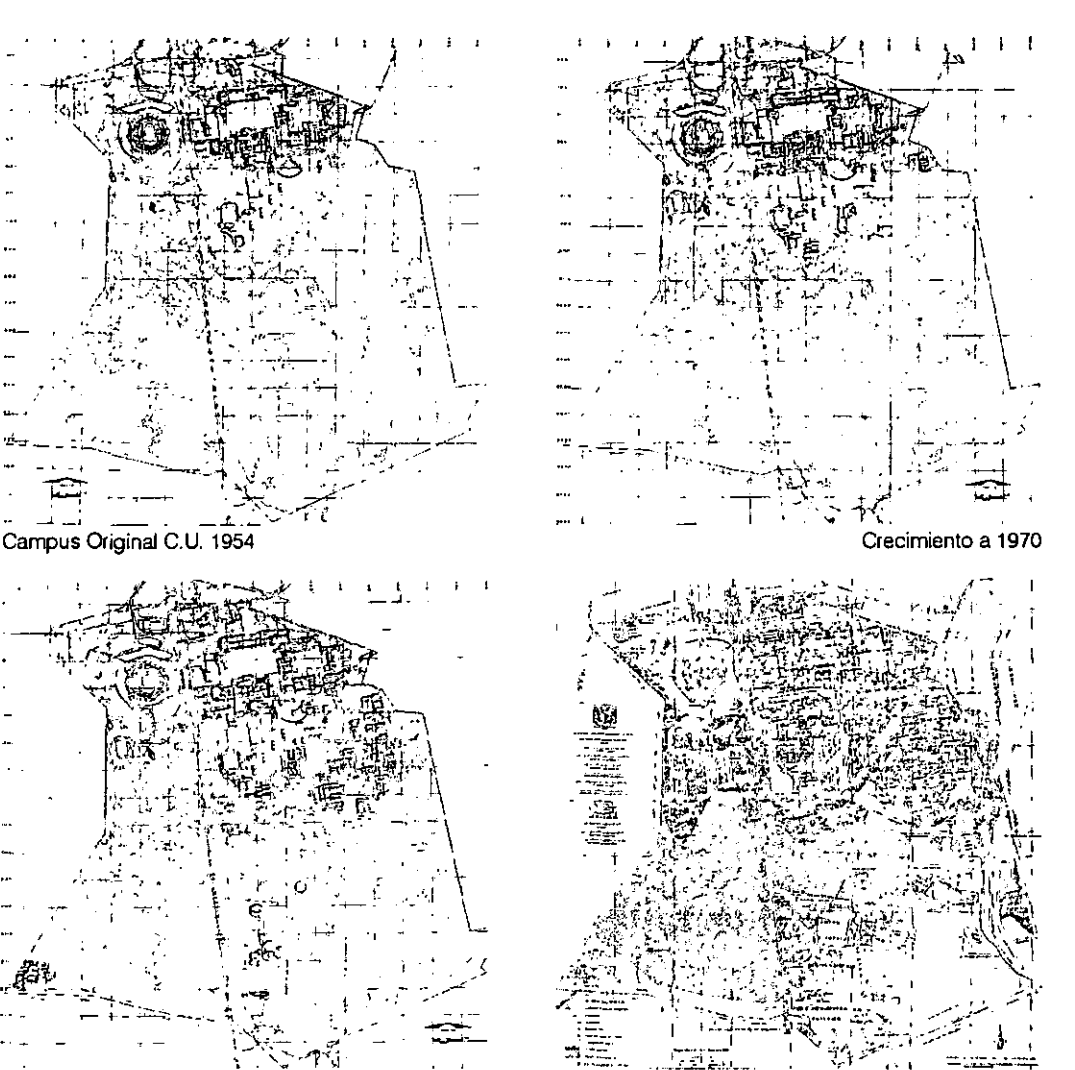

 $\bullet$ 

• •

• • • • •

• •

•<br>●<br>●

• •

• • • • • •

Crecimiento a 1997

**Crecimiento a 1980** 

instalaciones de Ciudad Universitaria a 93,000 alumnos y en sus instalaciones de -Dotación de instalaciones para un sistema universitario de salud.

> **-Dotación de instalaciones adecuadas**  para difusión de la cultura.

> Llevar a cabo la descentralización de los servicios educativos a nivel superior en el área metropolitana implicó:

> - Aprovechar la oportunidad que ofrecía la creación de nuevas escuelas con el fin de incorporar innovaciones en las estructuras académicas y administrativas para propiciar la superación de los niveles académicos, y ofrecer la posibilidad de ampliar los aspectos profesionales, optimizando los recursos físicos, humanos y financieros.

> - Ofrecer la diversidad de alternativas profesionales en distintos polos de la urbe, integrando varios centros con orientación académica diferente pero complementaria entre sí.

educativos a nivel superior en el área metropolitana.

-Reestructuración del campus de Ciudad

El nuevo planteamiento comprendió los

-Descentralización de los servicios

nivel medio superior a 105,000.

carácter definitivo.

siguientes aspectos:

Al iniciarse la gestión del Dr. Guillermo Soberón en 1973, la población tanto estudiantil como administrativa había crecido demasiado, este panorama hizo que las autoridades universitarias buscaran una solución a largo plazo y con

-Dotación de instalaciones para el desarrollo de la investigación.

administrativas con una superficie aproximada de20,000 metros cuadrados.

•

•<br>•

• • •

• • •

•<br>•

• •

•<br>•

•<br>•

• •

• •

• •

En el período comprendido entre 1966 y 1970, la Universidad registró uno de sus mayores crecimientos. La población a nivel licenciatura que debía ser albergada en Ciudad Universitaria, ascendió a 60,000 estudiantes, doblando la capacidad de sus instalaciones.

La Universidad, entonces bajo el rectorado del Ing. Javier Barros Sierra, y debido a la demanda poblacional, amplió el campus original creando un tercer circuito vial y construyó, entre otras instalaciones, nuevos recintos para diferentes Facultades y oficinas administrativas. Creó también los Institutos de Humanidades y los espacios para el nuevo Centro Cultural Universitario; la superficie construida aumentó aproximadamente en 45,000 metros cuadrados. Así, en 1973 la Universidad albergó tan sólo en las

Universitaria

- Localizar estos centros de acuerdo con la disponibilidad de terrenos adecuados que reuniera las condiciones necesarias de extensión, vialidad y servicio; y en zonas donde exista una densa población de estudiantes y profesores de nivel profesional.

Con estas premisas, la Universidad creó en 1973 el sistema de Escuelas Nacionales de Estudios Profesionales, con una nueva estructura académica y administrativa. Se realizaron estudios para su ubicación y así, a partir de ese mismo año, se inició la construcción por etapas de cinco nuevos campus universitarios, logrando que éstos cubrieran en 1978 casi el 45% de la población escolar de la UNAM a nivel licenciatura; y atendieran, para 1980 a 80,000 alumnos, que sumados a la población de Ciudad Universitaria, llegaron a ser 175,000 a nivel profesional; número que hubiera sido imposible admitir solamente en el campus universitario original.

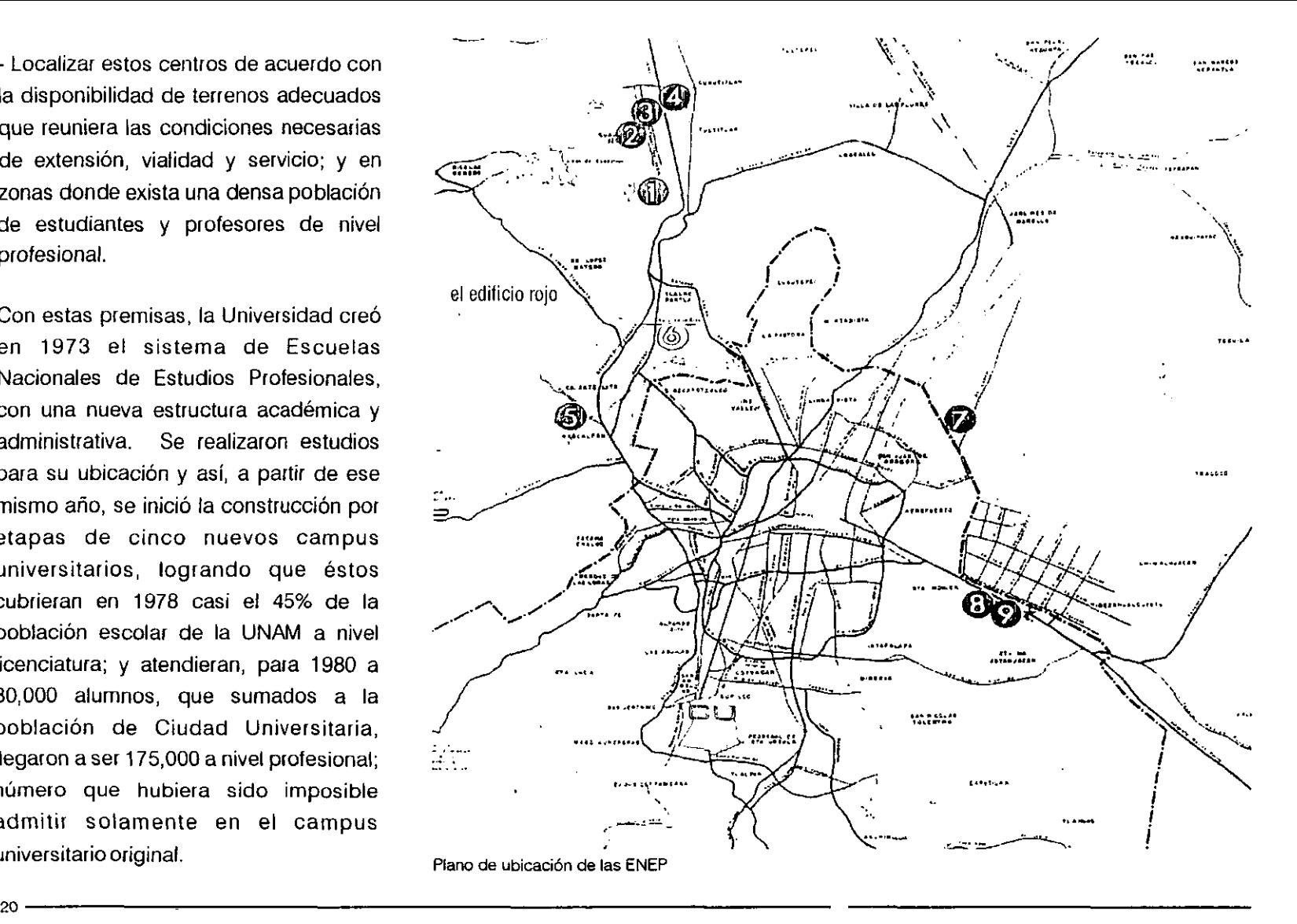

 $\bullet$  •

•<br>●<br>●

• • • •

•<br>●<br>●

• •

•<br>●<br>●

• •

• •

• •

• •

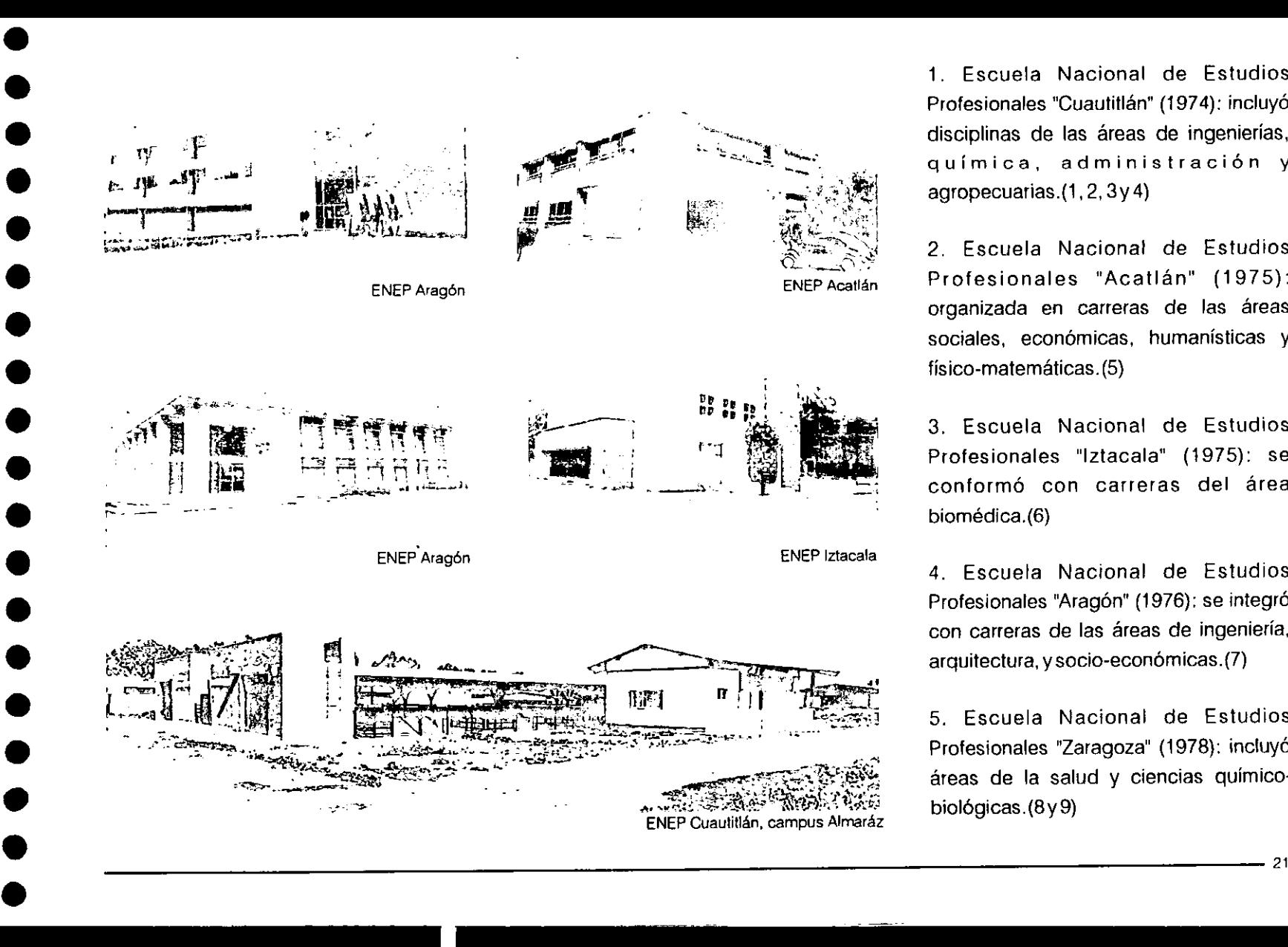

1. Escuela Nacional de Estudios Profesionales "Cuautitlán" (1974): incluyó disciplinas de las áreas de ingenierías, **química, administración y**  agropecuarias.(1, 2, 3y4)

2. Escuela Nacional de Estudios Profesionales "Acatlán" (1975): organizada en carreras de las áreas sociales, económicas, humanísticas y físico-matemáticas. (5)

3. Escuela Nacional de Estudios Profesionales "Iztacala" (1975): se conformó con carreras del área biomédica.(6)

4. Escuela Nacional de Estudios Profesionales "Aragón" (1976): se integró con carreras de las áreas de ingeniería, arquitectura, y socio-económicas.(7)

5. Escuela Nacional de Estudios Profesionales "Zaragoza" (1978): incluyó áreas de la salud y ciencias químicobiológicas.(8y9)

La época en la que fueron concebidas las Escuelas Nacionales de Estudios Profesionales coincidió con un gran avance tecnológico en el ámbito de la construcción en México; con la introducción de novedosos materiales y métodos constructivos, así como de una diversificación de estilos arquitectónicos. Desgraciadamente no todos los arquitectos del país aplicaban esta tecnología para dar soluciones arquitectónicas de calidad estética y funcional.

Según Carlos González Lobo en su ensayo Las Nuevas Tecnologías, a partir de 1955 (curiosamente después de la construcción de Ciudad Universitaria) y hasta 1991 encontramos cuatro diferentes inclinaciones en cuanto al uso de la tecnología en la arquitectura mexicana:

1. La primera de ellas es la línea "racionalista" y su vertiente manierista. Esta línea promueve una investigación y desarrollo de tecnologías modernizadoras, haciendo hincapié en la actualización, introducción y ajuste al medio tecnológico disponible de los elementos que hablan la lengua arquitectónica de "la metrópoli". Es la época del "boom" demográfico en el país, de grandes oportunidades de crecimiento y de construcción, de la posibilidad de experimentar con la alta tecnología **posindustriaJ, en acero, cristal, plástico y**  perfiles metálicos; o los concretos monumentales y simbólicos que expresan el poder estatal y convocan a la unidad nacional, de los materiales prefabricados que facilitan el levantamiento de los edificios y reducen el tiempo de construcción; todo esto con una sola meta: la lógica funcional constructiva.

Existen ciertas obras basadas en el uso dominante del concreto monolítico aparente, como las de Teodoro González de León y Abraham Zabludovsky en el Infonavit, El Colegio de México y la Universidad Pedagógica Nacional.

 $\bullet$ 

•<br>●<br>●

•<br>●<br>●

• • •

• •

• •

• • • •

•<br>●<br>●

• • • •

2. Otra línea que COrre paralela a la anterior es la que hace énfasis en la coherencia, al límite del ejercicio del oficio, entre las ventajas del funcionalismo y elementos de vinculación con lo regional, el contexto cultural y la ciudad. Como ejemplo está el edificio de Celanese, con un basamentocimentación del que emerge centralmente una pilastra con las circulaciones verticales, y en torno a ésta, cuatro losas separadas entre sí forman un espacio de oficinas continuo de cuarenta niveles que pende por cables de un remate piramidal (o capitel) de la pilastra.

\

3. Como consecuencia de las últimas resonancias del movimiento de la Revolución Mexicana y su cumplimiento con el área de la construcción y arquitectura. se desarrolla en México una tendencia al ajuste de las tecnologías con miras a su racionalización y economía que, por ello, pone énfasis en la funcionalidad, las características regionales y demanda la innovación, en último término, para la puesta en marcha de la posibilidad de acceder al disfrute colectivo de los bienes arquitectónicos. Antonio Pastrana aplicó esta tecnología al diseñar unos "cascarones" para el casino, gimnasio y baños de Ciudad Universitaria, que se colocaban sin cimbra sobre el metal desplegado.

•

•<br>•

•<br>•

• •

•<br>•

• •

• •

•<br>•

• •

• • •

• •

•

4. Una última tendencia en las orientaciones de ajuste e innovación tecnológica en México es la que se reclama en apoyo de las clases populares en el proceso de hacer su hábitat, y con ello la parte mayoritaria de nuestras

ciudades. Son casi siempre alternativas respecto de las tecnologías convencionales, y teóricamente se definen como apropiadas para su propósito, y por ello que produzcan máximo espacio con costos mínimos; y apropiables por los usuariosconstructores de los procesos de poblamiento, cualquiera que sea su capacitación técnica previa.

Entre 1960 Y 1968 varios grupos iniciaron estudios y acciones con grupos de pobladores de las zonas centrales o periféricas de las ciudades. Destaca el grupo COPEVI y sus fundadores, asi como, desde 1982, el grupo CENVI, Casa y Ciudad, USCOVI, entre otros.

# LONTEXTO

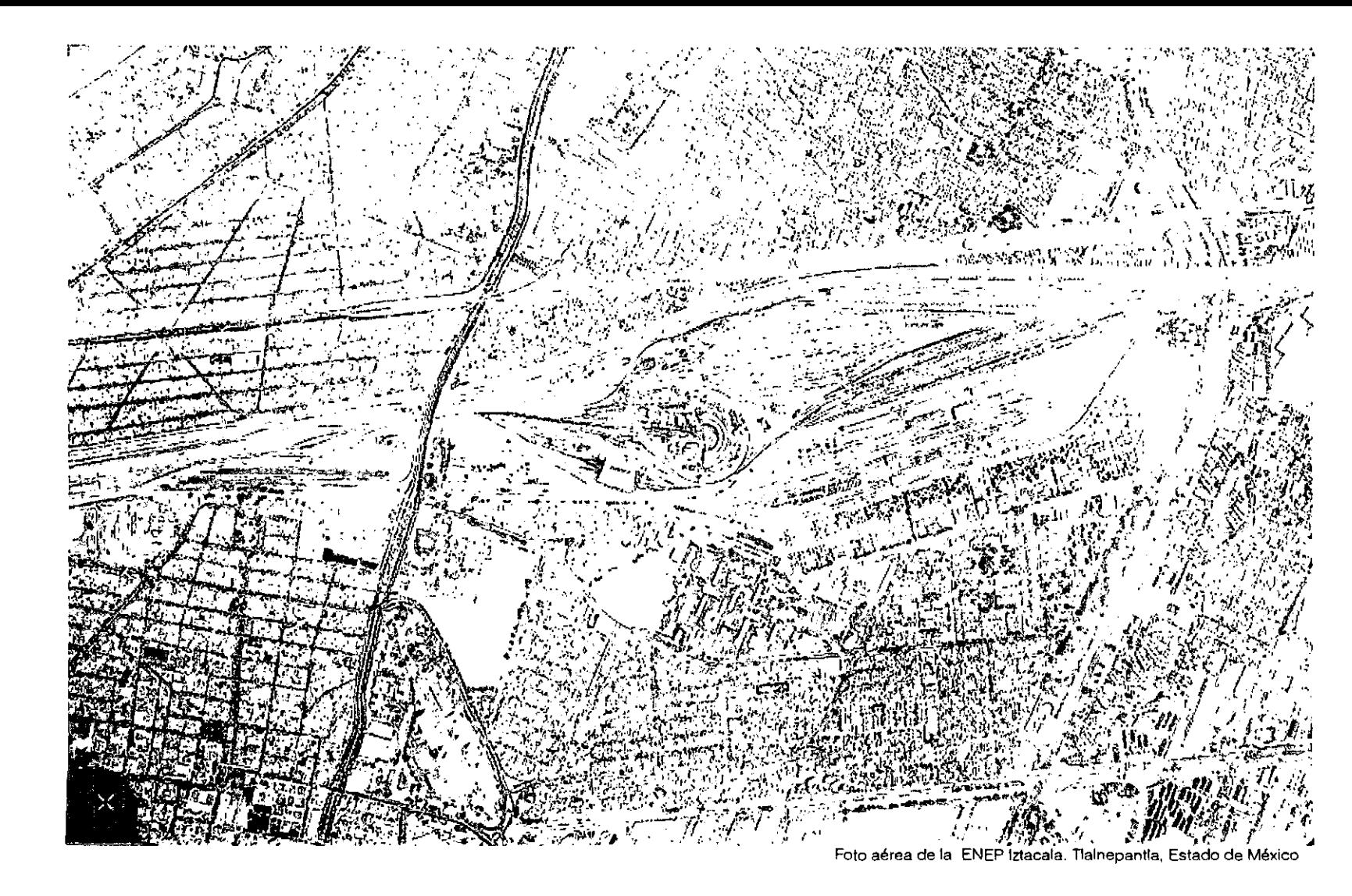

La ENEP Iztacala inició sus actividades el 19 de marzo de 1975 en una superficie de 420,000 metros cuadrados; con carreras relacionadas con el área de la salud como Biología, Medicina, Odontología y Psicología a nivel licenciatura, y Enfermería a nivel técnico.

Las primeras construcciones se iniciaron a fines de 1974, Y para 1982 el campus contaba con aulas, laboratorios, clínicas odontológicas, Clínica Universitaria de la Salud Integral (C.U.S.I.), Sistema Universitario de la Salud Integral (S.U.S.L), unidad de Morfología, aula magna, almacenes, unidad de documentación científica, unidad de administración escolar, edificio de gobierno, unidad de Biología Vegetal, área deportiva, áreas de alimentos, **librería universitaria, sala de**  exposiciones, servicio médico y andadores.

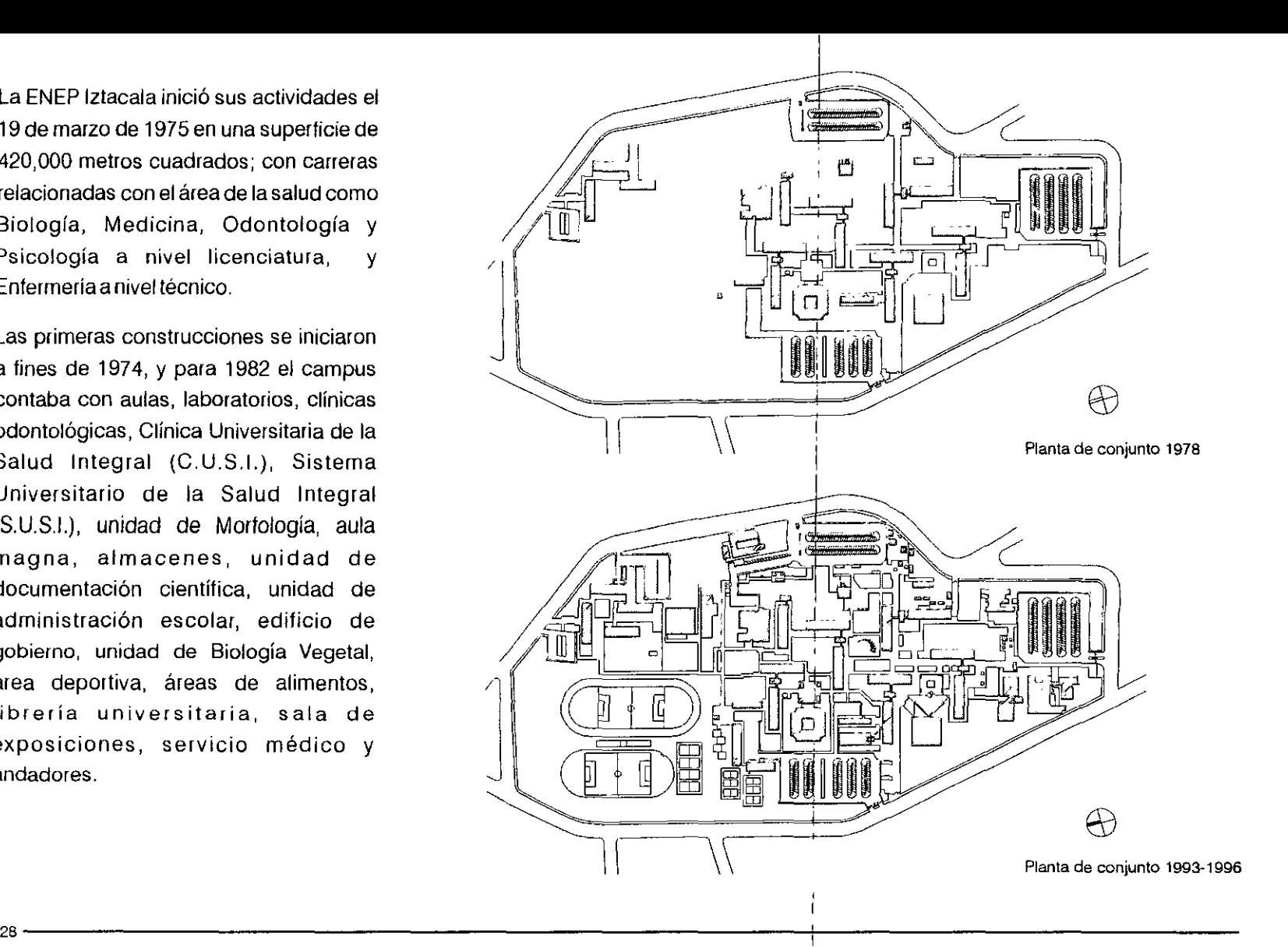

•

• • • • • • •

• • •

• • • • •

• • •

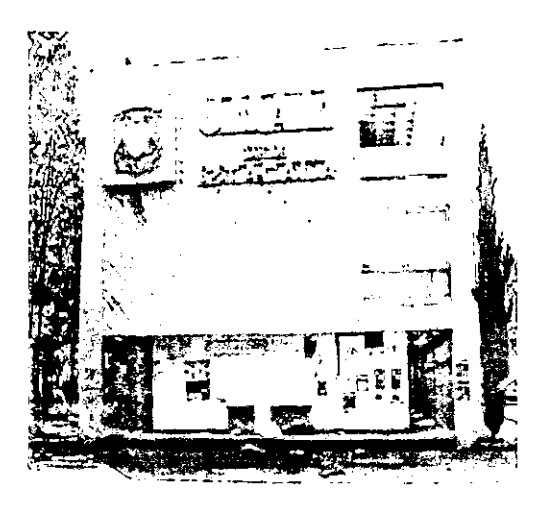

 $\bullet$ 

•<br>•<br>•

• • • • •

•<br>•<br>•

•<br>•

• •

• • •

• •

 $\bullet$ 

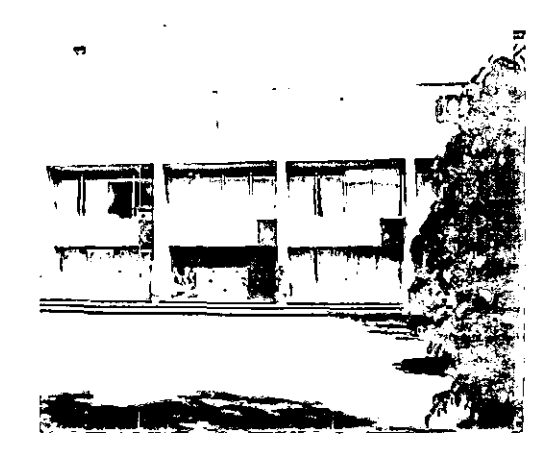

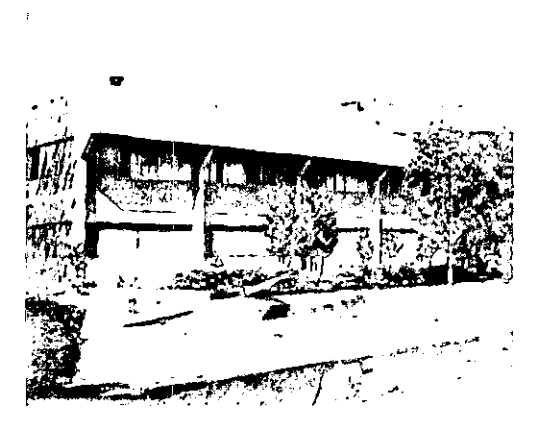

La carrera de optometría se integra en 1992 al plan de estudios del campus universitario.

La arquitectura generada dentro del campus de la ENEP Iztacala es resultado de las diversas inclinaciones en cuanto al uso de la nueva tecnología en la arquitectura mexicana, explicadas en el capítulo anterior, sobre todo en los apartados 1 y 3.

No está enfocada a la conservación de una línea arquitectónica de calidad (en todos los sentidos) como la utilizada en la construcción de Ciudad Universitaria veinte años antes.

Lo que antes era un reto, se convirtió en una necesidad que debía ser resuelta en el menor tiempo posible, con la menor inversión y sin importar et resultado final.

La concepción general de la escuela tiene grandes fallas ya que no existe una idea rectora que ordene y jerarquice los edificios construidos dentro del campus, los espacios al aire libre no tienen ninguna calidad ni determinan el tipo de actividad para la cual están diseñados (sin tomar en cuenta los espacios de la zona deportiva), y las circulaciones peatonales no están planeadas.

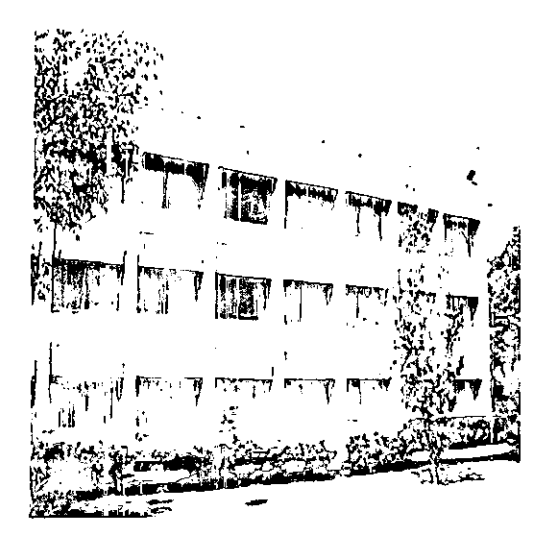

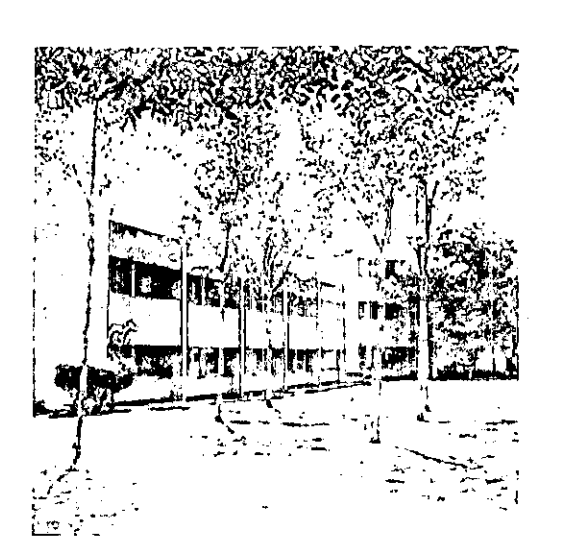

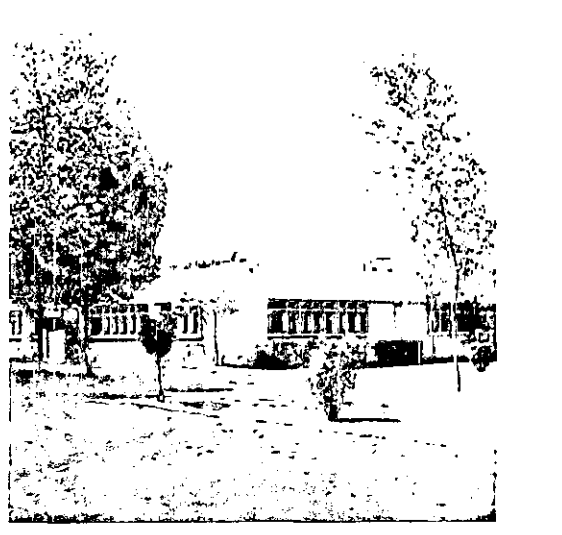

 $\bullet$ 

•<br>●<br>●

•<br>●<br>●

• •

• • •

• •

•<br>●<br>●

• •

• • •

• • •

Los materiales más utilizados en el campus son el concreto aparente, el tabique vidriado, en algunos casos la piedra brasa y tabique con aplanados. En **las áreas verdes existe una gran variedad**  de especies de árboles y plantas. El concreto aparente es utilizado para expresar la jerarquía en varios edificios: el de gobierno, la unidad de documentación científica, y algunos edificios dedicados a la investigación.

Son estructuras monumentales y masivas que denotan su poder y presencia. Las aulas están hechas a base de tabique vidriado y concreto aparente, no tan **masivo como la de los edificios de**  gobierno, y las zonas de servicios son, en su mayoría, de tabique vidriado rojo.

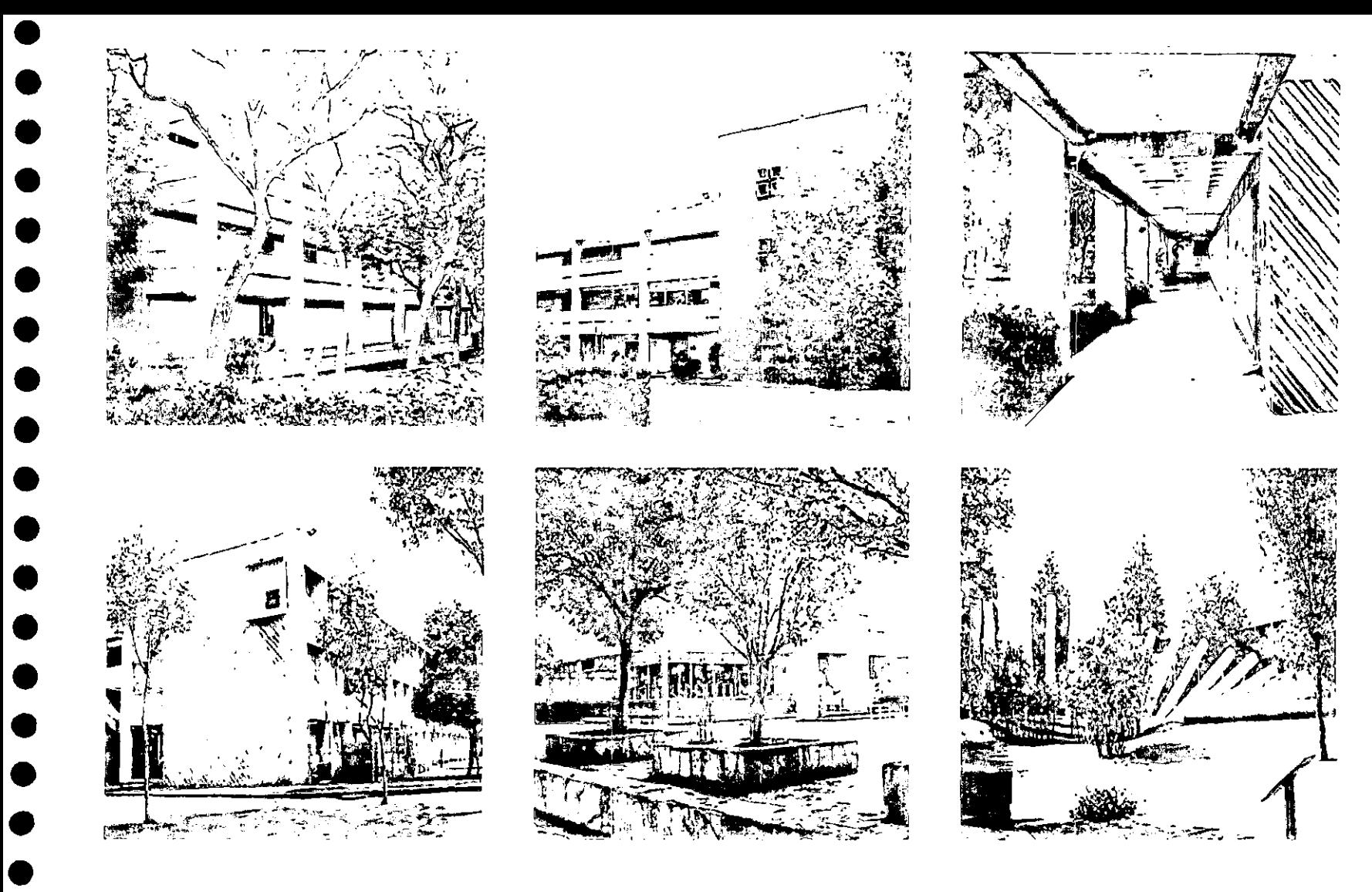

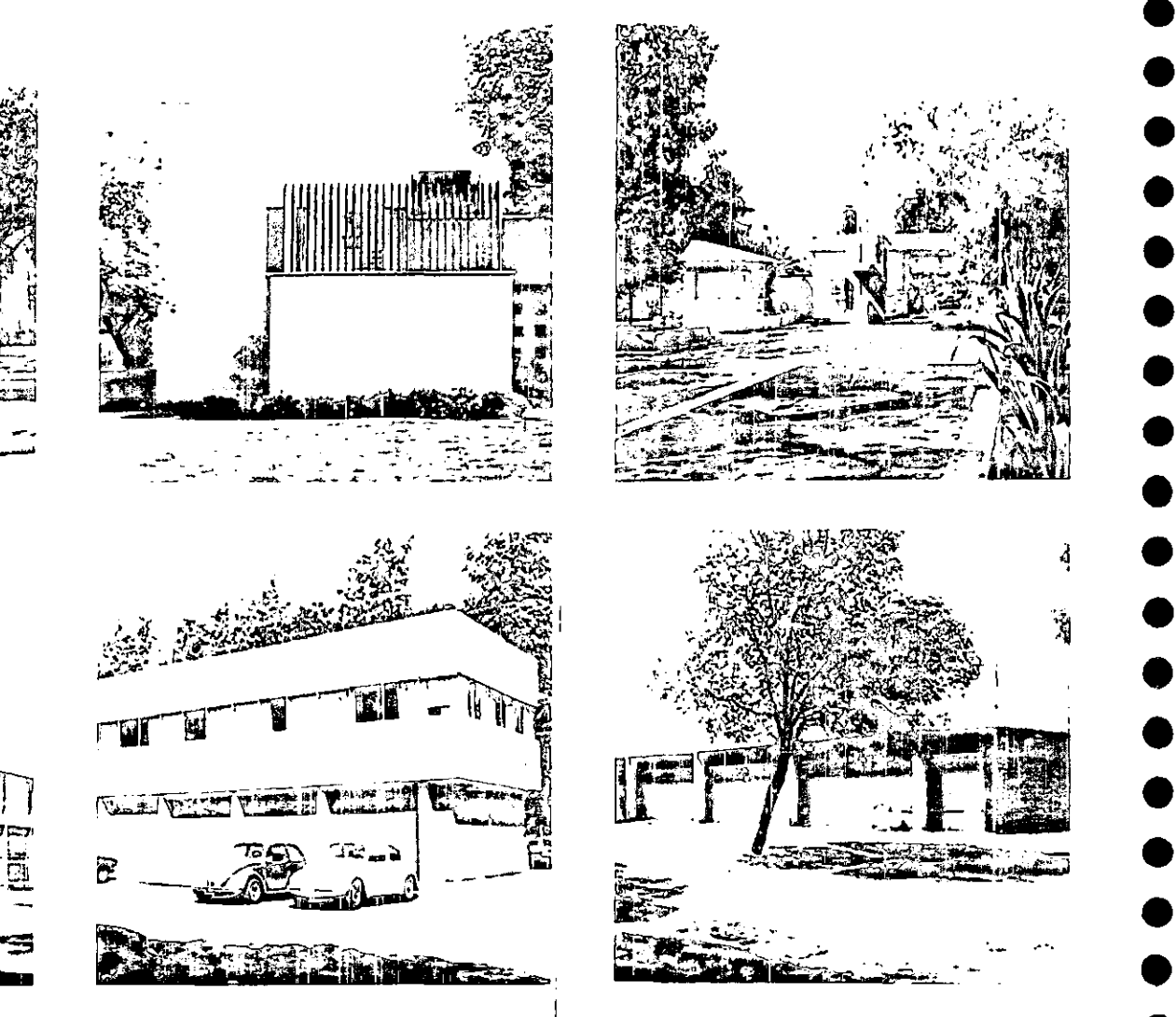

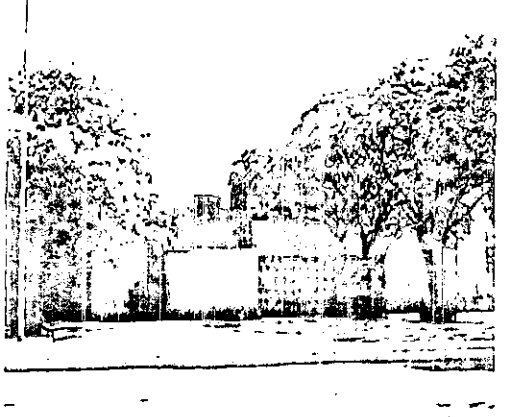

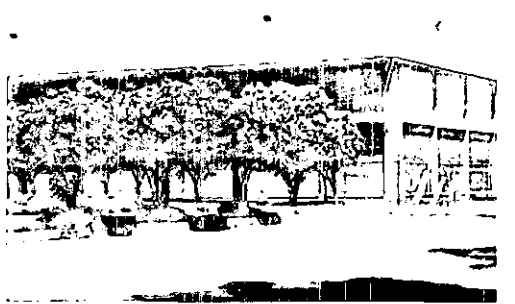

## el sitio

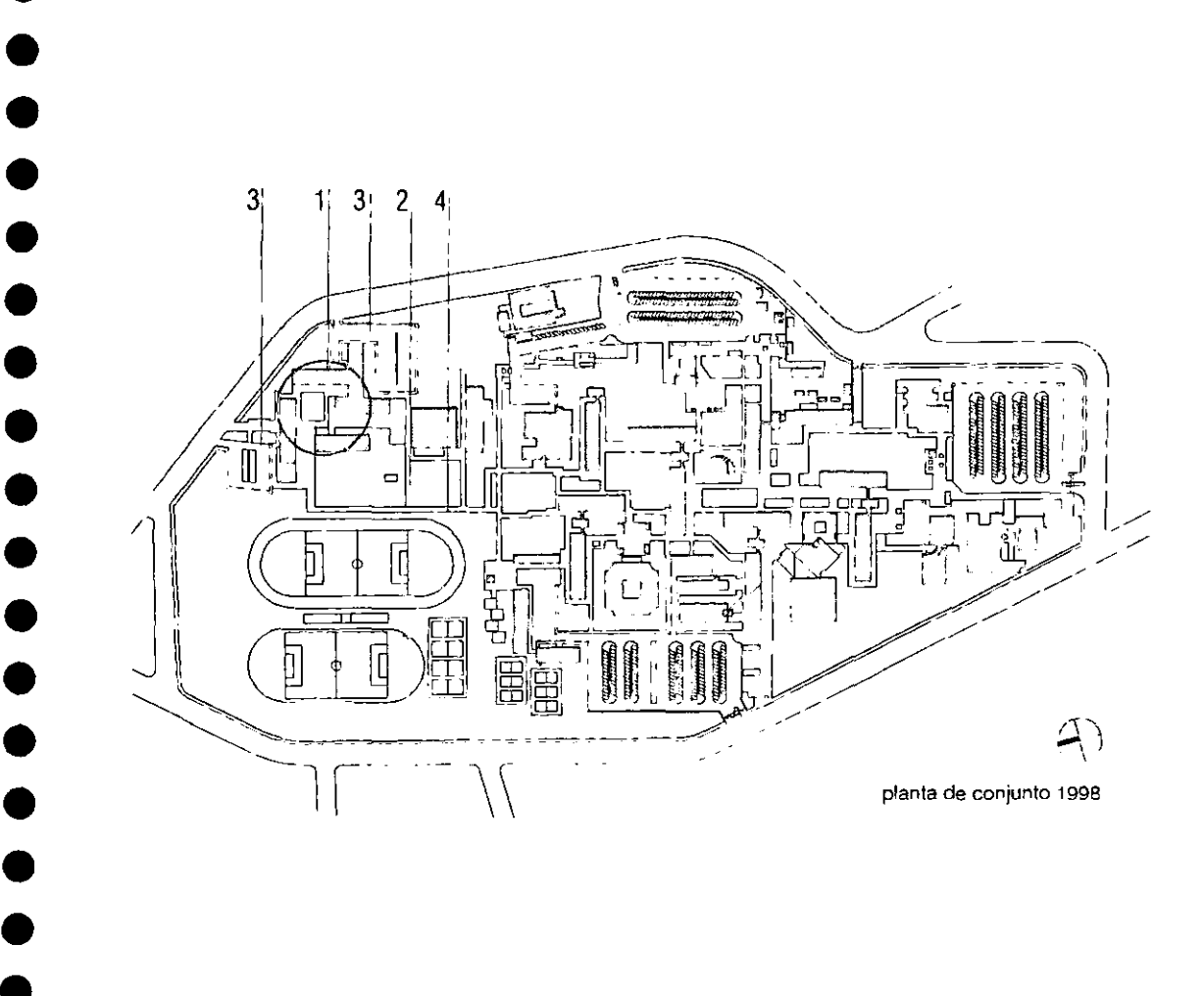

•

•<br>•

•<br>•

•

Las condiciones generales del sitio en el que "El Edificio Rojo" se debía desplantar, son las siguientes:

1.Existe un conjunto de edificios dedicados tanto a impartir clases relacionadas con el ámbito de la salud, como a atender pacientes con enfermedades relacionadas con las materias (Odontología, Endoperio, Optometría). A este espacio le dimos el nombre de zona médica.

2.Esta zona cuenta con espacios verdes aprovechables.

3.Está ubicada cerca de accesos al campus y a dos estacionamientos.

4.Existe un eje peatonal que lleva desde el estacionamiento norte a la rectoría del campus.

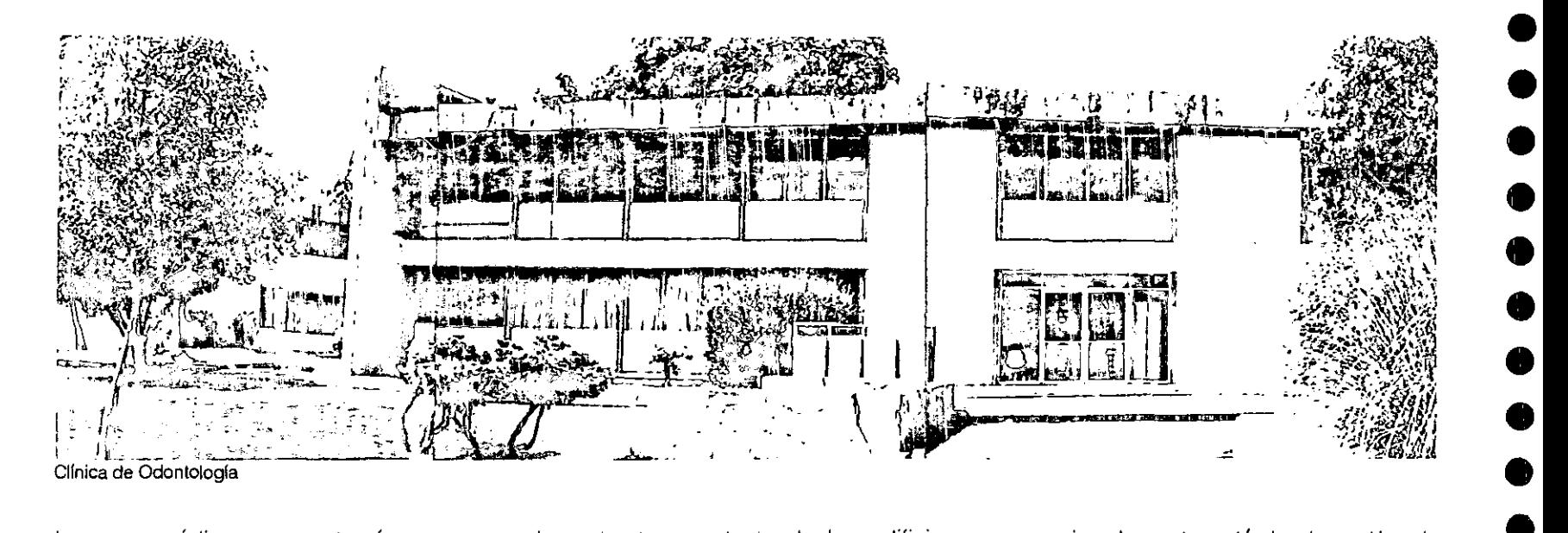

La zona médica se construyó en una etapa posterior al resto del campus, por lo tanto su concepción arquitectónica, así como los materiales empleados en los edificios, varían un poco de los existentes; los materiales prefabricados entraban con fuerza al ámbito de la construcción, facilitando la erección de los edificios, reduciendo así el tiempo de obra y los costos.

La estructura portante de los edificios ubicados en esta zona es de tipo Mon-ten, soldada en pares para formar las columnas que llevan un mismo ritmo con entre-ejes de 3.00 metros. Las losas están hechas a base de materiales prefabricados y el concreto, en su mayol ía, es precolado.

Todos los edificios tienen un máximo de dos niveles con entrepisos de 3.50 metros

aproximadamente; están hechos, al igual que todos los edificios destinados a las aulas del campus, de tabique vidriado blanco.

•

•<br>•

•<br>•

• •

• •

•<br>●<br>●

•<br>●<br>●

•<br>●<br>●

• •

• •

• • •

 $\bullet$ 

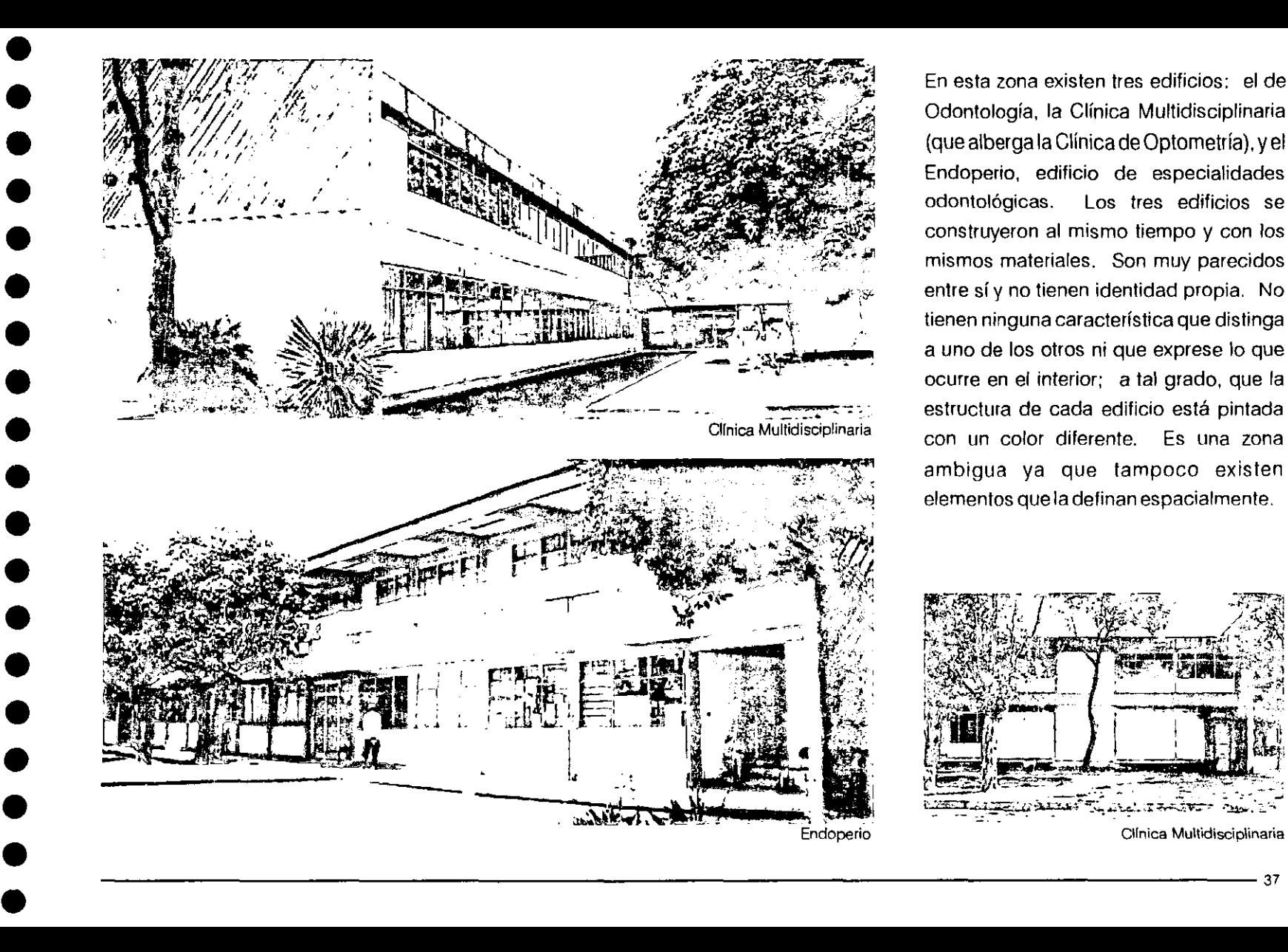

En esta zona existen tres edificios: el de Odontología, la Clínica Multidisciplinaria (que alberga la Clínica de Optometría), y el Endoperio, edificio de especialidades odontológicas. Los tres edificios se construyeron al mismo tiempo y con los mismos materiales. Son muy parecidos entre sí y no tienen identidad propia. No tienen ninguna característica que distinga a uno de los otros ni que exprese lo que ocurre en el interior; a tal grado, que la estructura de cada edificio está pintada con un color diferente. Es una zona ambigua ya que tampoco existen elementos que la definan espacialmente.

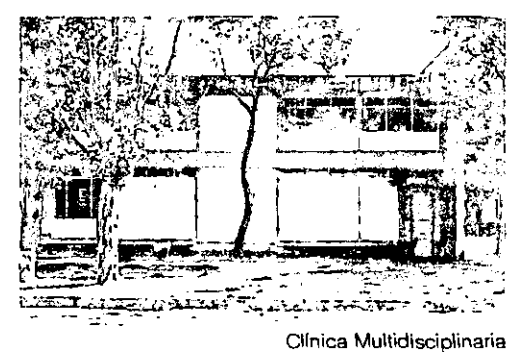

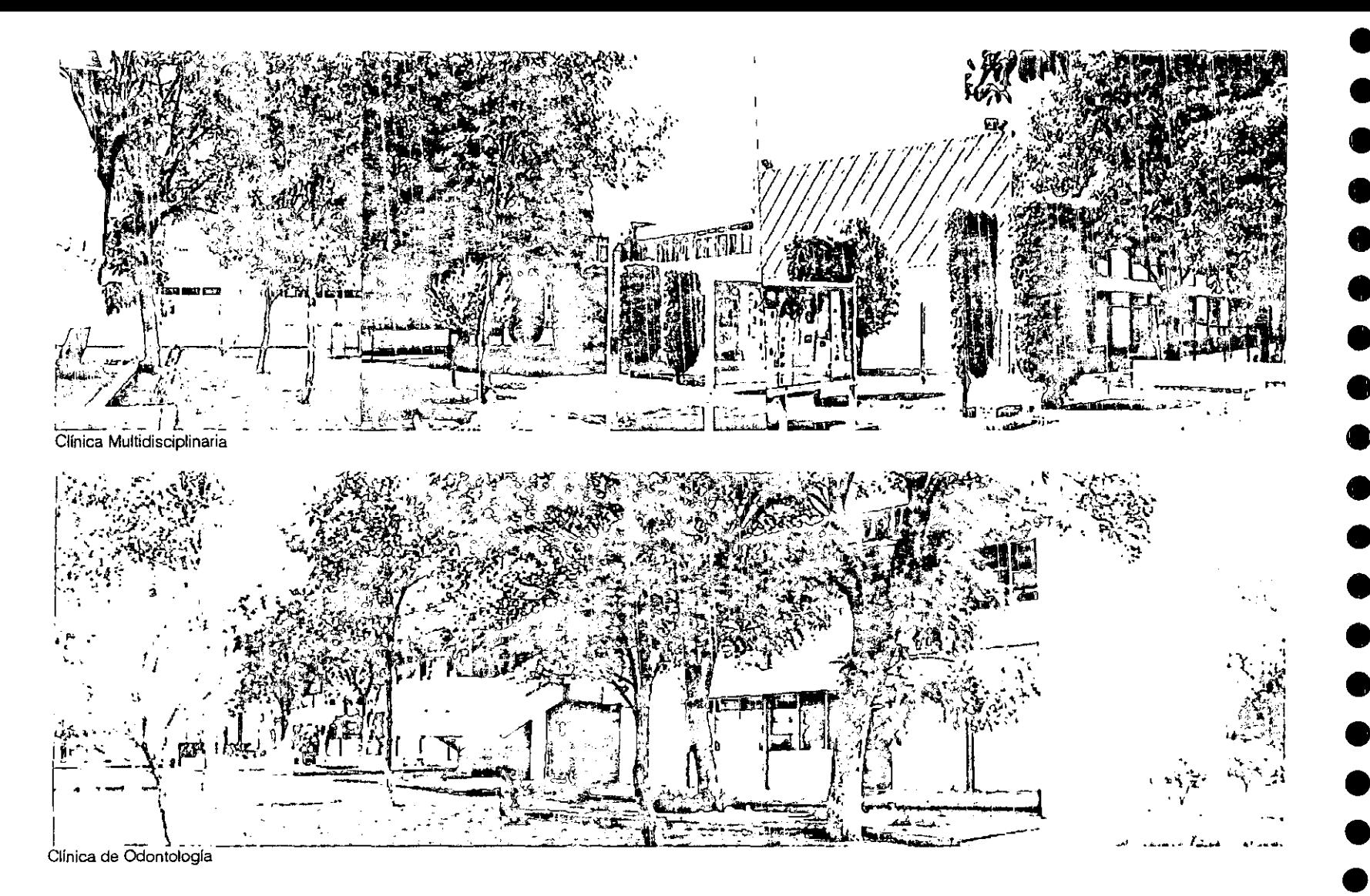

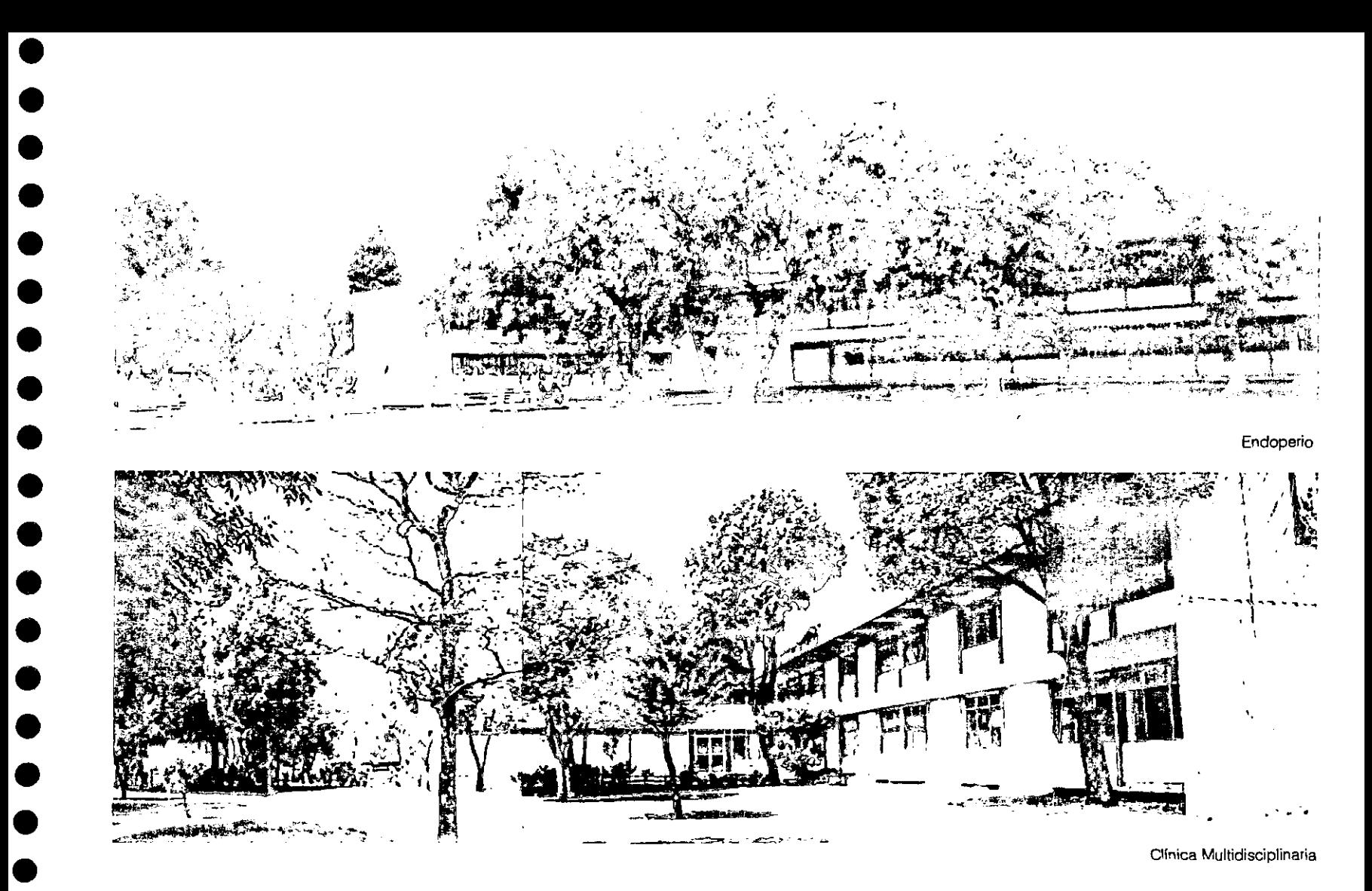

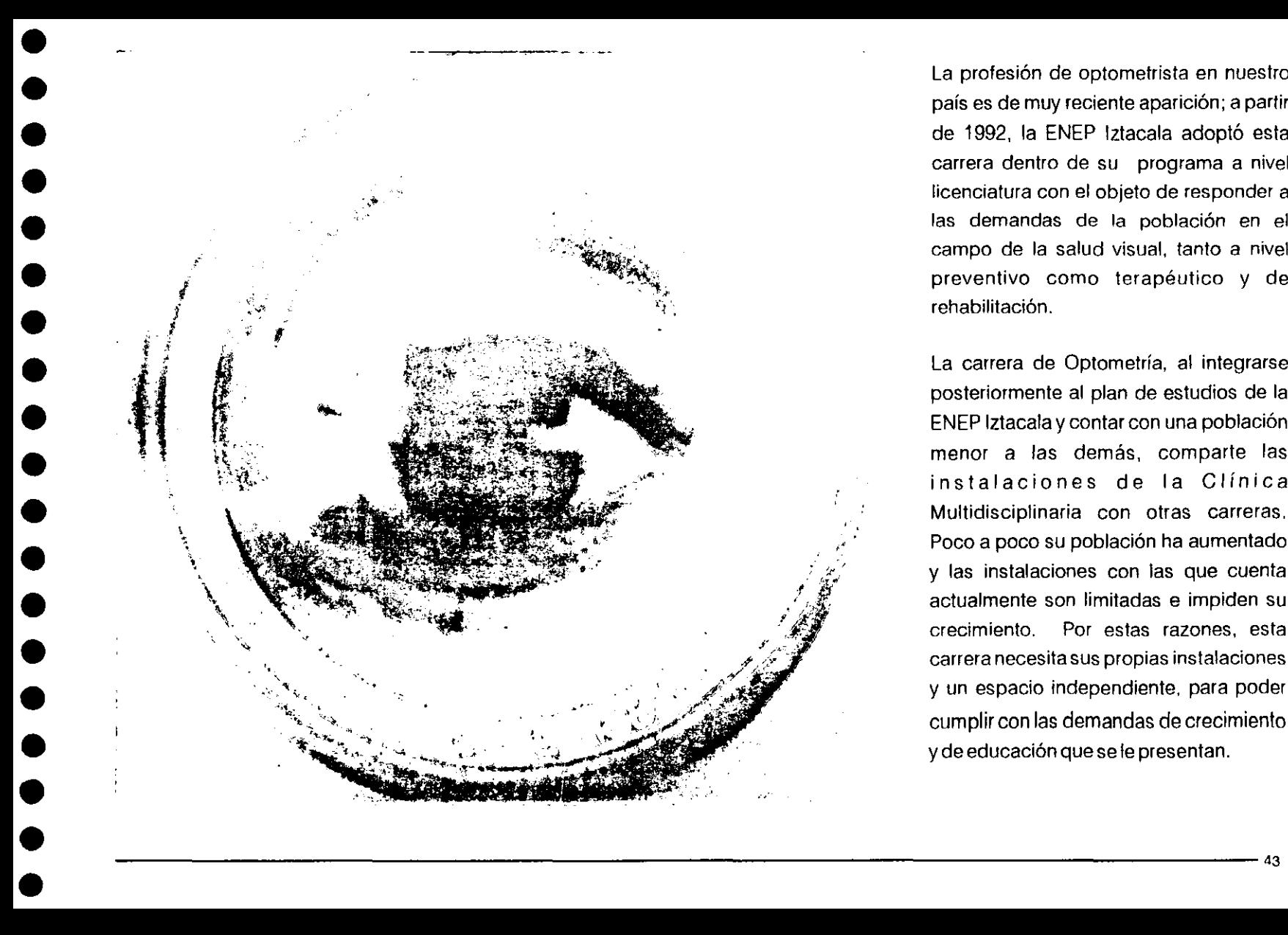

La profesión de optometrista en nuestro país es de muy reciente aparición; a partir de 1992, la ENEP Iztacala adoptó esta carrera dentro de su programa a nivel licenciatura con el objeto de responder a las demandas de la población en el campo de la salud visual, tanto a nivel preventivo como terapéutico y de rehabilitación.

La carrera de Optometría, al integrarse posteriormente al plan de estudios de la ENEP Iztacala y contar con una población menor a las demás, comparte las instalaciones de la Clínica Multidisciplinaria con otras carreras. Poco a poco su población ha aumentado y las instalaciones con las que cuenta actualmente son limitadas e impiden su crecimiento. Por estas razones, esta carrera necesita sus propias instalaciones y un espacio independiente, para poder cumplir con las demandas de crecimiento y de educación que se le presentan.

La coordinación de Optometría, a través de la dirección de la ENEP Iztacala, se acercó a la Facultad de Arquitectura ya la DGOySG de la UNAM, para encargar el anteproyecto de unas instalaciones propias, que satisfagan las necesidades y demandas de esta comunidad estudiantil.

El optometrista, con una formación científica y técnica, es un profesional del área de la salud que se encuentra capacitado para detectar y diagnosticar las anornalías estructurales y funcionales del ojo, así corno los defectos visuales rnás frecuentes, pudiendo corregir y tratar por medio de sistemas ópticos, terapia visual y fármacos de uso local.

Su formación profesional le permite prevenir enfermedades infecciosas, fototraumáticas, traumáticas, nutricionales, hereditarias, y problemas de percepción visual a través de educación para la salud, protección especifica y educación para el trabajo, así

como corregir problemas de percepción visual y de visión subnormal por medio de sistemas ópticos, ejercicios y educación.

Los orígenes de la profesión datan del siglo XVII, pero no fue hasta 1892 que en Estados Unidos aparecen los primeros estudios de Optornetría. En 1910 se fundó la primera Escuela de Optometría afiliada a una Universidad en ese país. Actualmente existen aproximadamente 35 escuelas de Optometría en el mundo. En México se inicia esta carrera en 1950, impartida en el Instituto Politécnico Nacional.

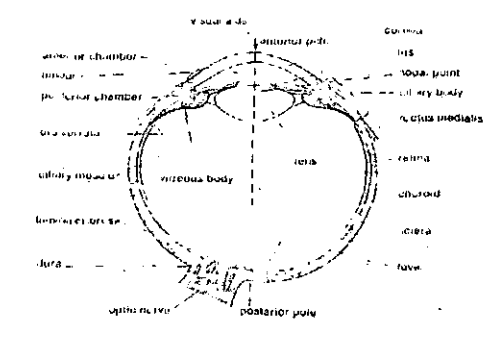

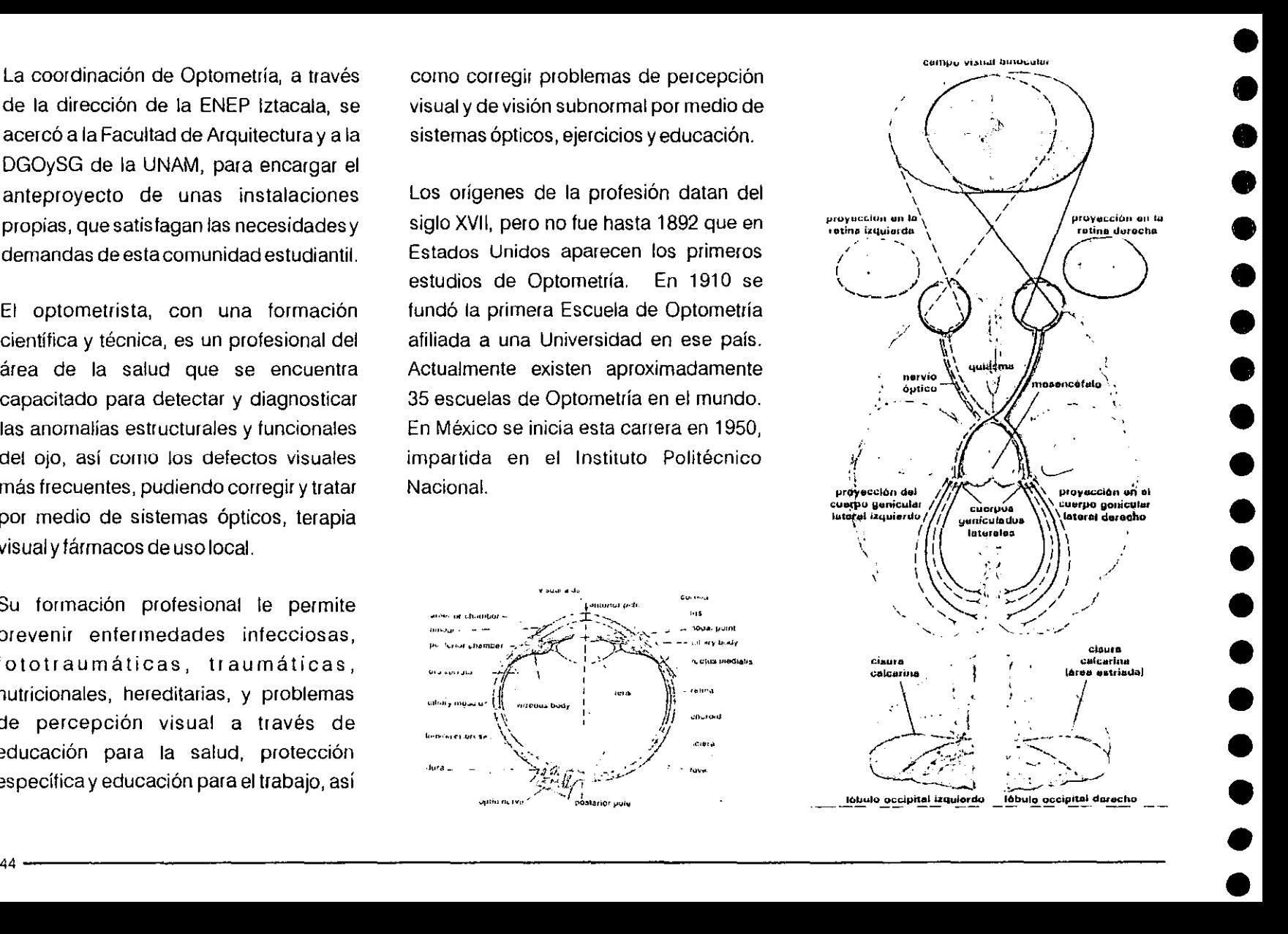

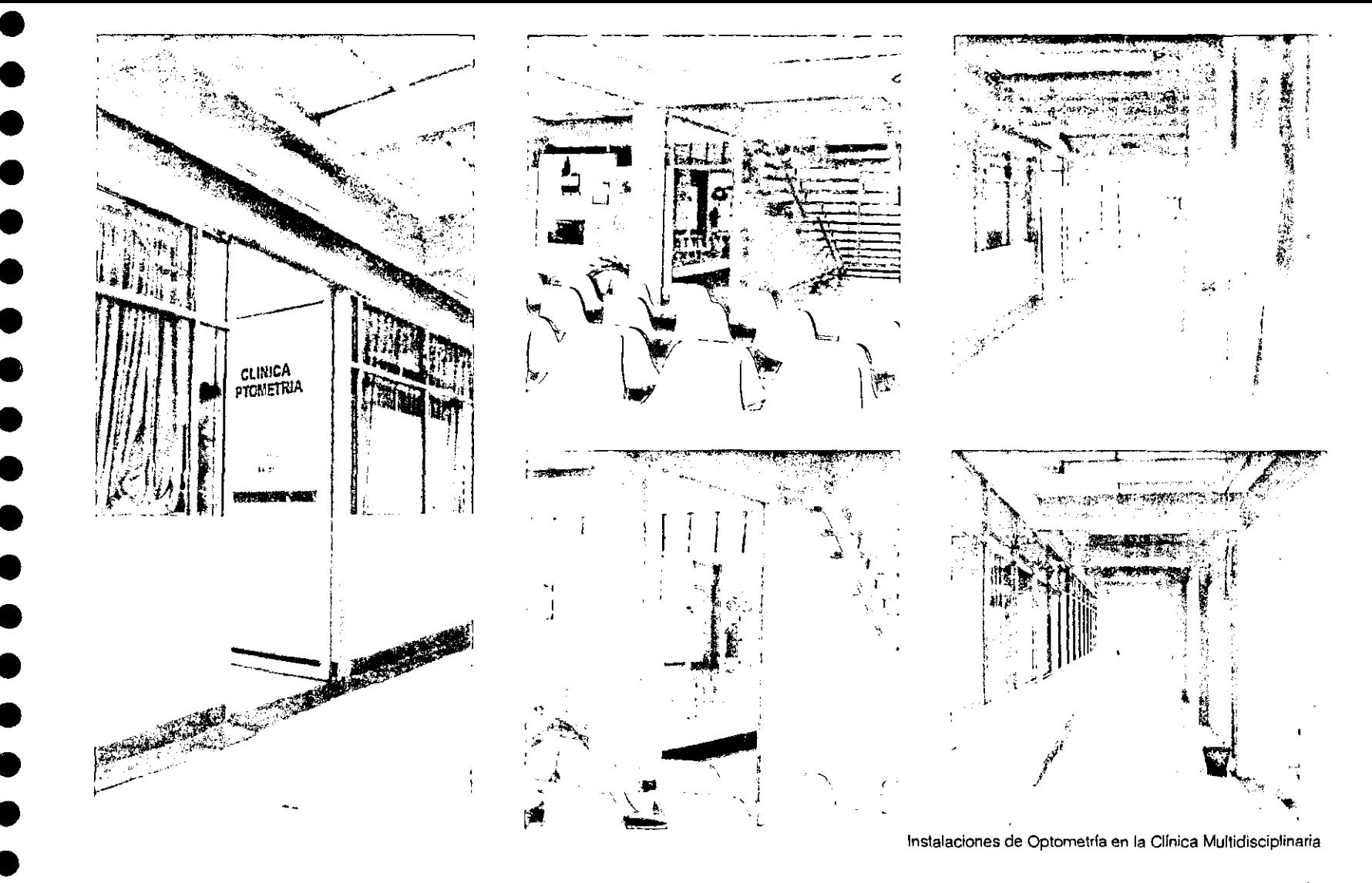

 $-45$ 

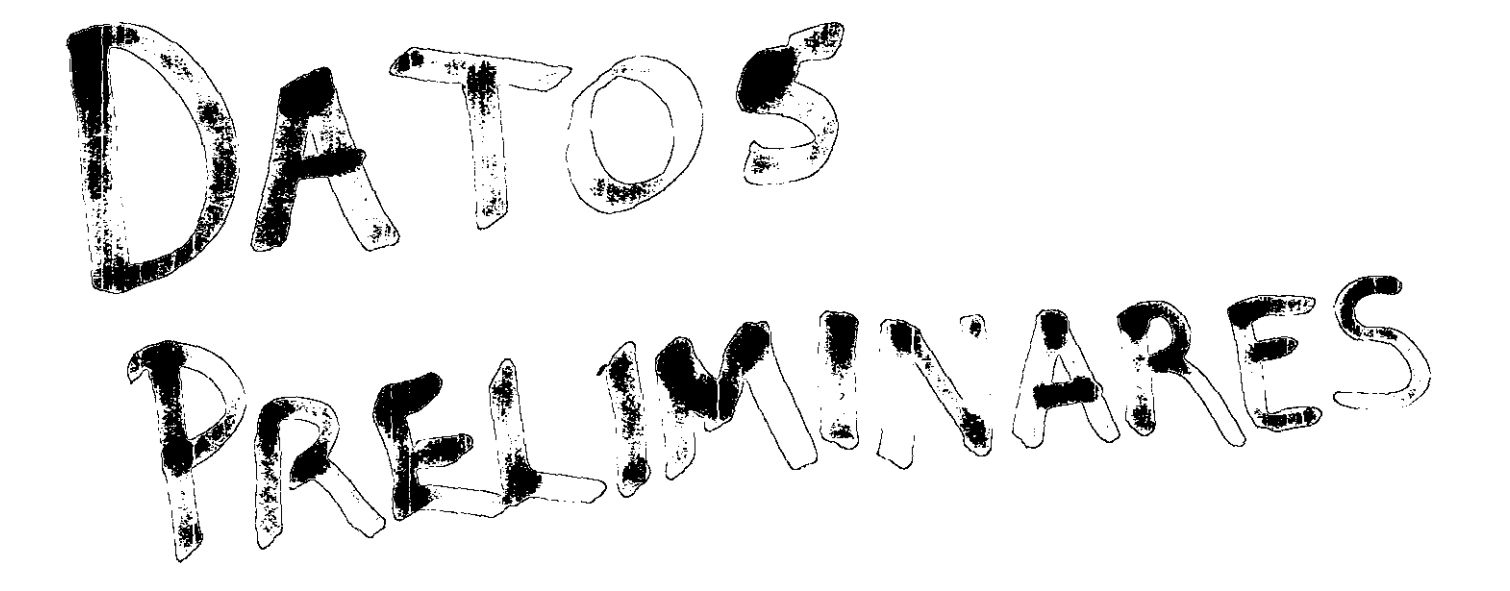

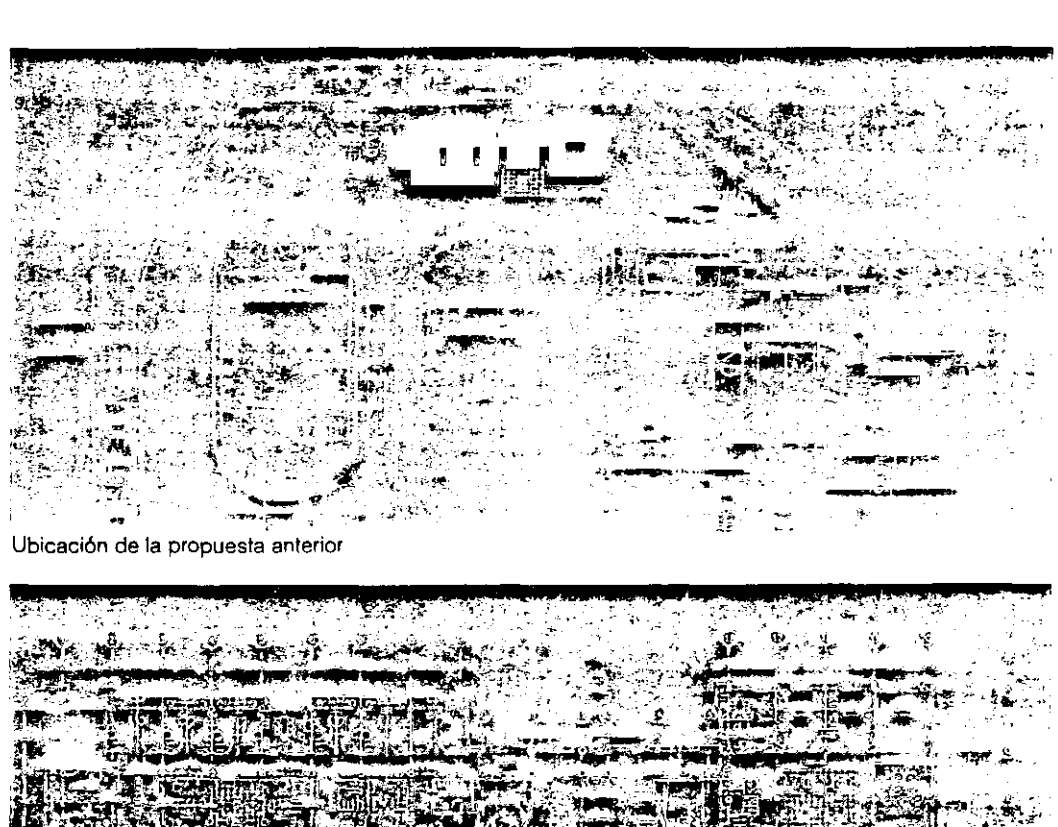

Análisisdel proyecto anterior

Antes de realizar el programa arquitectónico para la Escuela-Clínica de Optometría, El equipo de la Facultad de Arquitectura analizó un proyecto existente diseñado para la misma escuela. Este proyecto fue elaborado por el Arquitecto José Ma. Gutiérrez en 1996. Las conclusiones fueron las siguientes:

1.Su ubicación no respondía a ninguna traza existente.

2.EI edificio se aislaba de la zona a la que debía pertenecer.

3.AI alejarse de la zona médica, no aprovechaba la infraestructura existente, generaba más circulaciones peatonales y aumentaba el volumen de obra en la construcción.

4.lnvadía una zona que a futuro podría ser útil para expander los campos deportivos.

Planta arquitectónica de la propuesta anterior

•

• •

• • • • •

• •

•<br>•

•<br>•

•<br>•

• •

•<br>•

•<br>•

•<br>•

 $\bullet$ 

5.Tenía una escala excesiva, con una superficie total, incluyendo áreas exteriores, de2,657 metros cuadrados.

6.No generaba ningún diálogo con su entorno.

Nuestro objetivo era el mejoramiento en cuanto a: programa, funcionamiento, método constructivo, y reducción en la superficie de desplante del edificio. Todo esto con el fin de mejorar a nivel general el proyecto y que la propuesta le fuera de utilidad al cliente.

El proyecto anterior se desplantaba en una superficie de 1 ,878 metros cuadrados (más 779 metros cuadrados de obras exteriores) y se desarrollaba en una sola planta.

El nuevo edificio para la Escuela de Optometría se desplanta sobre una superficie de 968.55 metros cuadrados, y su superficie total, contando el segundo nivel, es de 1, 678.36 metros cuadrados más 250.74 de obras exteriores, lo que significa una reducción del 30% aproximadamente de áreas construidas.

Programa arquitectónico y funcionamiento

Después de haber analizado el proyecto anterior y llevado a cabo varias entrevistas con el cliente, definimos el programa arquitectónico que conformaría nuestra propuesta.

El programa arquitectónico de la nueva Escuela-Clínica de Optometría se definió como sigue:

 $\bullet$  •

• •

• • • •

• • •

• •

• • •

• •

•

## Planta Baja

Vestíbulo, óptica, sala de espera, archivo clínico, archivo muerto, sanitarios para personal, 24 cubículos de atención, aula de estrabismo, sanitarios públicos, sanitarios para minusválidos, armario para tableros eléctricos, cuarto de aseo.

## Planta Alta

5 aulas teóricas, 2 aulas prácticas, 2 laboratorios, sanitarios, sala de lectura, coordinación académica, sala de maestros, sanitarios privados, cuarto de aseo.

50-------------------------------------------------------------------------------------------
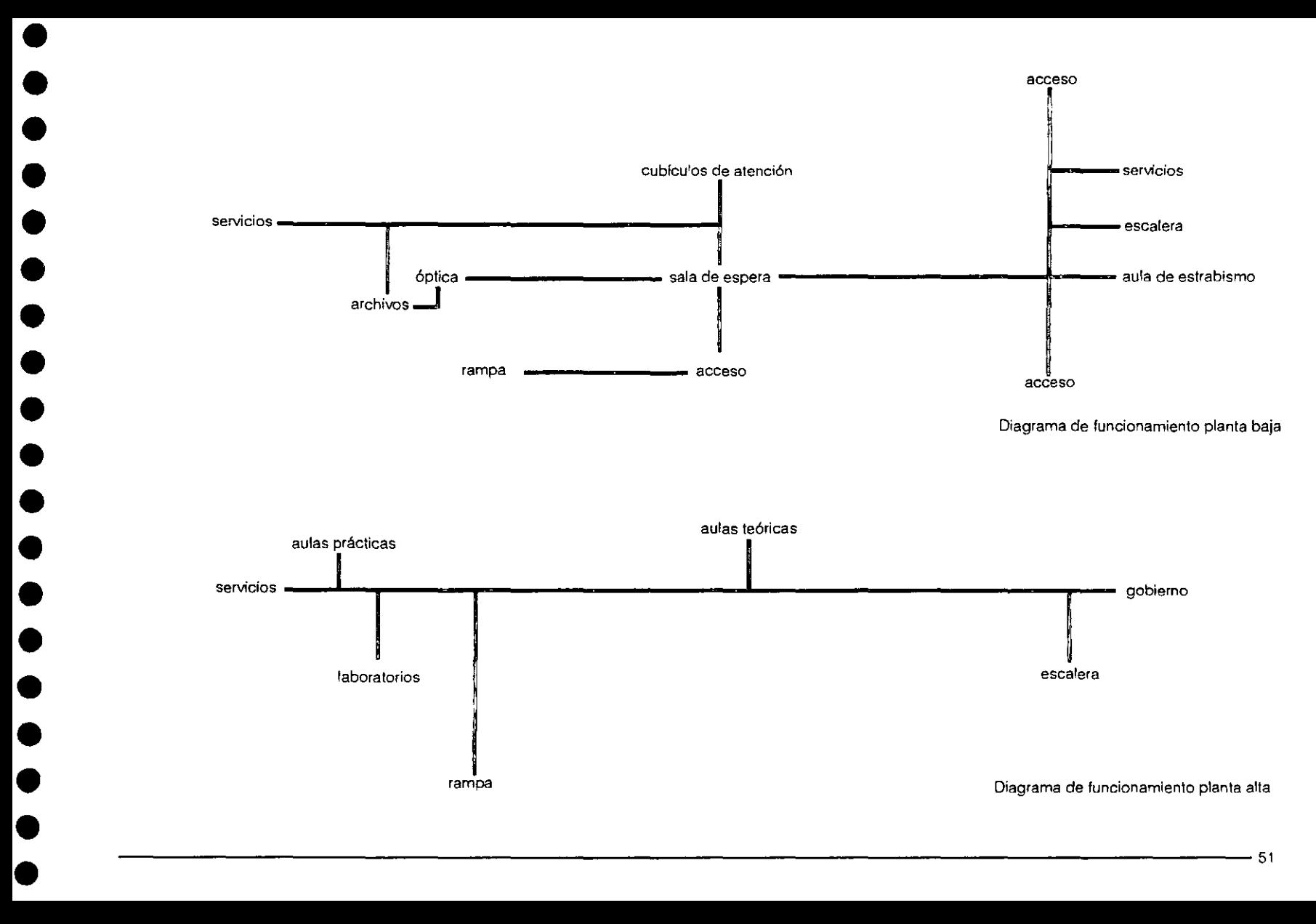

En la zona médica, las escuelas funcionan creando un espacio de aprendizaje "aplicado" para que los alumnos integren, desde los primeros años de la carrera, todos los conocimientos necesarios para ejercersu profesión.

Propusimos que el edificio se dividiera principalmente en tres zonas, las cuales se relacionan directamente con el plan de estudios de la carrera de Optometría, que a su vez está dividido en tres diferentes módulos de enseñanza: teórico, práctico y aplicado.

Los módulos teórico y práctico se desarrollan en un ambiente más privado que el módulo aplicado, ya que el ambiente de estudio requiere de mayor privacidad que los otros. El módulo aplicado se lleva a cabo en la zona pública, debido a que se necesita de una zona más abierta y con mayor facilidad de acceso; el lugar en donde se lleva a cabo esta interacción es en los cubículos de

atención. Es ahí en donde los alumnos, supervisados por sus maestros examinan, diagnostican y prescriben el tratamiento adecuado a los pacientes que atienden. Estos tres diferentes ambientes generan la zona pública, semi-pública y privada, siendo la privada la zona de la coordinación con sus servicios; la semipública, la zona de las aulas prácticas, teóricas y los laboratorios; y la pública, la zona de la óptica y la de los cubículos de atención.

•<br>•

—<br>●<br>●

–<br>●<br>●

•<br>•

 $\bullet$   $\bullet$ 

•<br>●<br>●

•<br>●<br>●

• • •

•<br>●<br>●

•<br>●<br>●

• •

•<br>●<br>●

 $\bullet$ 

 $\bullet$ 

La zona pública, junto con la óptica, es la que caracteriza a esta escuela; es por eso que todos los espacios del edificio se relacionan en algún punto con esta zona, ya sea directa o indirectamente. La zona de la coordinación se encuentra ubicada estratégicamente. Por un lado se aisladel ambiente de la clínica, conservando su carácter jerárquico y privado; por otro lado, para mayor control, mantiene una liga visual con las zonas semi-pública y pública.

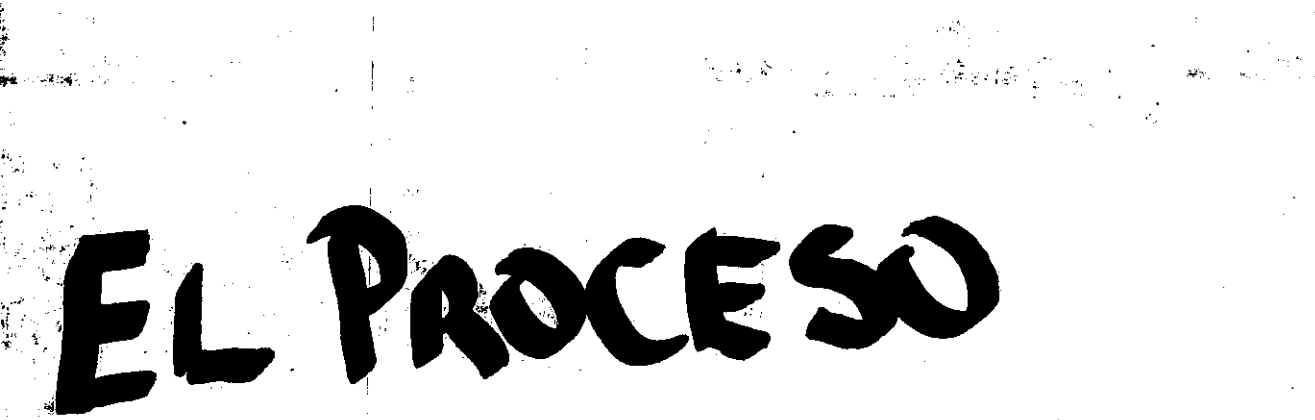

las ideas

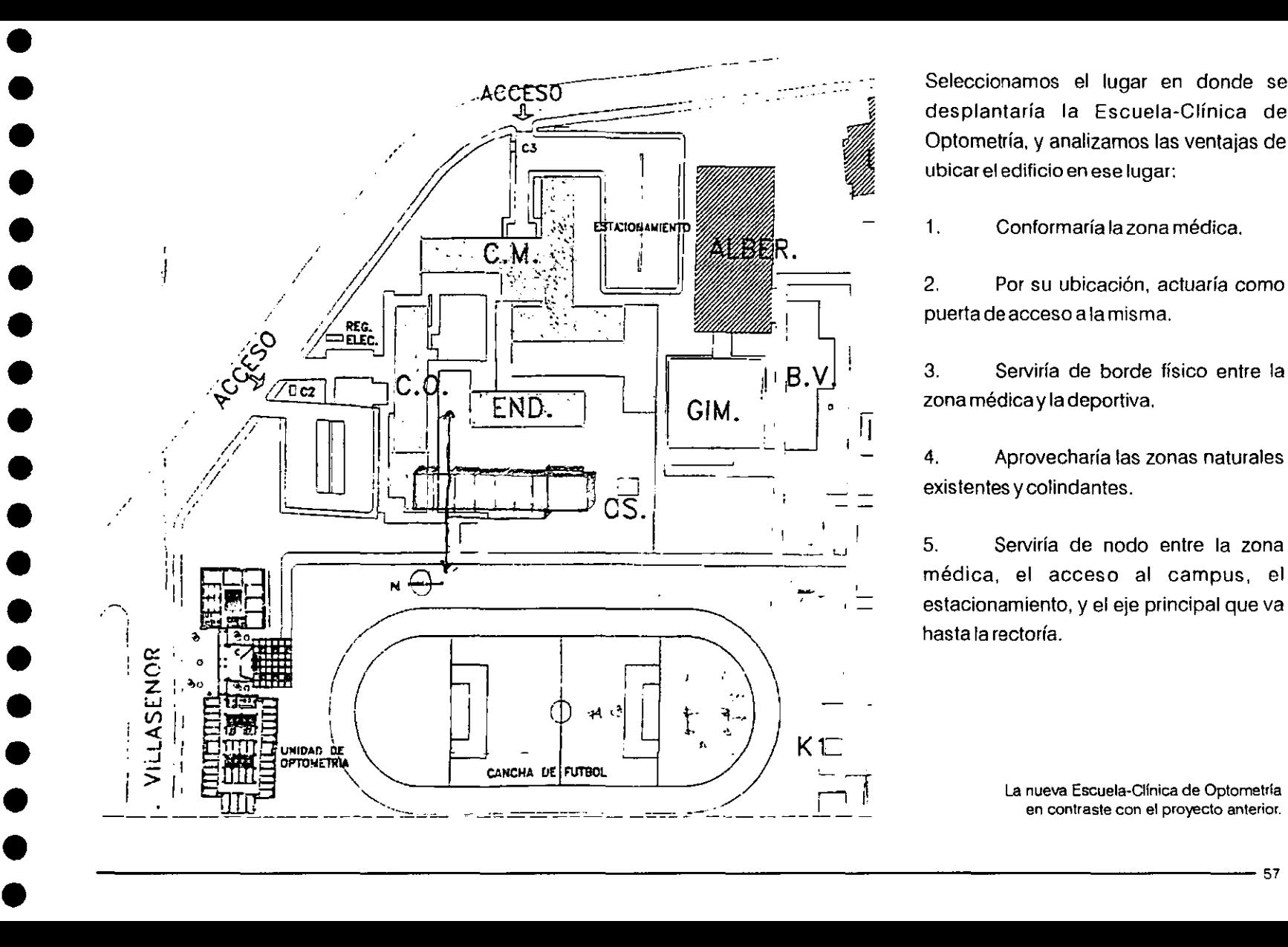

Seleccionamos el lugar en donde se desplantaría la Escuela-Clínica de Optometría, y analizamos las ventajas de ubicar el edificio en ese lugar:

1 . Conformaría la zona médica.

2. Por su ubicación, actuaría como puerta de acceso a la misma.

3. Serviría de borde físico entre la zona médica y la deportiva.

4. Aprovecharía las zonas naturales existentes ycolindantes.

5. Serviría de nodo entre la zona médica, el acceso al campus, el estacionamiento, y el eje principal que va hasta la rectoría.

> **La nueva Escuela-Ofnica de Optometrla en contraste con el proyecto anterior.**

La primera etapa en el desarrollo de un proyecto es la creativa, en la cual se plasman sobre papel las intenciones del proyecto y se experimentan las diferentes opciones tanto formales como de funcionamiento. Es aquí en donde se toman decisiones importantes que definirán el proyecto, así como el carácter del mismo.

El resultado del análisis del sitio, de las necesidades del cliente, del programa arquitectónico y del funcionamiento, nos llevaron a generar las primeras ideas sobre papel. El proceso de ideas para el edifico se fue dando gradualmente; había varios elementos tanto en el contexto (materiales, dimensiones, alturas y emplazamiento de los edificios colindantes) como en el programa arquitectónico del edifico que nos limitaban, sin embargo todas las cualidades del sitio las aprovechamos para la generación de los primeros croquis.

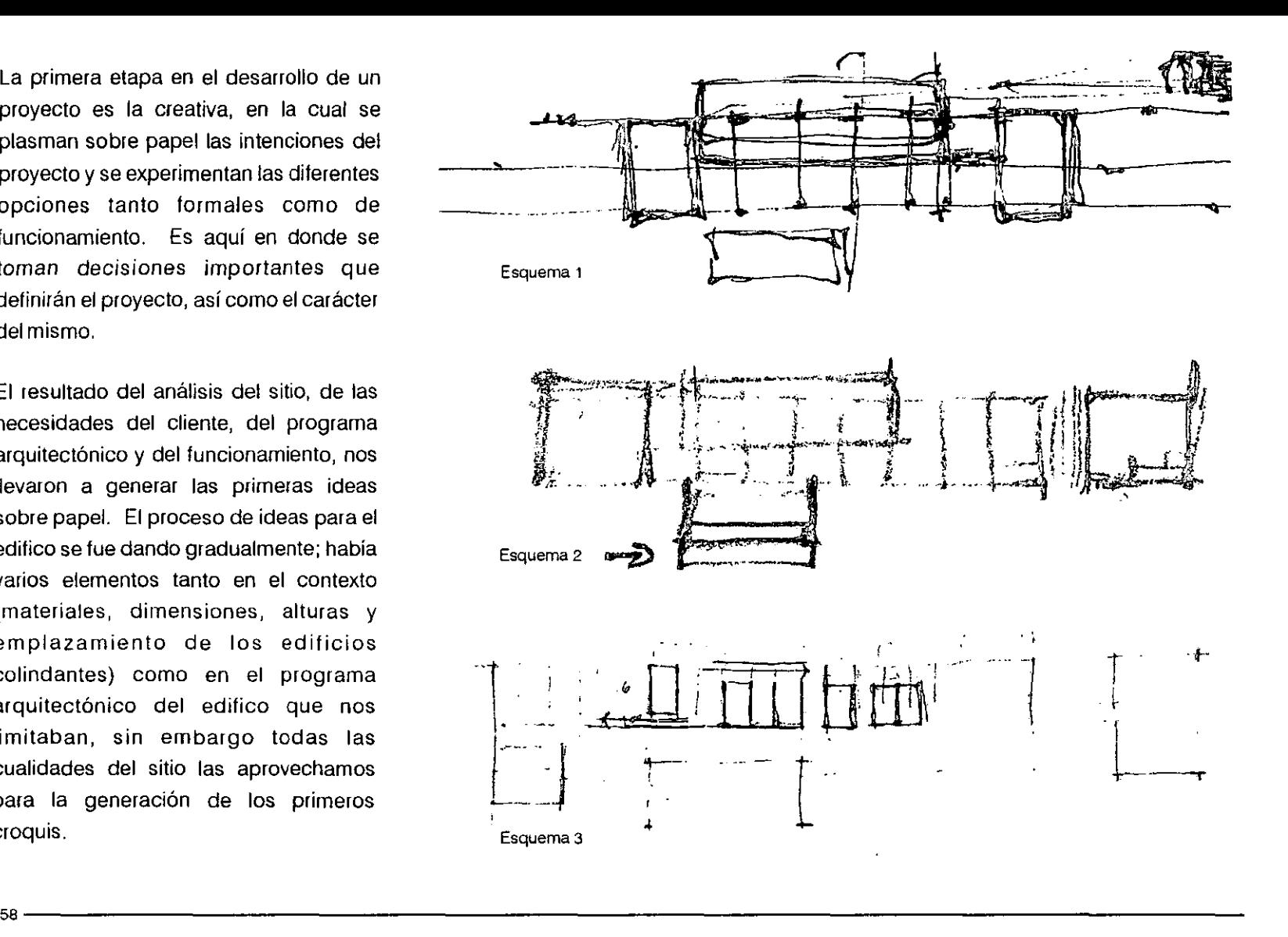

 $\bullet$  •

•<br>●<br>●

• •

•<br>●<br>●

• •

• •

•<br>●<br>●

• •

• •

• •

• •

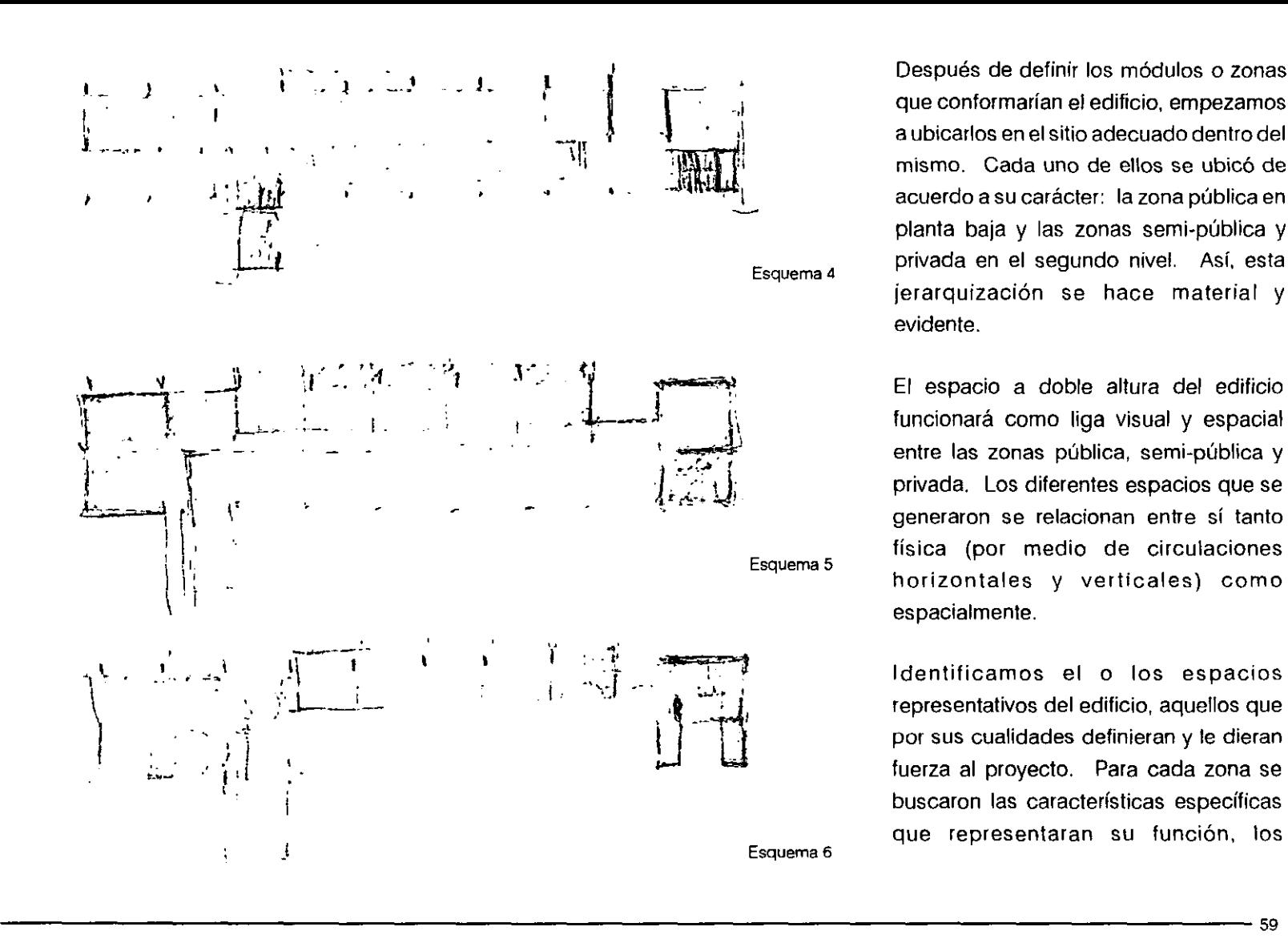

•<br>•

•<br>•

• • •

• • •

• • • • •

• • • •

• •

Después de definir los módulos o zonas que conformarían el edificio, empezamos a ubicarlos en el sitio adecuado dentro del mismo. Cada uno de ellos se ubicó de acuerdo a su carácter: la zona pública en planta baja y las zonas semi-pública y privada en el segundo nivel. Así, esta jerarquización se hace material y evidente.

El espacio a doble altura del edificio funcionará como liga visual y espacial entre las ZOnas pública, semi·pública y privada, Los diferentes espacios que se generaron se relacionan entre sí tanto física (por medio de circulaciones horizontales y verticales) como espacialmente.

Identificamos el o los espacios representativos del edificio, aquellos que por sus cualidades definieran y le dieran fuerza al proyecto, Para cada zona se buscaron las características específicas que representaran su función, los

materiales que sirvieran para su construcción, los vanos, las aperturas, los flujos peatonales que lo comunicaran, etc. Las vistas interiores y exteriores del edificio, así como los ambientes que generan las mismas son importantes para el proyecto; están planificadas tomando en cuenta, rescatando y jerarquizando los espacios naturales.

Una parte importante de la etapa creativa fue la elaboración de una maqueta de estudio. Con ella, se lograron integrar las ideas y generar un análisis de la propuesta tanto en papel como en tres dimensiones. Esta maqueta fue hecha a escala 1:100.

Durante esta primera etapa en el desarrollo del proyecto exploramos diferentes soluciones en planta, alzados, cortes y perspectivas; tratando de cumplir con el programa arquitectónico lo mejor posible y crear espacios de calidad.

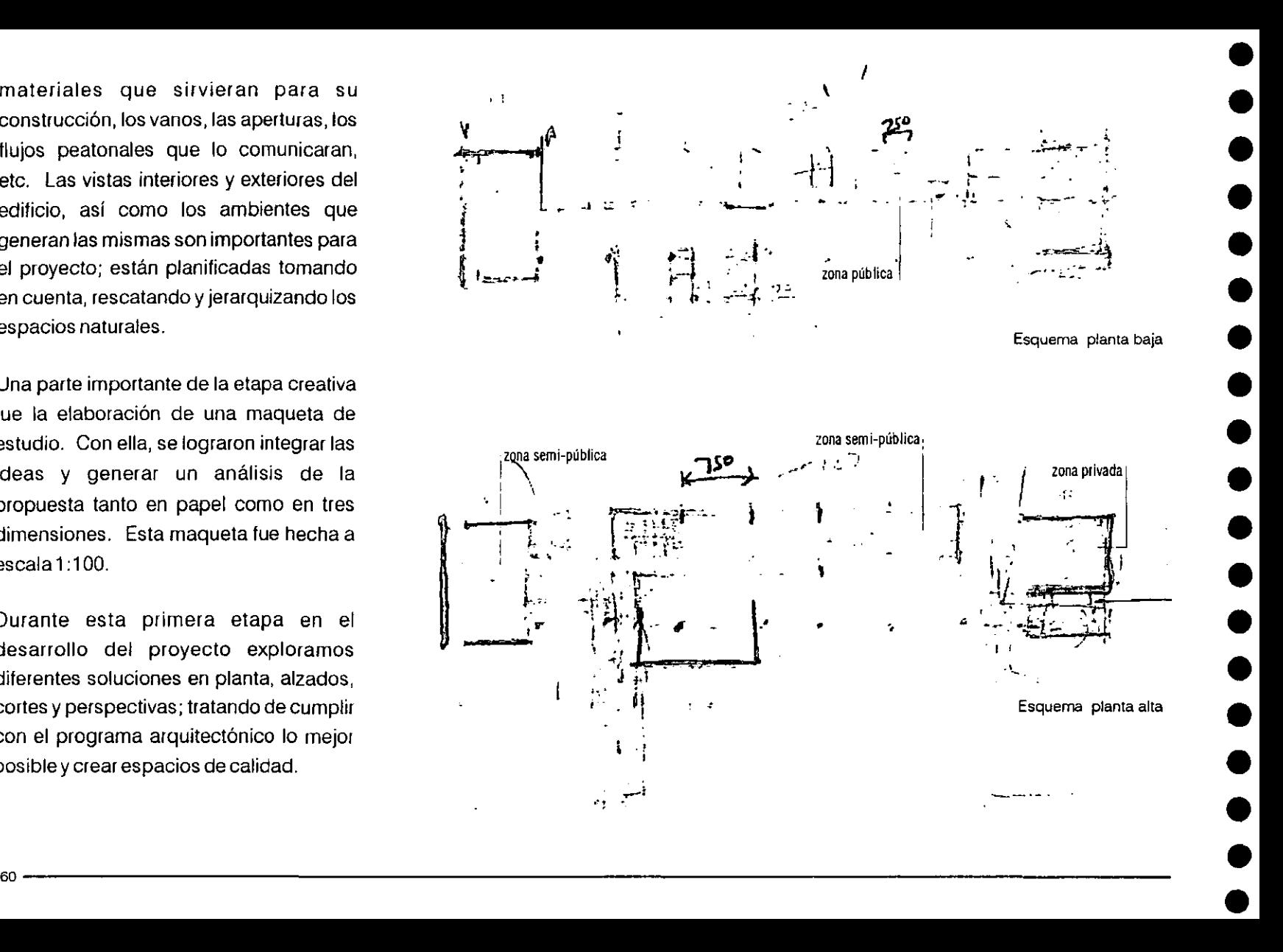

 $\bullet$  •

•<br>●<br>●

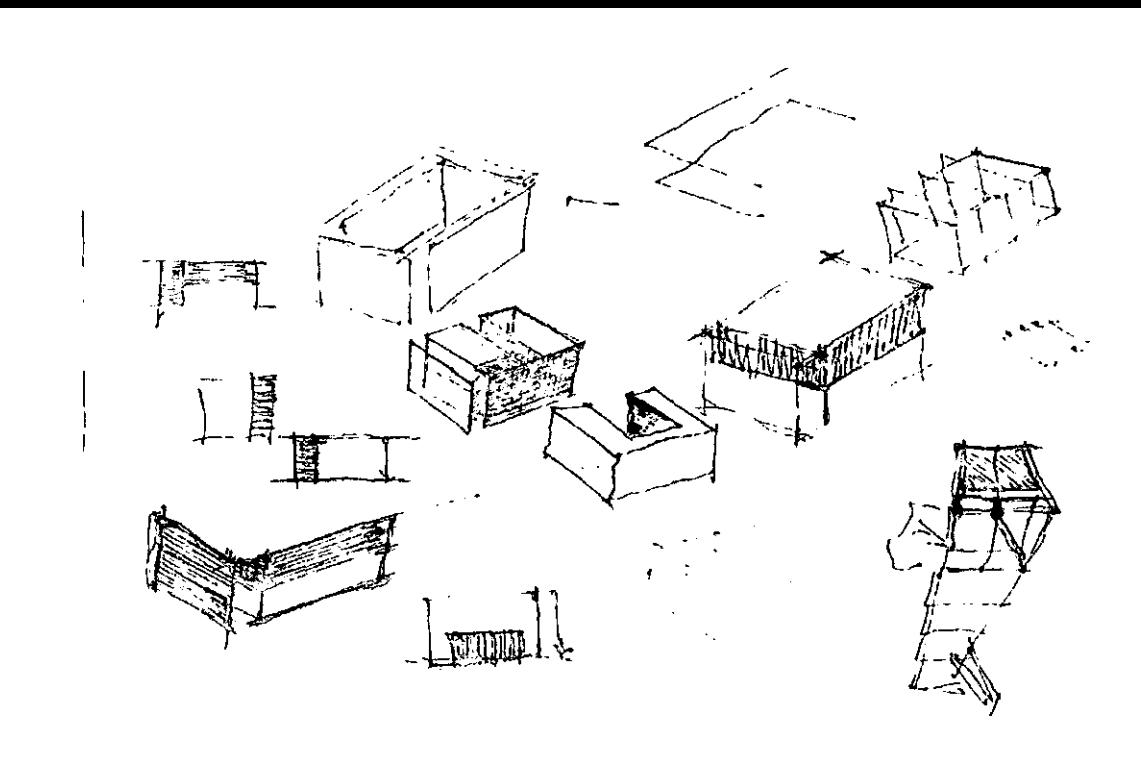

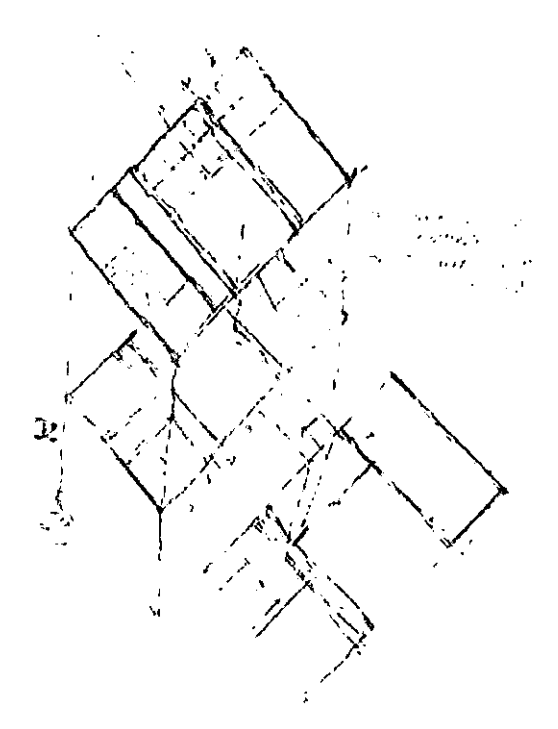

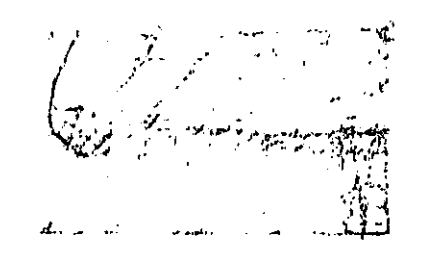

 $\blacksquare$ 

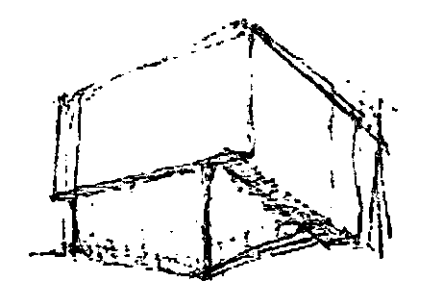

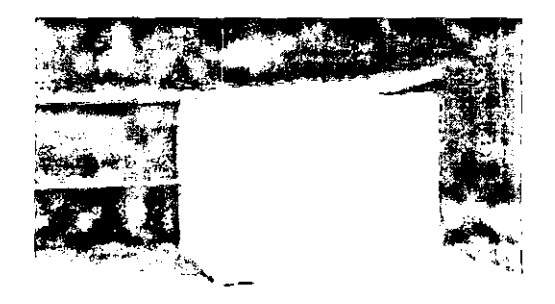

Propuestas para la zona de gobierno

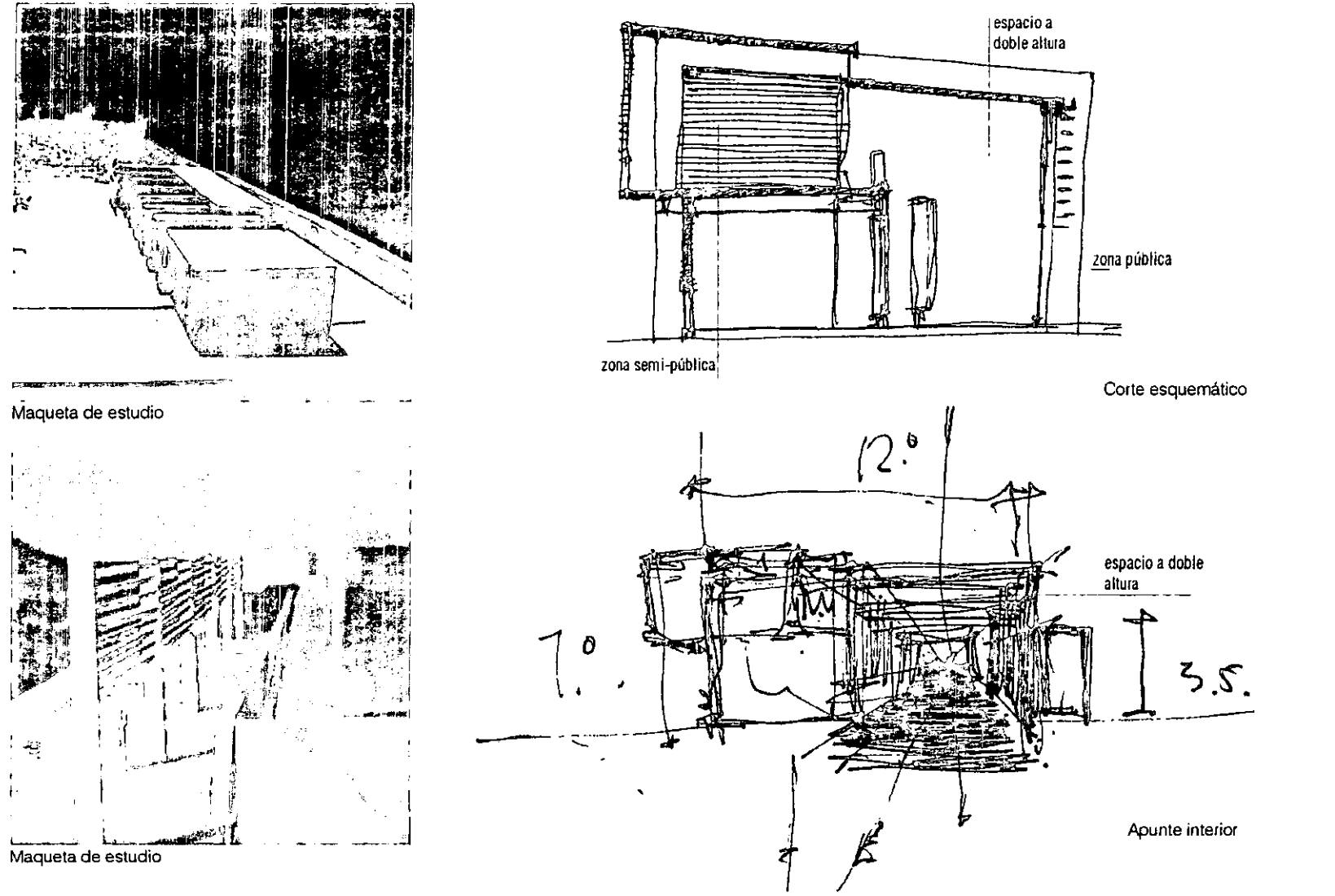

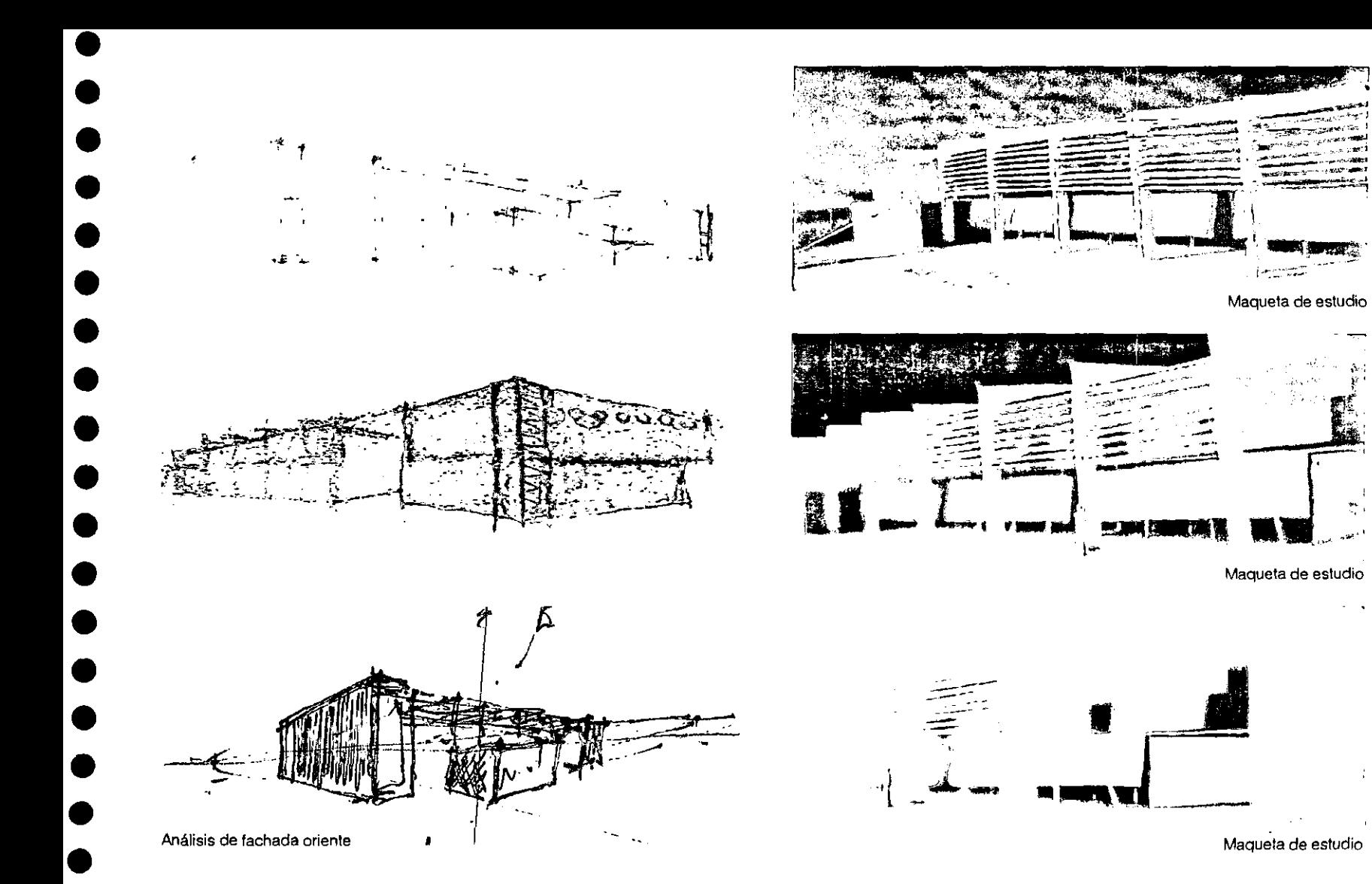

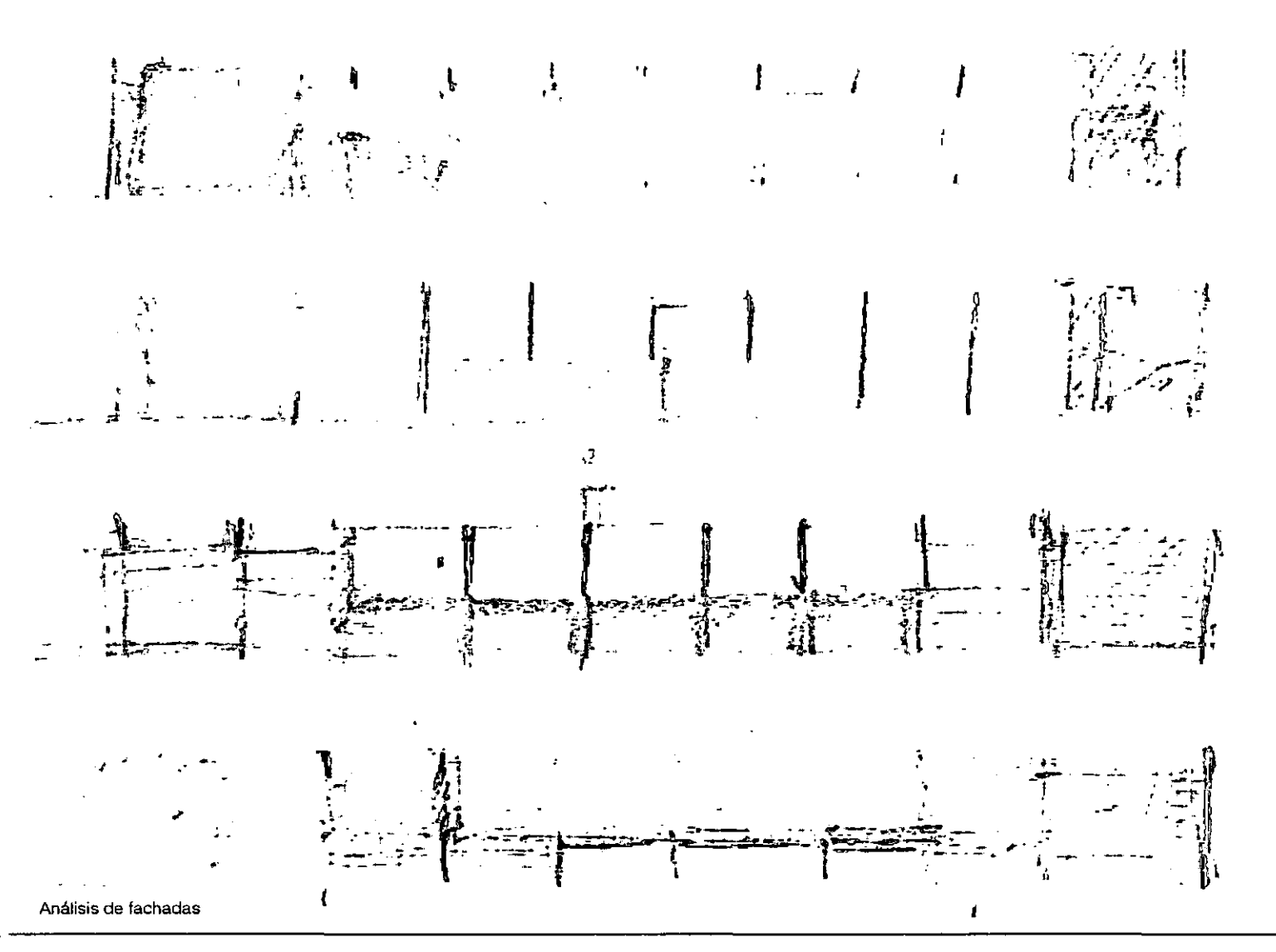

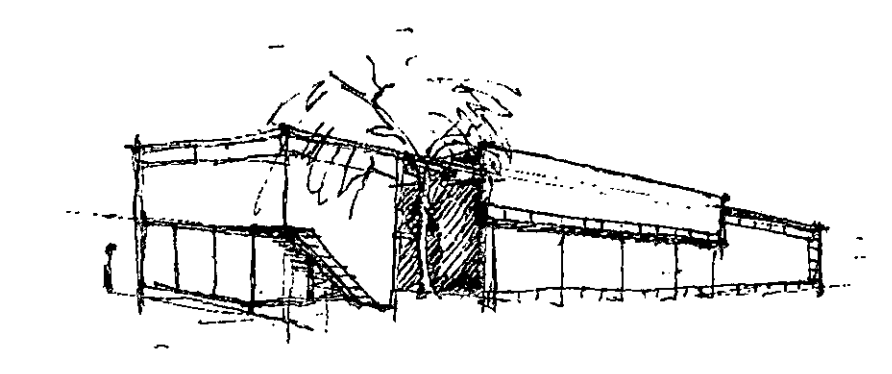

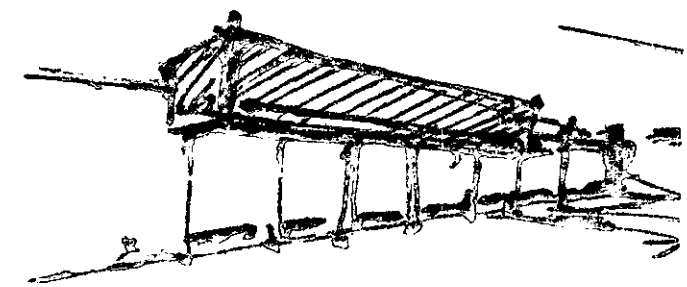

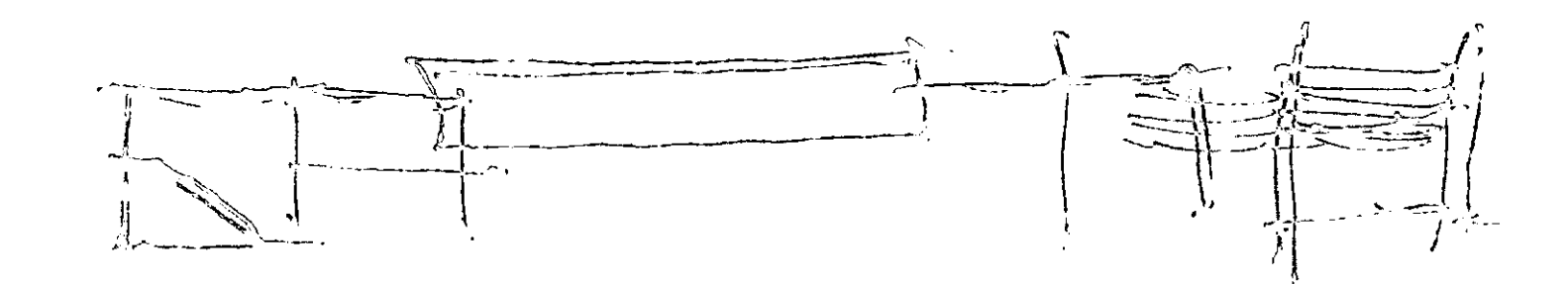

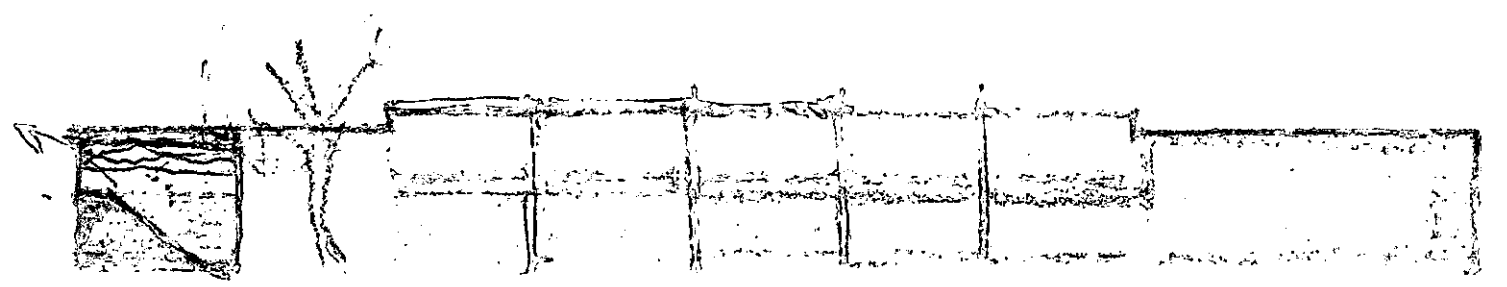

Análisis de fachada poniente

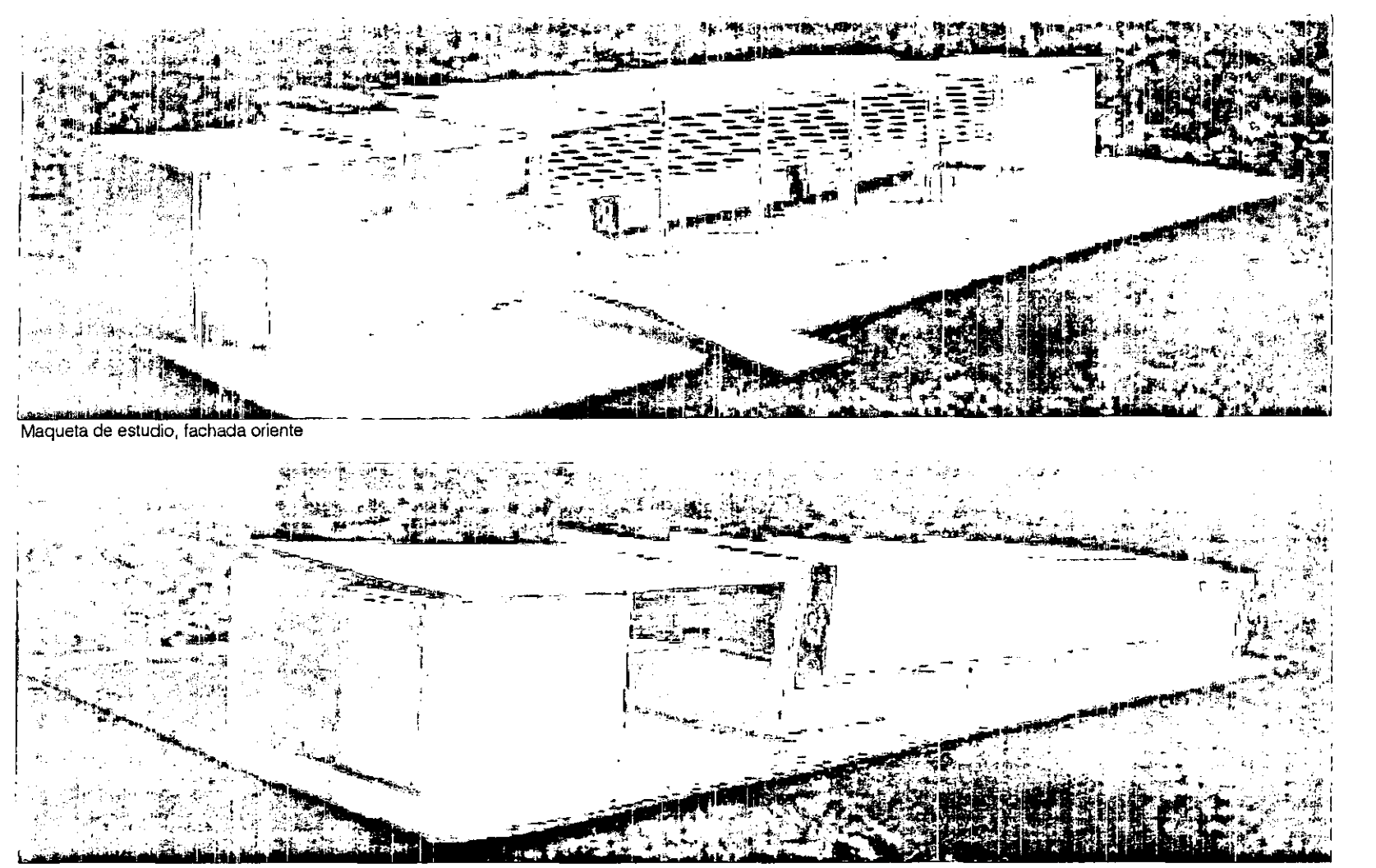

Maqueta de estudio, fachada poniente

el proyecto ejecutivo

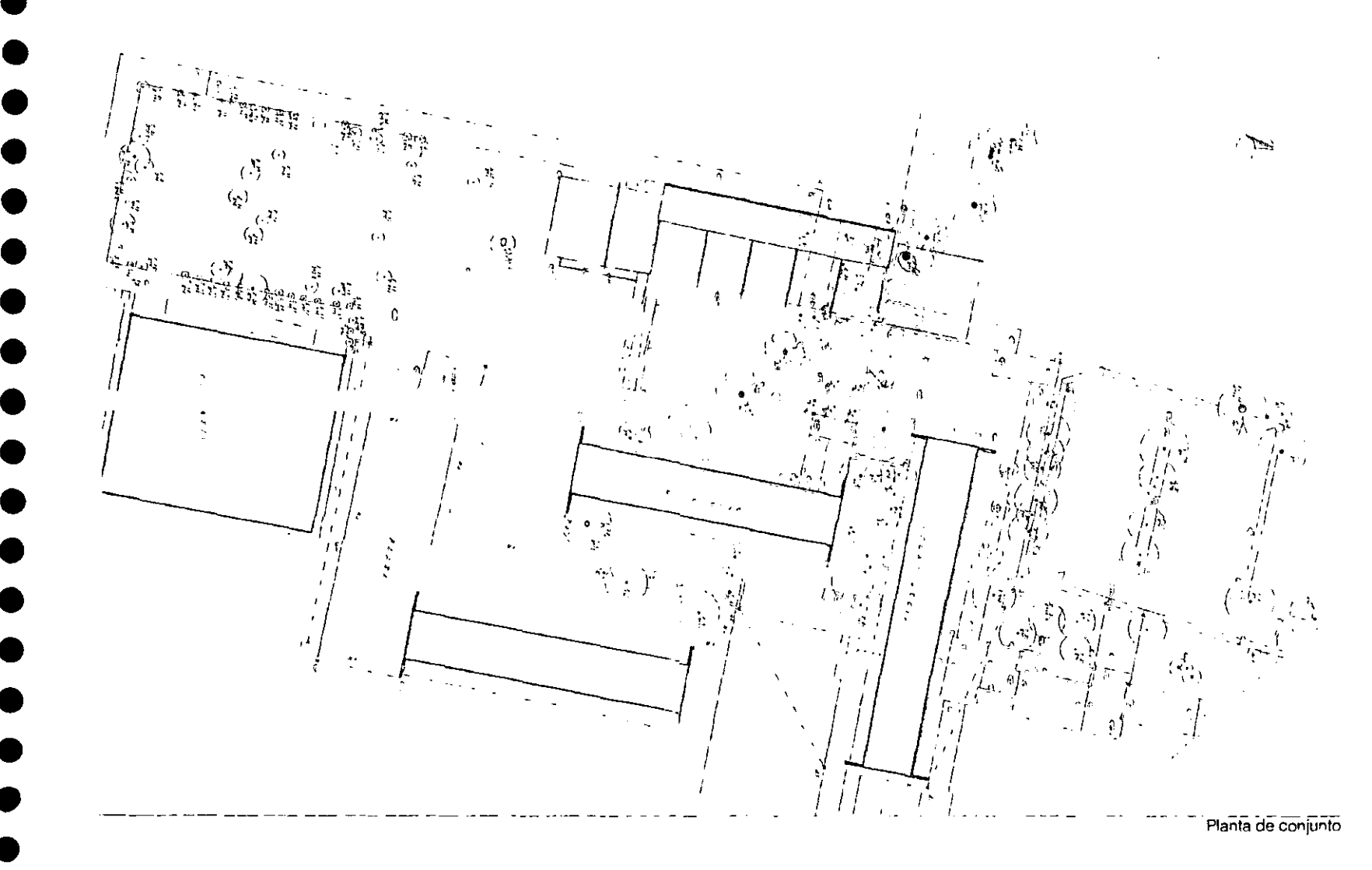

- 69

El anteplOyecto de la Escuela-Clínica de Optometría fue entregado a la DGOySG dela UNAM el13 defebrerode 1998. Éste fue aceptado por el Maestro Felipe Tirado, Director del Campus de Iztacala de la UNAM, el M.C. Ramiro Jesús Zandoval, Coordinador Académico y la Lic. en Optometría Martha Uribe, Directora de la Escuela de Optometría. Un a vez aceptados y firmados estos planos, se inició la generación del proyecto ejecutivo.

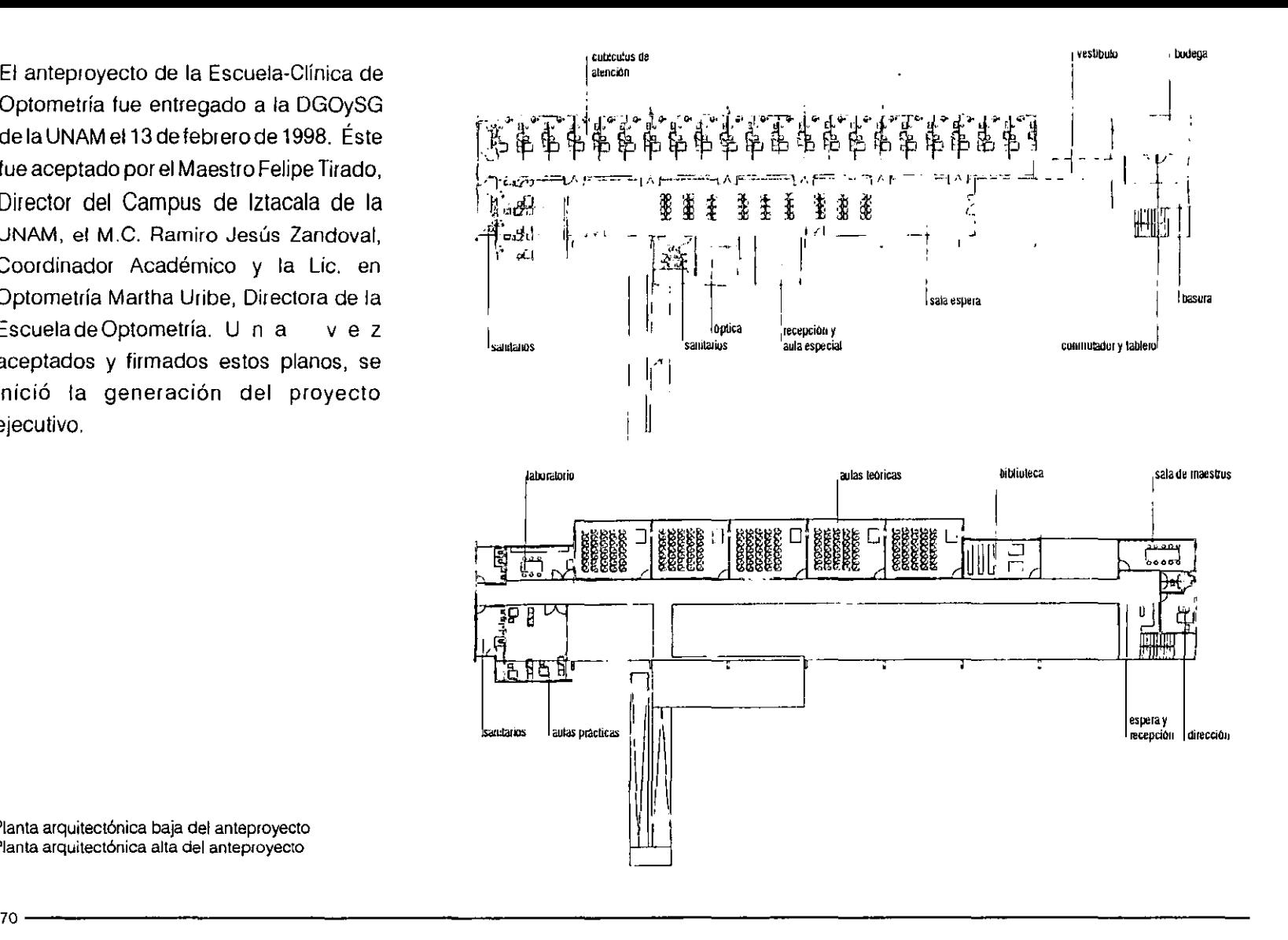

•

•<br>●<br>●

•<br>●<br>●

•<br>●<br>●

• •

• •

• •

•<br>•

• •

•<br>●<br>●

•<br>●<br>●

•<br>●<br>●

•<br>●<br>●

• •

**Planta arquitectónica baja del anteproyecto Planta arquitectónica alta del anteproyecto** 

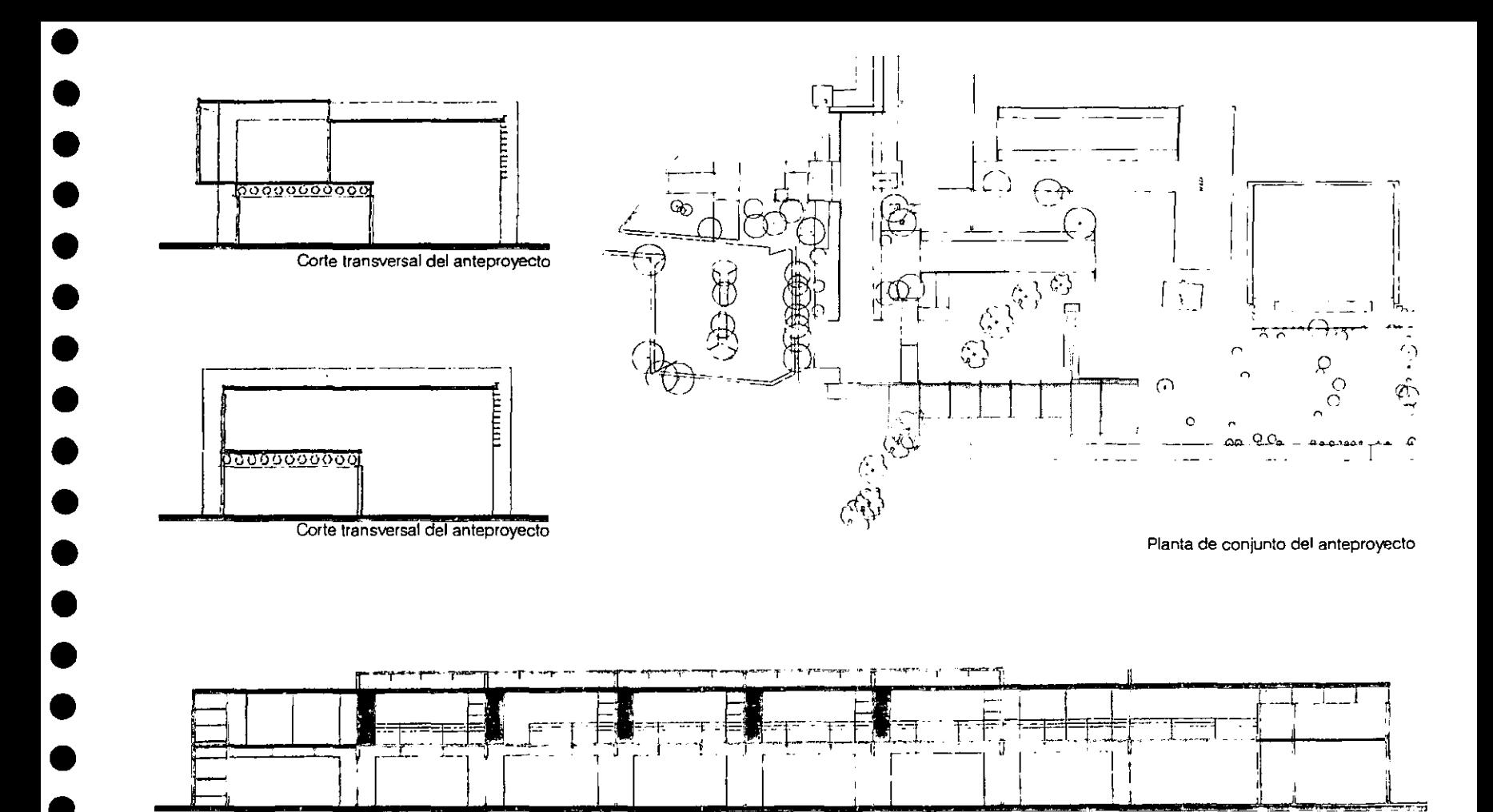

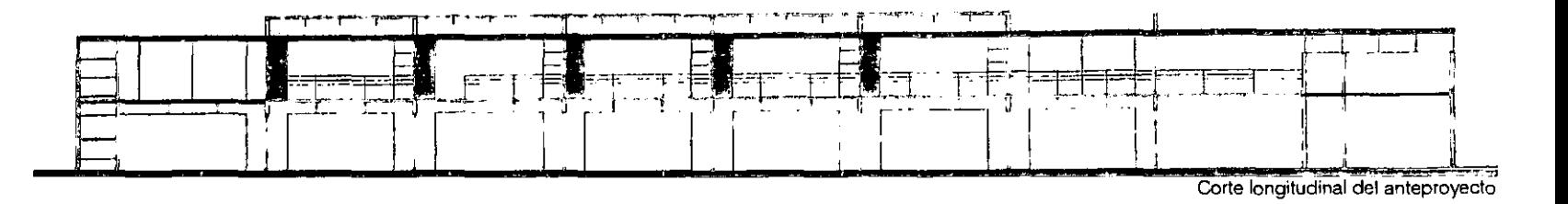

•<br>•

• • •

--------------------------------------------------------------------71

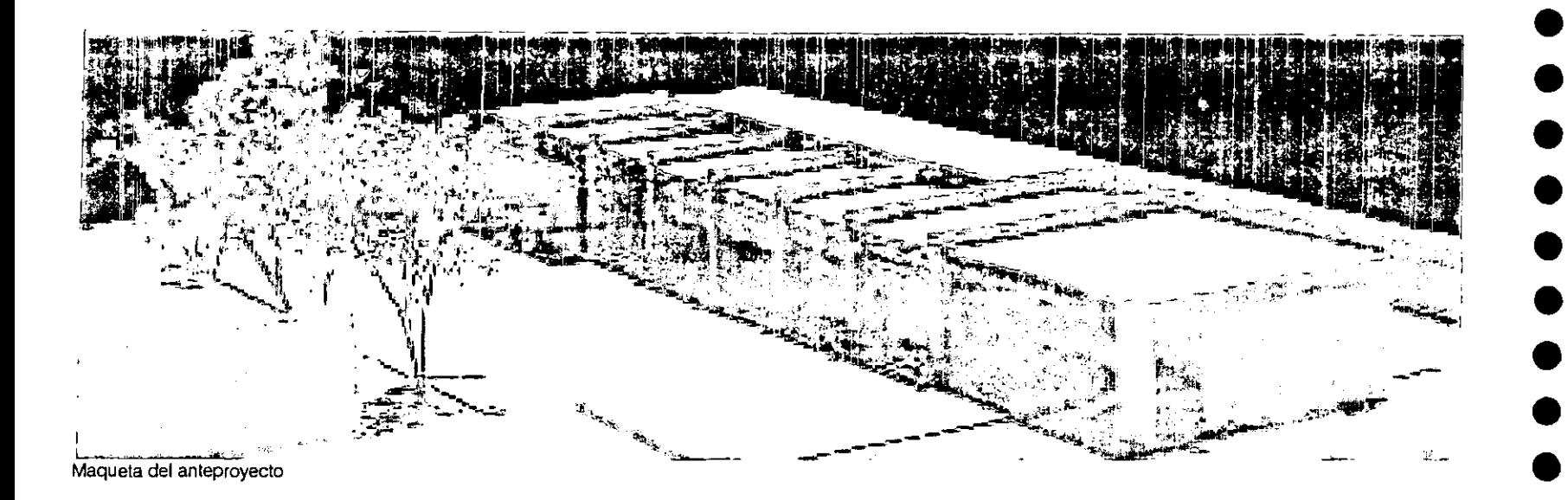

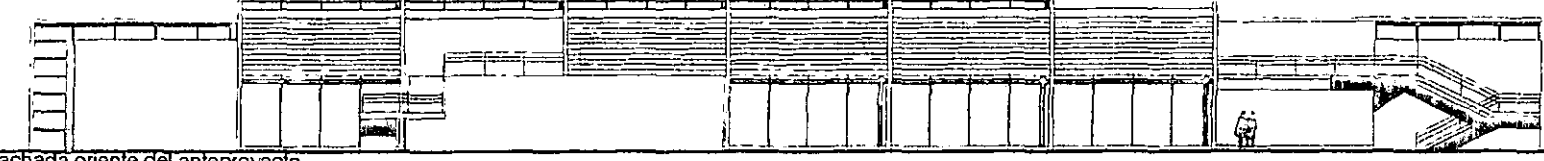

Fachada oriente del anteproyecto

 $72.$ 

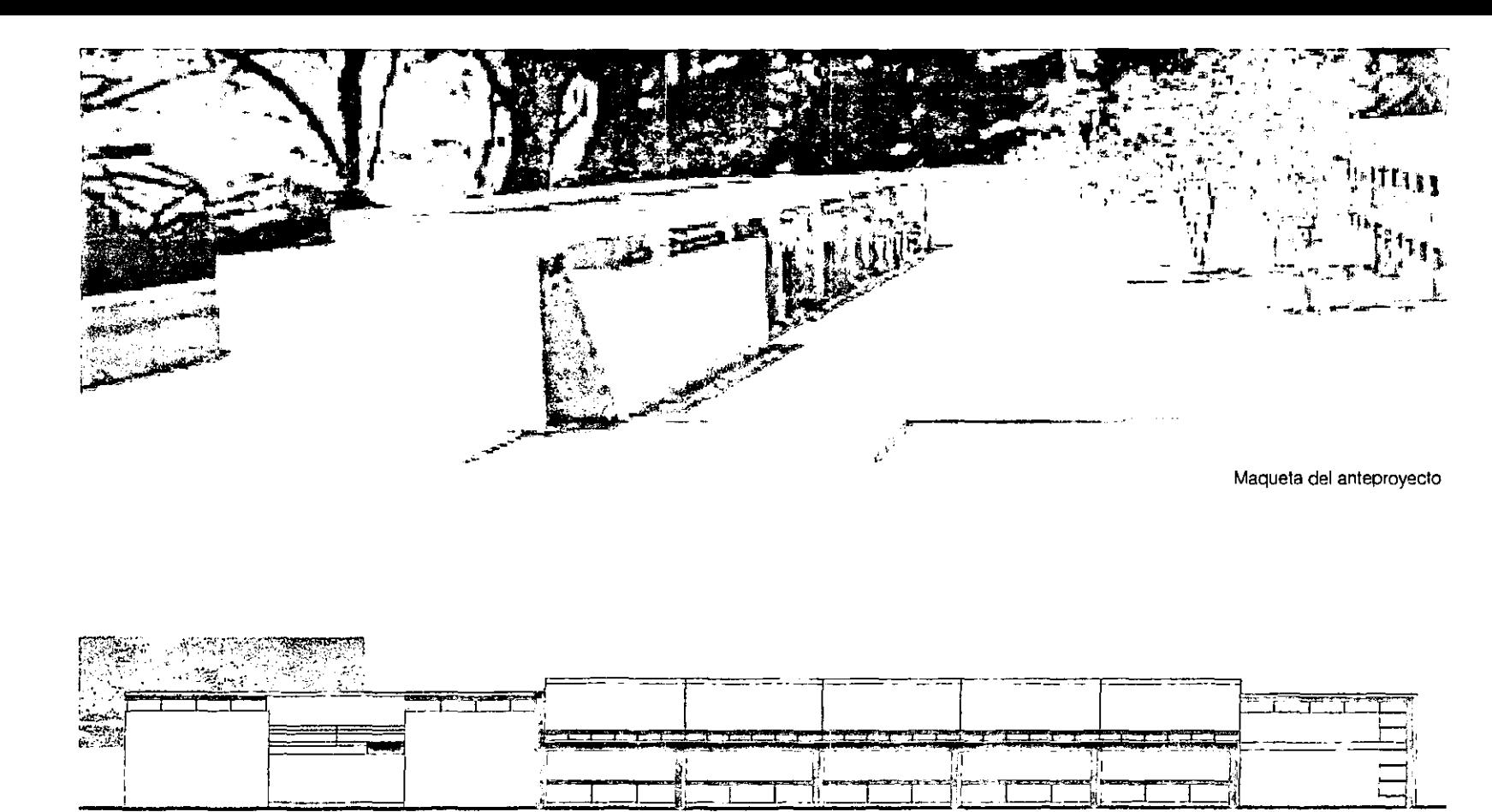

Fachada poniente del anteproyecto

Definirnos los límites del edificio por su ubicación y relación con el contexto.

Al norte del predio está ubicada la zona de gobierno, formada por la coordinación, el aula de estrabismo y los servicios. Esta zona está separada del resto de la escuela por un veslíbulo a doble altura al aire libre. El volumen se cierra en parte al estacionamiento por medio de un muro de tabique vidriado rojo, y mantiene comunicación con el exterior mediante un muro de cristal ubicado junto a la coordinación.

Al sur se cierra completamente con un muro de concreto aparente, mismo que dialoga con el sistema de placas de concreto utilizado en los edificios de la zona médica.

Al oriente se abre hacia una zona jardinada que se encuentra entre este edificio y el Endoperio. Es una zona que penetra al edificio y lo invade. Conociendo la orientación, se propone una celosía de acero que impide el paso directo del sol y mantiene la transparencia y las vistas hacia esta zona.

Se cierra hacia el poniente, en donde está ubicada la zona deportiva, y dejamos aperturas para ventilación tanto de las aulas teóricas como de los cubículos de atención.

El edificio rojo tiene cualidades espaciales y estructurales que se plasman en su concepción y se reflejan en el proyecto ejecutivo.

1. Penetrabilidad. hay varias formas de acceder al edificio en planta baja y en planta alta. El vestíbulo a doble altura permite cruzar "por el edificio".

•

• •

•<br>●<br>●

• • • •

• •

•<br>●<br>●

• •

• •

•<br>●<br>●

• • •

2. Transitoriedad: el edificio, por la ubicación de los accesos, genera una gran variedad de recorridos tanto interiores como exteriores.

3. Transparencia: existe una relación visual entre los espacios del edificio y el exterior.

4. Integración: se integra al contexto mediante su altura, materiales y ubicación. Los espacios exteriores se viven desde el interior del edificio.

5. Diseño estructural: los módulos de la estructura corresponden con la actividad que albergan. Los marcos trabajan independientes de los muros.

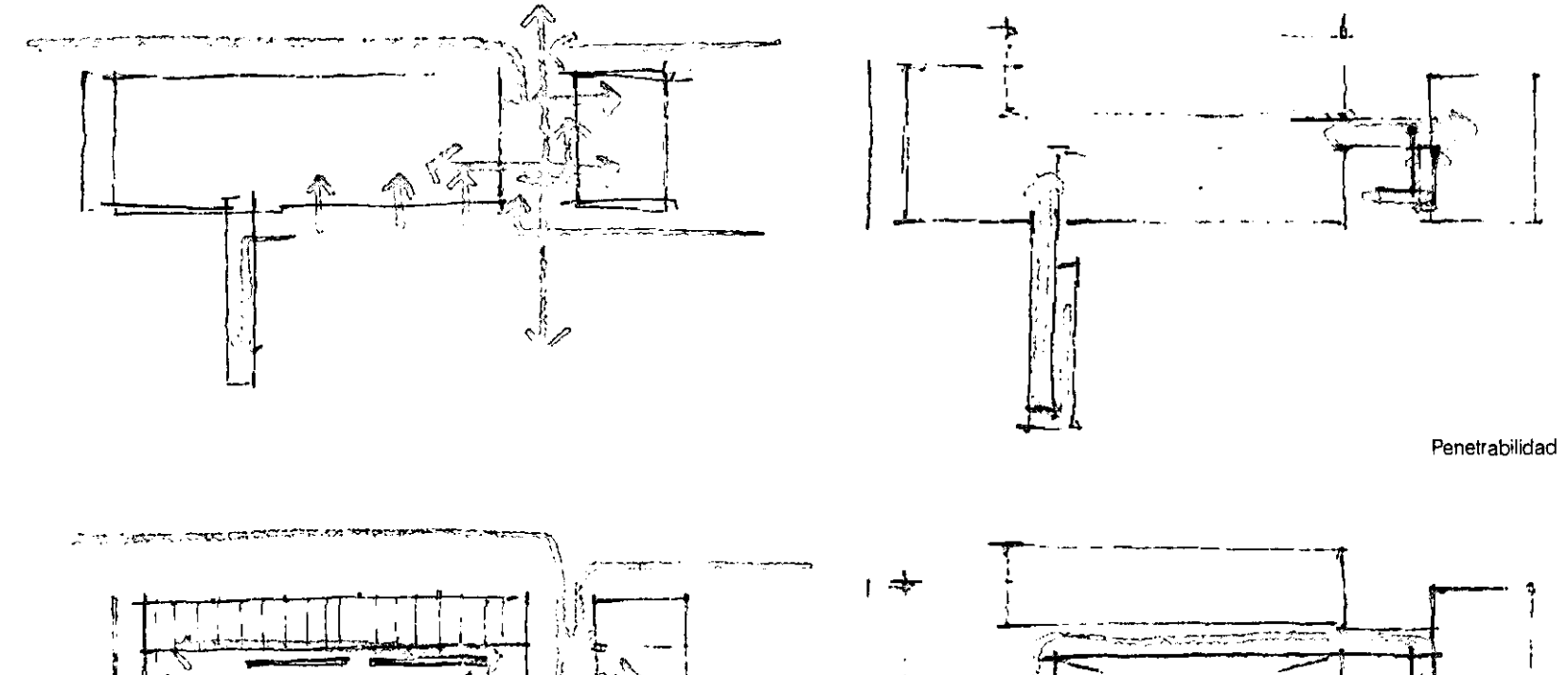

• •

•<br>•

•<br>•

•<br>•

•<br>•

• •

• •

•<br>•

• • • • •

• • •

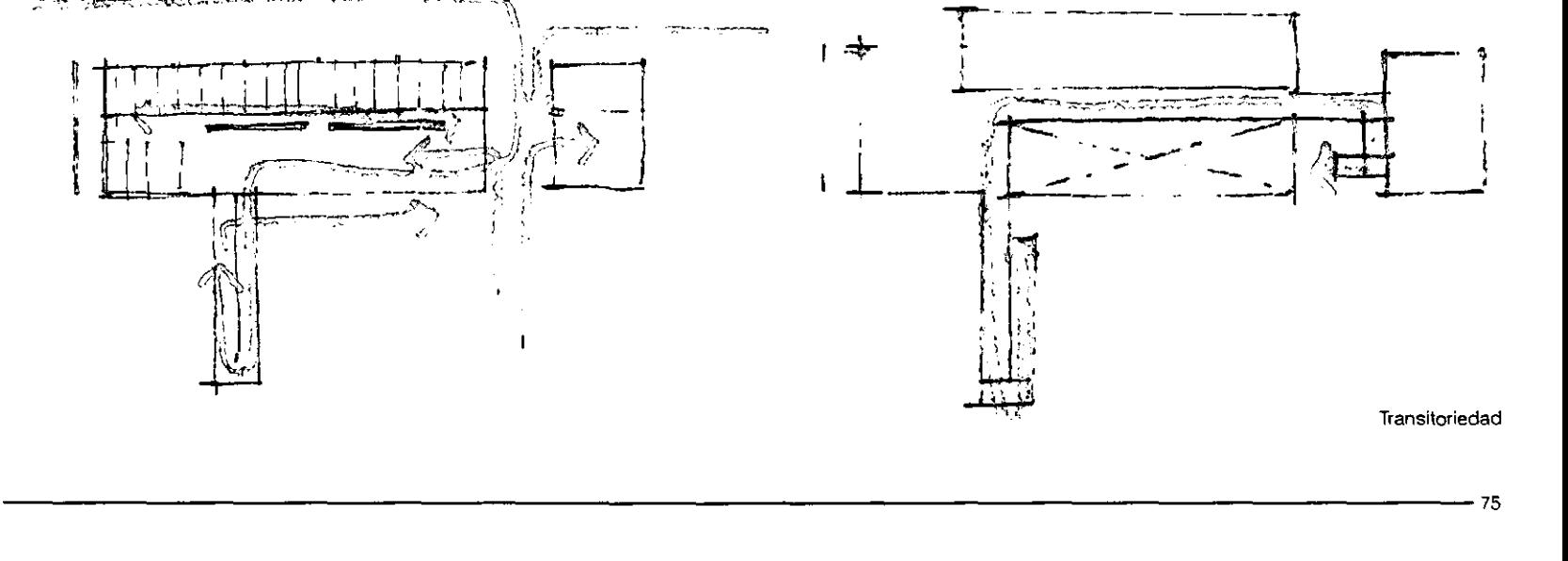

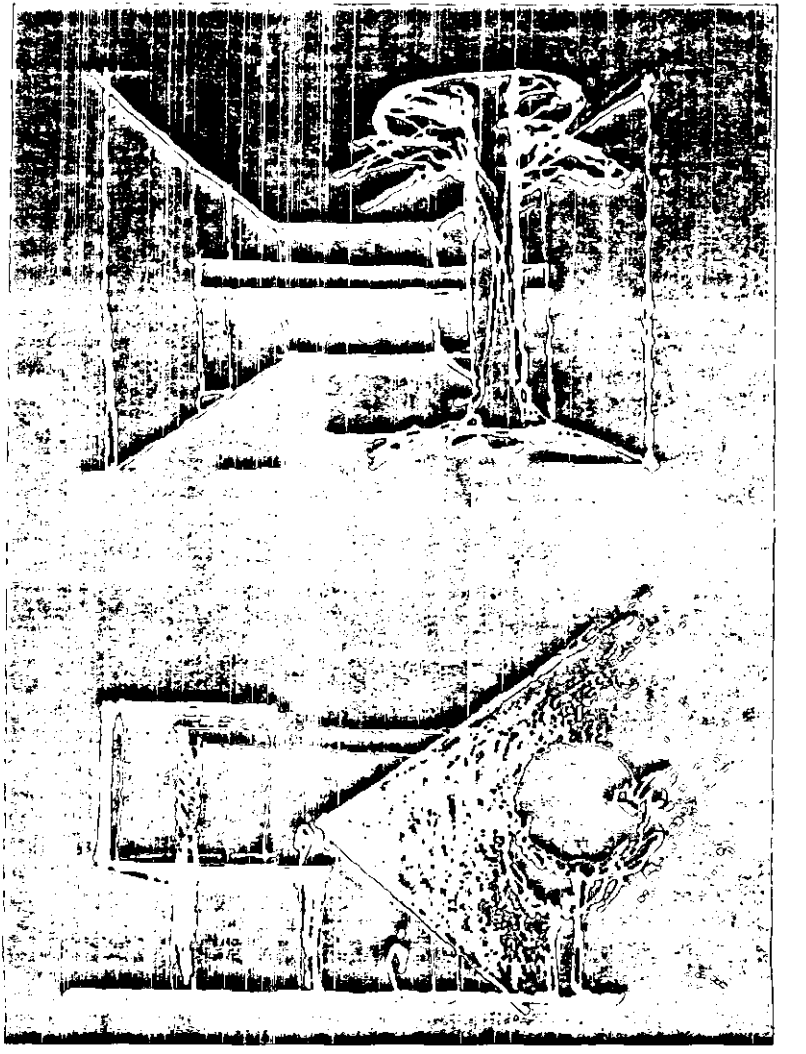

Transparencia e integración

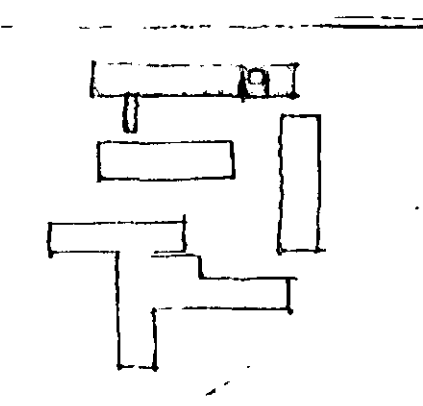

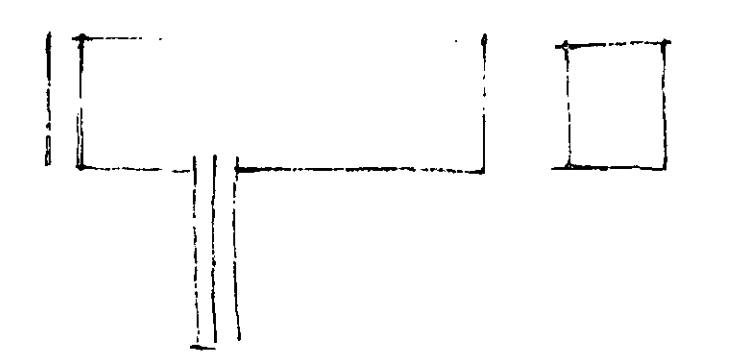

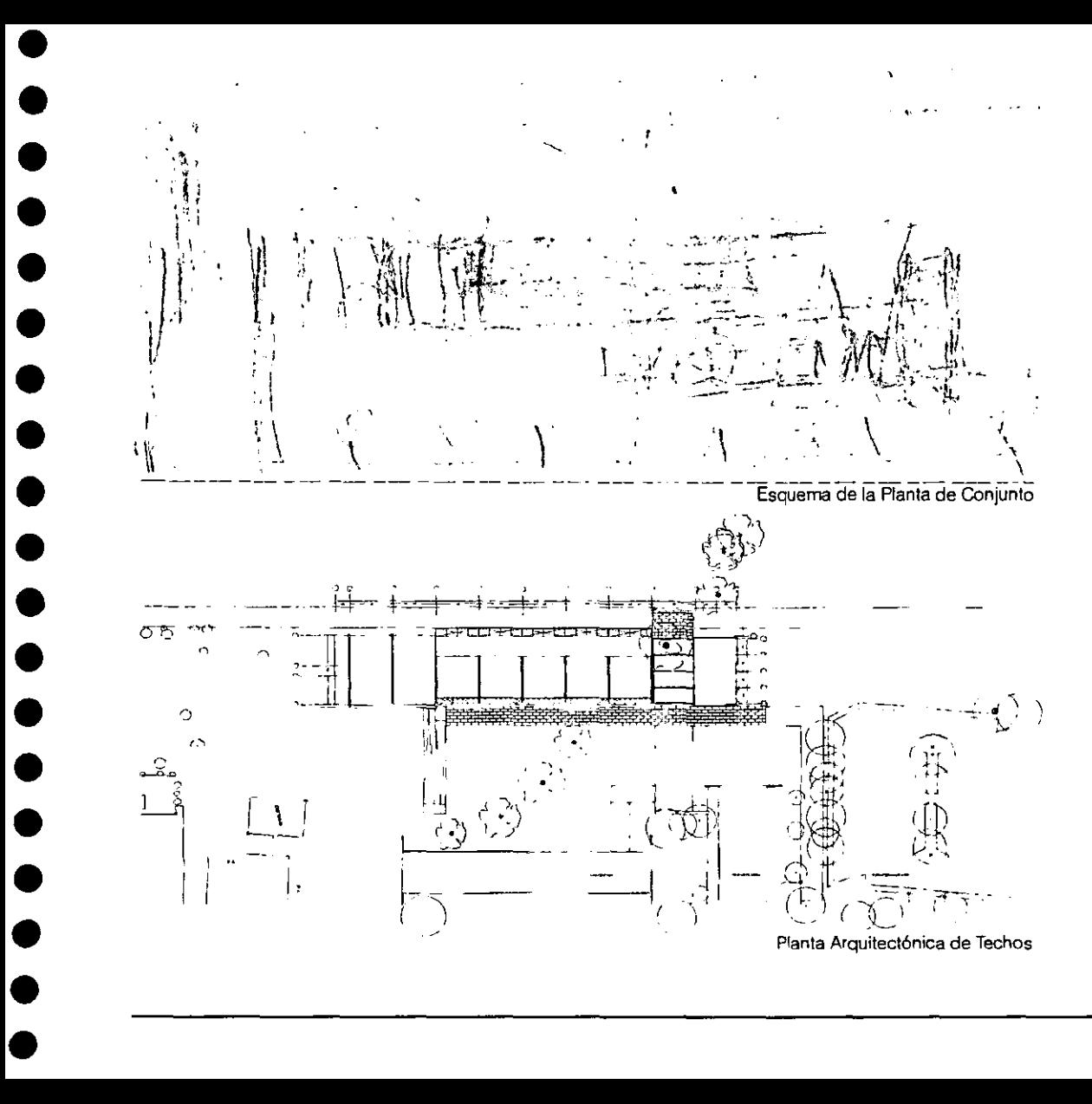

El desarrollo de un proyecto ejecutivo es un proceso largo y complicado, el cual requiere tiempo, esfuerzo y dedicación. Es un trabajo de concretar, definir y corregir todas las ideas plasmadas en el anteproyecto.

Dada la magnitud del proyecto ejecutivo, y el tiempo con el que se contaba para la realización del mismo, fue necesaria asesoría externa por parte de diferentes compañlas. El proceso para la elaboración del proyecto ejecutivo requería de una relación directa con el cliente, la DGOySG, y con las personas responsables del diseño estructural, instalaciones, y más tarde, con los contratistas encargados de realizar el catálogo de conceptos y cuantificación de volúmenes. Todo el trabajo realizado se canalizó a través de la DGOySG, quienes coordinaban y supervisaban la información generada.

------------------------------------------------------------------------------------------------77

La documentación entregada a la DGOySG de la UNAM como parte del proyecto ejecutivo fue la siguiente:

1. Planos ejecutivos, y relación escrita con escala de los mismos.

2. Planos estructurales con memoria de cálculo, estudio de mecánica de suelos y memoria descriptiva.

3. Planos de instalaciones eléctricas, hidrosanitarias, de teléfonos, **contra** incendio y **especiales con memoria**  descriptiva y de cálculo; catálogo de conceptos y especificaciones.

4. Catálogo de conceptos y cuantificación de volúmenes.

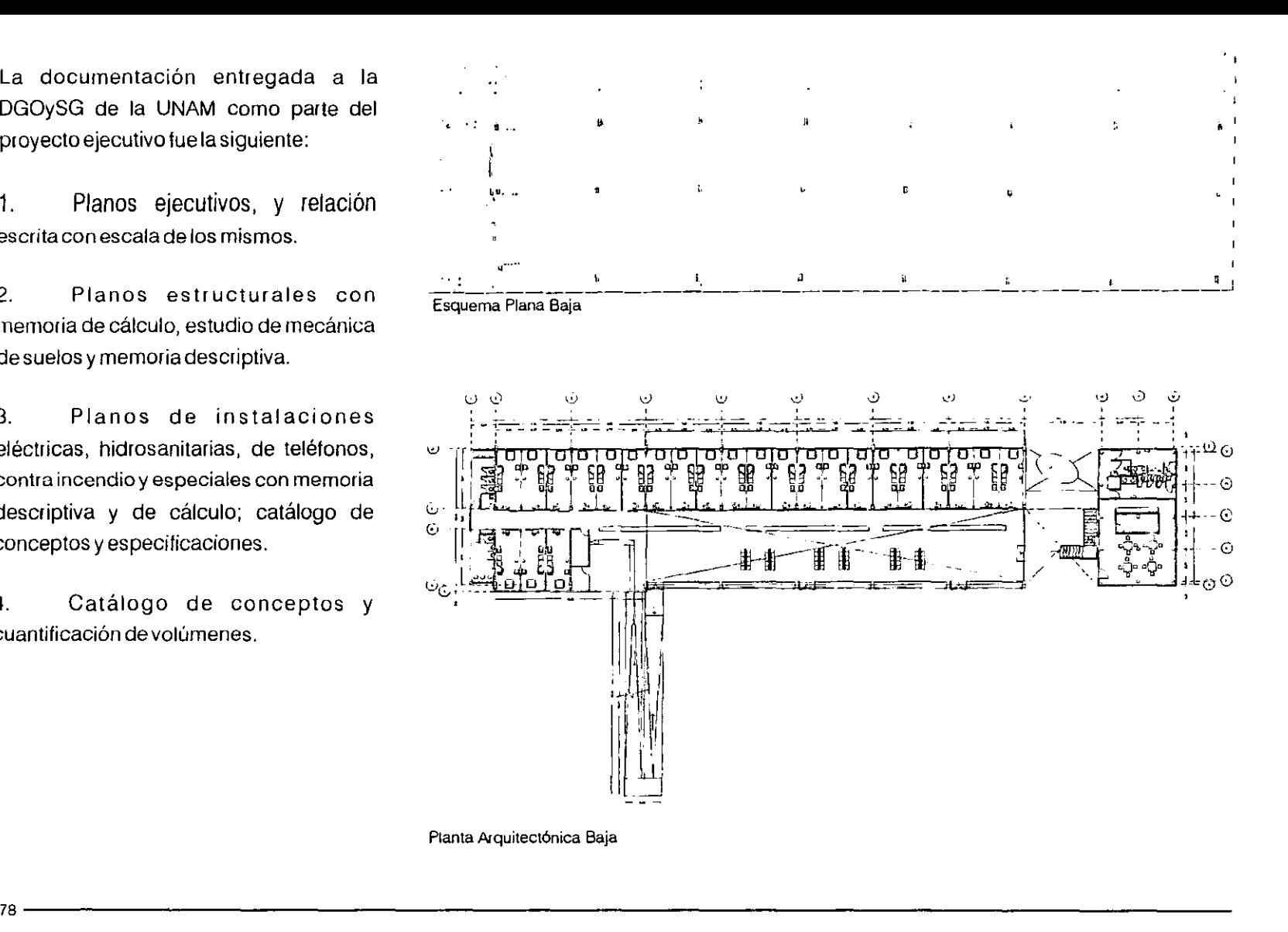

•<br>▲

•<br>●<br>●

•<br>●<br>●

•<br>●<br>●

• • •

•<br>●<br>●

• •

•<br>●<br>●

•<br>●<br>●

• • •

•<br>●<br>●

•<br>●<br>●

• •

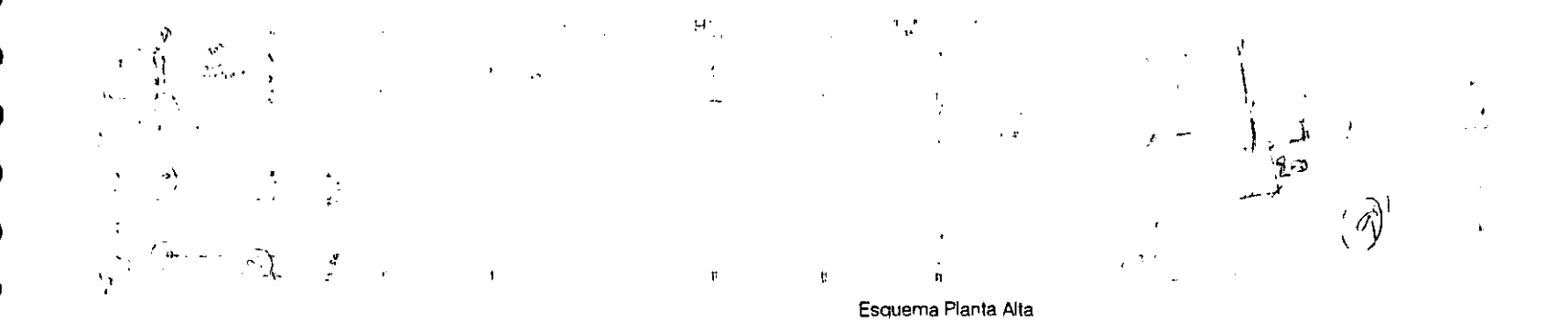

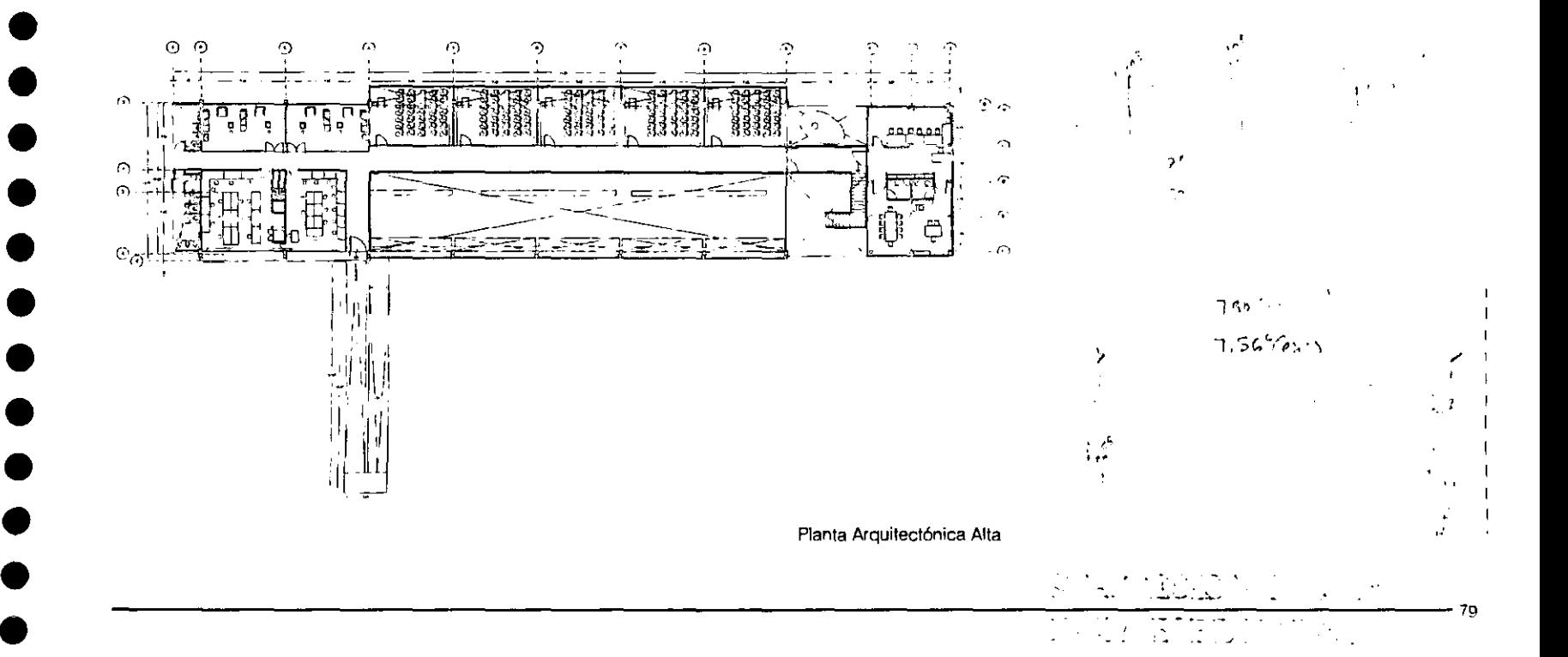

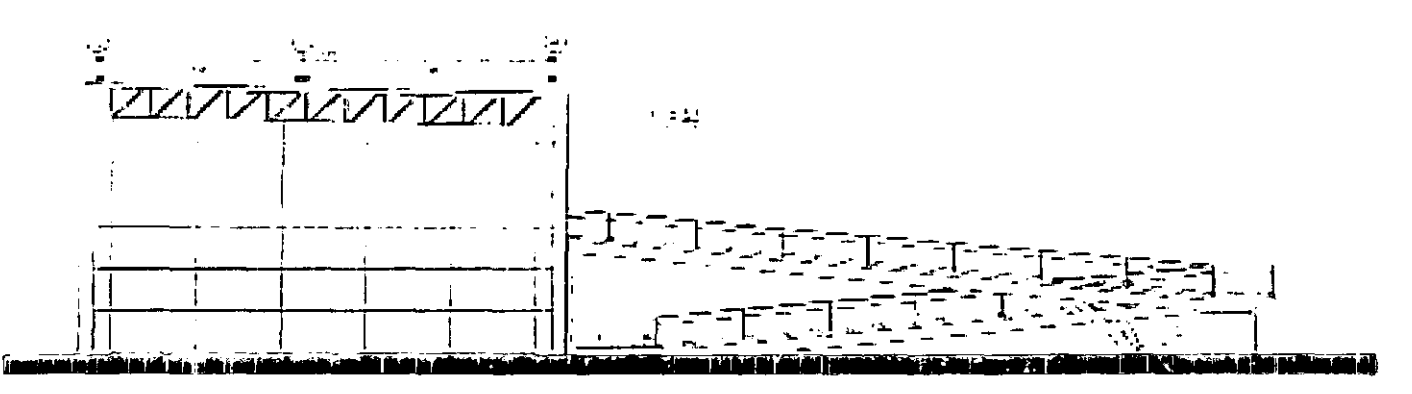

**Controllation** of

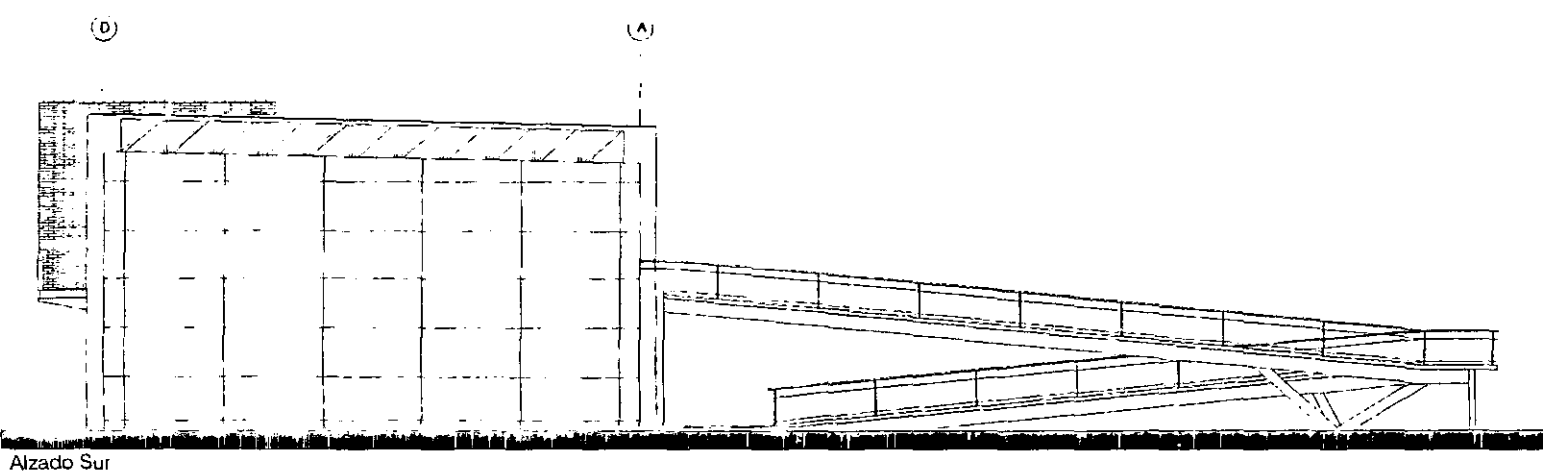

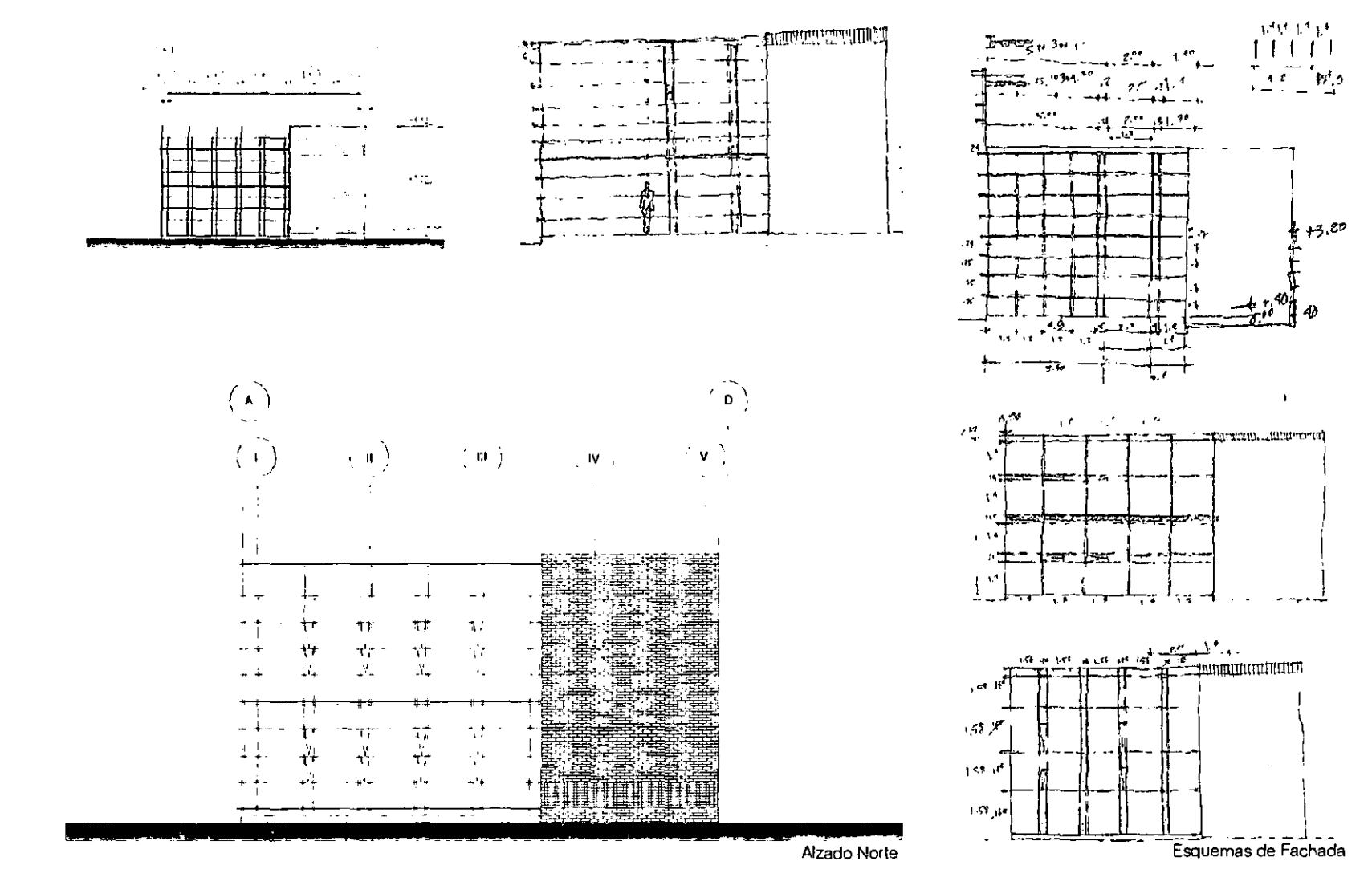

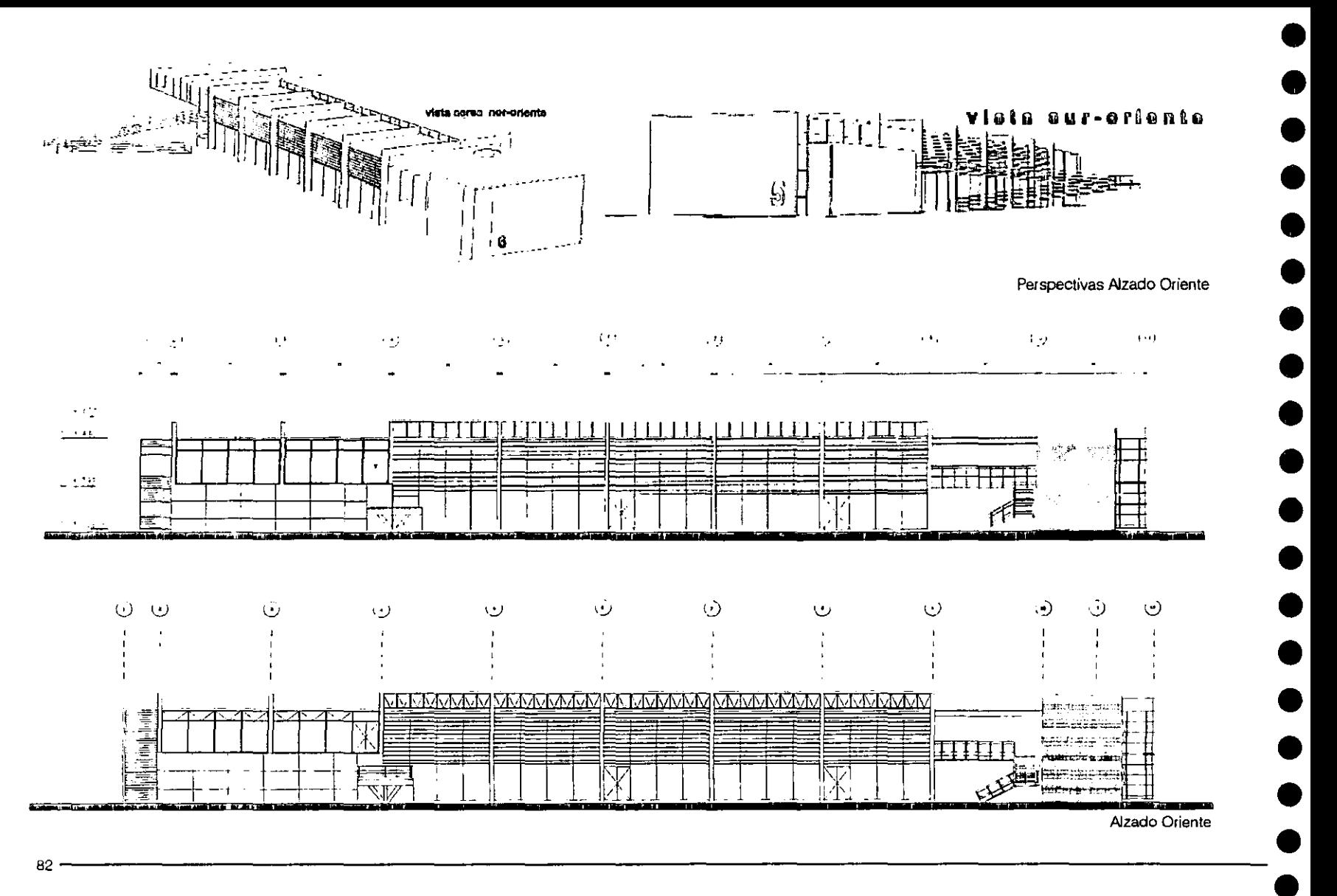

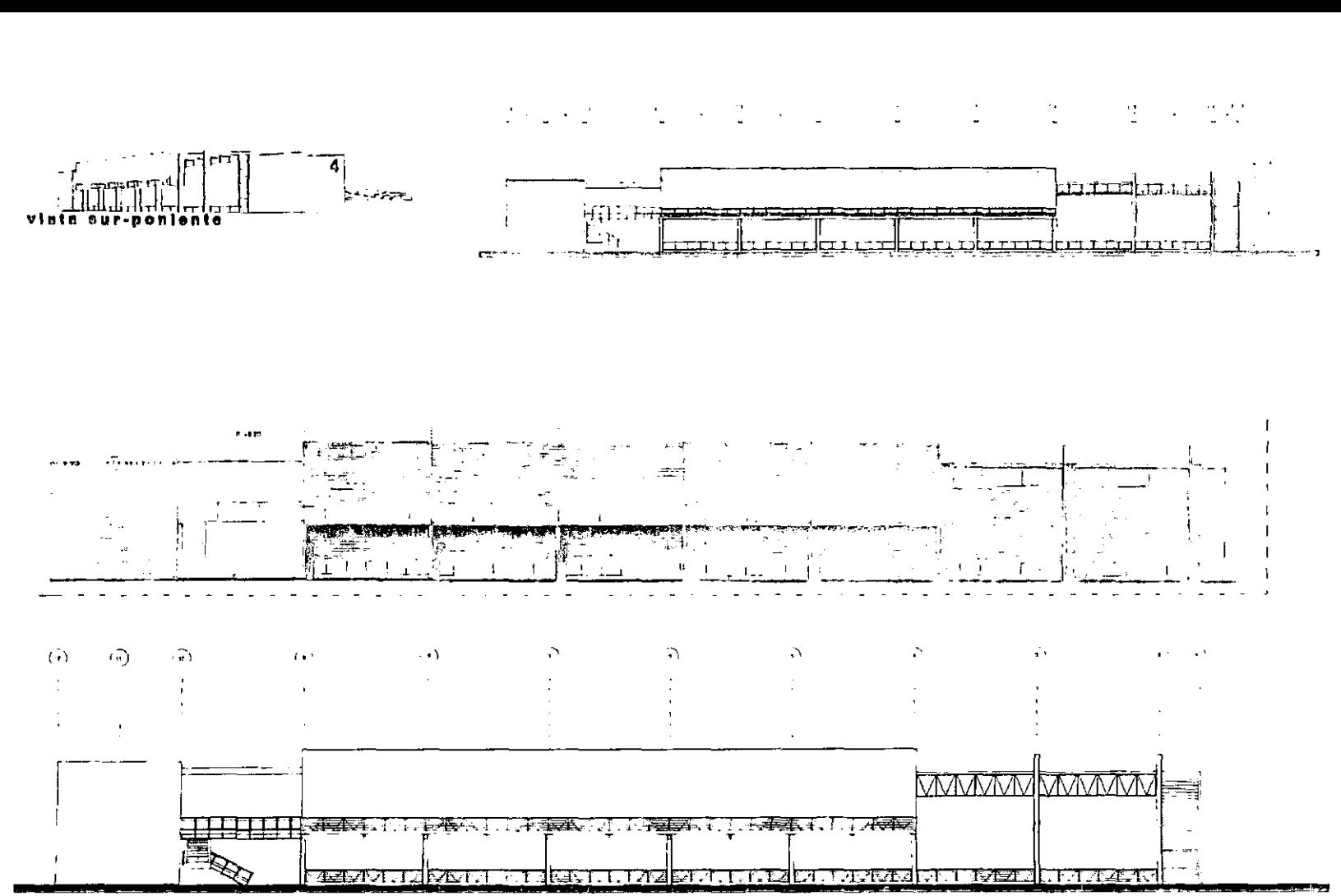

Alzado Poniente

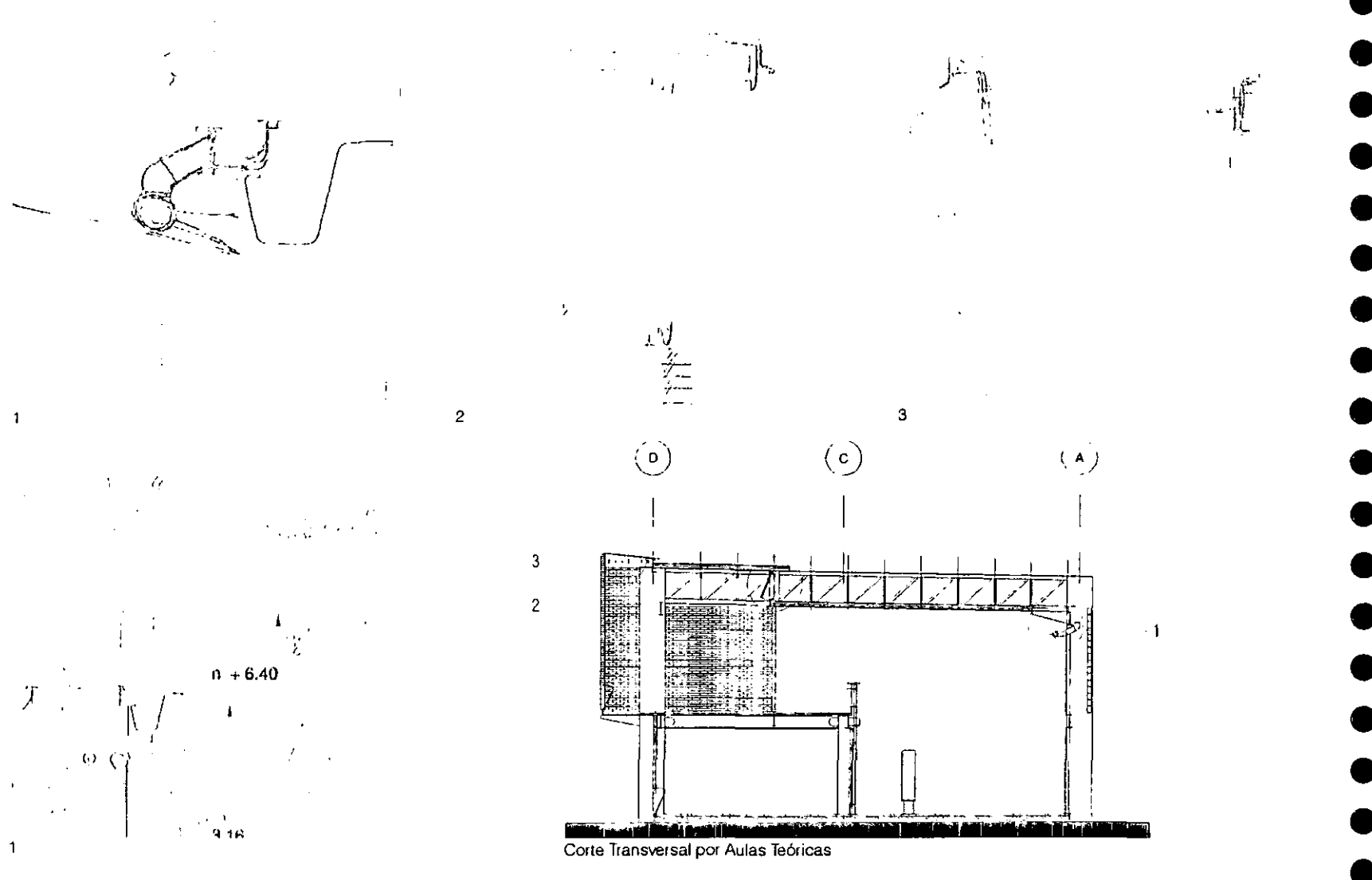

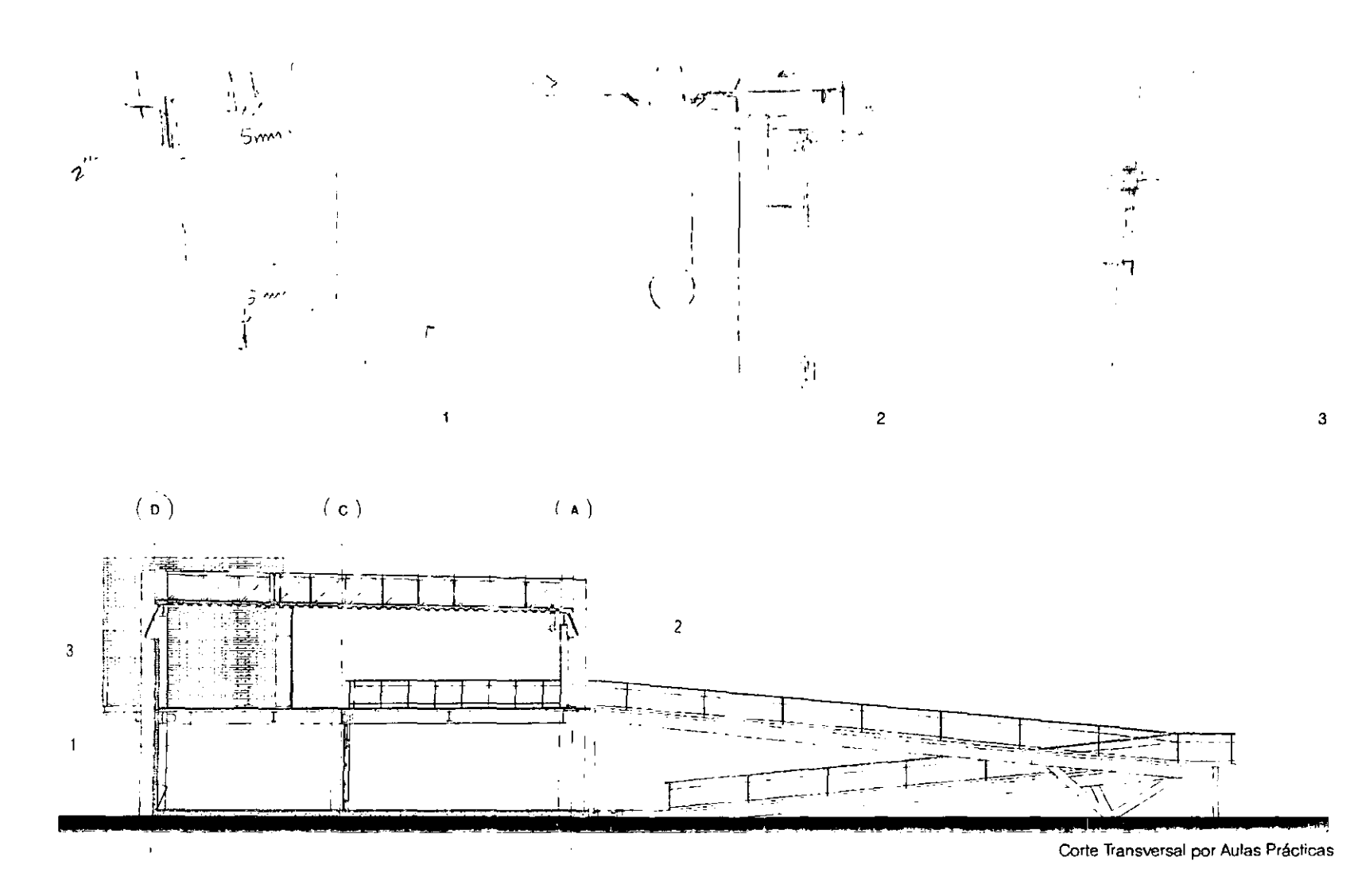

 $-85$ 

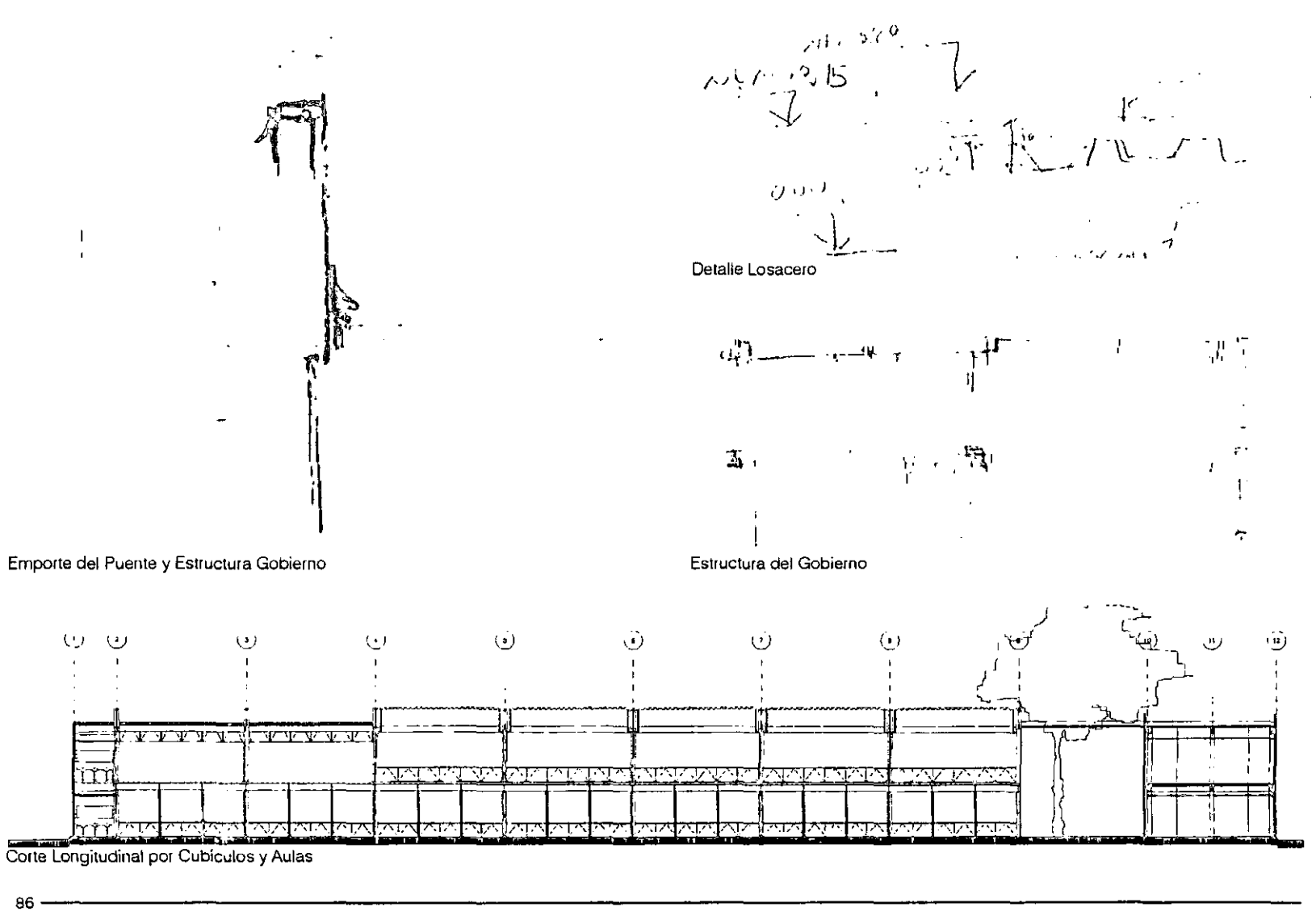

 $\bullet$  •

•<br>●<br>●

• • • •

• • • • •

• • • •

• • •

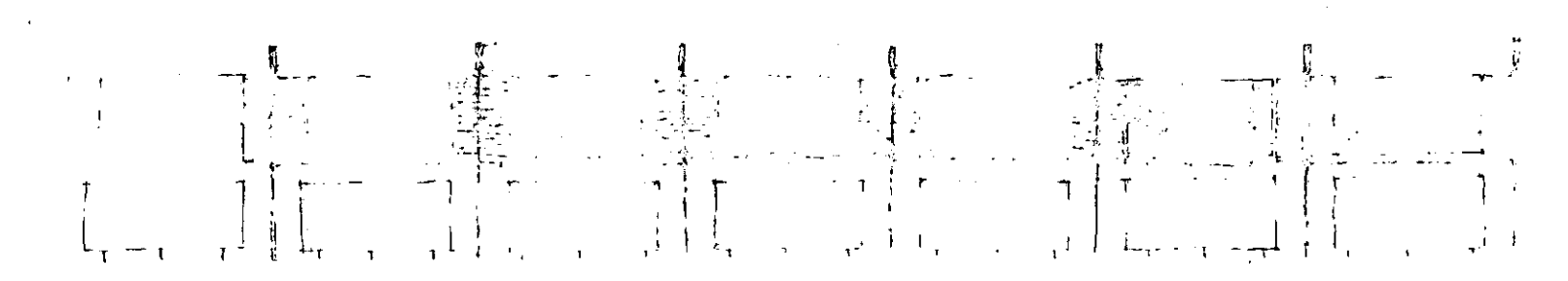

Esquema 1

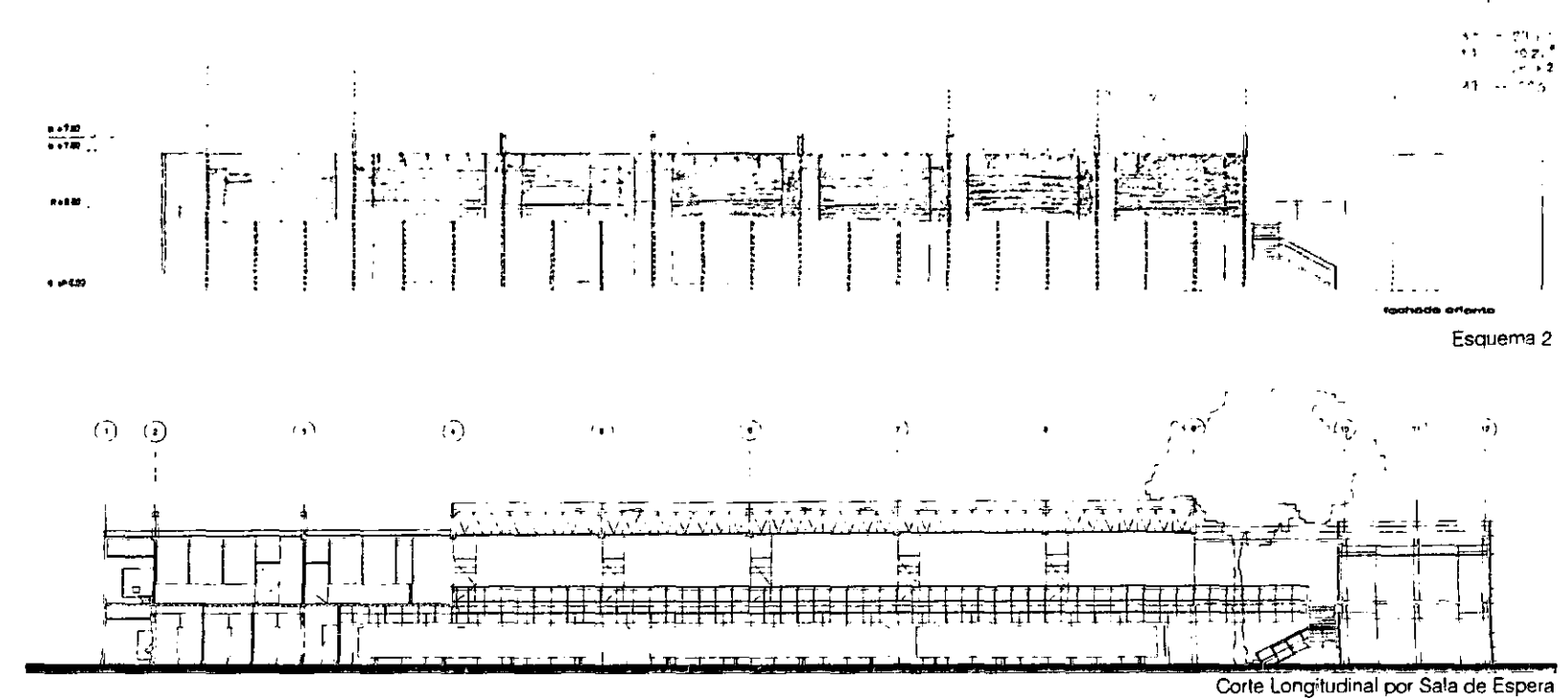

<sup>87</sup> 

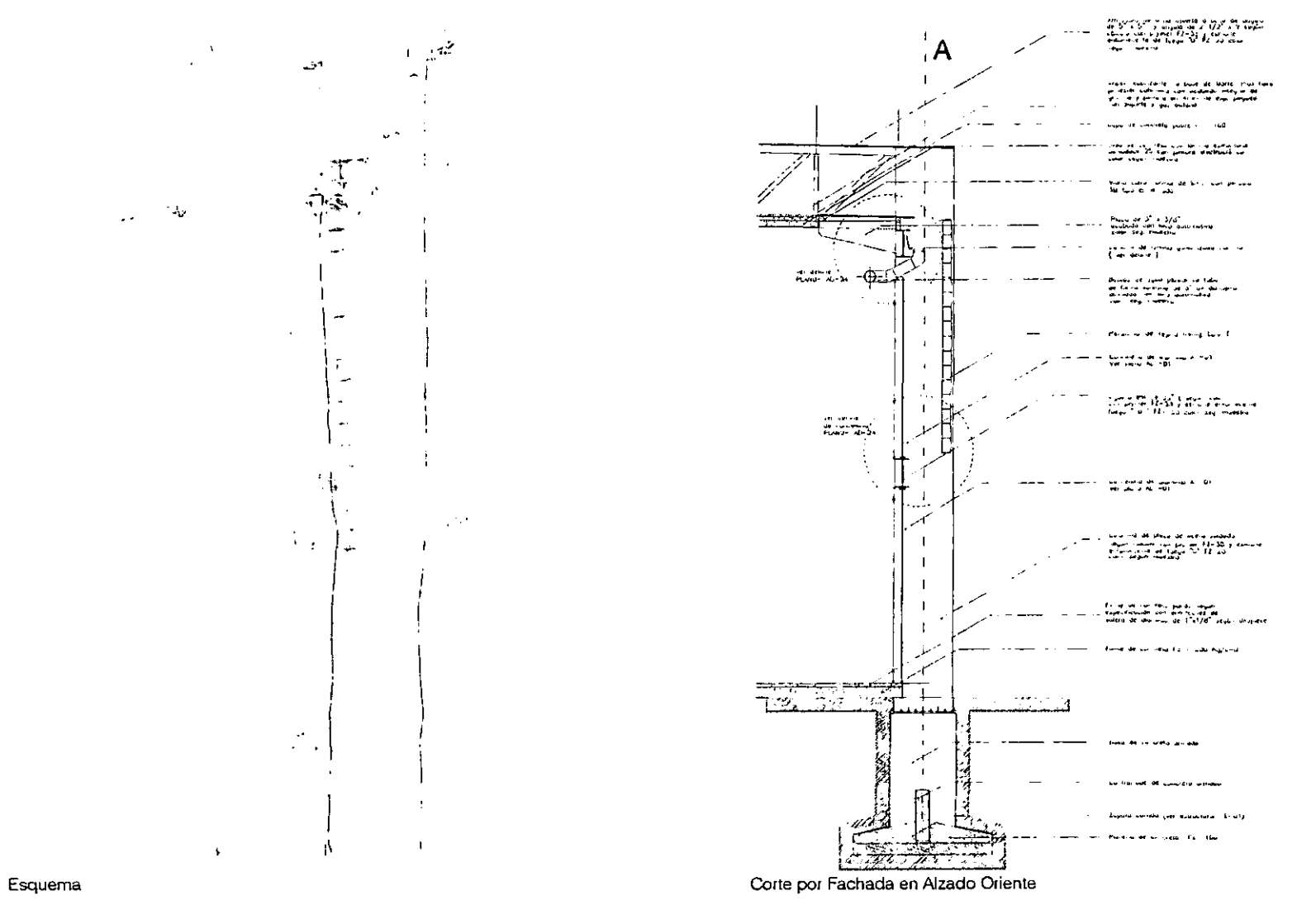

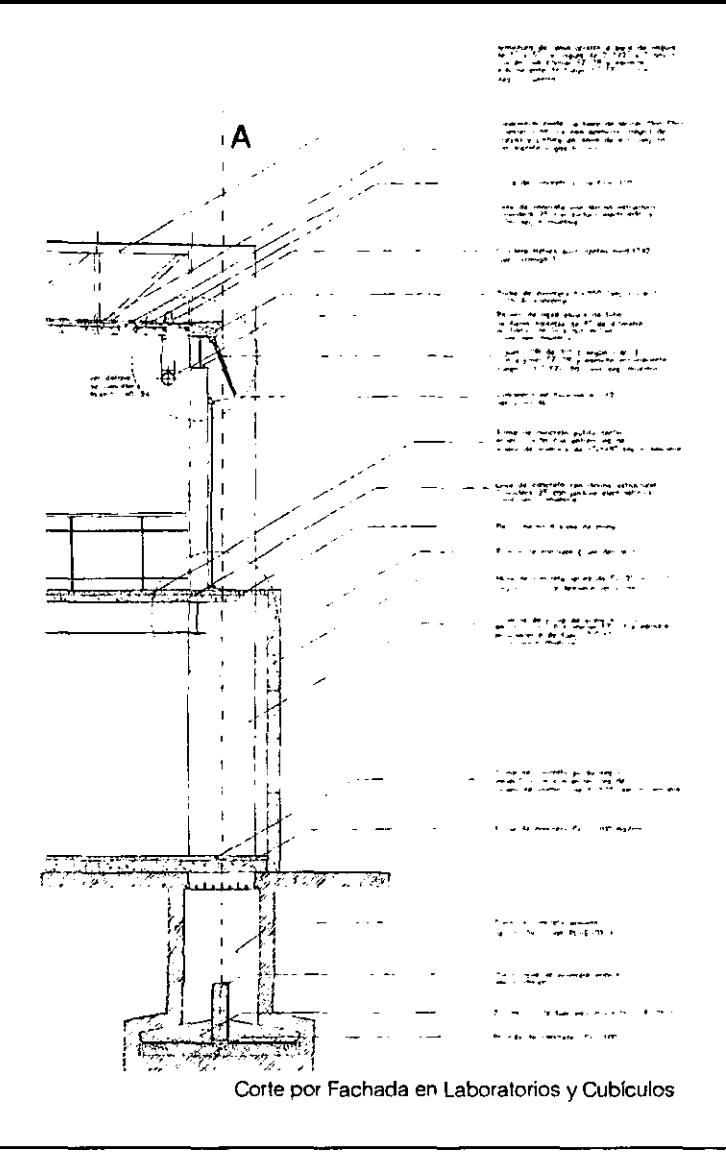

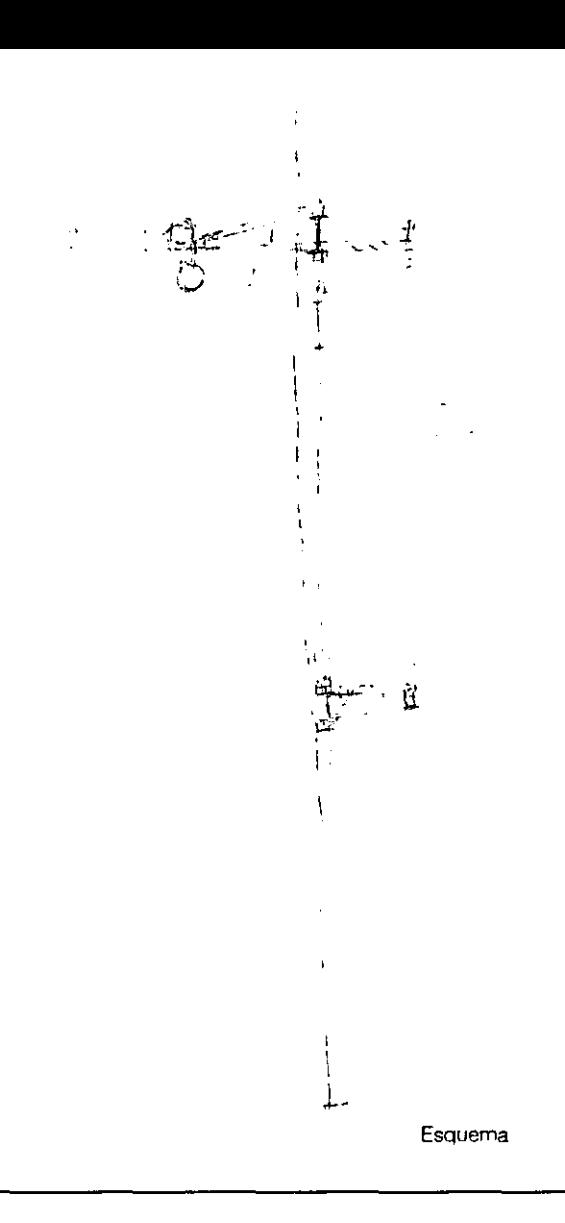
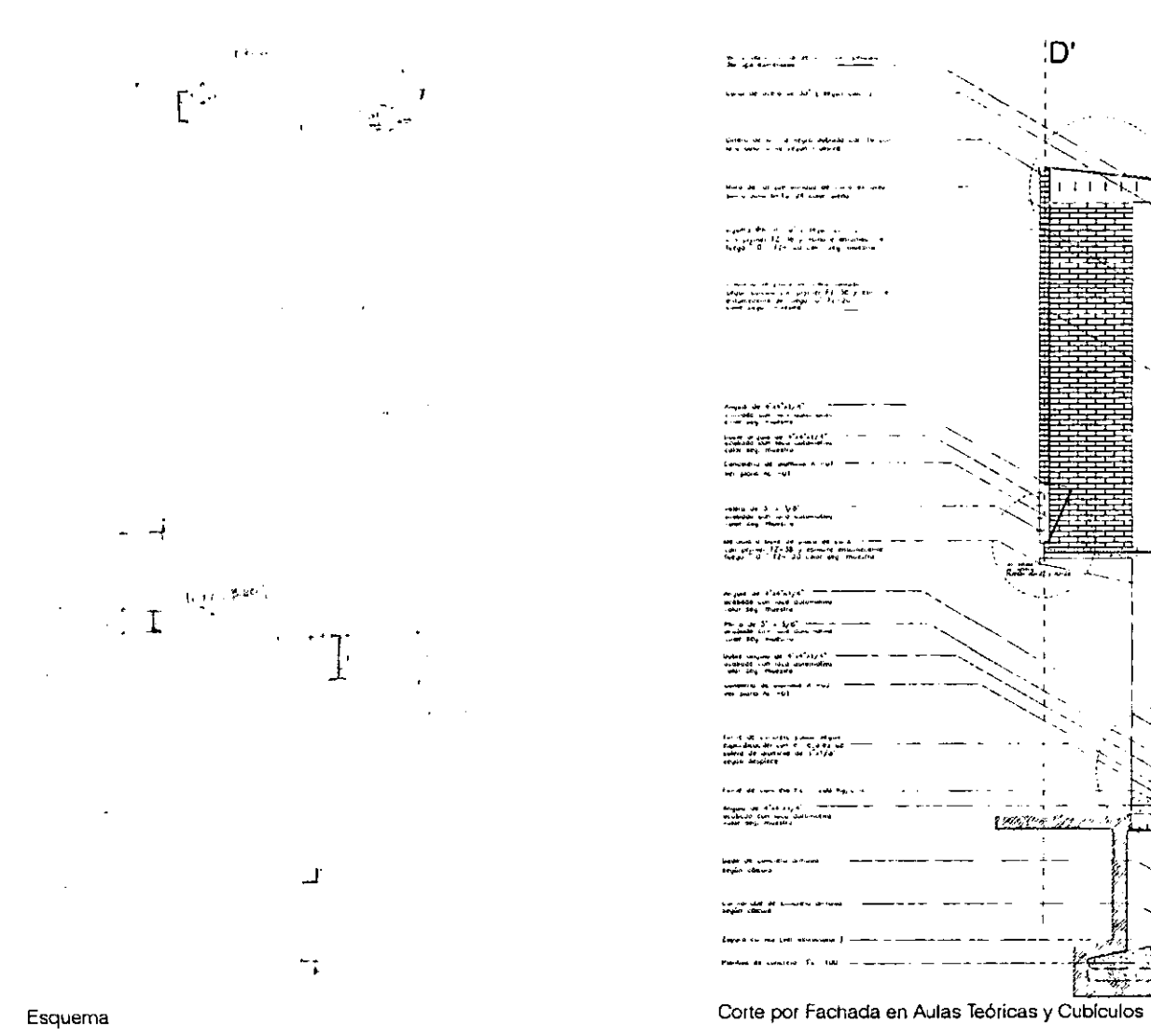

'D

 $\mathbf{u}$ 

 $\mathbf{r}$  $\mathbf{r}$ 

 $11$ 

 $\blacksquare$ 

 $+125$ 

T. . . . . . . . *.* 

stratov<br>drostopy<br>Japon rebraz ponant

はいだか

 $\ddot{\phantom{a}}$ ×,

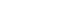

90

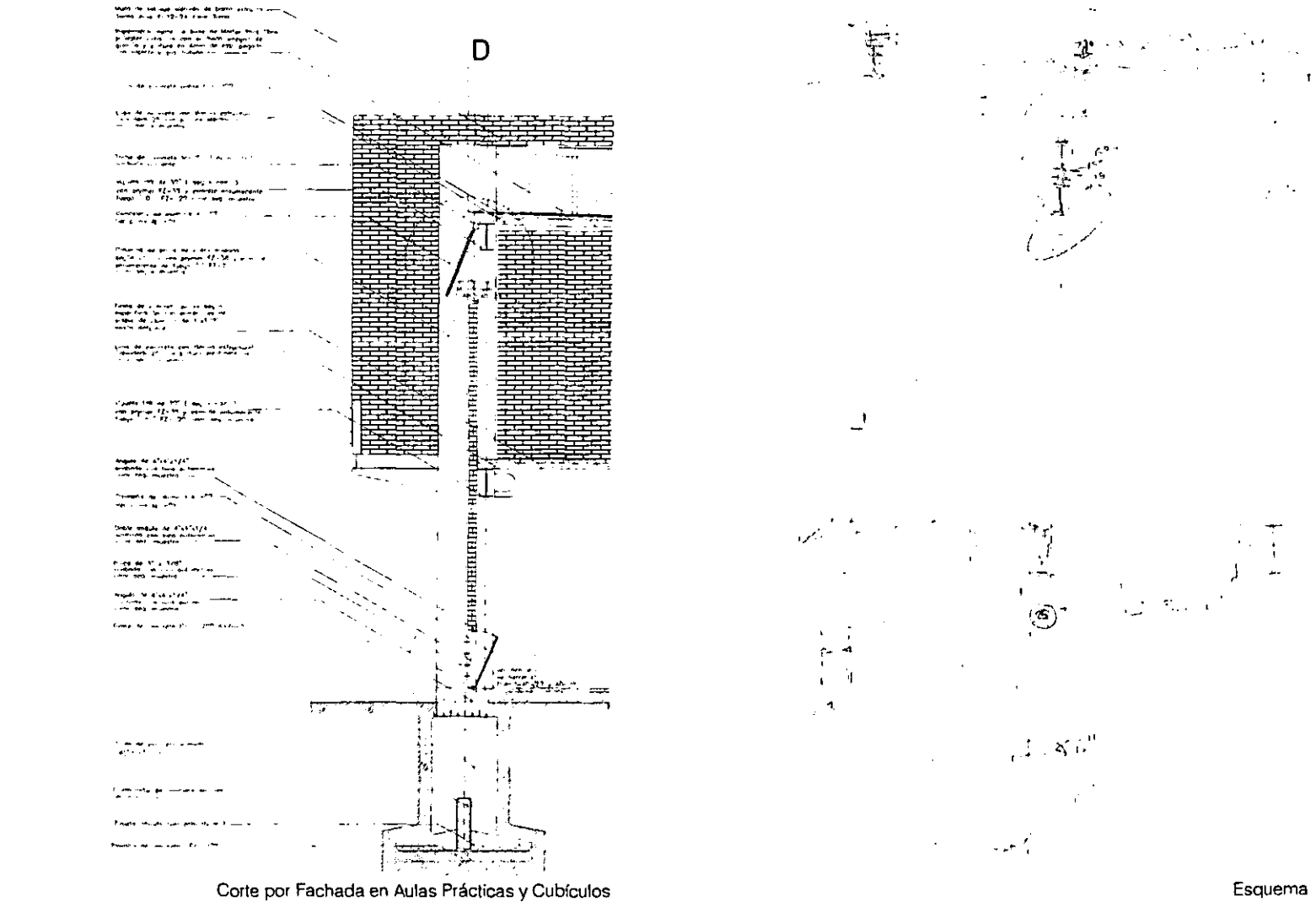

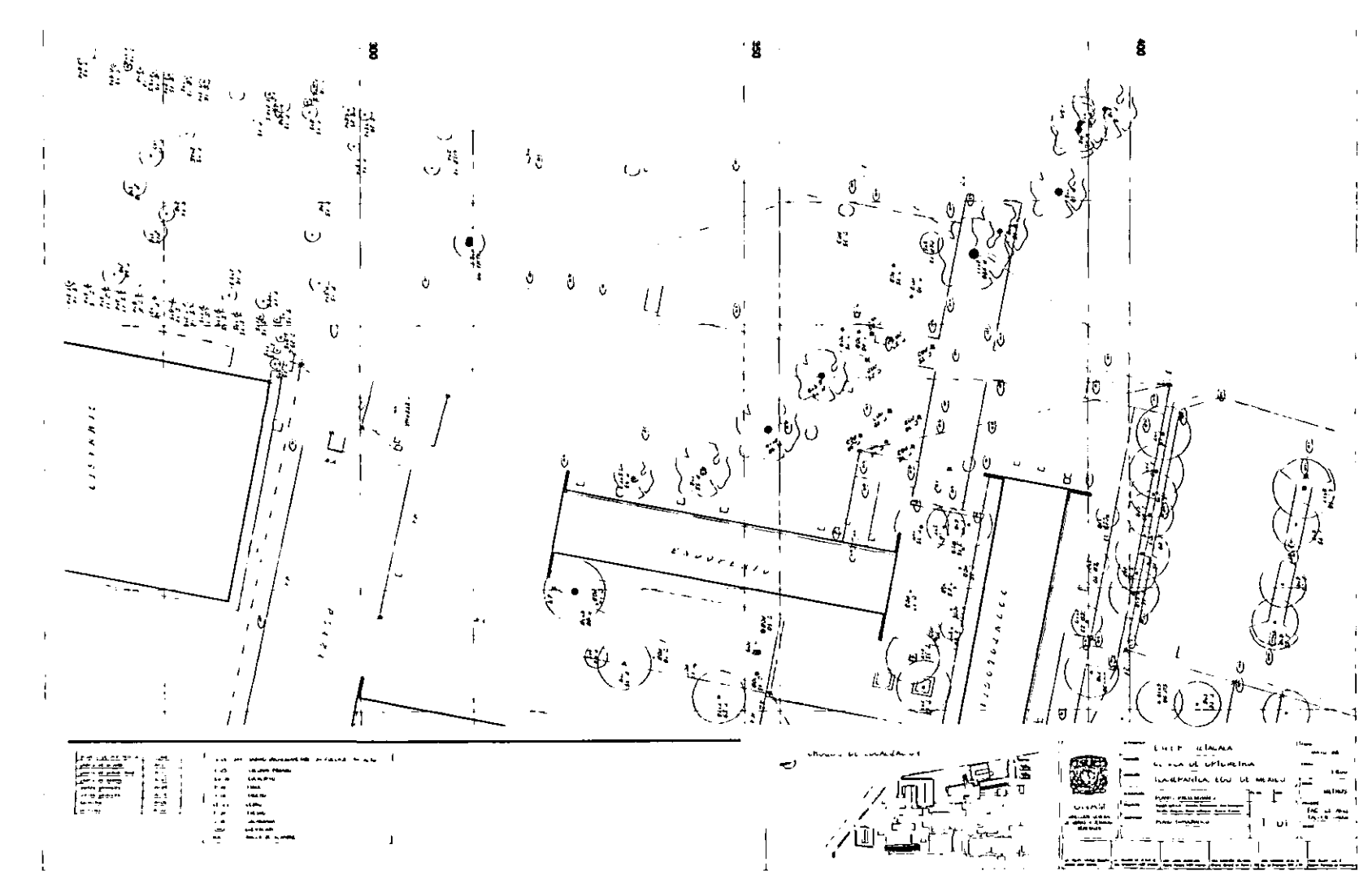

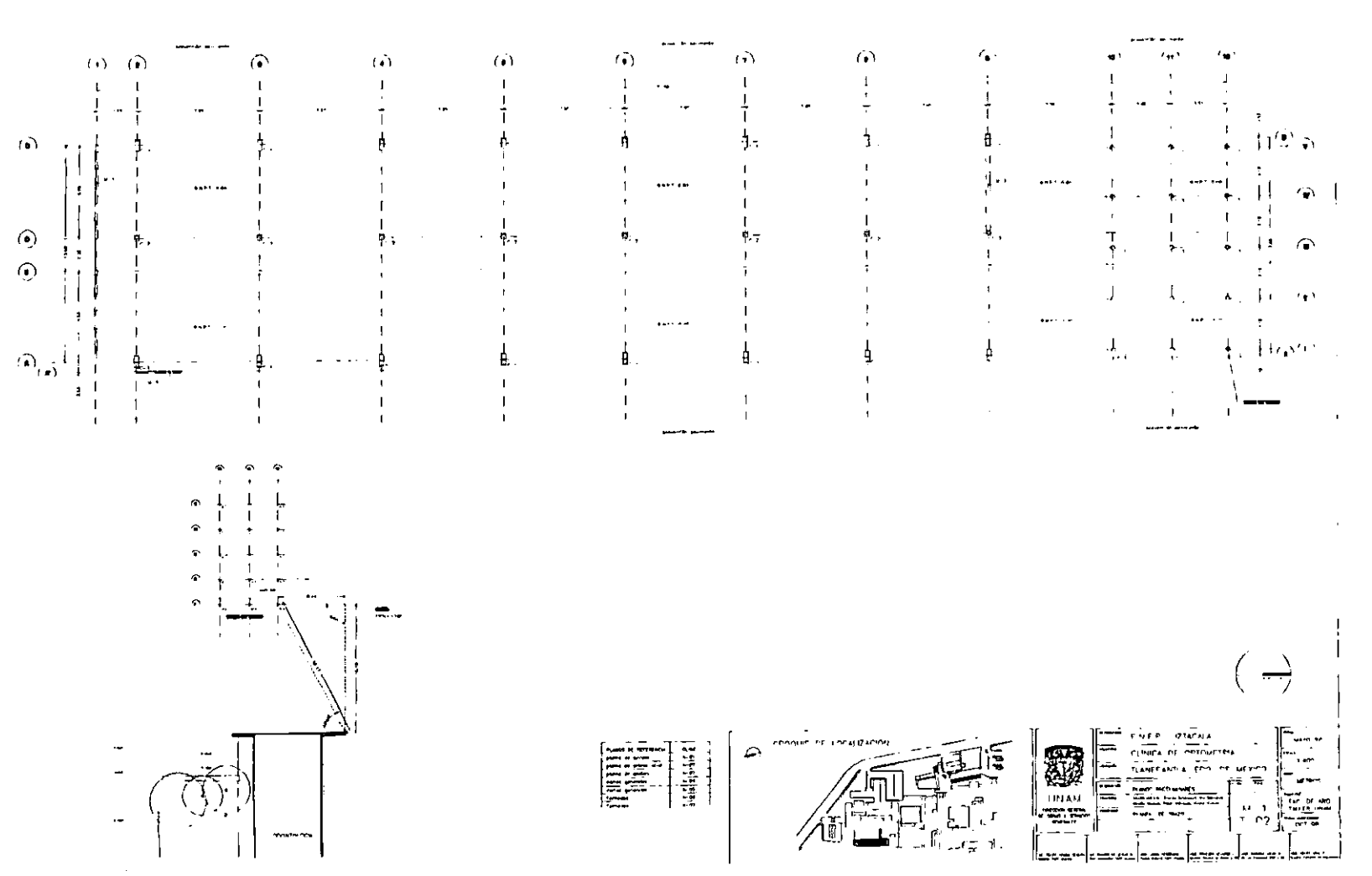

 $\overline{\phantom{a}}$ 

 $\overline{1}$ 

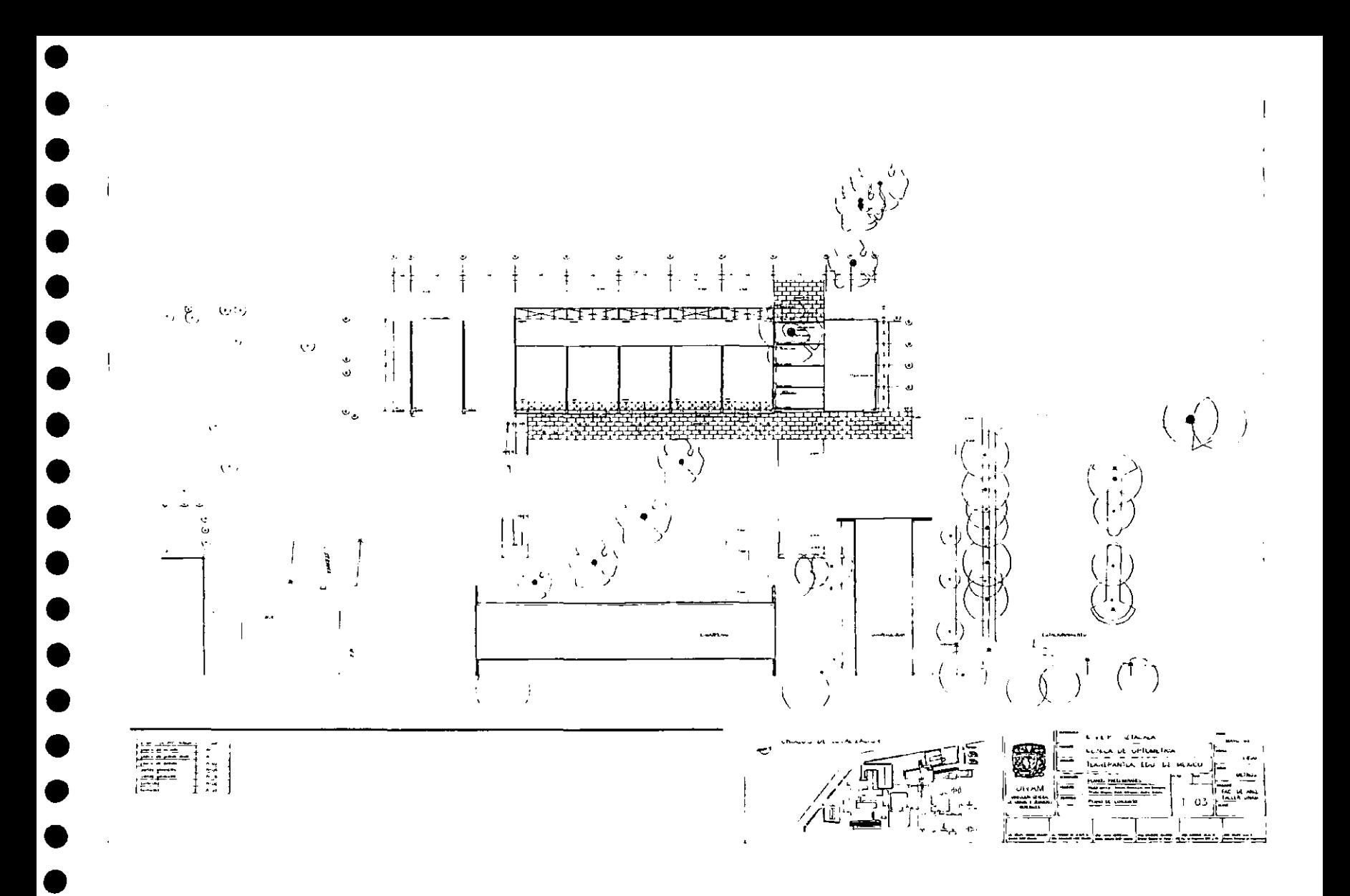

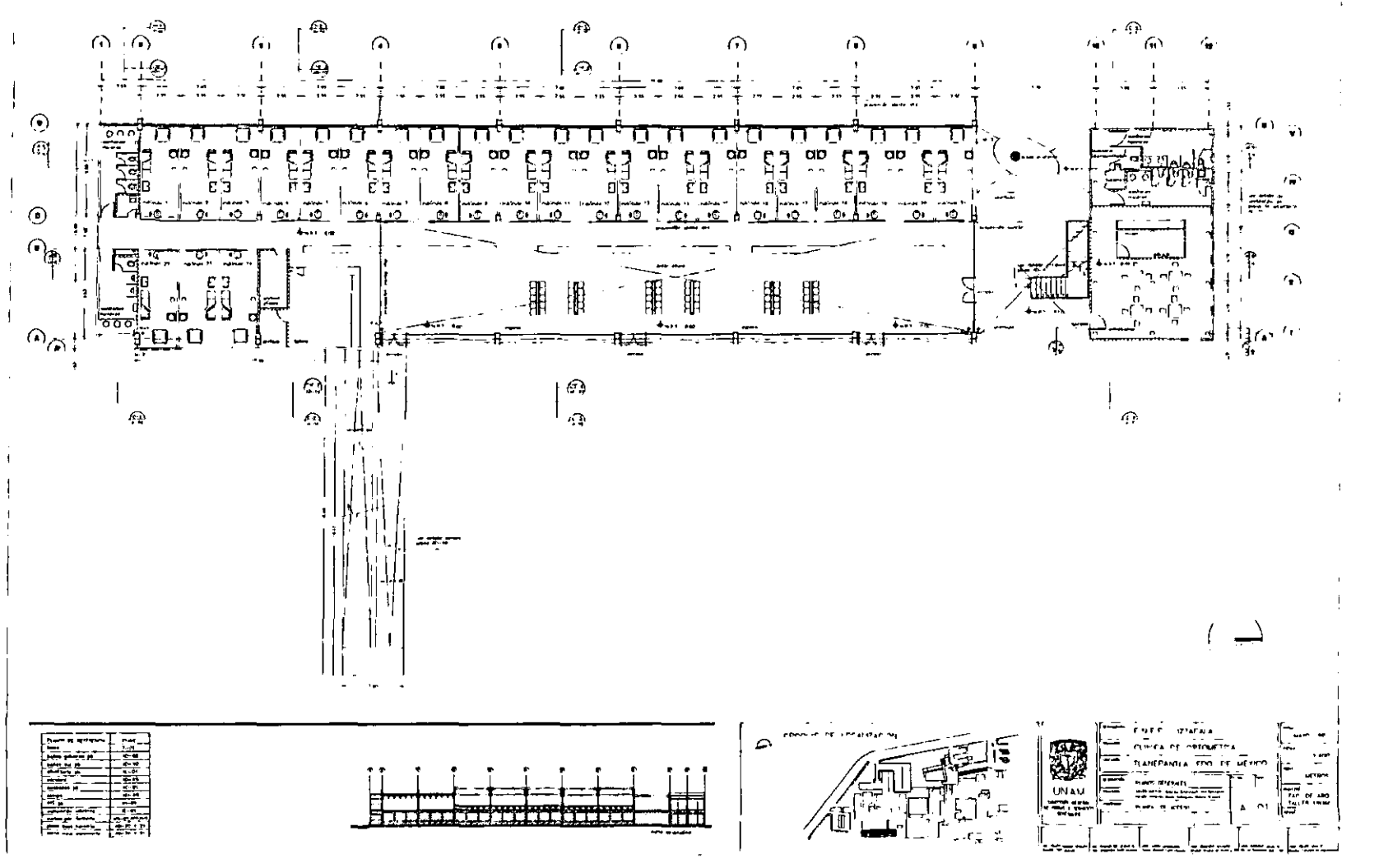

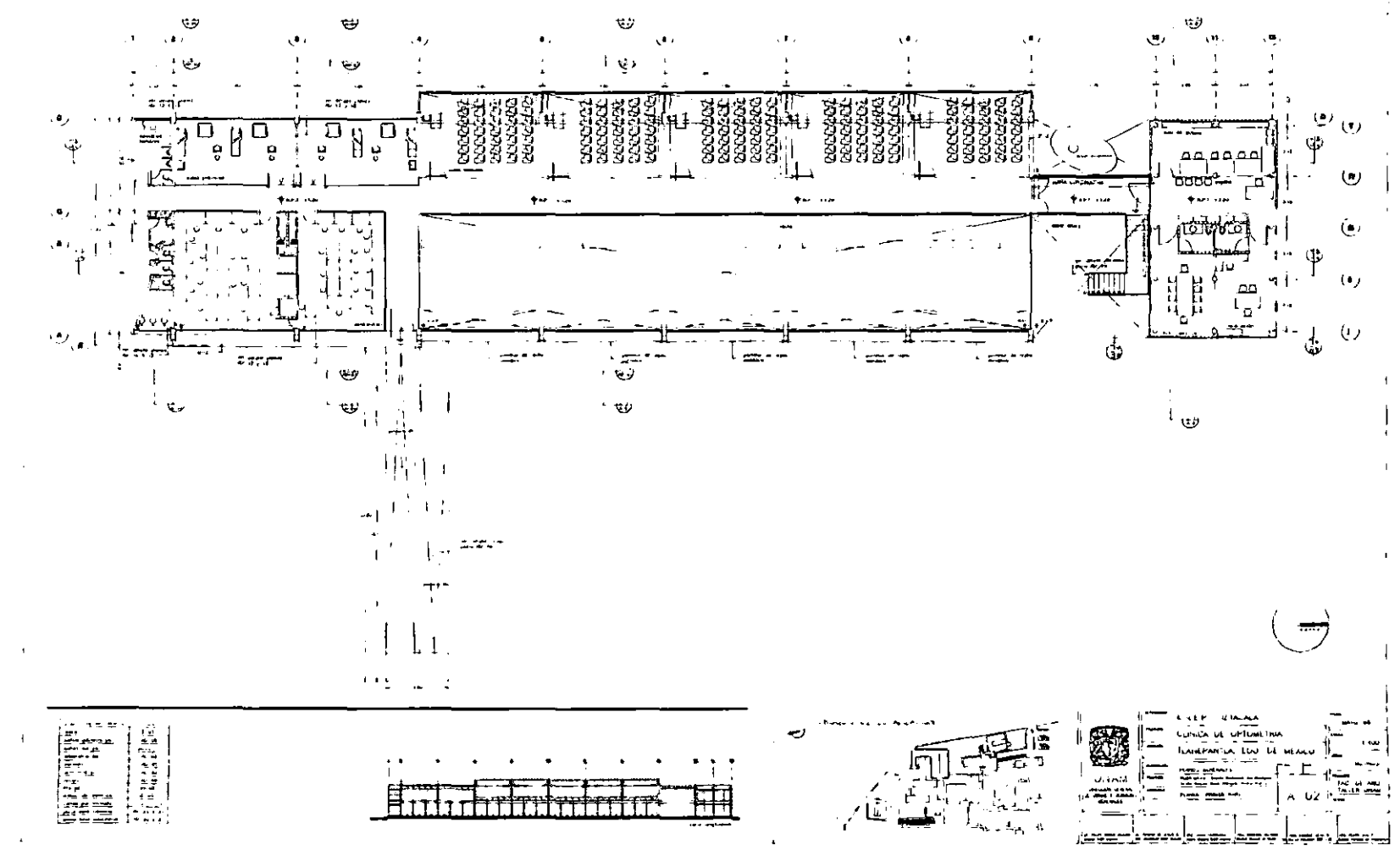

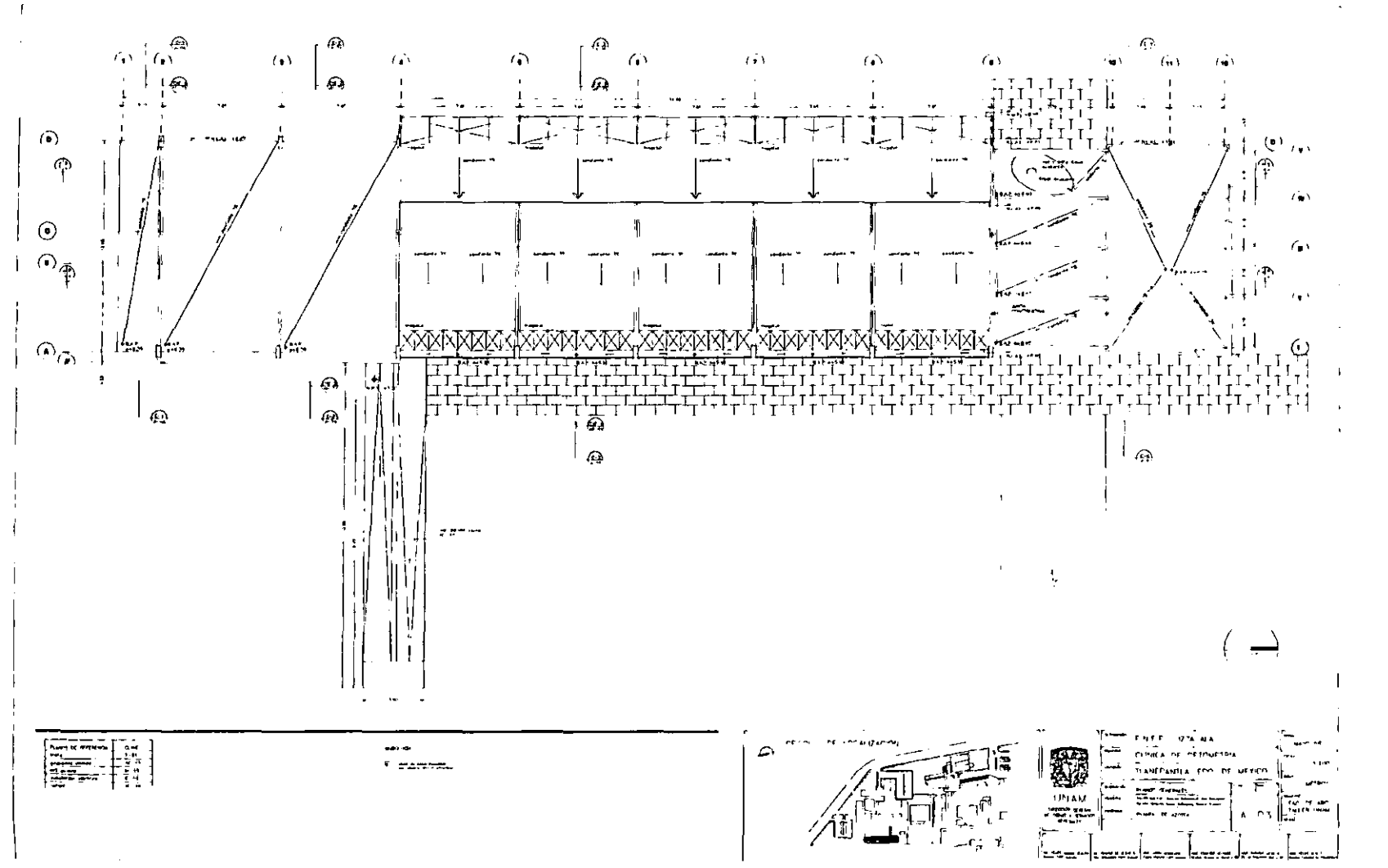

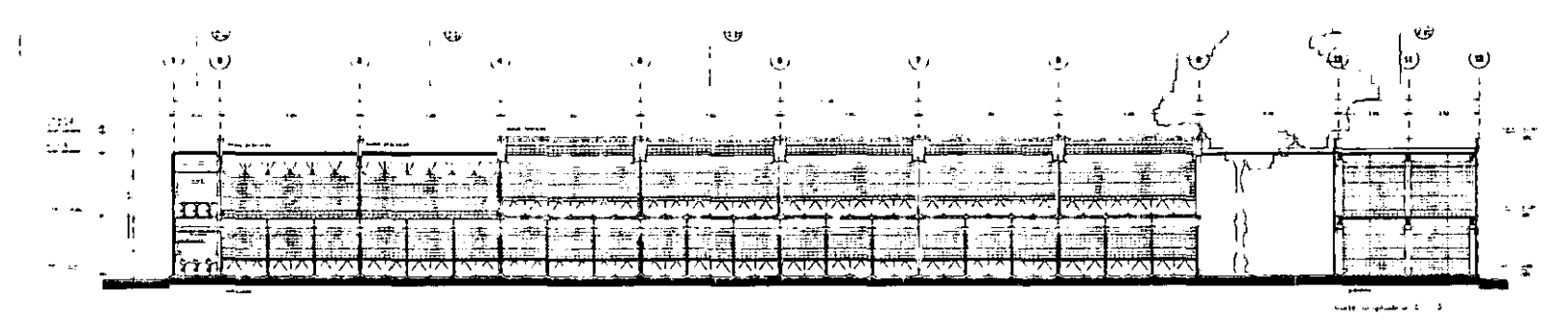

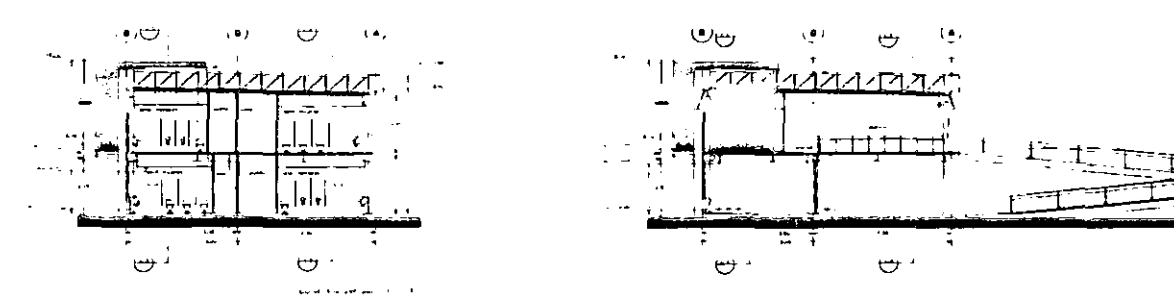

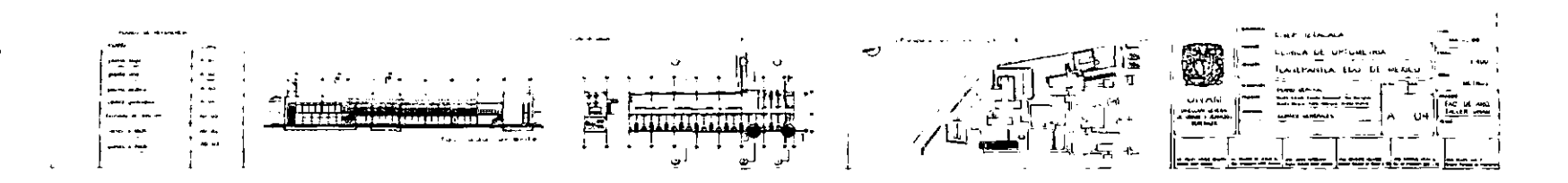

where we assume  $\alpha = 0$ 

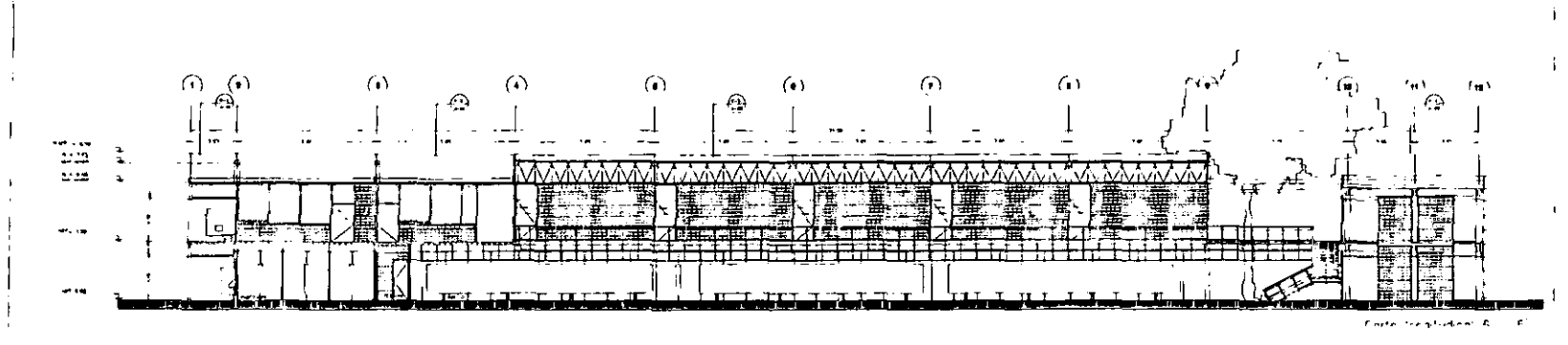

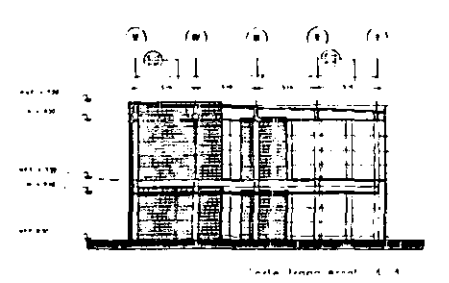

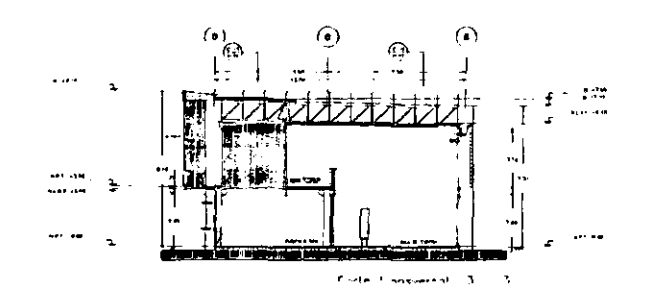

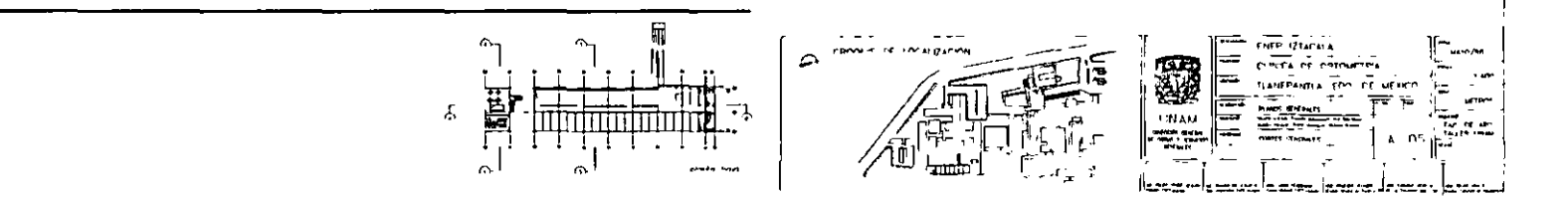

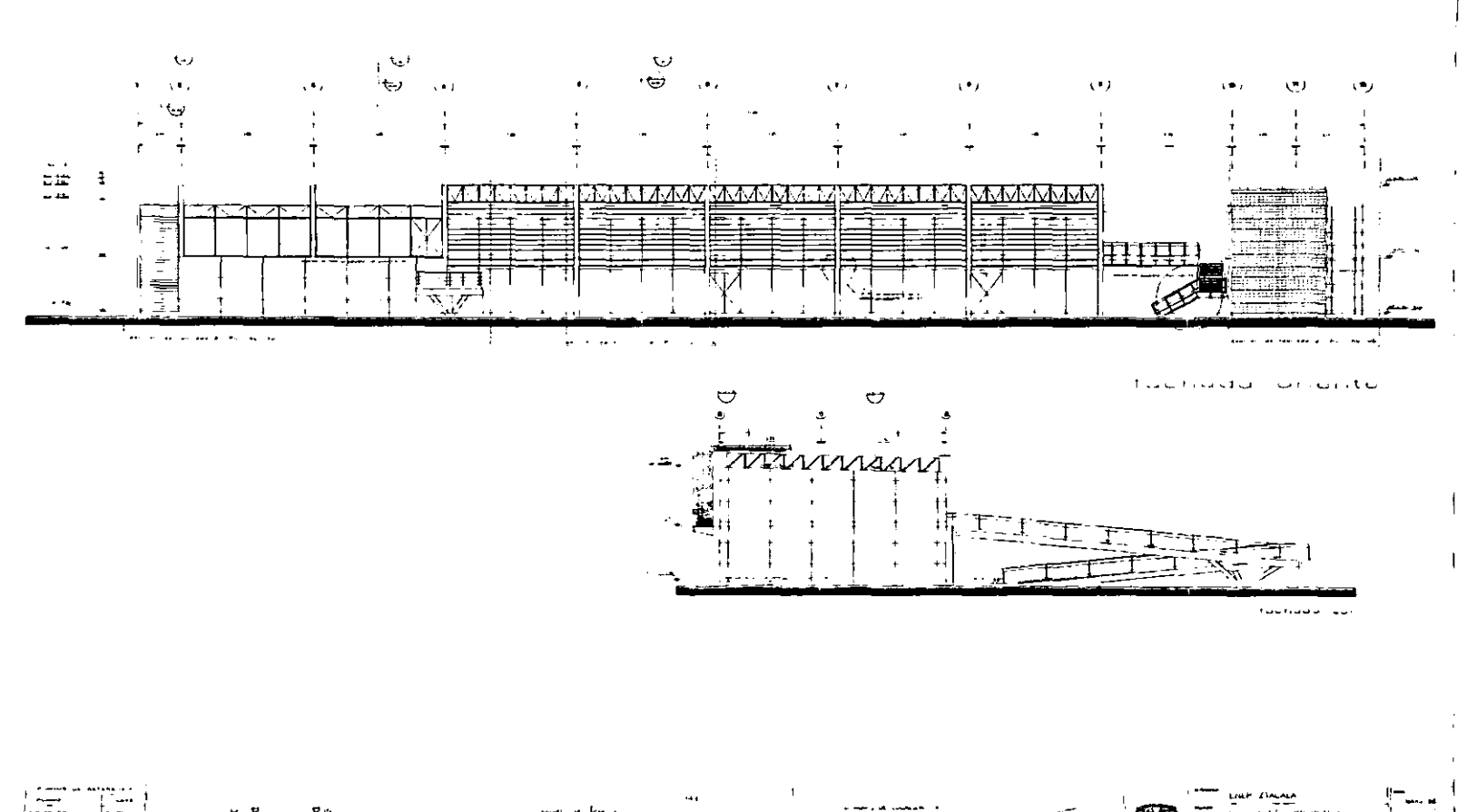

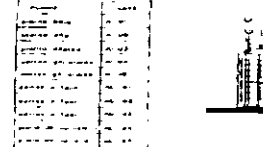

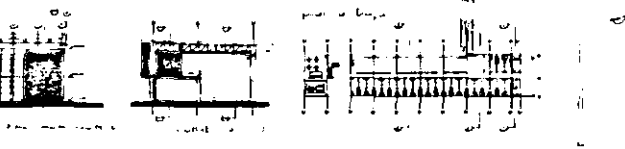

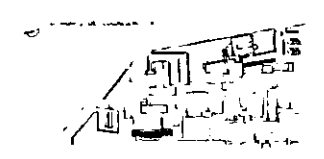

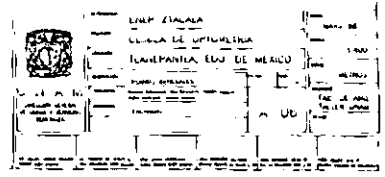

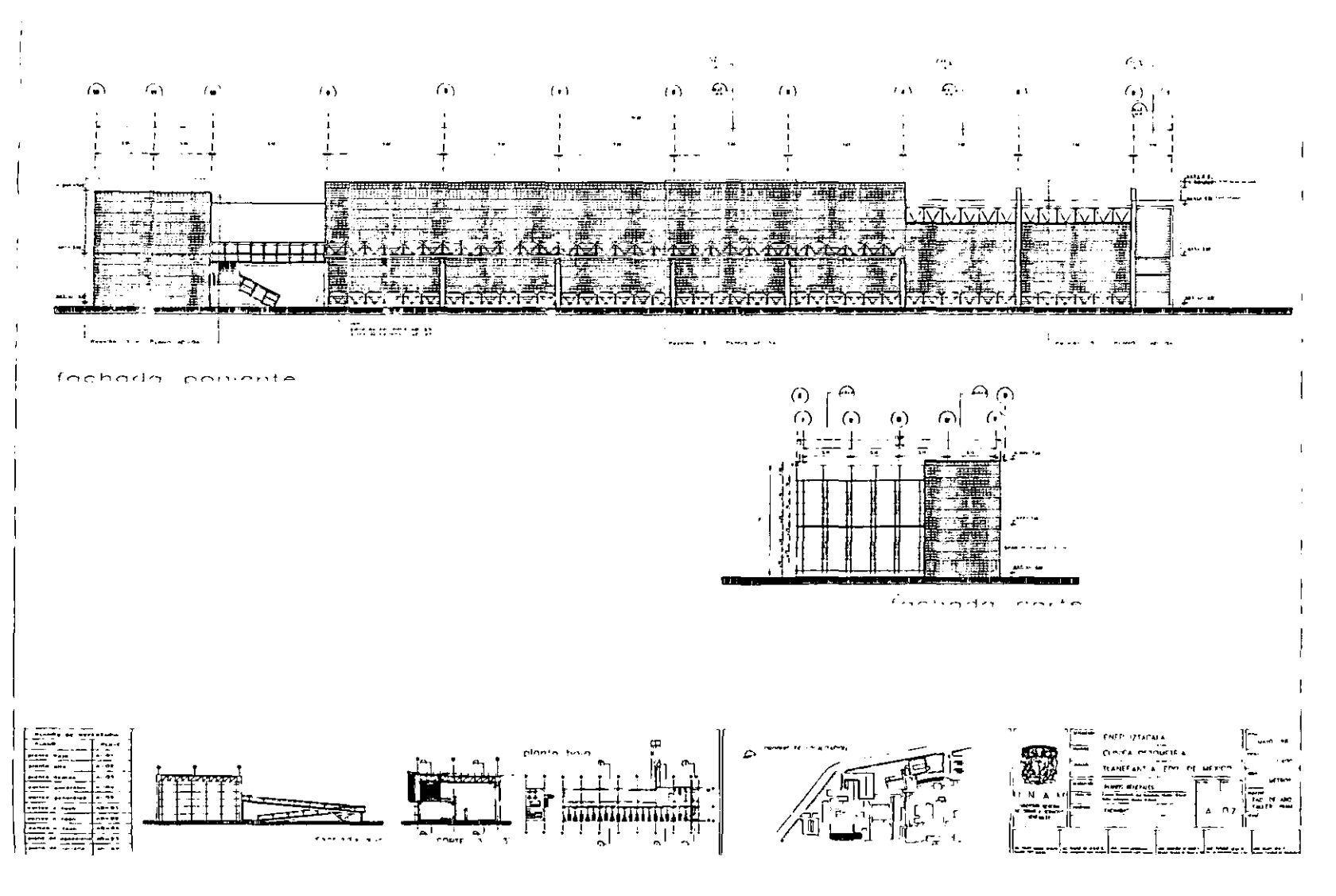

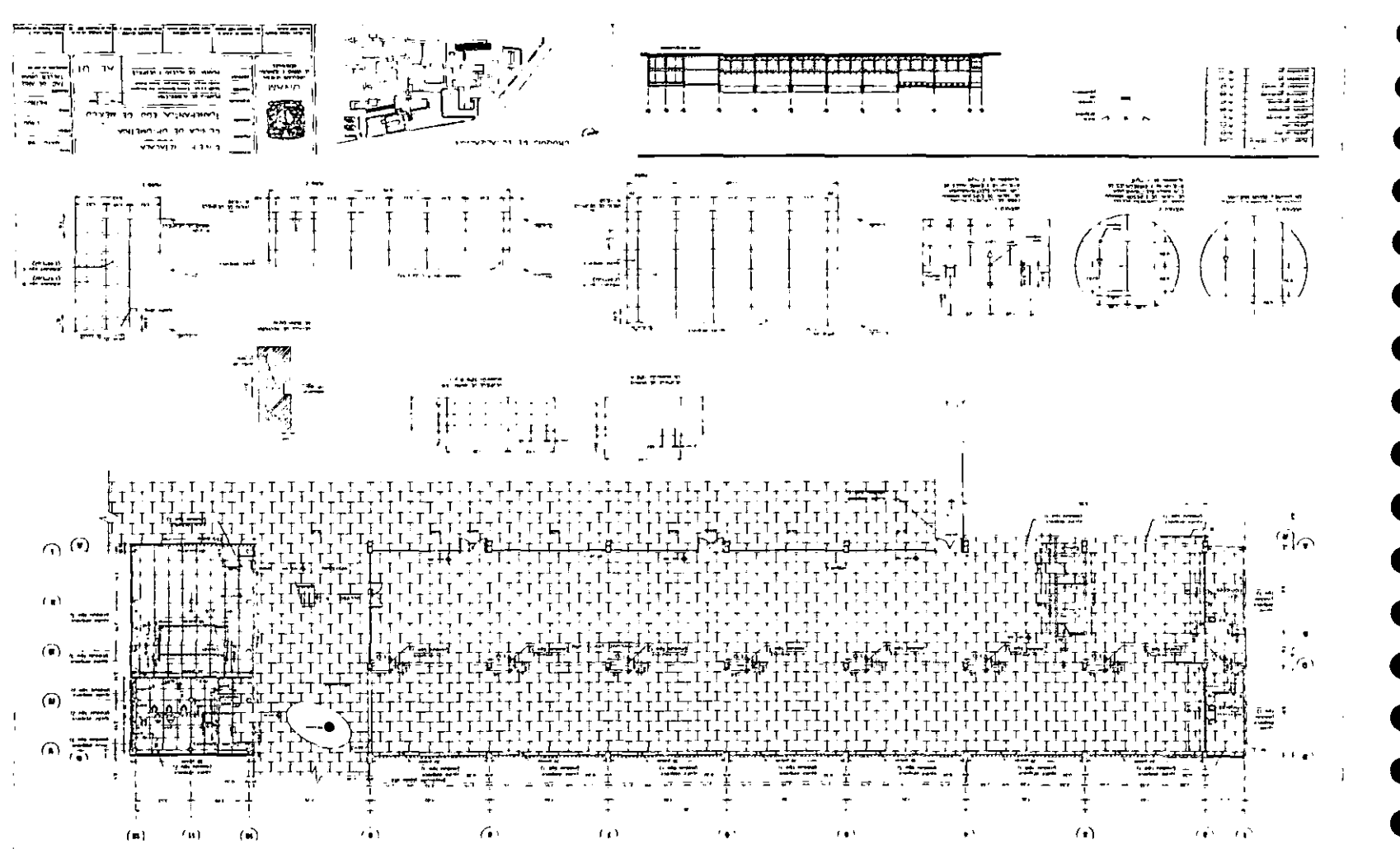

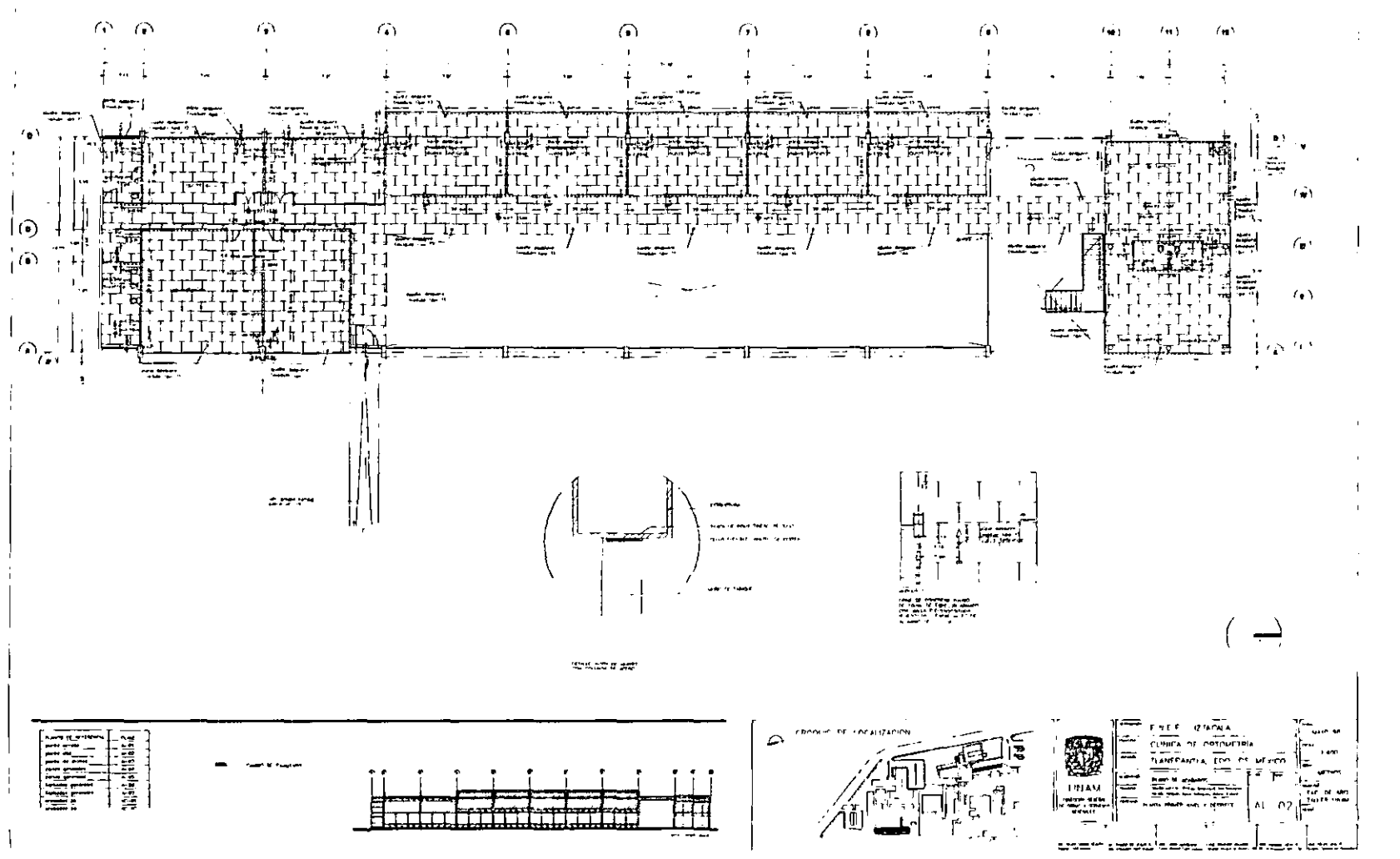

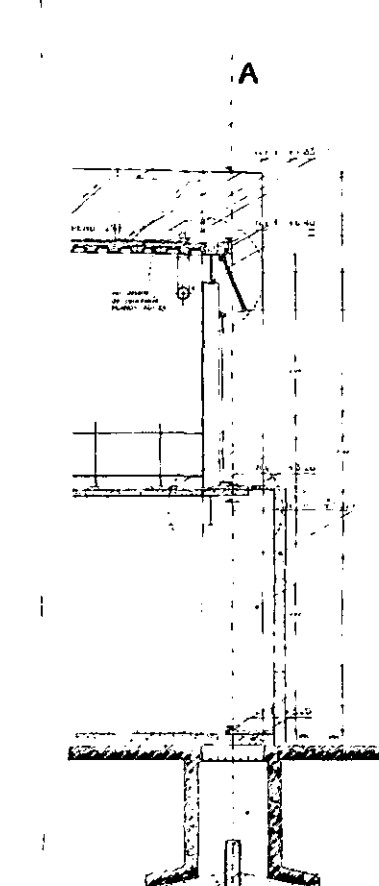

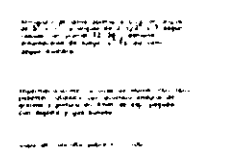

concert in the company of the company<br>Manager 23 Yangi unduk dikumatan<br>Manager manager

and and the company of the company of the company of the company of the company of the company of the company <br>The company of the company of the company of the company of the company of the company of the company of the c

ti<br>Salah di Salah Kalim Lain (Majar Salah)<br>Salah di Salah K

aga a go per a un<br>a la cola de Calena<br>a la cola

Epha Kiawai ...

where when a

tare en ambien par anys.<br>Egen a mat de mêmeste en<br>ester al borrou de l'ilys algo angie e

863223888

and and contact and

.<br>Andre de la construcción de la construcción de

a manazarta ya mwaka 1994.<br>Matukio wa Marejeo ya Marejeo ya Marejeo ya Marejeo ya Marejeo ya Marejeo ya Marejeo ya Marejeo ya Marejeo ya

alistica più traducio<br>Henri e ligitati t

in dide an his politicale<br>Aphroade an armoritan<br>Sampat pannar at "styll dige attains

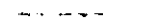

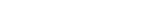

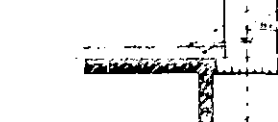

malian

calendaria de la comunicación.<br>Madeira Affans

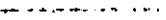

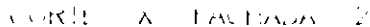

itian

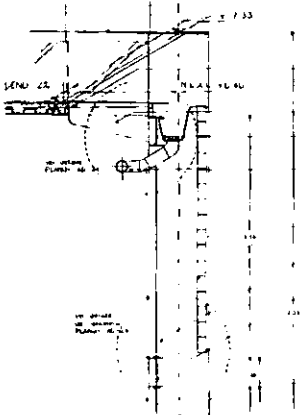

 $\ddot{\phantom{a}}$  $\blacksquare$  $\mathbf{r}$ 

 $\sim$  $\sim$  $\mathbf{r}$ 

M

**Altan** 

 $\mathbf{z}_4$ 

ŀ.

 $\mathbf{I}$ 

a ka wasan ya wasan ya matu ya matu ya matu ya matu ya matu ya matu ya matu ya matu ya matu ya matu ya matu ya<br>Matu ya matu ya matu ya matu ya matu ya matu ya matu ya matu ya matu ya matu ya matu ya matu ya matu ya matu y

s yf chemietet op waar at maak tser saw<br>genrydr ymfannol om boddel amlyn at<br>genrife y geleuwer at rip jaguar.<br>ger nydrif y gill wang.

Care of Calculation page 12, 1980

is a porto

.<br>Sin tua diadeksi da

and Sur

.<br>Louis de Albert processor (n. 1811)<br>Louis albert (

ngan at tym ynys er sen<br>A verd beble de y skrakens<br>A verd med a verden

Estate a different avec law

entit geskie

control 1 de l'albumanisme<br>Control de la calculation pour

**Continued Services** (S. 2011)<br>Weblink on the Continued Services

countries of the contractors and contracts<br>and contract compared by the processes<br>and contract contract (NPS) as

tard al-conthusian agus<br>siphoraidh chuinnead al<br>siard al-darbo de l'1576 (agus algebr

tance de compressión i contribución

and the company company ويستبيره

**Side of the State** 

costl TAC DADA 4  $\Lambda$ 

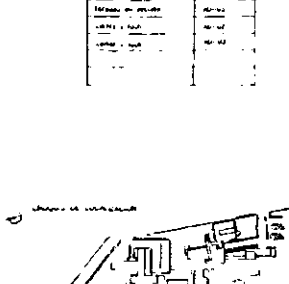

**WAS A STRAN** ne.

بيد شدم

 $=$   $=$ 

ستجيز ē $\mathbf{m}$ 

ದಾ

 $\overline{a}$ 

فم

 $\frac{1}{2}$ 

 $\overline{a}$ 

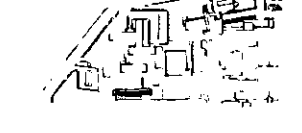

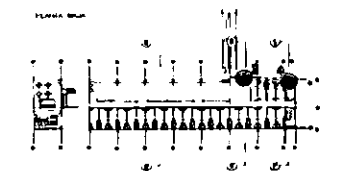

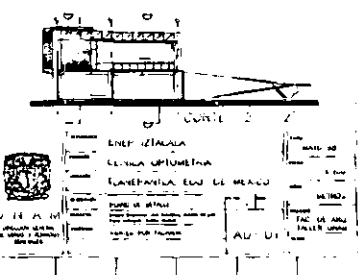

سيستطر مستبدل فمق<u>رض ومنه وإخترج</u>ه داستحد

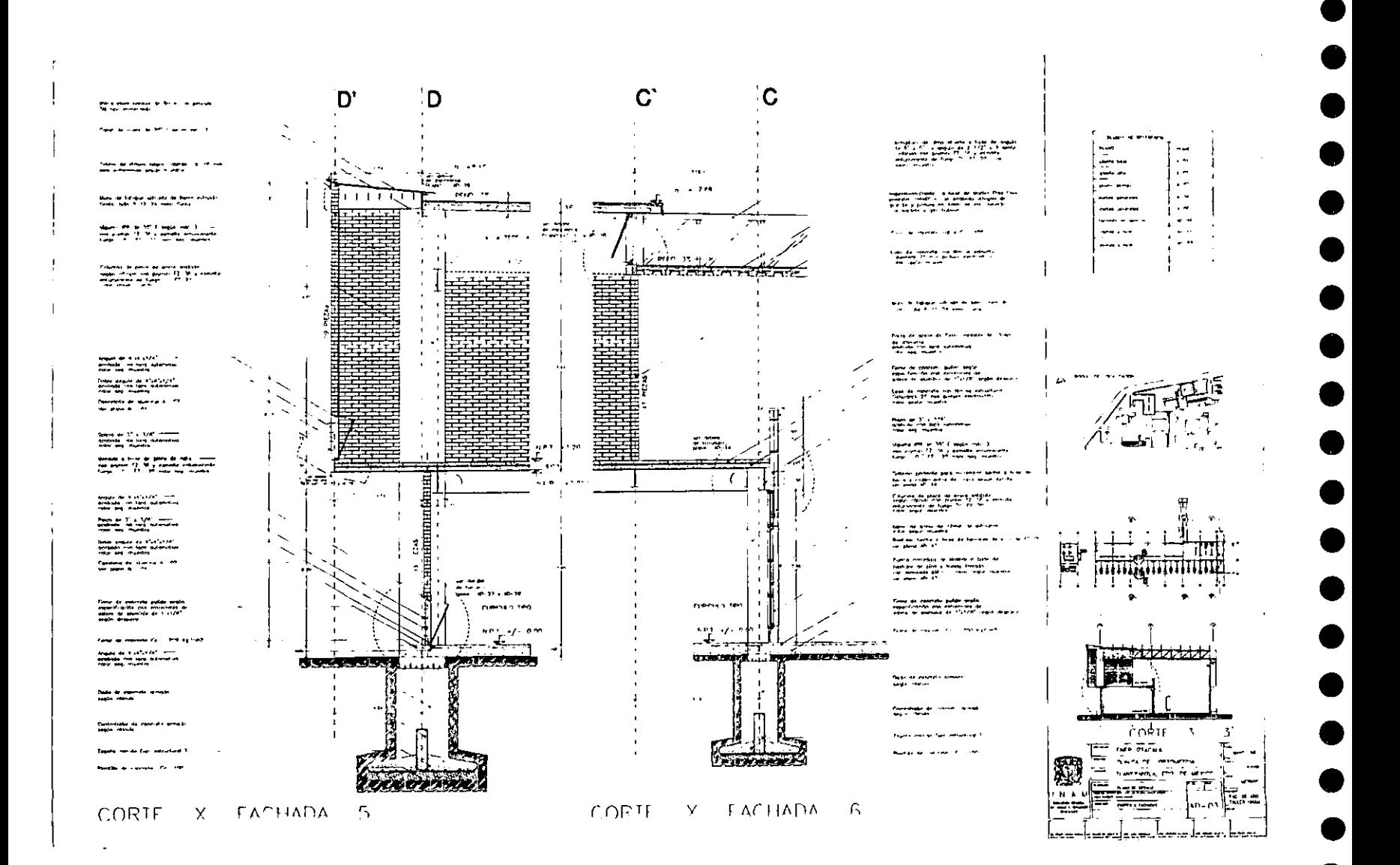

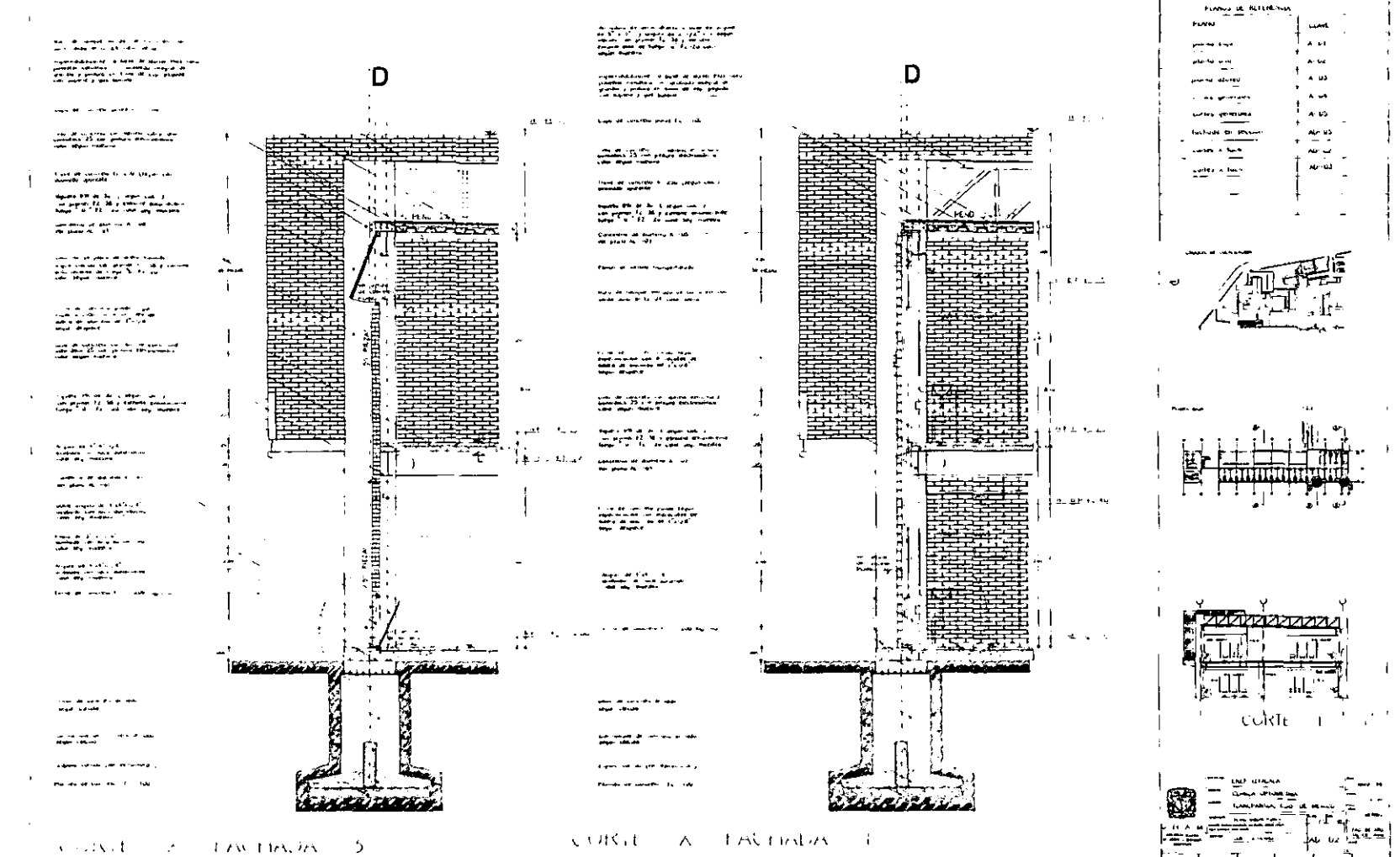

<u>⊹≝∞∴≿م</u>

يوجي

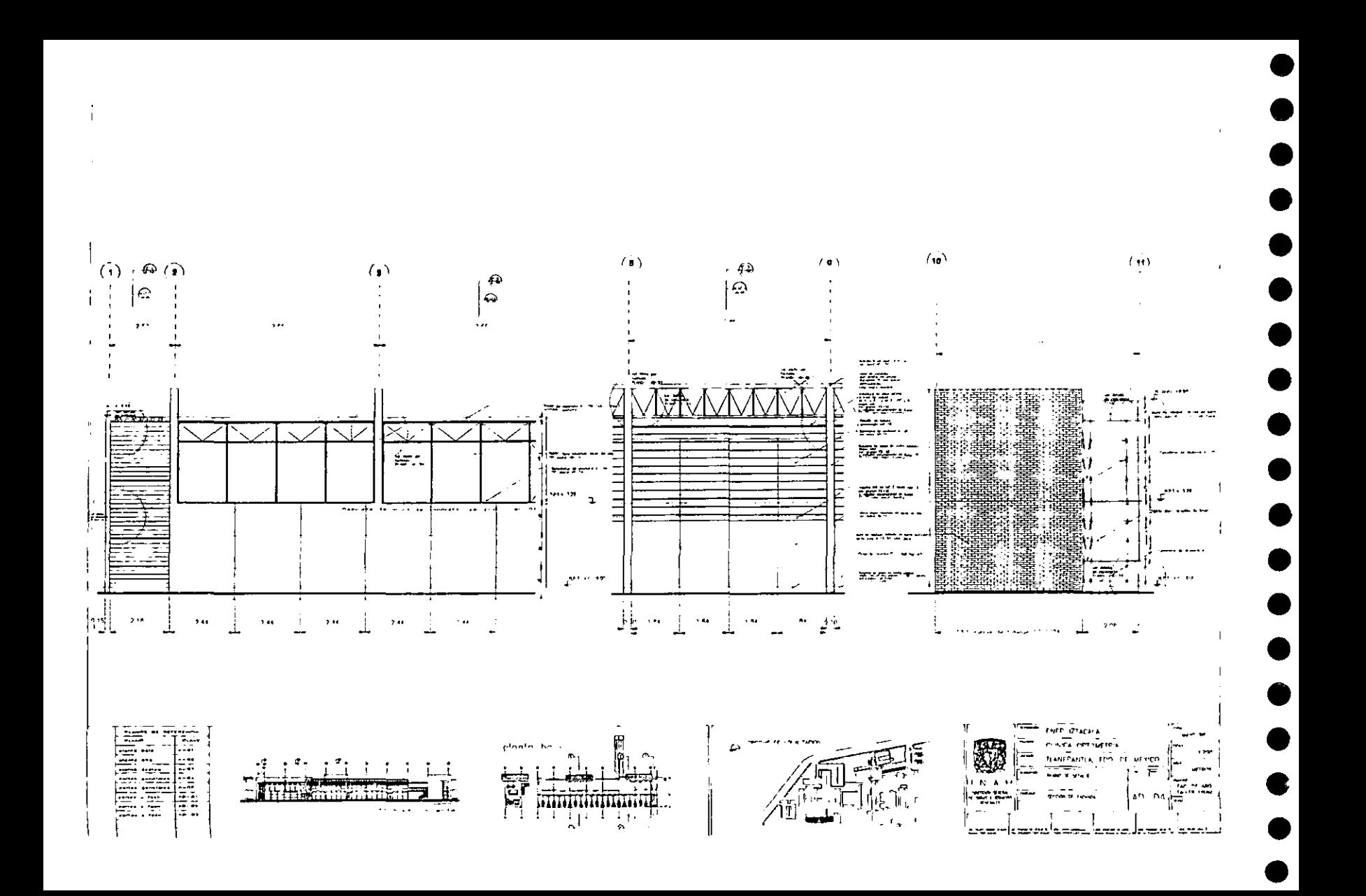

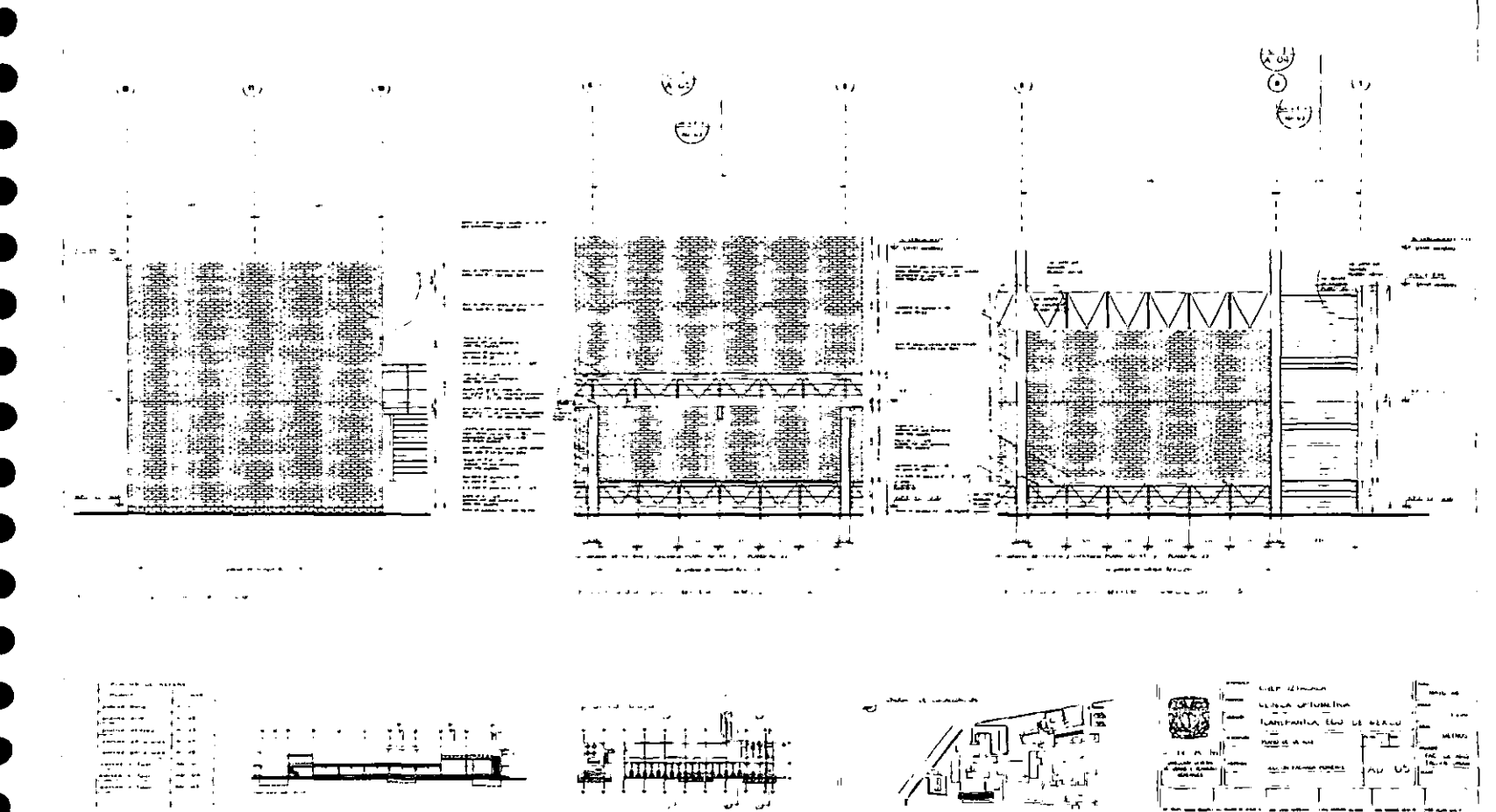

ಬಾ⊏ ವಹುಷ್ಕಾಲಕ

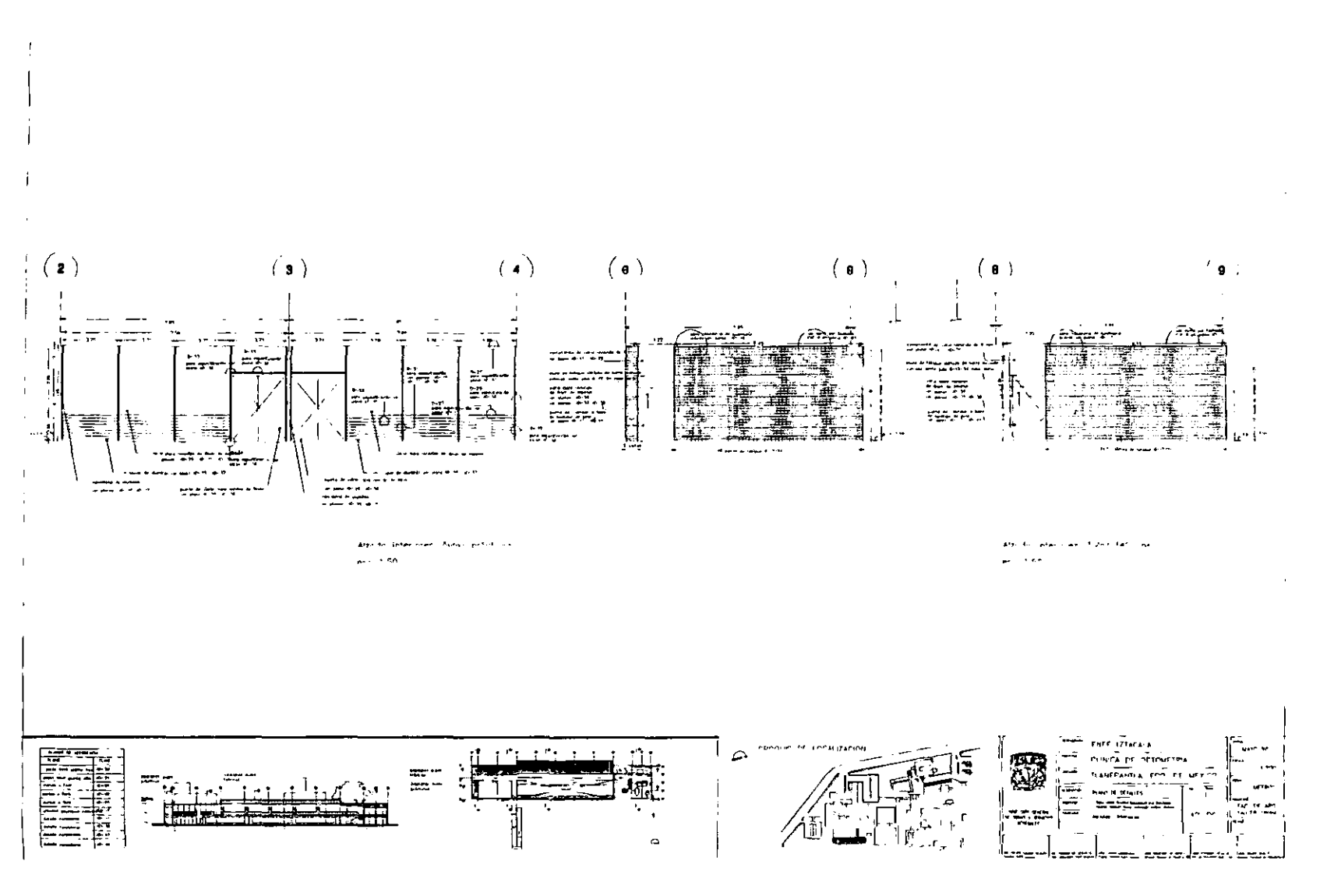

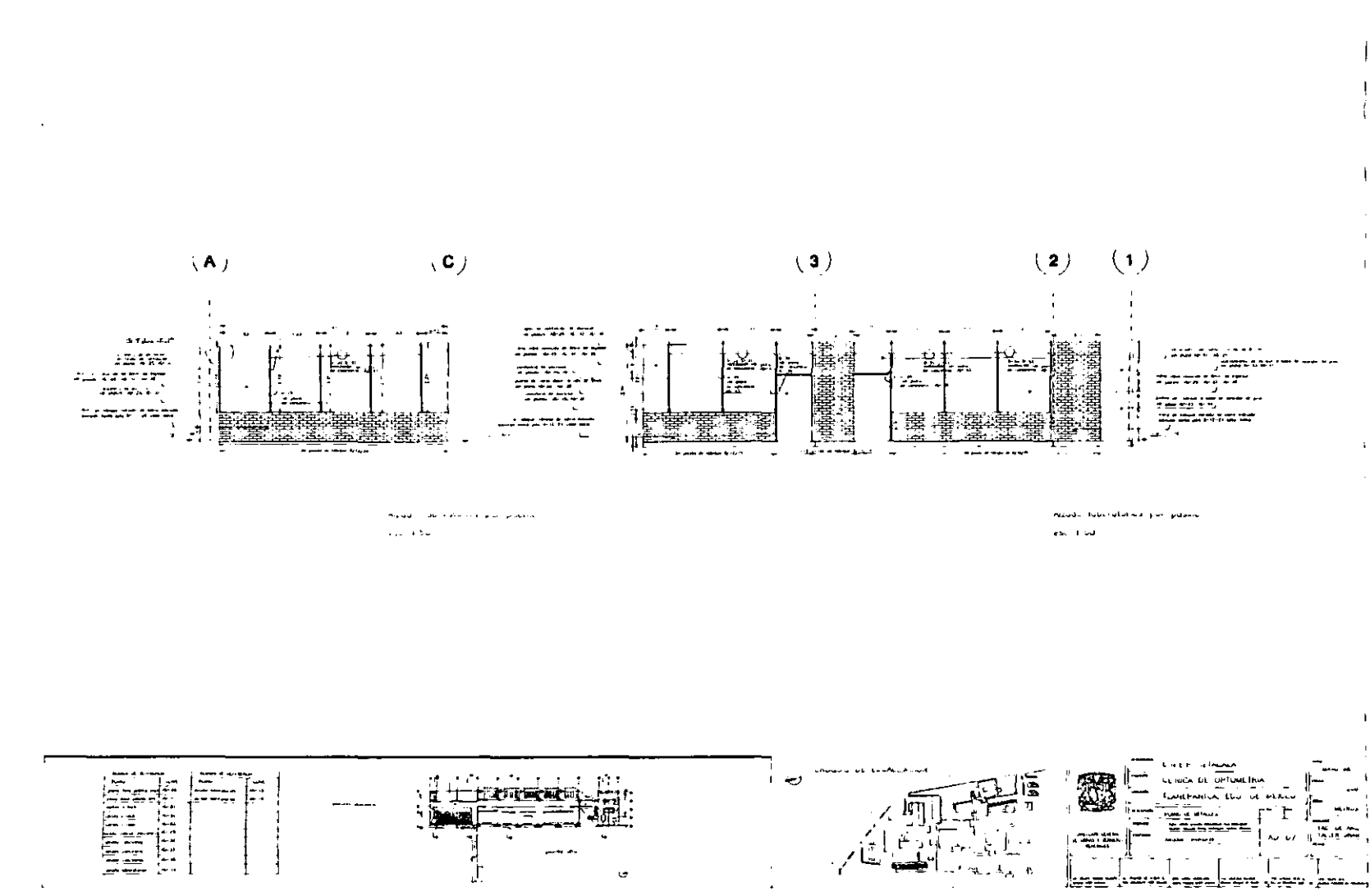

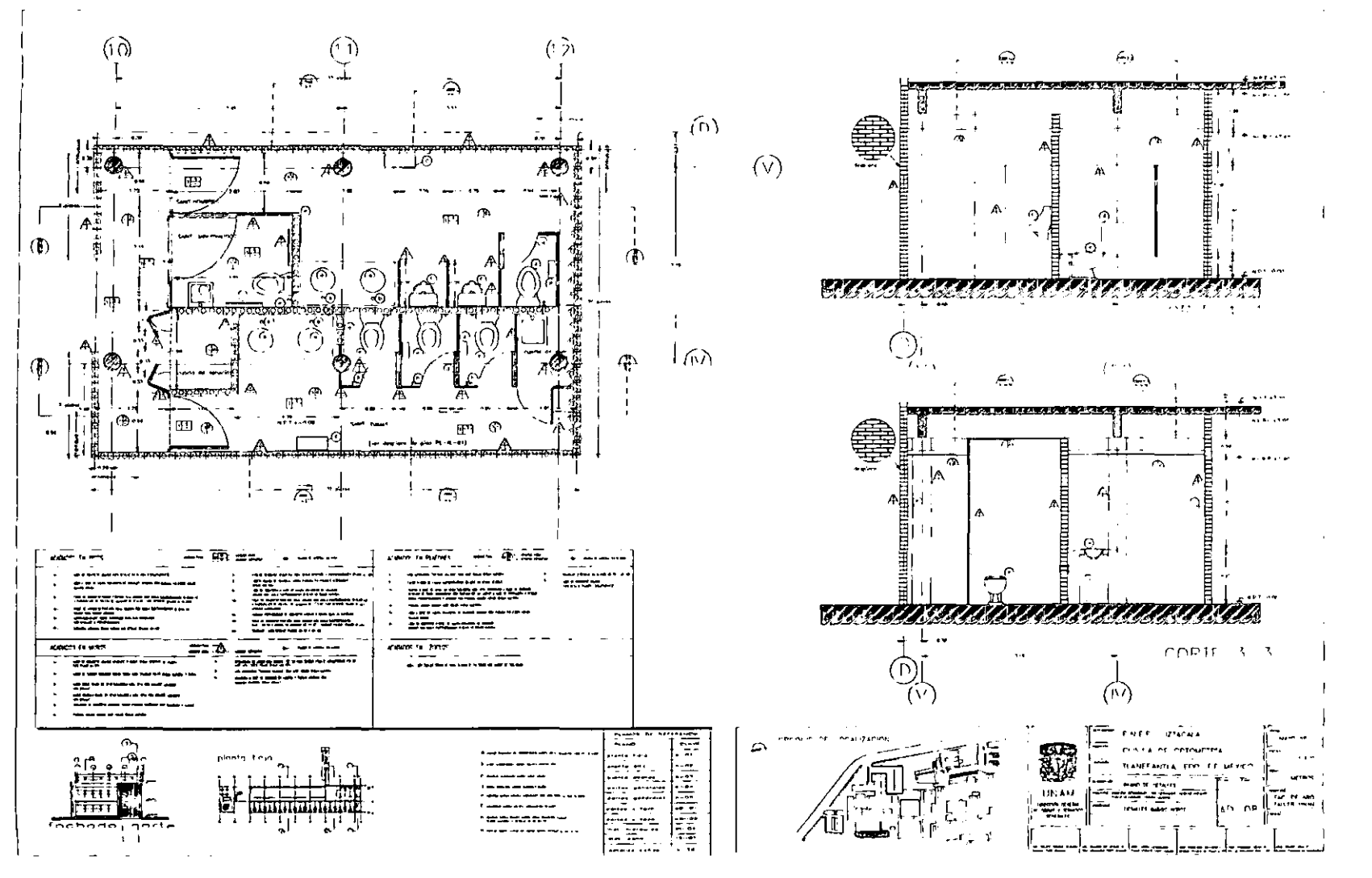

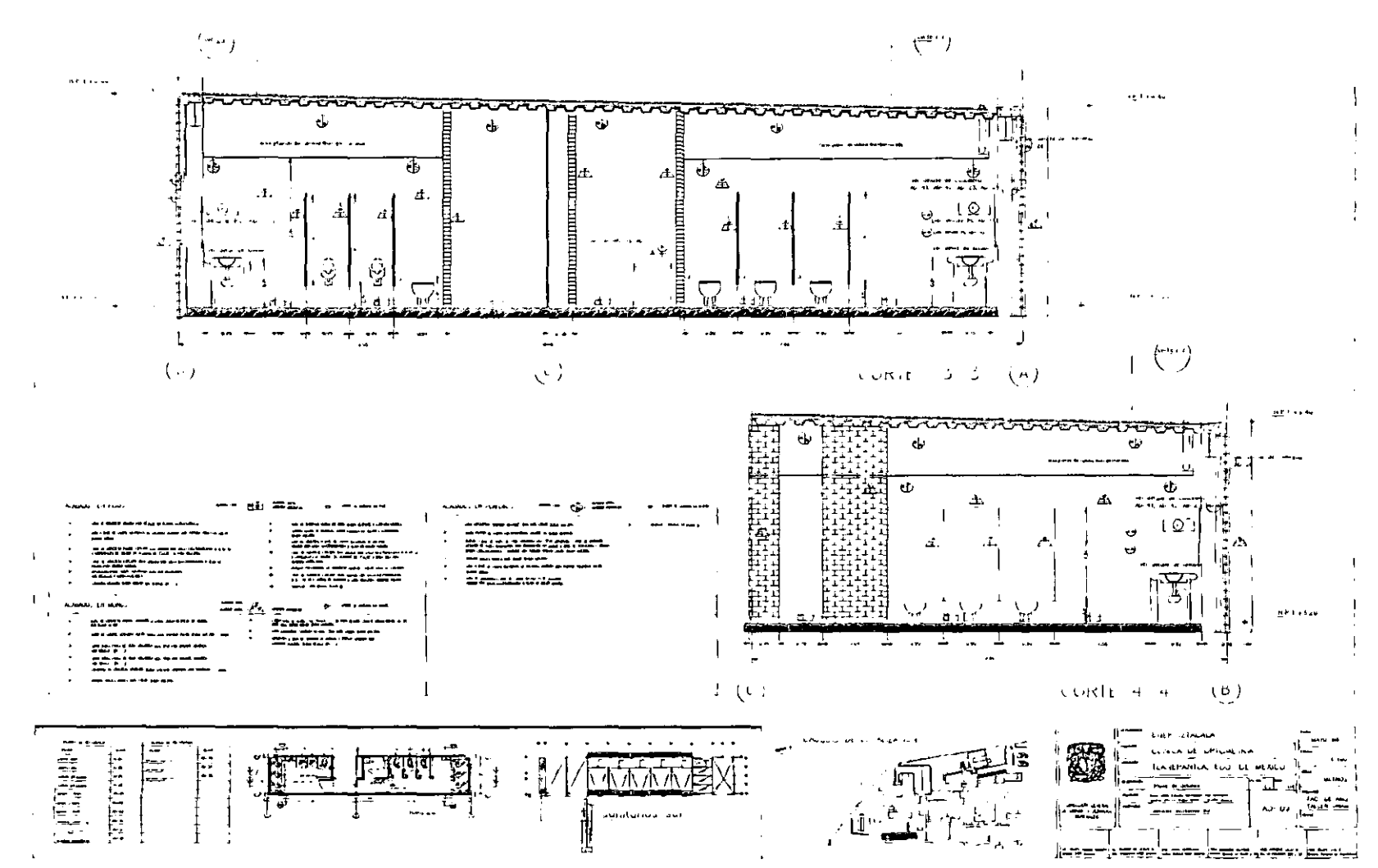

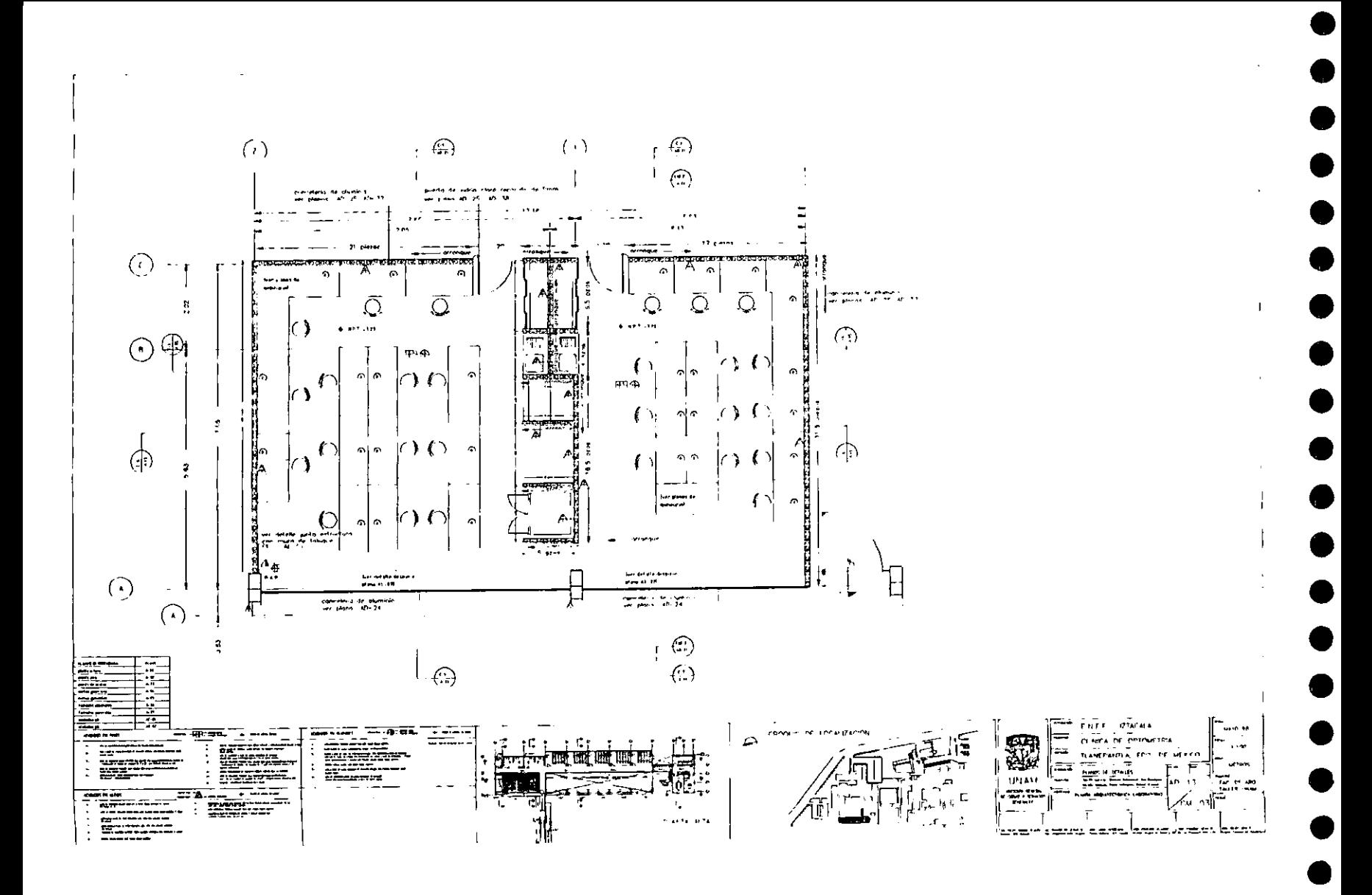

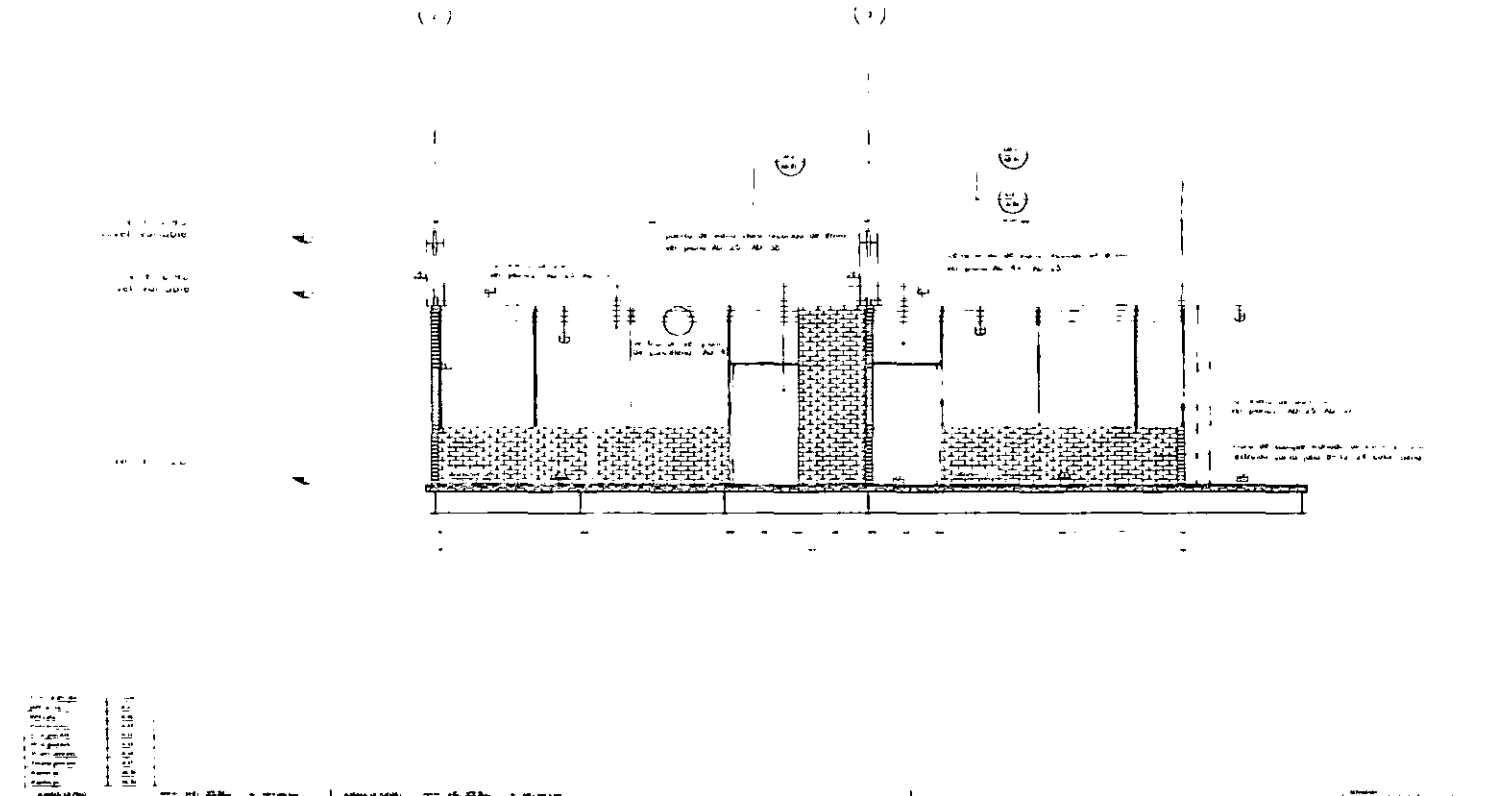

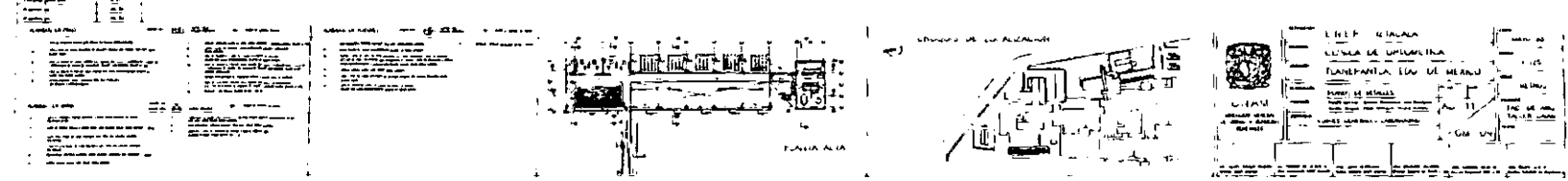

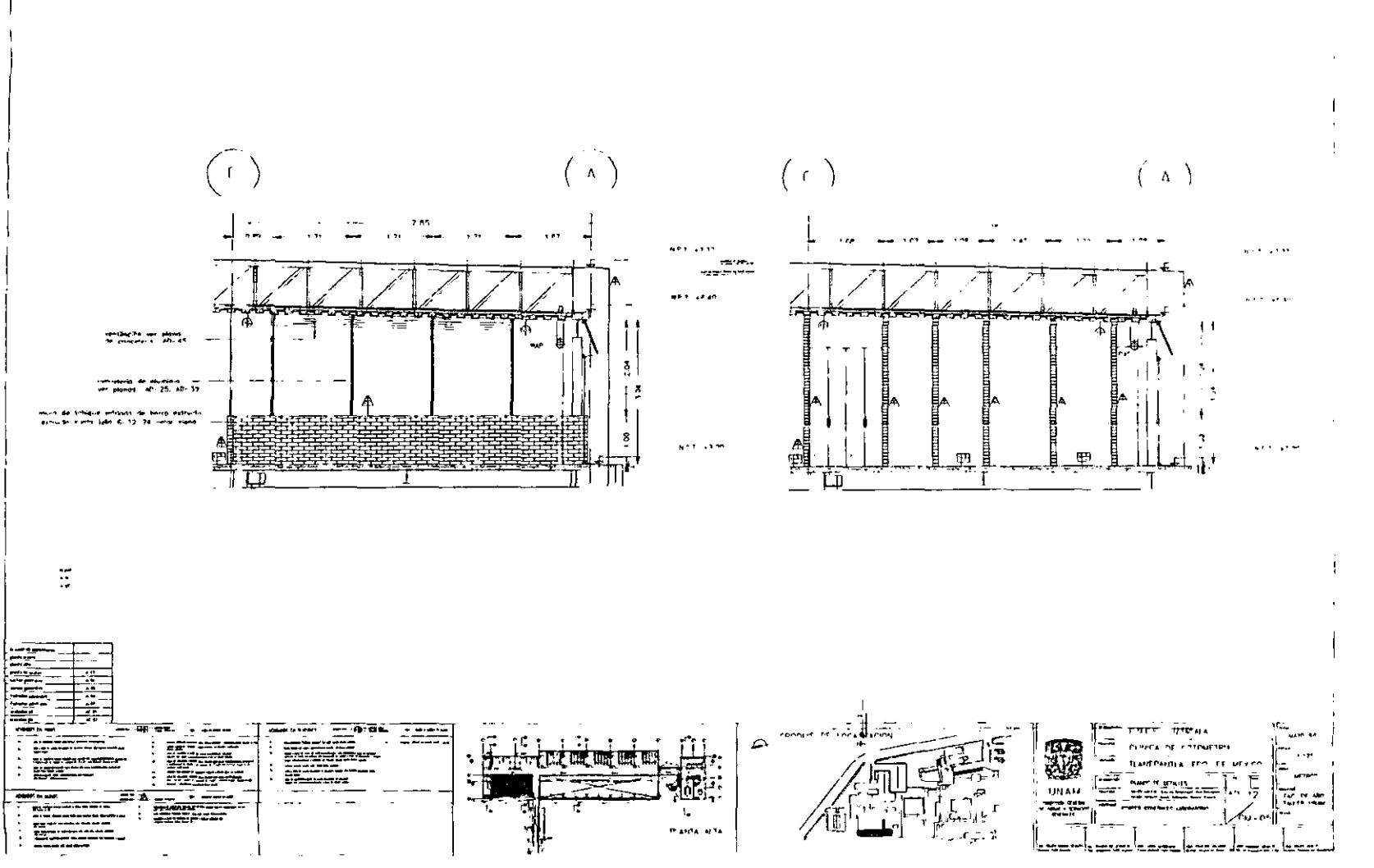

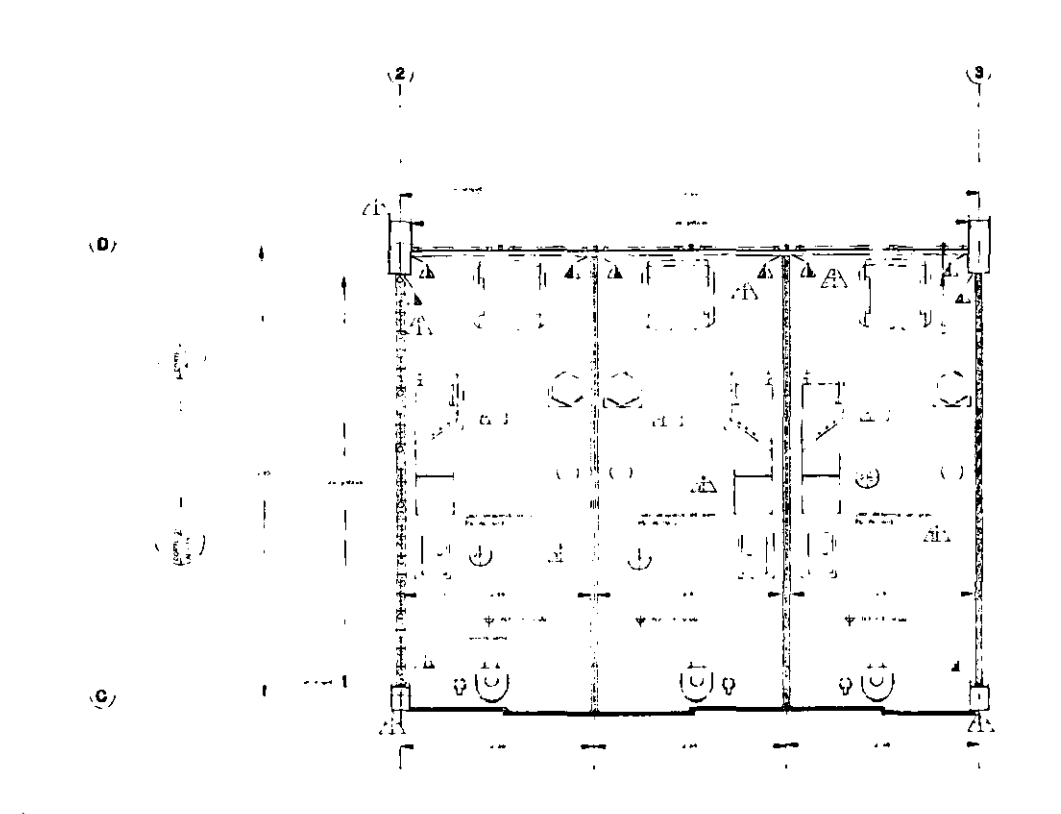

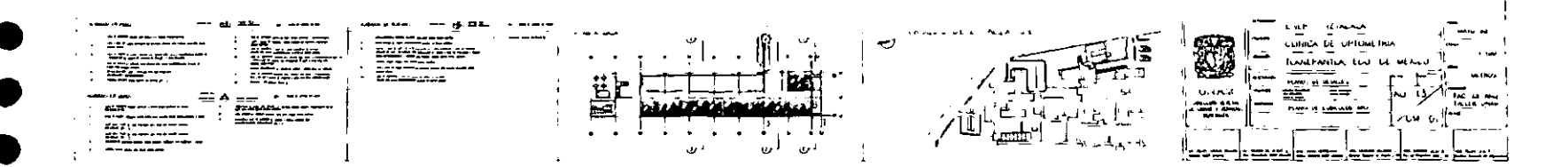

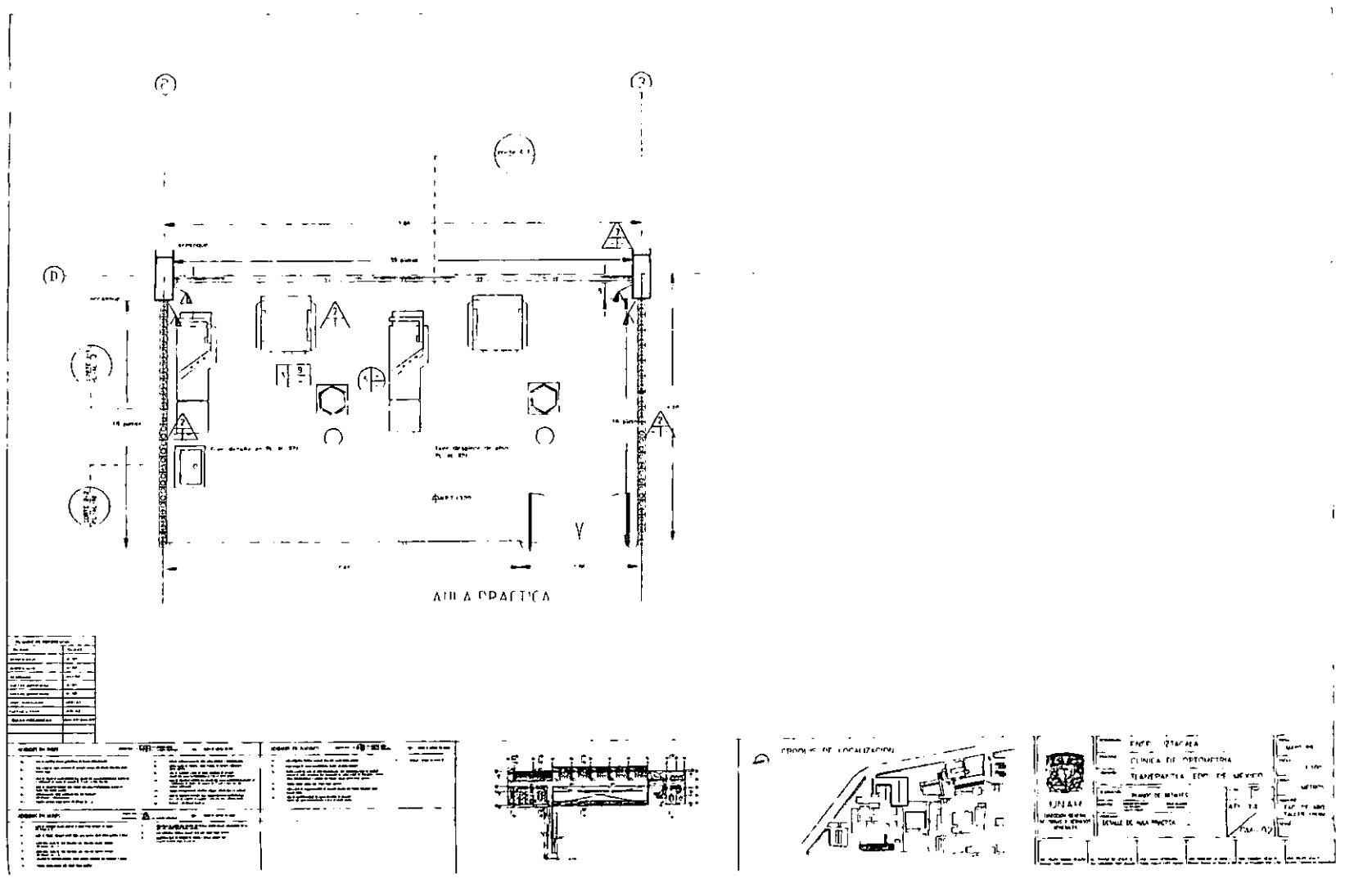

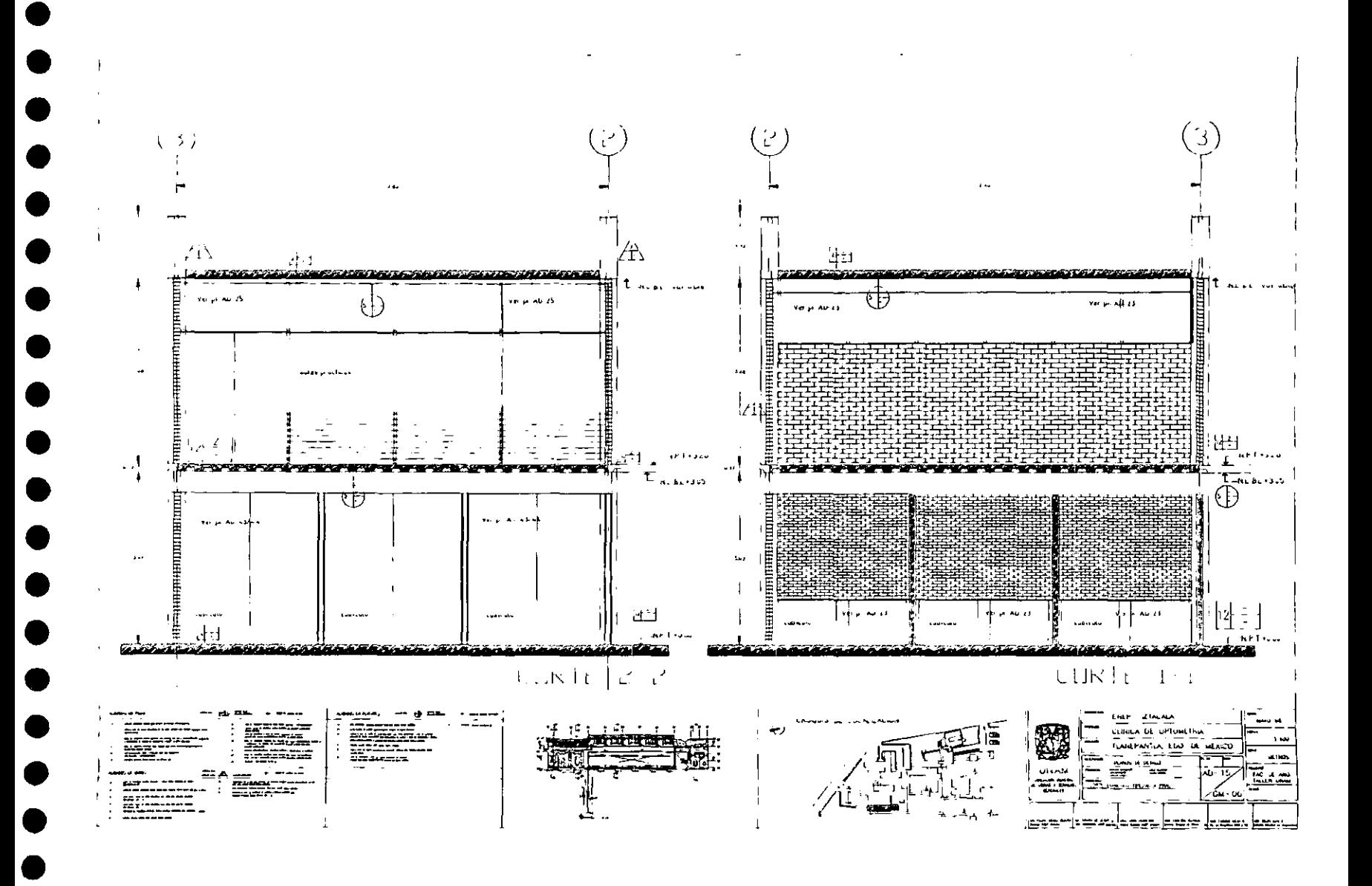

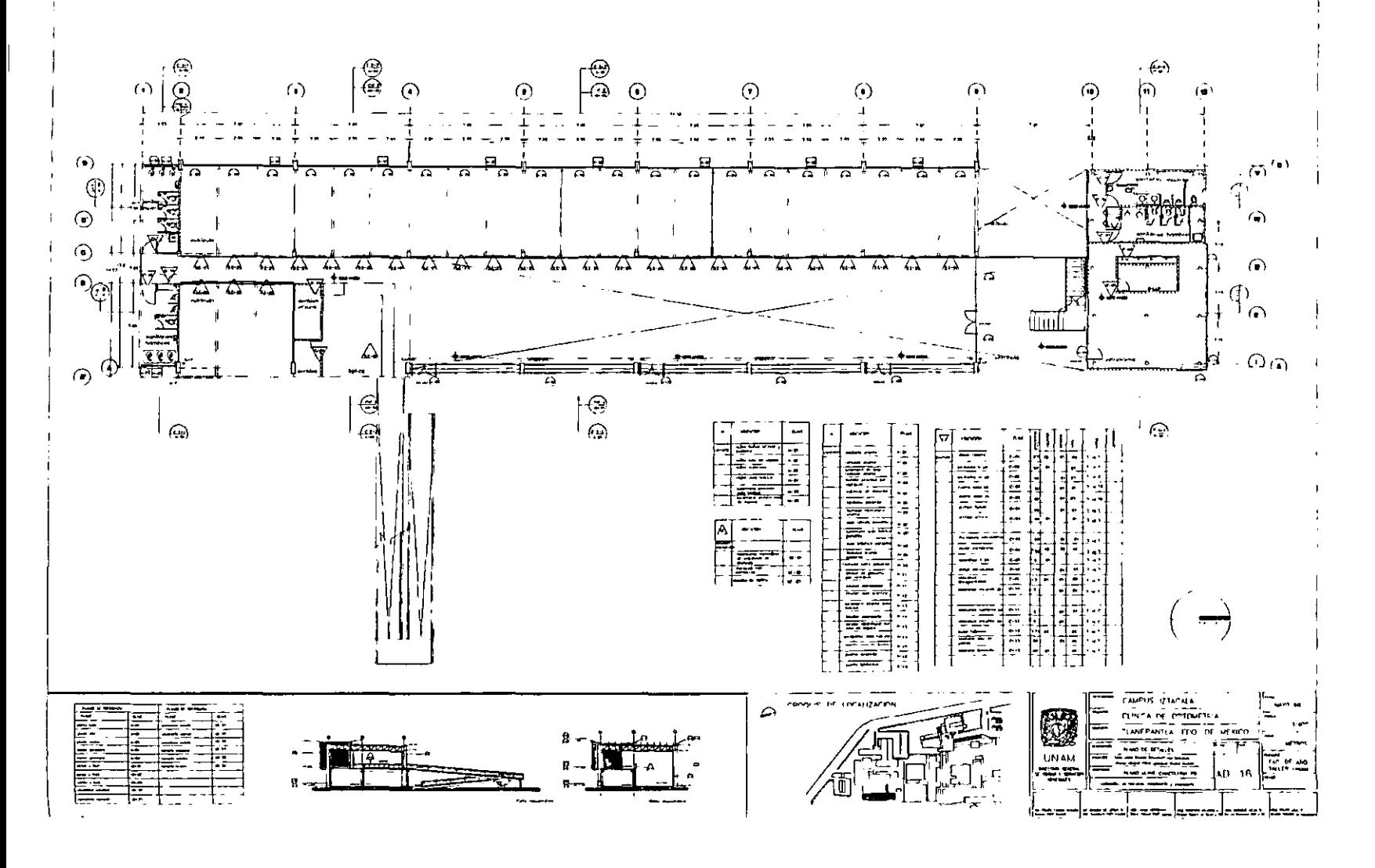

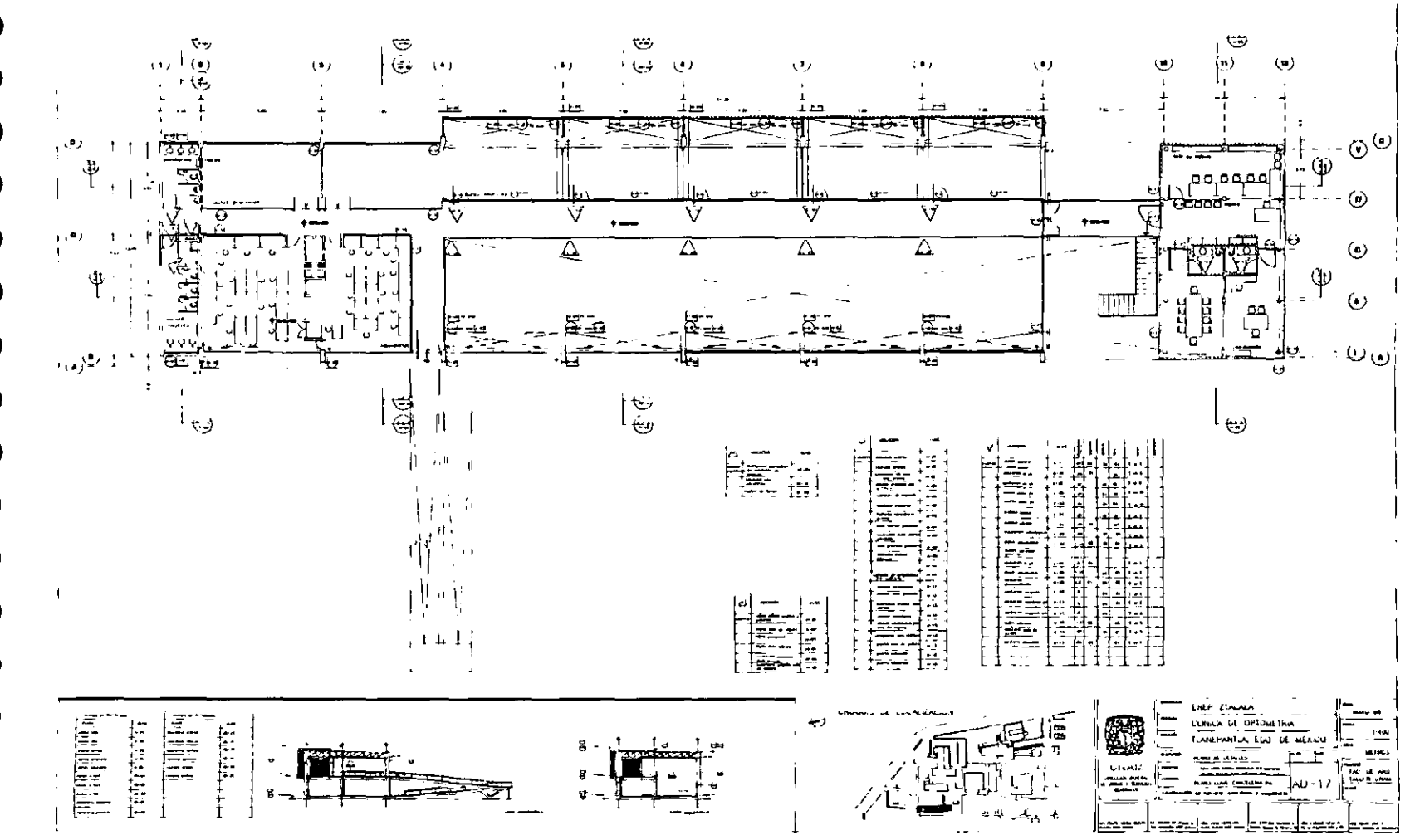

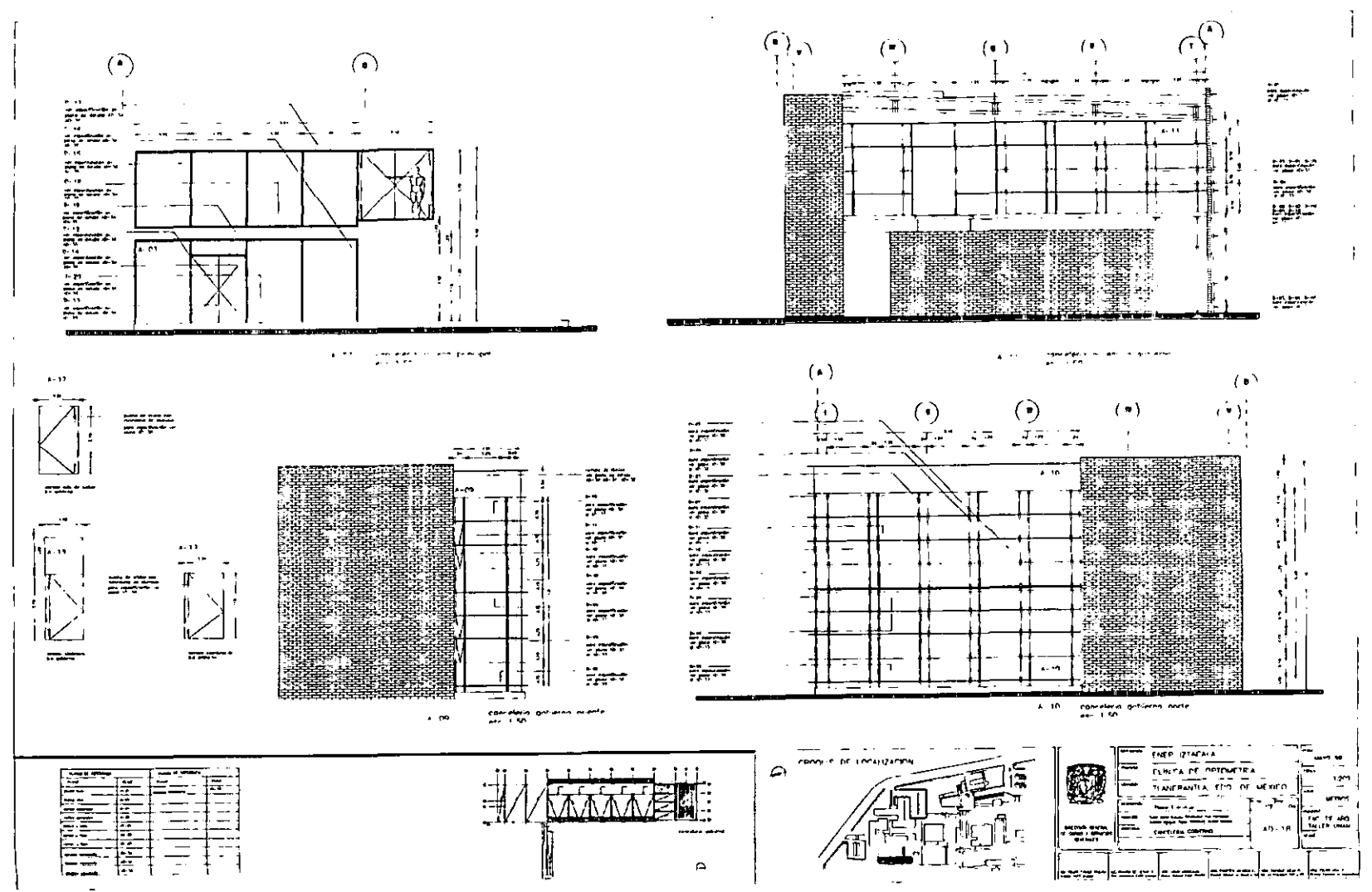

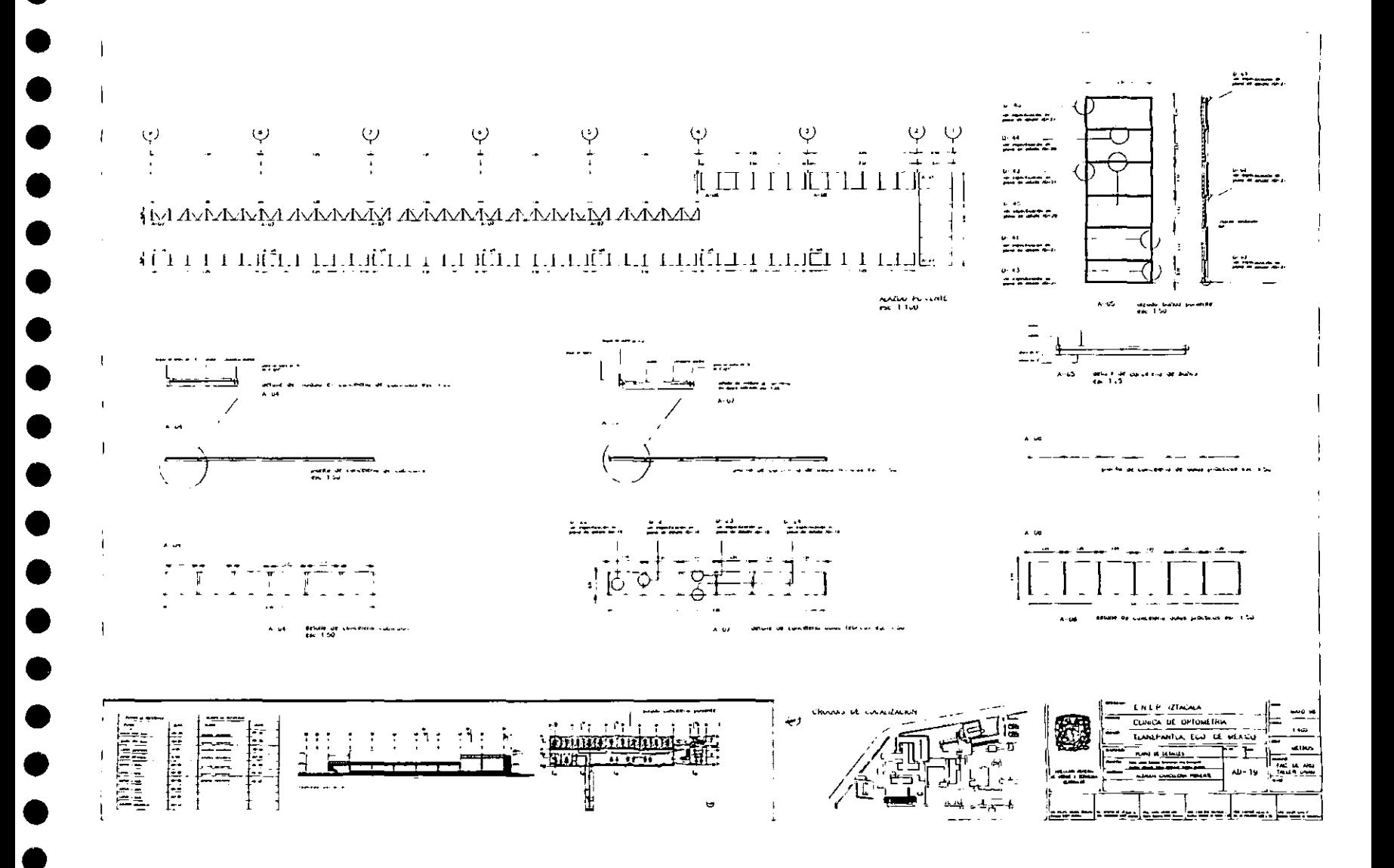

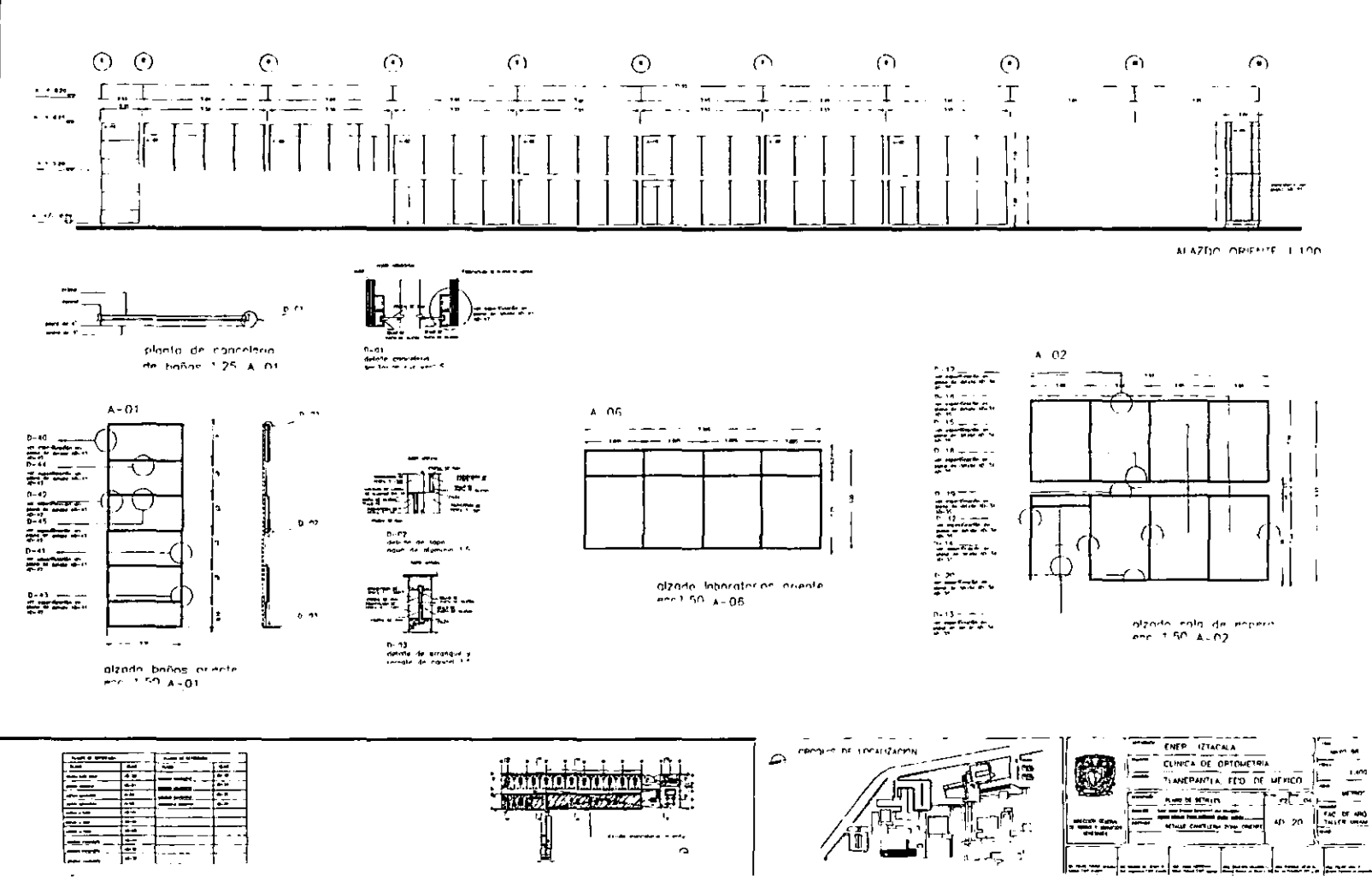

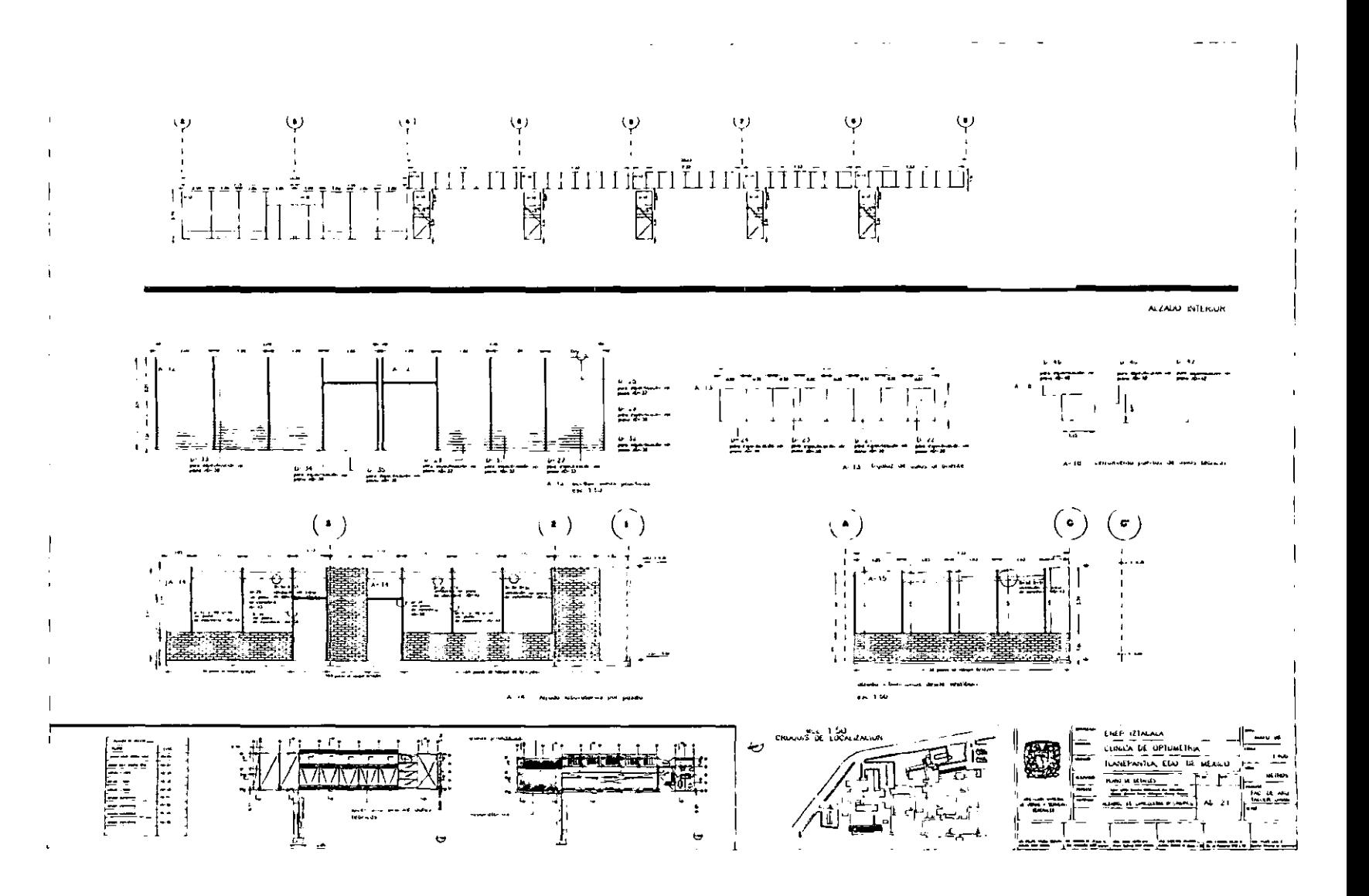

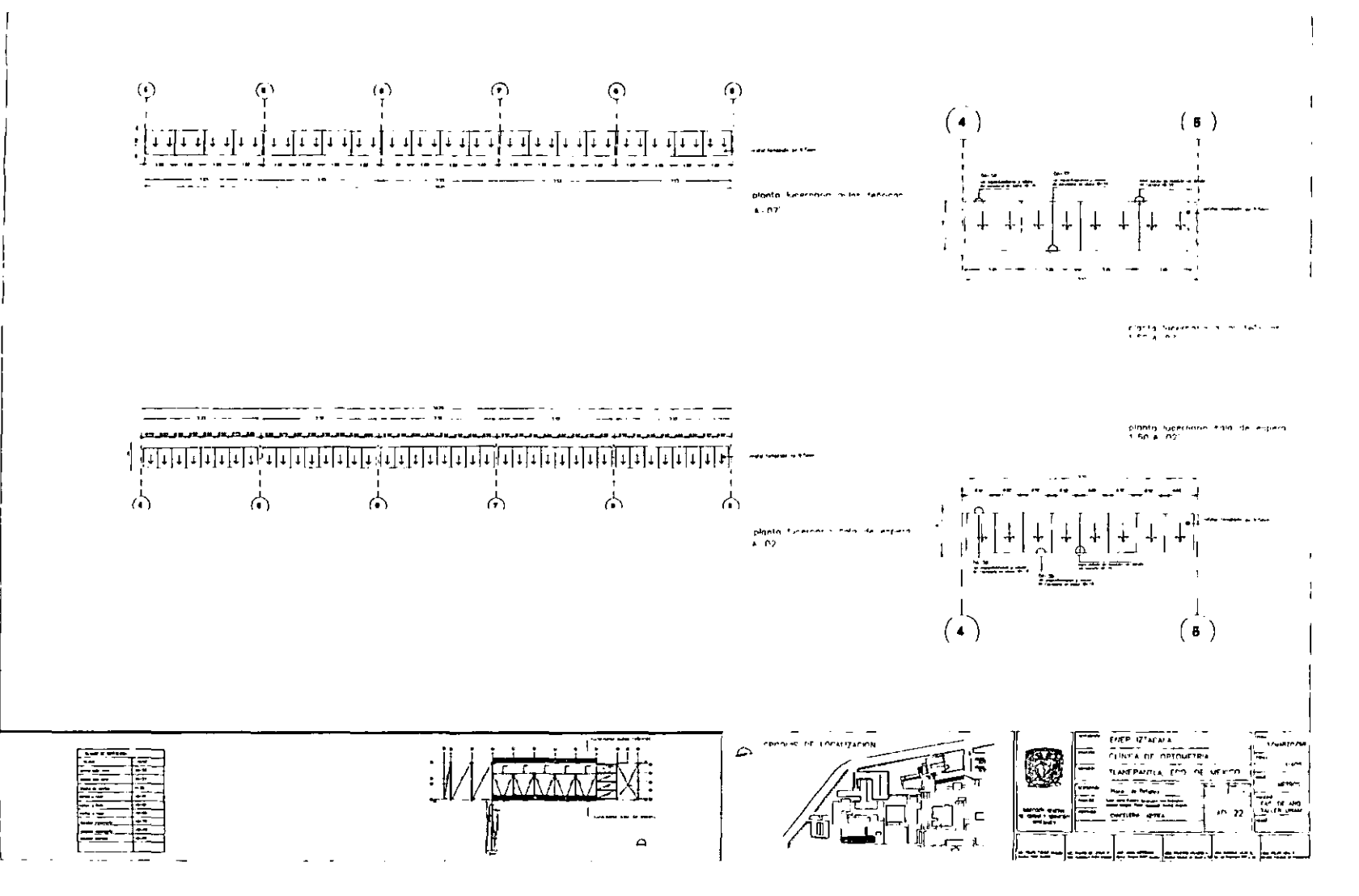
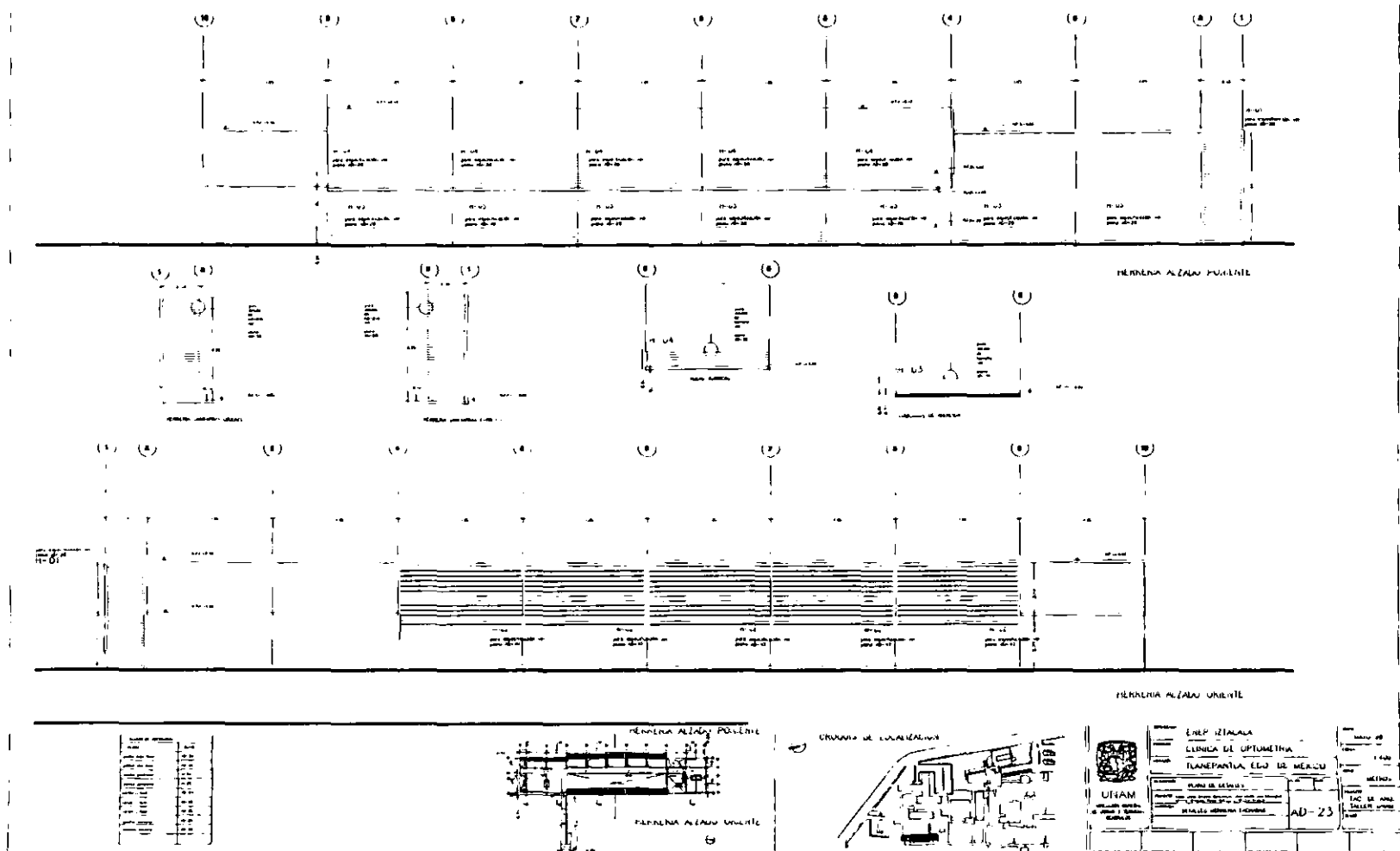

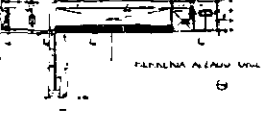

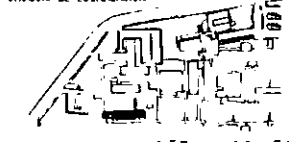

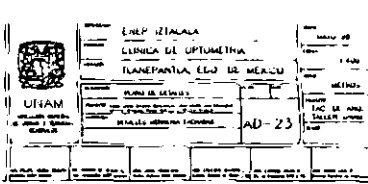

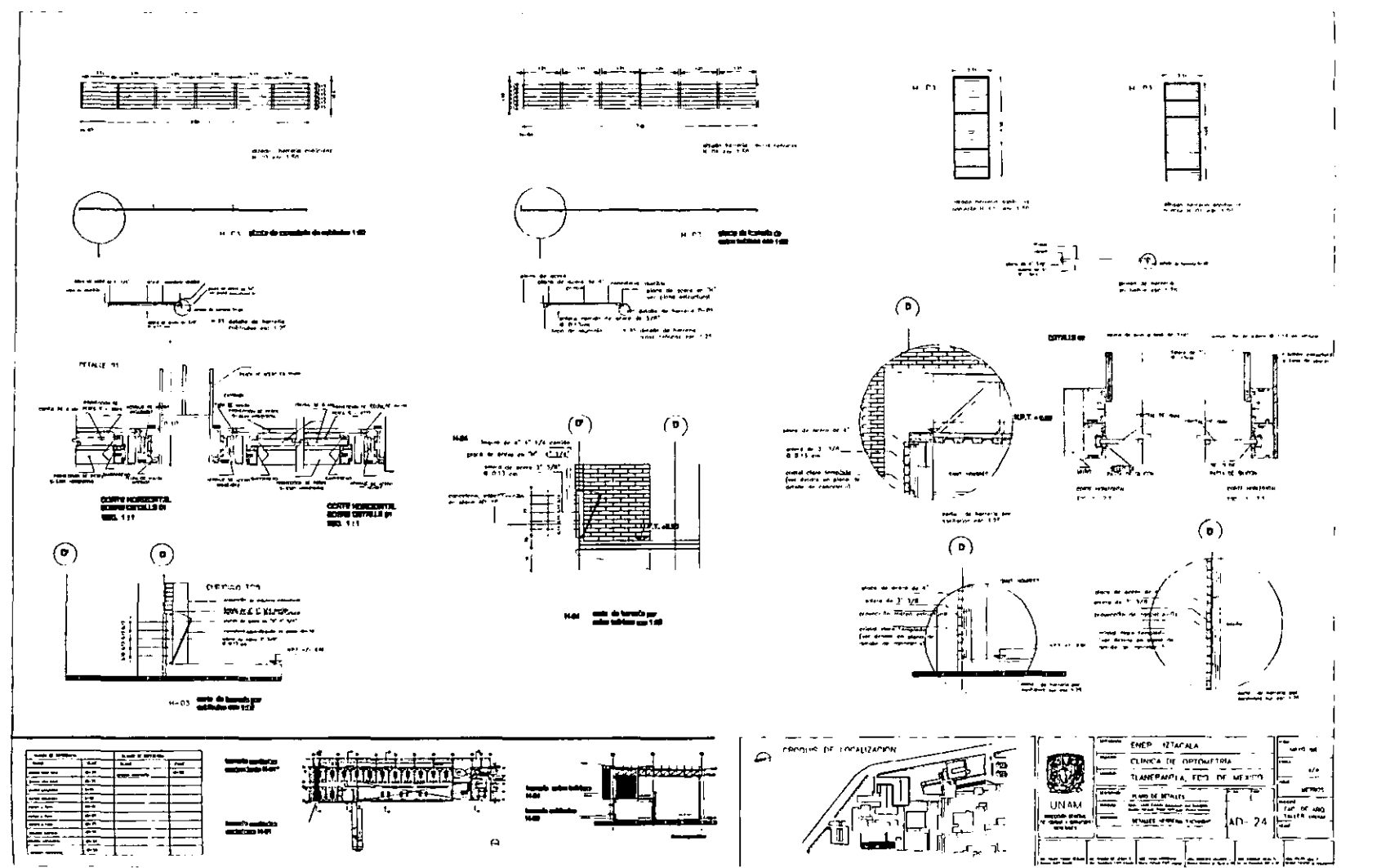

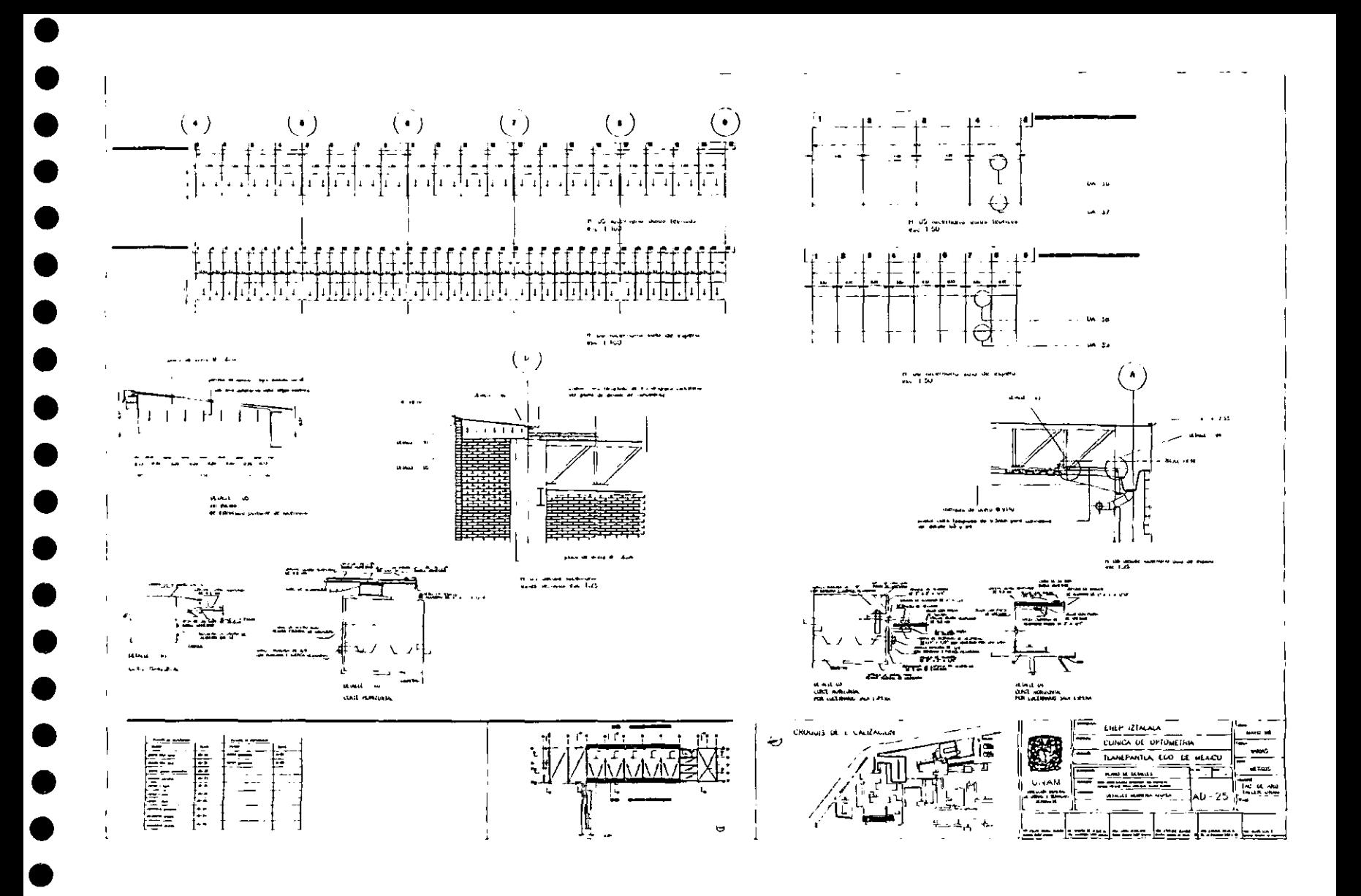

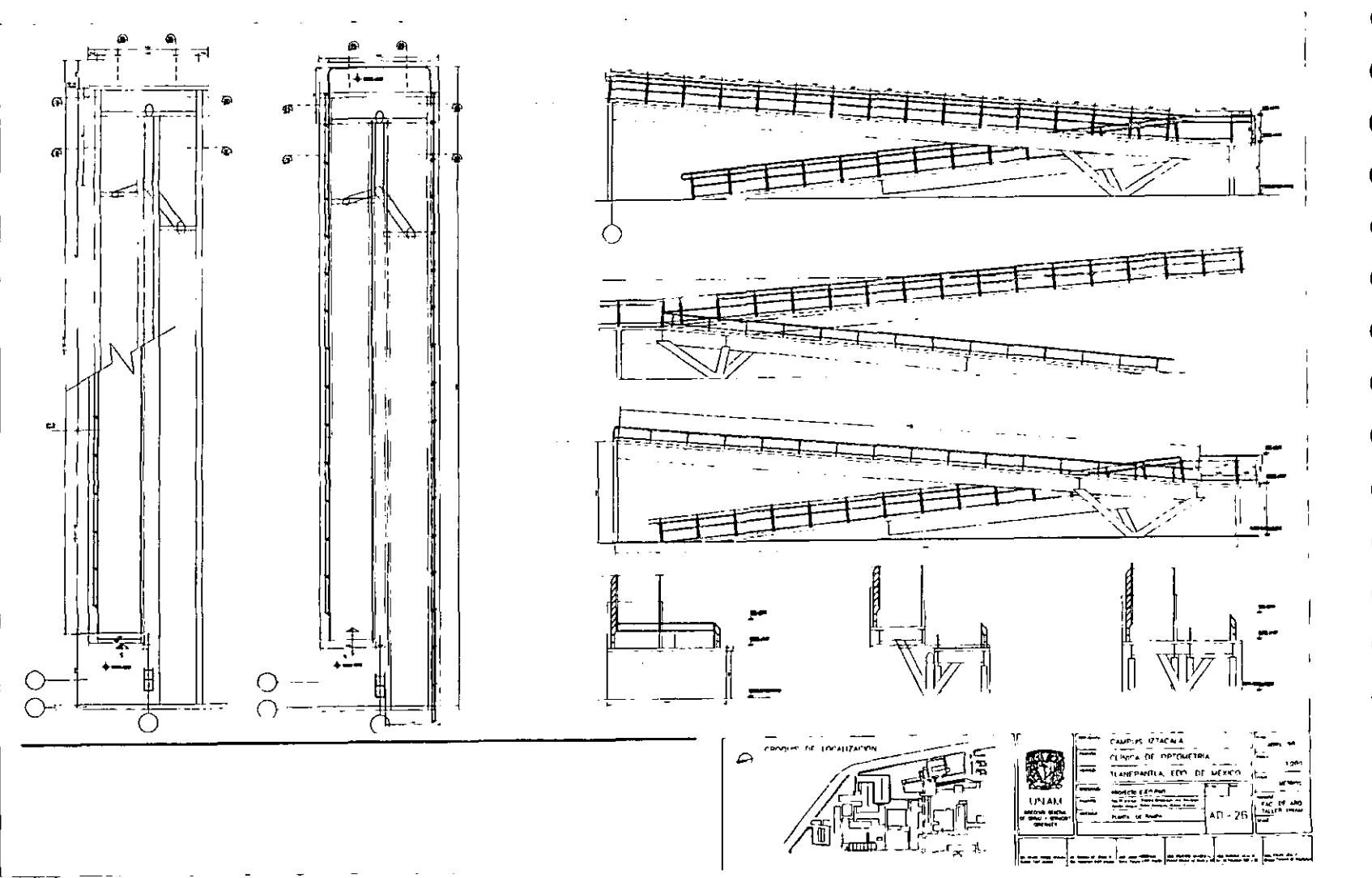

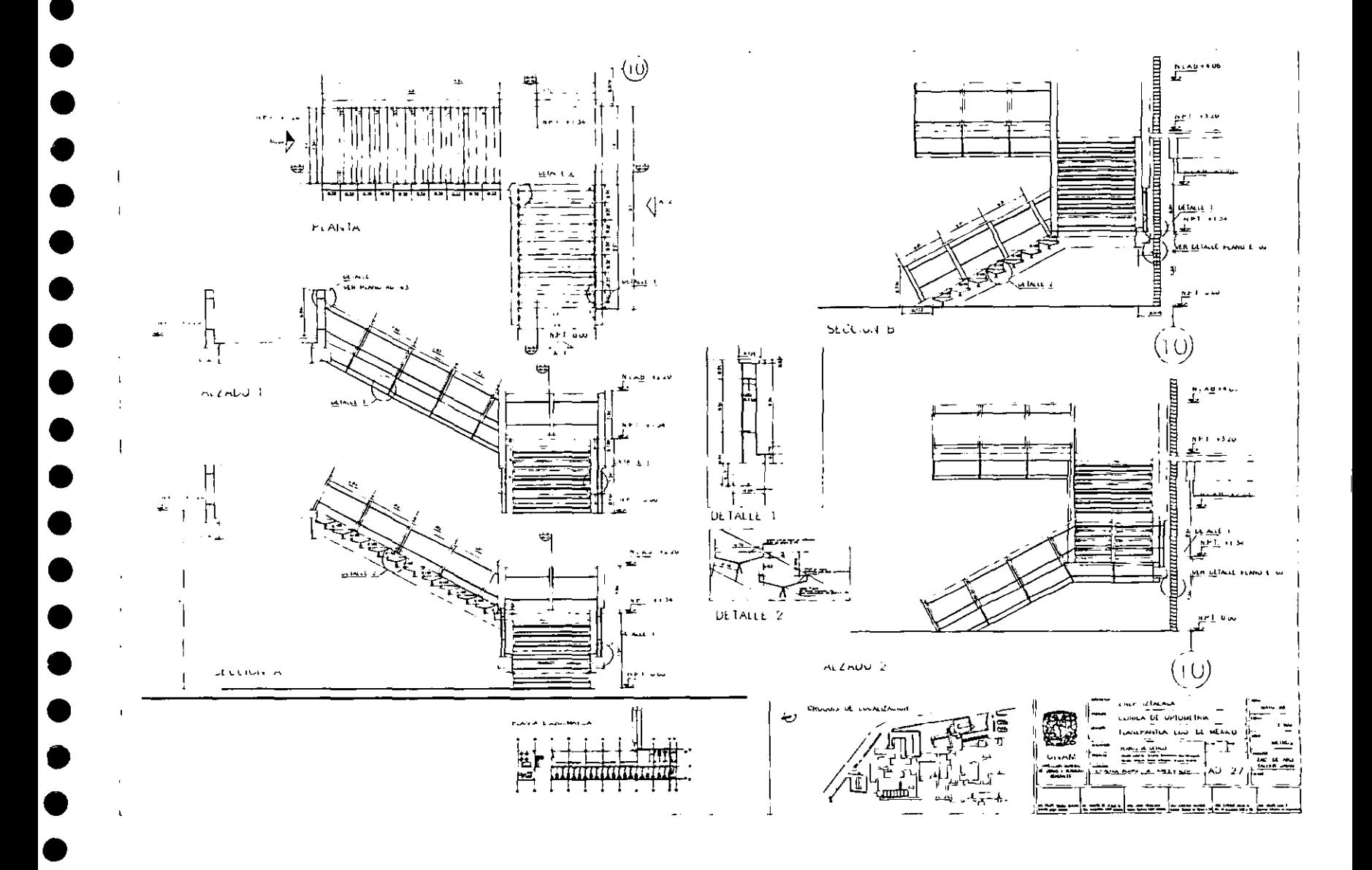

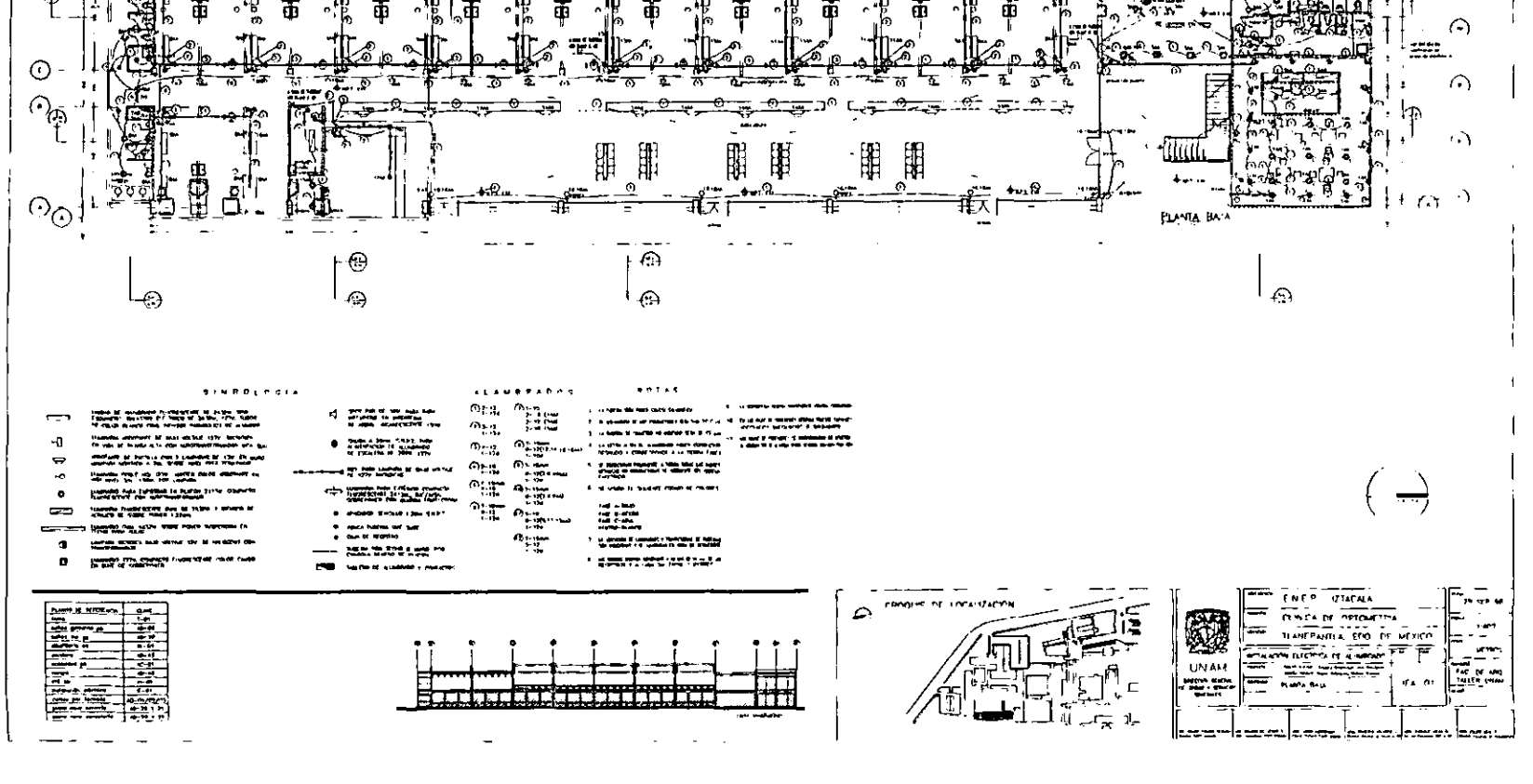

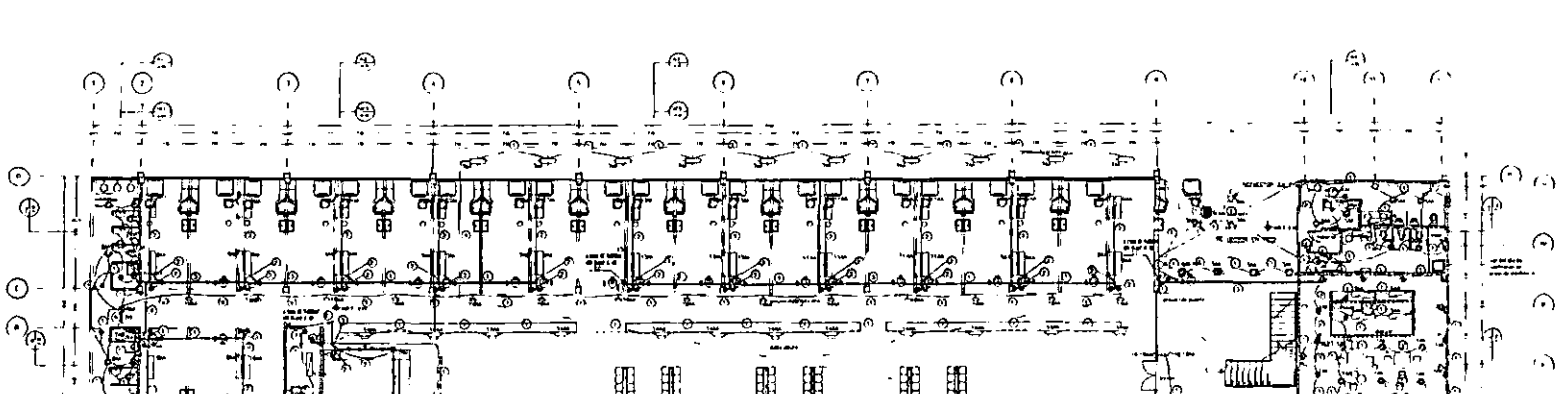

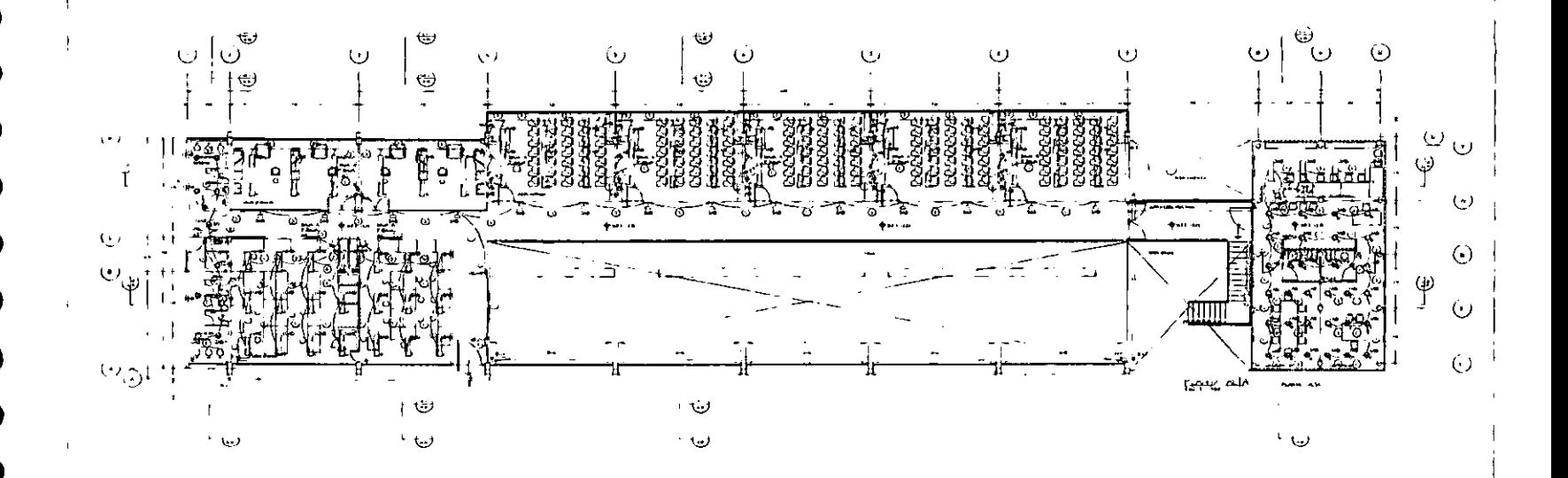

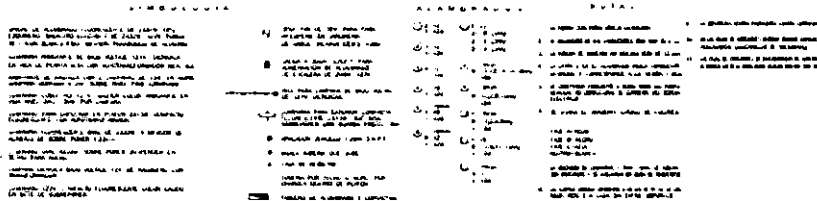

 $\mathbf{r}$ 

æse

ಮಾರ್ಮಿಶ

**COMMA** 

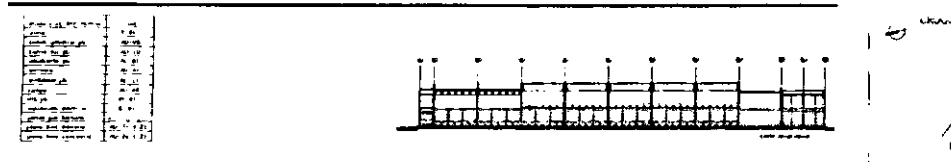

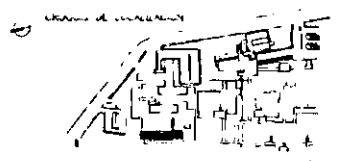

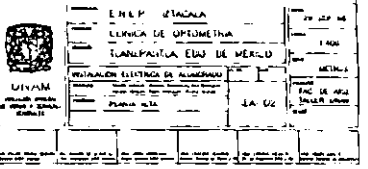

 $\Rightarrow$ 

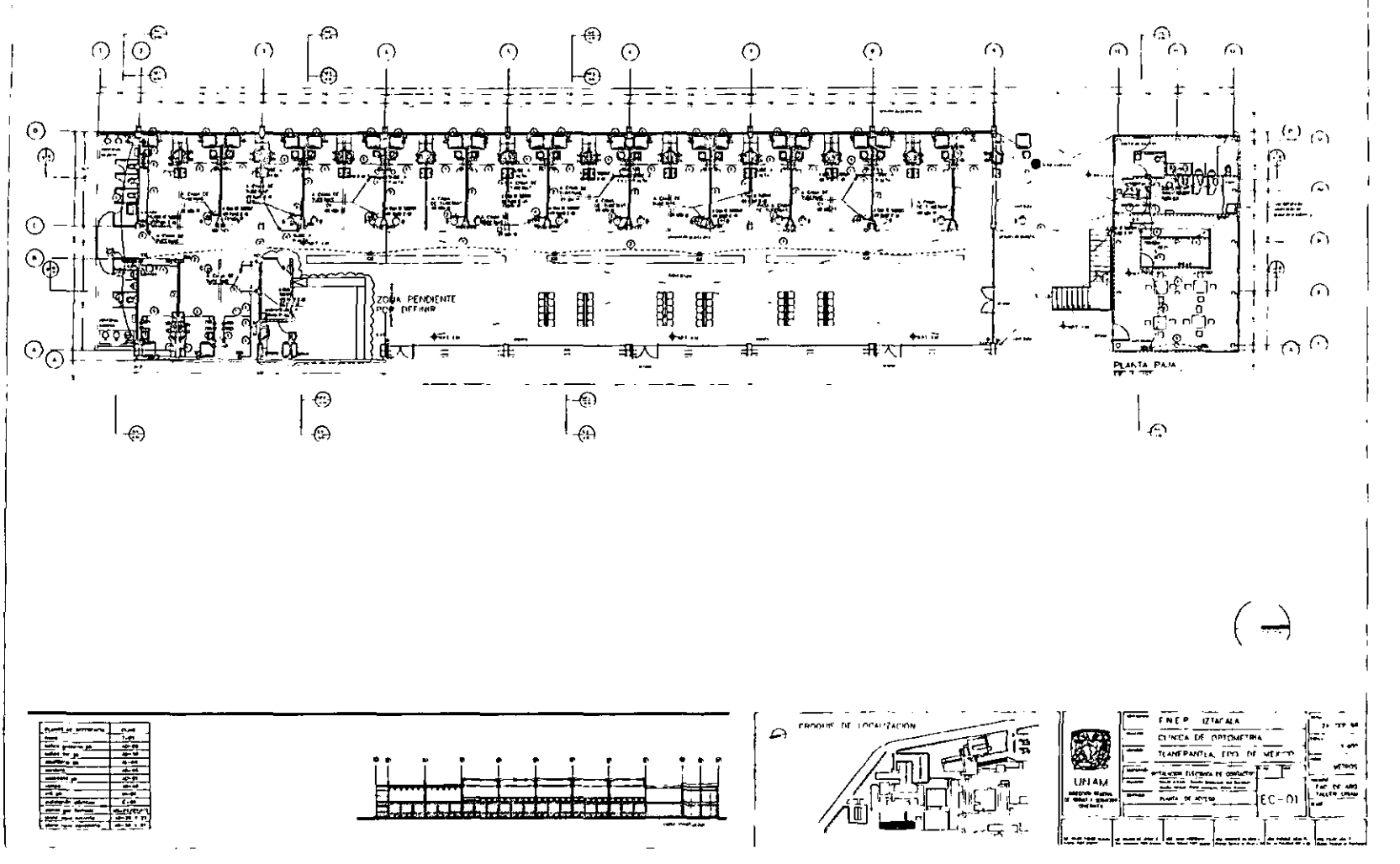

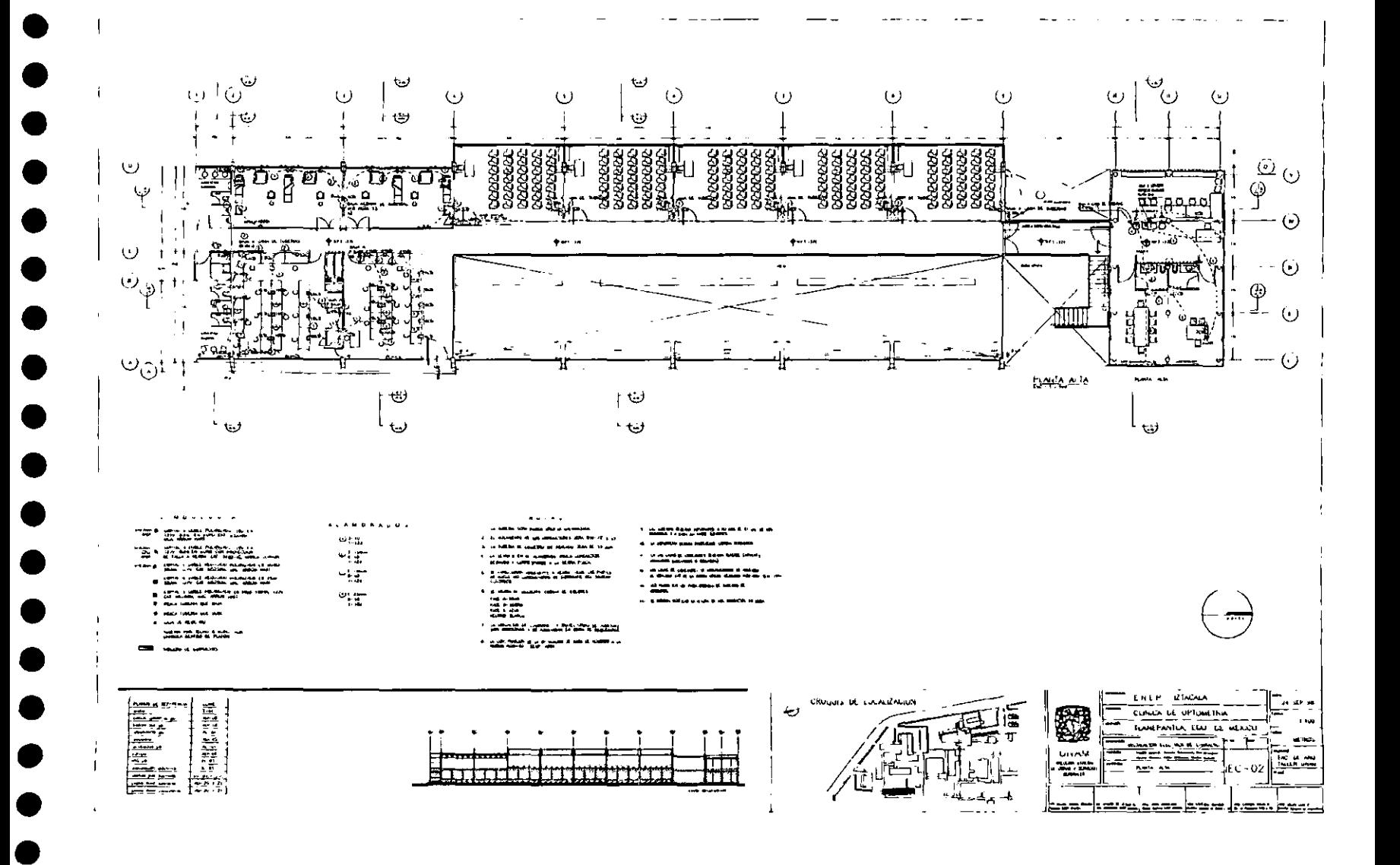

# ال<br>الرابط كانون<br>الرابط كانون

and a family of the family of the family of the family of the family of the family of the family of the family of the family of the family of the family of the family of the family of the family of the family of the family

la obra-

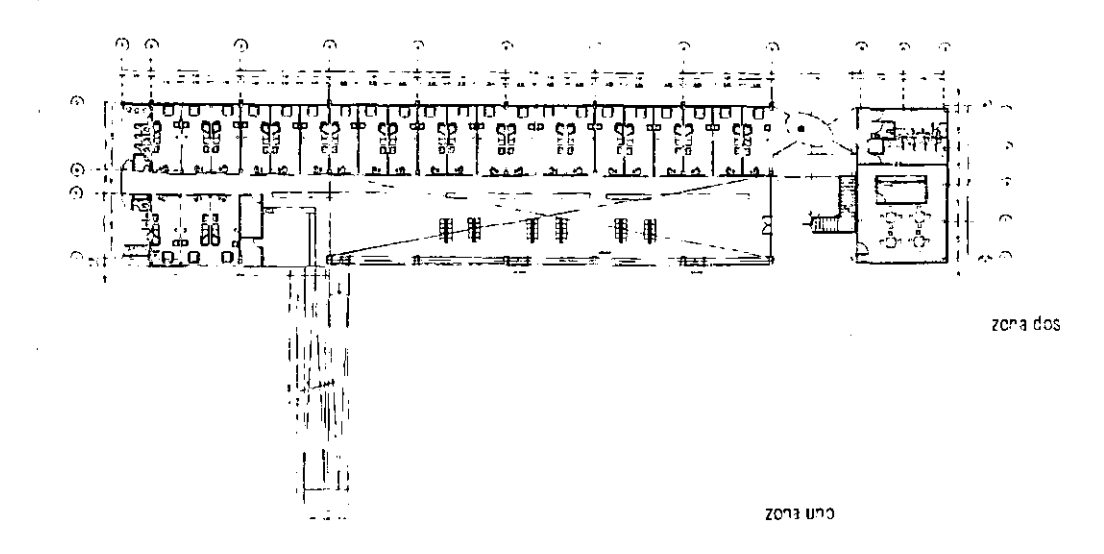

Una vez terminado y entregado el proyecto ejecutivo y el catálogo de conceptos a la DGOySG, ésta lanzó a concurso el proyecto para definir las empresas que quedarían a cargo de la supervisión y construcción del edificio,

• • • •

• • •

•<br>•

• • •

• • • • • •

• •

La construcción de la Escuela-Clínica de Optometría se inició el 1 de septiembre de 1998, con Bufete de Construcciones Delta y Consultores Everest como la Constructora y Supervisora de la obra respectivamente; así como la DGOySG y la Facultad de Arquitectura como responsables de la supervisión arquitectónica,

Nuestro trabajo consistió en dar soluciones arquitectónicas a problemas que se fueran generando durante la obra, así como a los detalles pendientes de resolver desde la entrega del proyecto ejecutivo, Asistimos a las juntas de obra que se llevaron a cabo una vez a la semana y estuvimos en contacto directo con todo el proceso de construcción del edificio,

El edificio cuenta con dos tipos de estructura en dos diferentes zonas, He decidido darle nombre a ambas para poder diferenciarlas a lo largo de la explicación del proceso de la obra,

La zona 1 será toda la nave en donde se ubican las aulas, laboratorios, aulas prácticas, cubículos, óptica, etc., junto con el vestíbulo. La zona 2 es "el gobierno", en donde se ubica la coordinación, sala de maestros, sala de lectura en planta alta, y aula de estrabismo y servicios en planta baja,

## Excavación

La profundidad y ancho de la excavación dependió de las dimensiones de las zapatas corridas sobre las que se desplantó el edificio.

El terreno en el que se ubica la ENEP Iztacala es un terreno sano (zona de transición), por lo que, tomando en cuenta el volumen de la excavación, los movimientos de tierra fueron hechos manualmente.

En la zona 1, las cepas fueron de 1.50 metros de profundidad y el ancho de las mismas varió desde 1.40 hasta 2.50 metros.

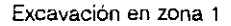

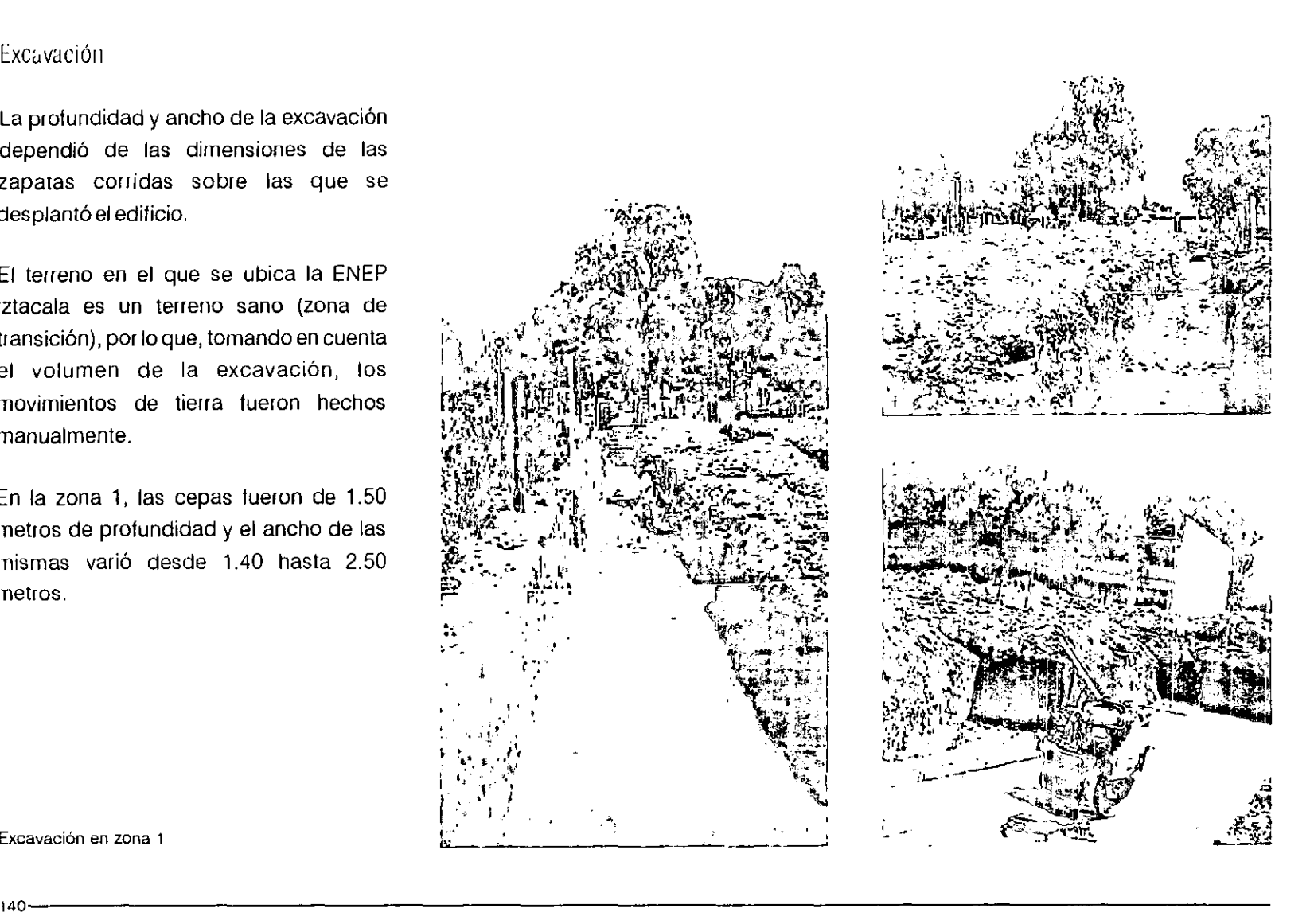

•

•<br>●<br>●

•<br>●<br>●

•<br>●<br>●

• •

•<br>●<br>●

•<br>●<br>●

• •

•<br>●<br>●

• •

•<br>●<br>●

• •

• • •

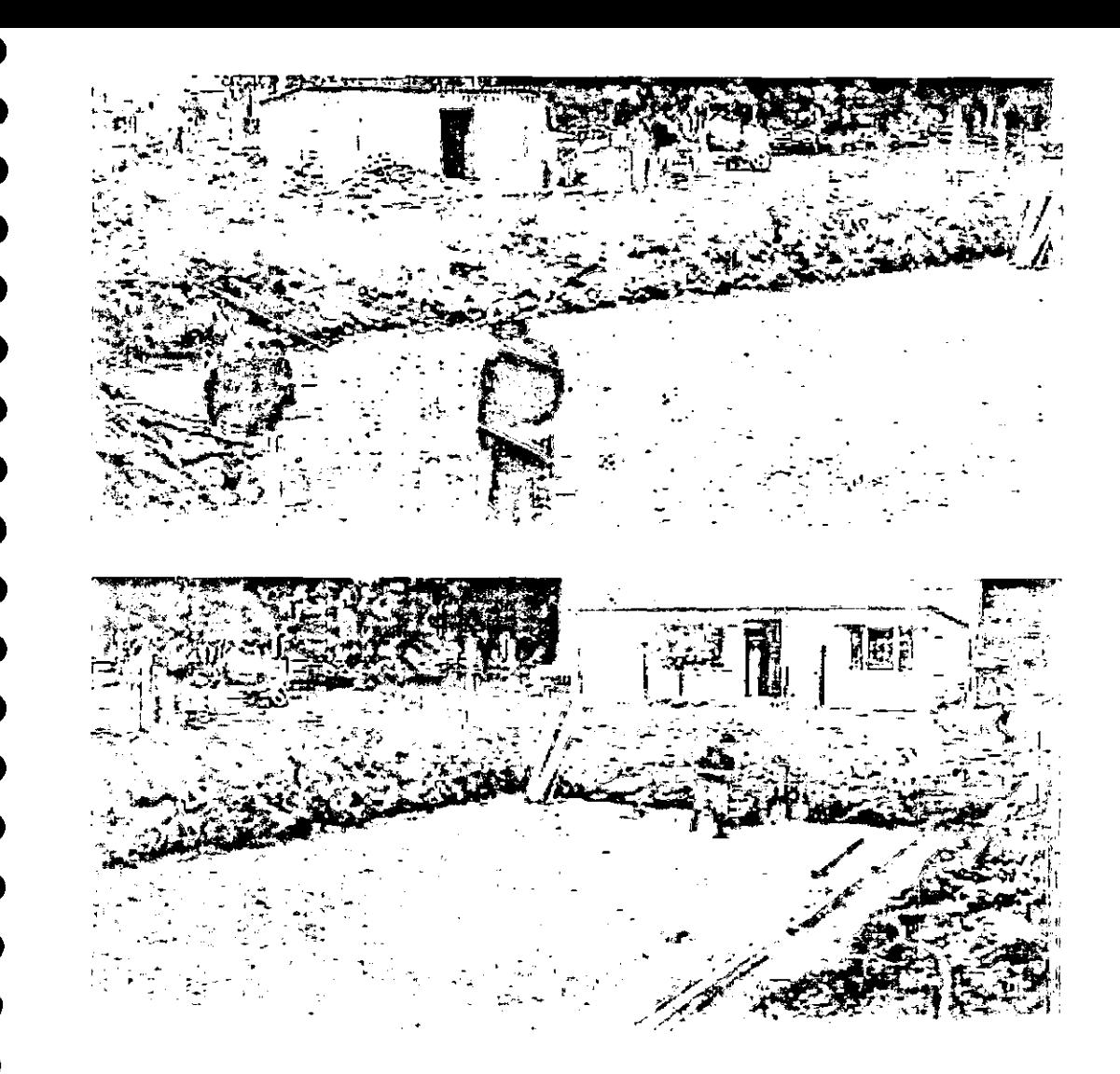

En la zona 2 la profundidad de la excavación fue menor y se hizo en toda el área de desplante de la cimentación (una superficie de 105 metros cuadrados aproximadamente).

Se preparó una capa de tepetate de aproximadamente 20 centímetros de espesor con humedad óptima y compactada al 90% de la prueba proctor para recibir la cimentación.

Excavación en zona 2

#### Cimentación

Para recibir toda la cimentación, se requirió de una plantilla de concreto pobre de f'c= 100 kg/cm2 cuadrados, de 5 centímetros de espesor aproximadamente.

La cimentación en la zona 1 fue hecha a base de zapatas corridas en el sentido largo del edificio, y contratrabes en el sentido corto. Las zapatas de los ejes Ay C miden 25 centímetros de altura, por una base de 1.40 metros, con trabes de 80x25 centímetros. Las zapatas del eje D miden 30 centímetros de altura por una base de 1.90 metros, con trabes de 80  $\times$  25 centimetros. En los ejes AyD se utilizaron dados de concreto armado de 1.00 x .60 metros, con 20 varillas del  $# 6y3$  estribos del # 3 @ 25 centimetros. En el eje C se utilizaron dados de 60 x 60 centímetros con 8 varillas del #6 más 4 del #4 y 2 estribos del  $# 3 @ 20$  centímetros. La altura de los dados fue de 1.00 metro aproximadamente.

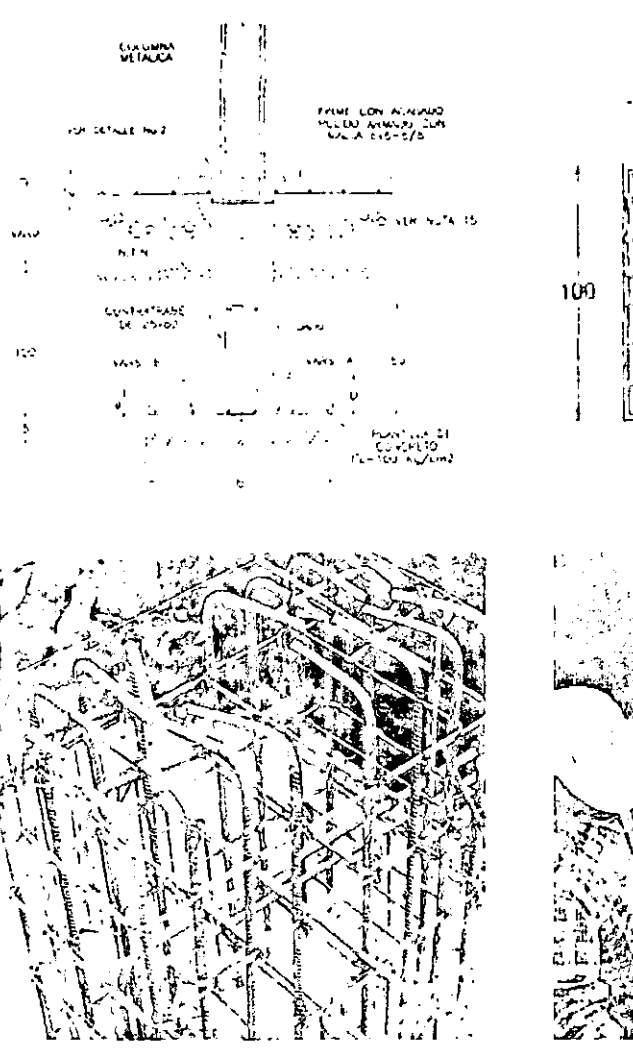

e ienos. le leNo 60 20 FE 5, 5 + 4, 6 211-50-0 5683225

Cimentación en zona 1

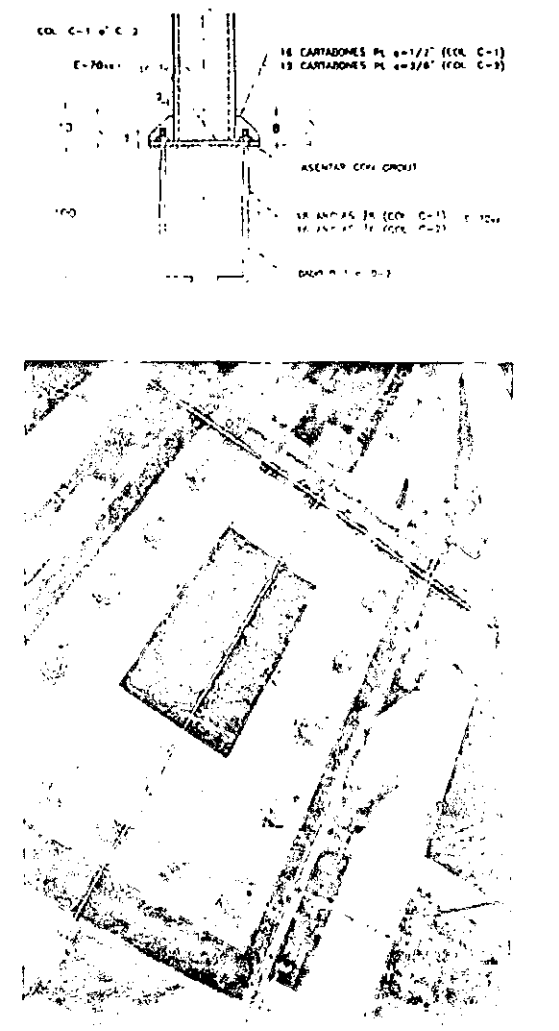

•

• • •

•<br>•

•<br>•

•<br>•

•<br>•

•<br>•

• •

•<br>•

• •

• • •

•<br>•

•

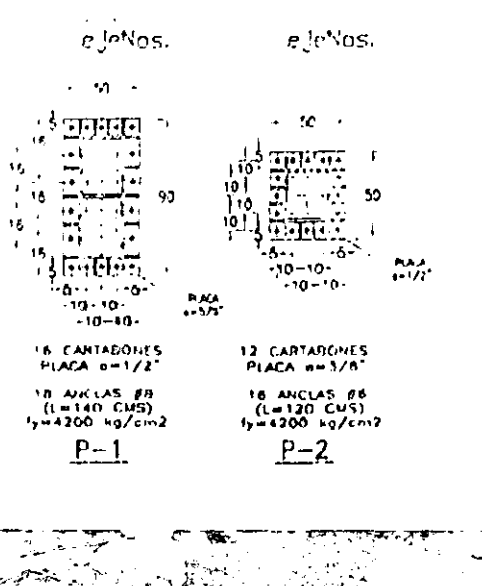

En la zona 2 lambién se ulilizaron zapatas corridas. Las zapatas del eje 11 son de 25 centímetros de altura y una base de 1.40 metros. Las delos ejes 10y 12 son de 15x 90 centímetros, y las de los ejes  $I, II, III, IV, V$ V de 10 x 40 centímetros. Las trabes fueron de 50 x 20 centímetros, con dados de 40 x 40 centímetros con 8 varillas del #5 y 2 estribos del #3@ 25 centímetros. La altura de los dados fue también de aproximadamente 1.00 metro. El concreto utilizado para toda la cimentación fue f'c= 250 kg/ cm2.

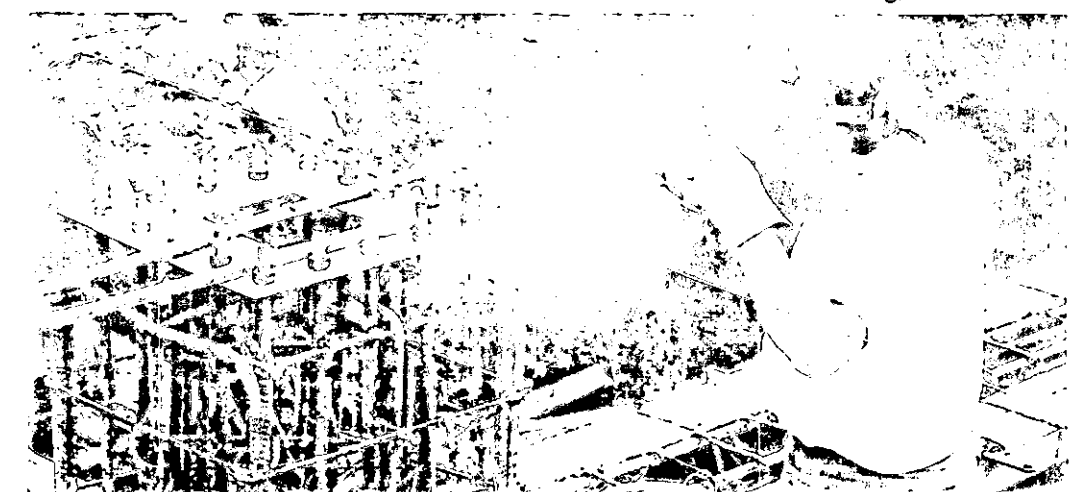

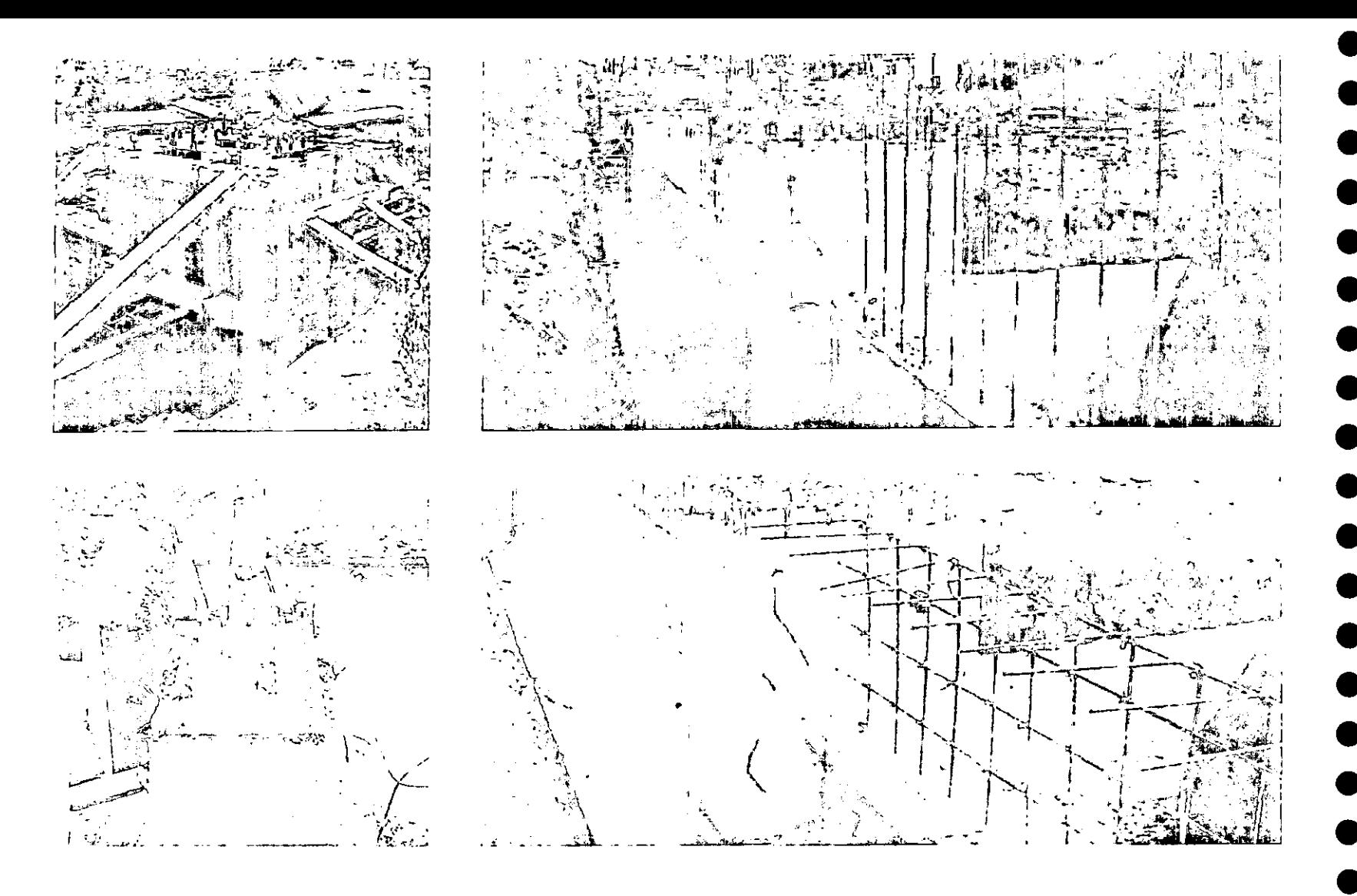

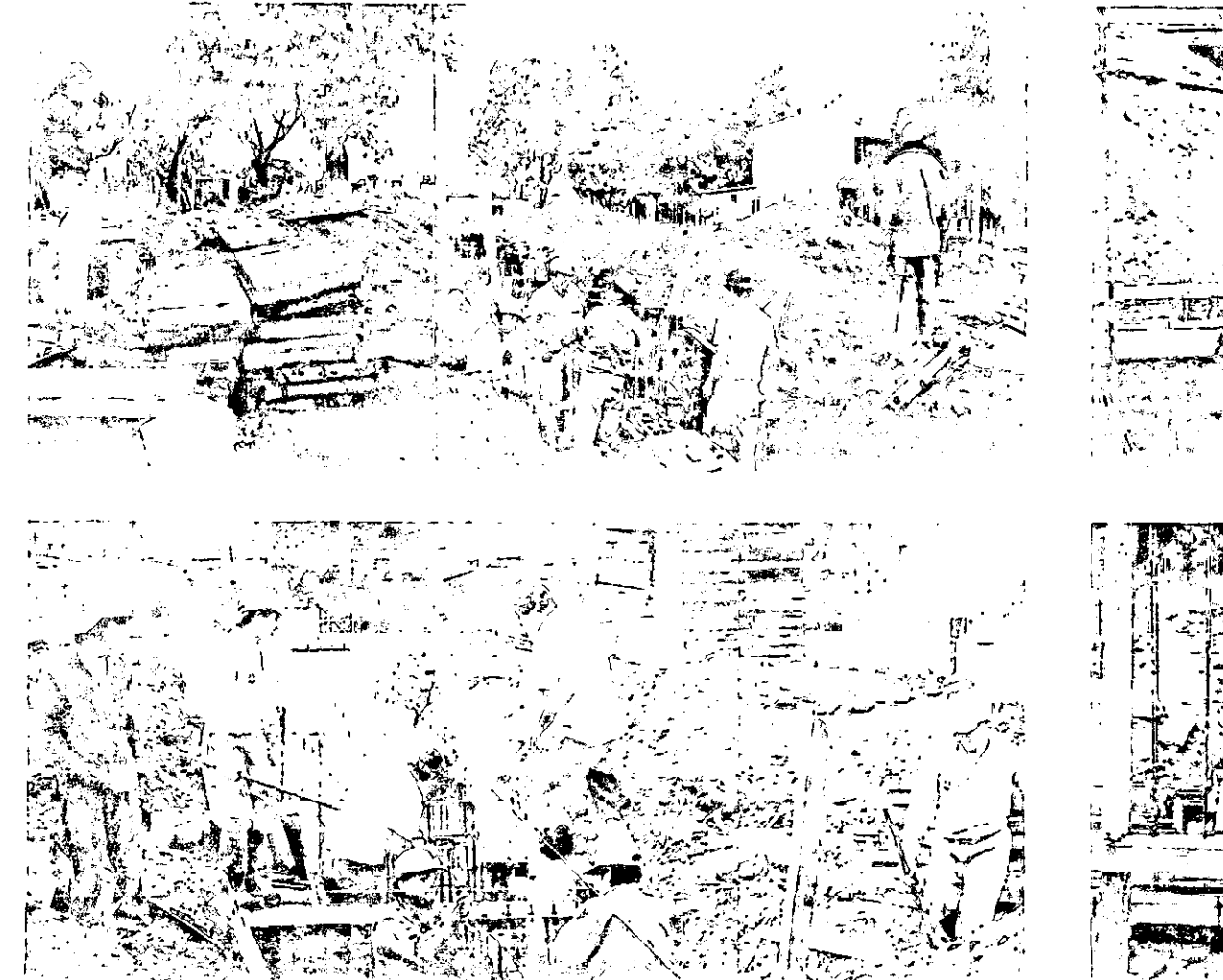

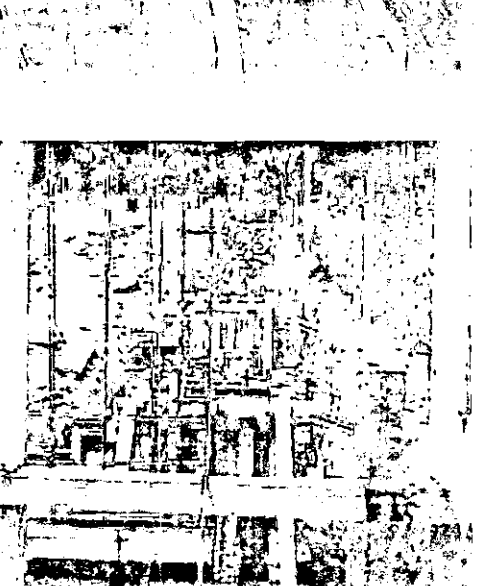

مورعية

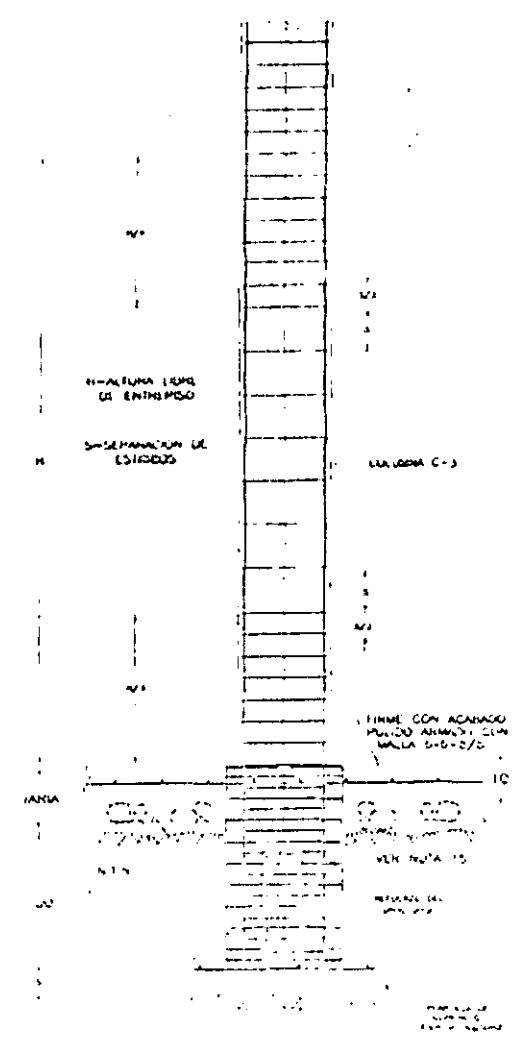

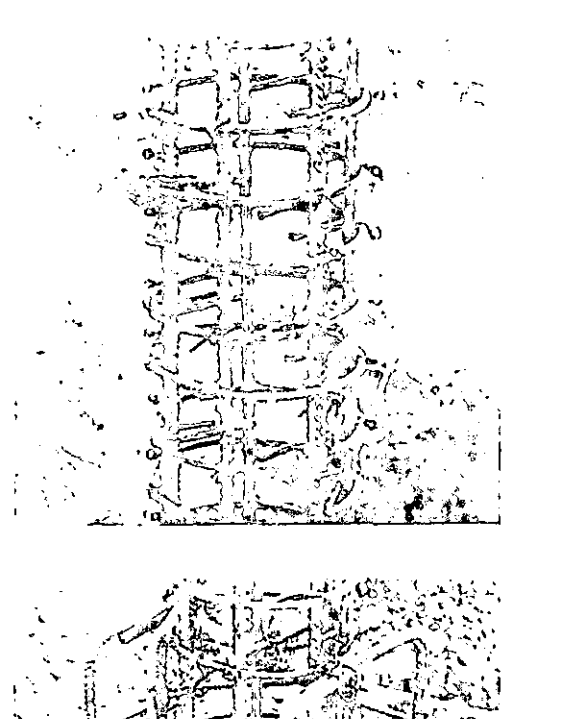

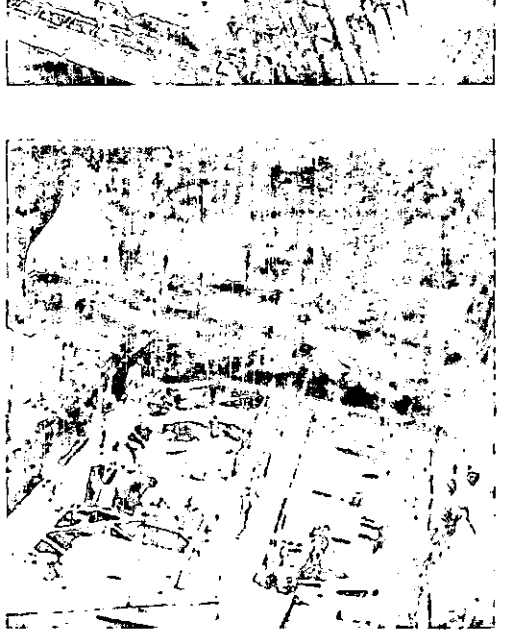

τ%,

 $\mathfrak{c}_A$ 

Cimentación en zona 2

 $146 -$ 

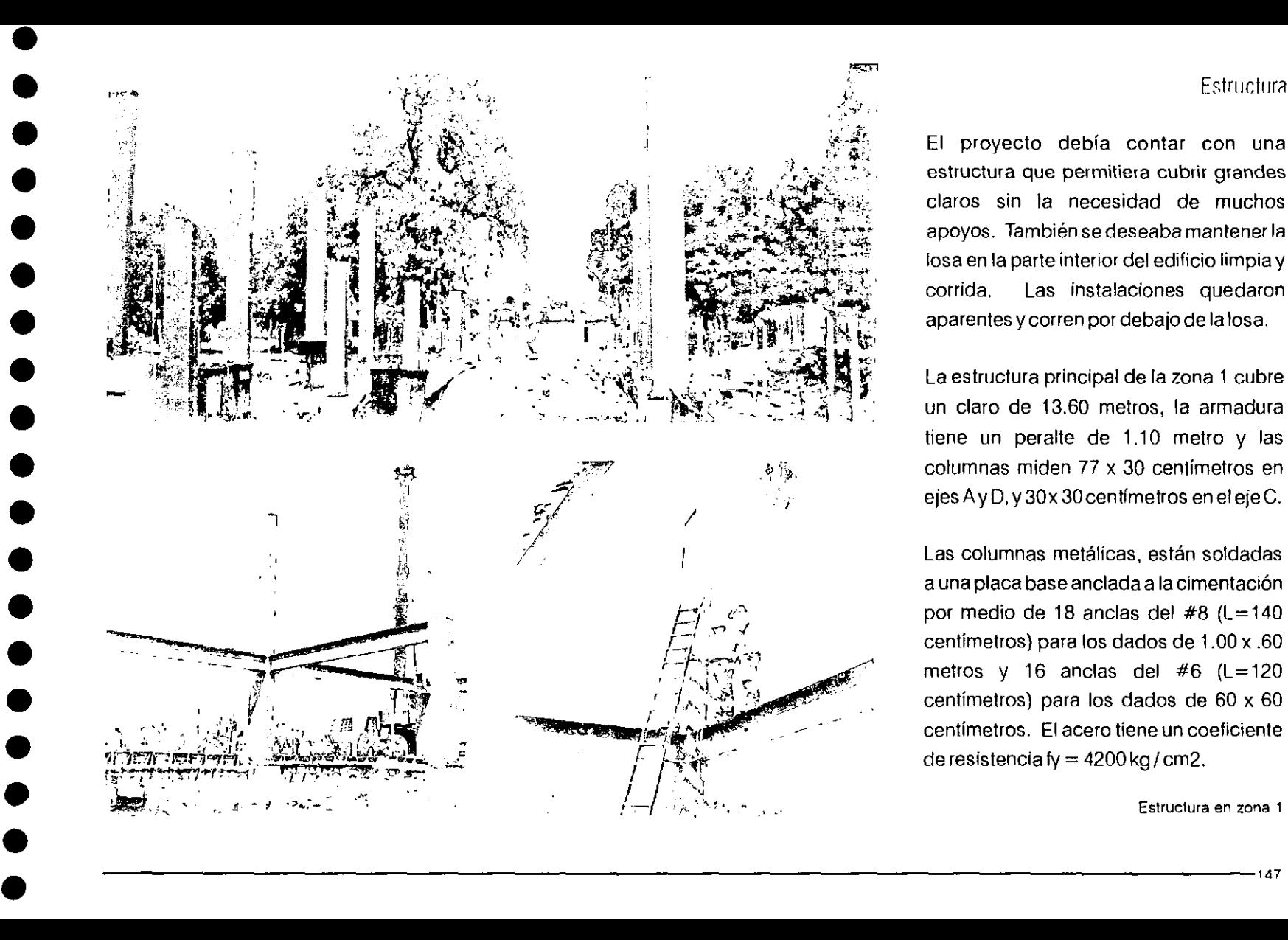

#### Estructura

El proyecto debía contar con una estructura que permitiera cubrir grandes claros sin fa necesidad de muchos apoyos. También se deseaba mantener la losa en la parte interior del edificio limpia y corrida. Las instalaciones quedaron aparentes y corren por debajo de la losa.

La estructura principal de la zona 1 cubre un claro de 13.60 metros, la armadura tiene un peralte de 1.10 metro y las columnas miden 77 x 30 centímetros en ejesAyO, y 30x 30centímetros enelejeC .

Las columnas metálicas, están soldadas a una placa base anclada a la cimentación por medio de 18 anclas del #8 (L= 140 centímetros) para los dados de 1.00 x .60 metros y 16 anclas del #6 (L=120 centímetros) para los dados de 60 x 60 centímetros. El acero tiene un coeficiente de resistencia fy =  $4200$  kg / cm2.

**Estructura en zona 1** 

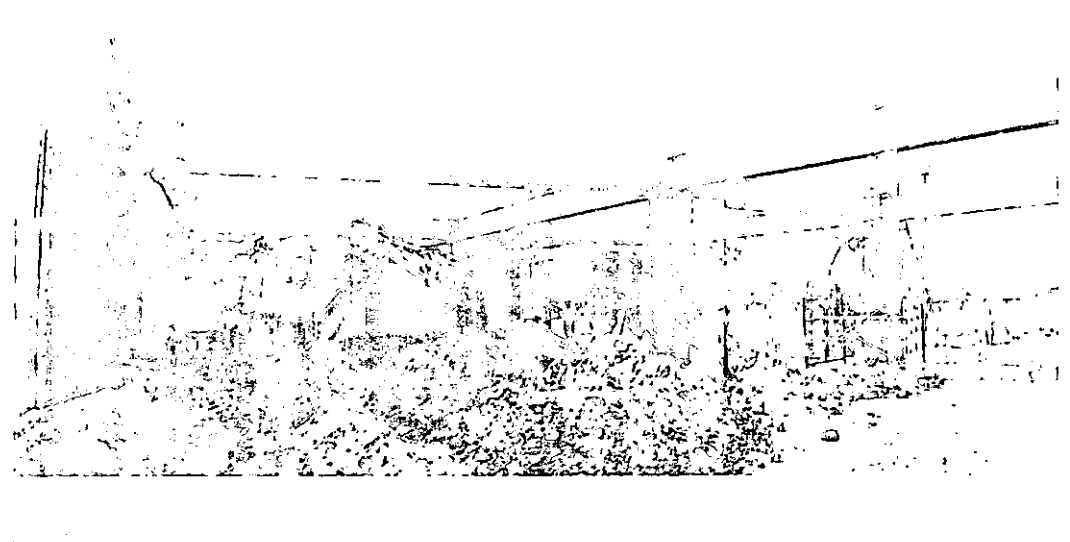

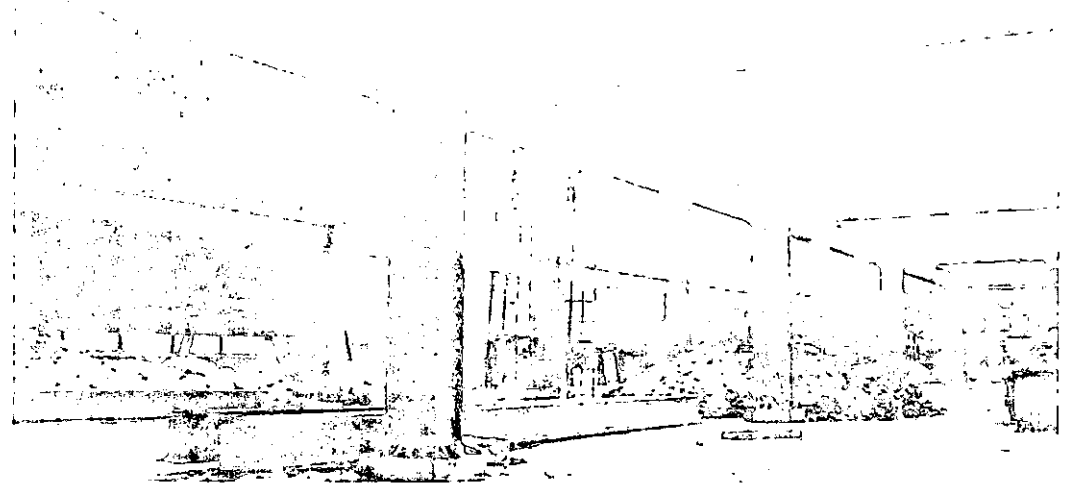

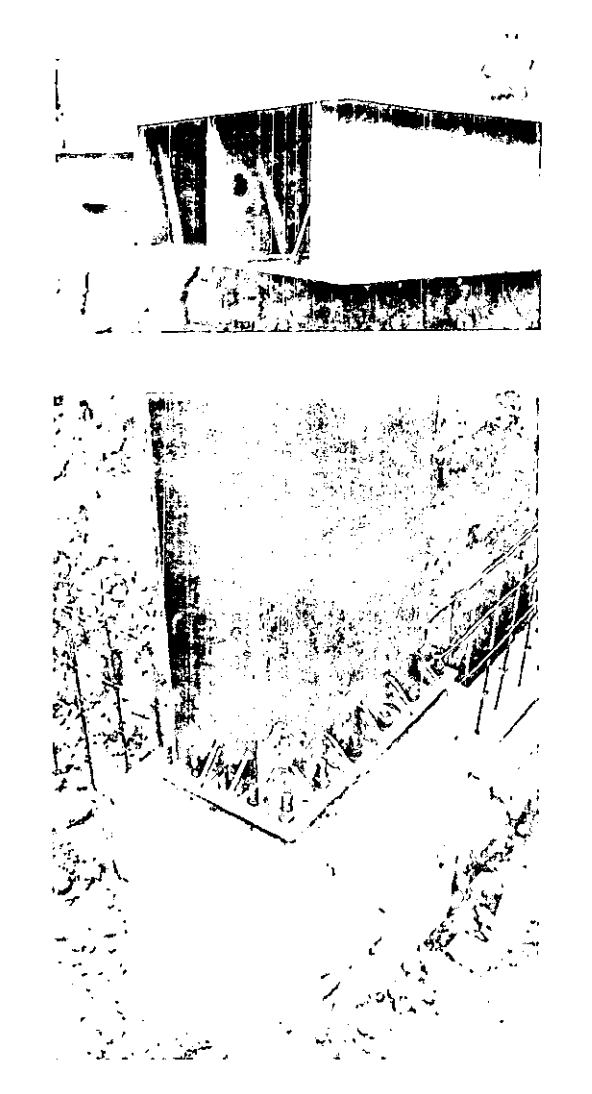

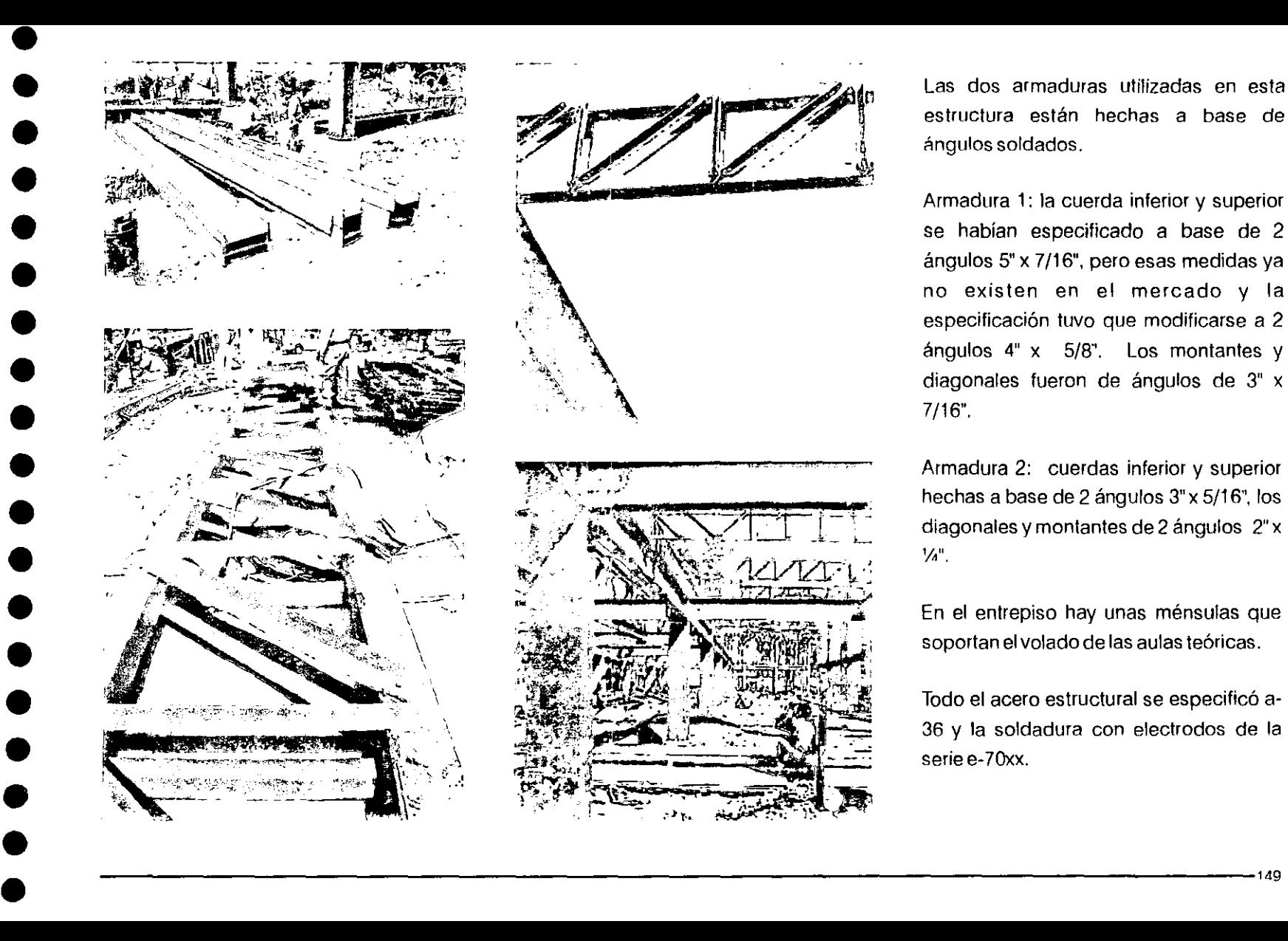

Las dos armaduras utilizadas en esta estructura están hechas a base de Ángulos soldados,

- . ,

Armadura 1: la cuerda inferior y superior se habían especificado a base de 2 ángulos 5" x 7/16", pero esas medidas ya no existen en el mercado y la especificación *tuvo* que modificarse a 2 ángulos 4" x 5/8", Los montantes y diagonales fueron de ángulos de 3" x 7{16",

Armadura 2: cuerdas inferior y superior hechas a base de 2 ángulos 3" x 5/16", los diagonales y montantes de 2 ángulos 2" x  $1/n$ ".

En el entrepiso hay unas ménsulas que soportan el *volado* de las aulas teóricas,

Todo el acero estructural se especificó a· 36 y la soldadura con electrodos de la serie e-70xx.

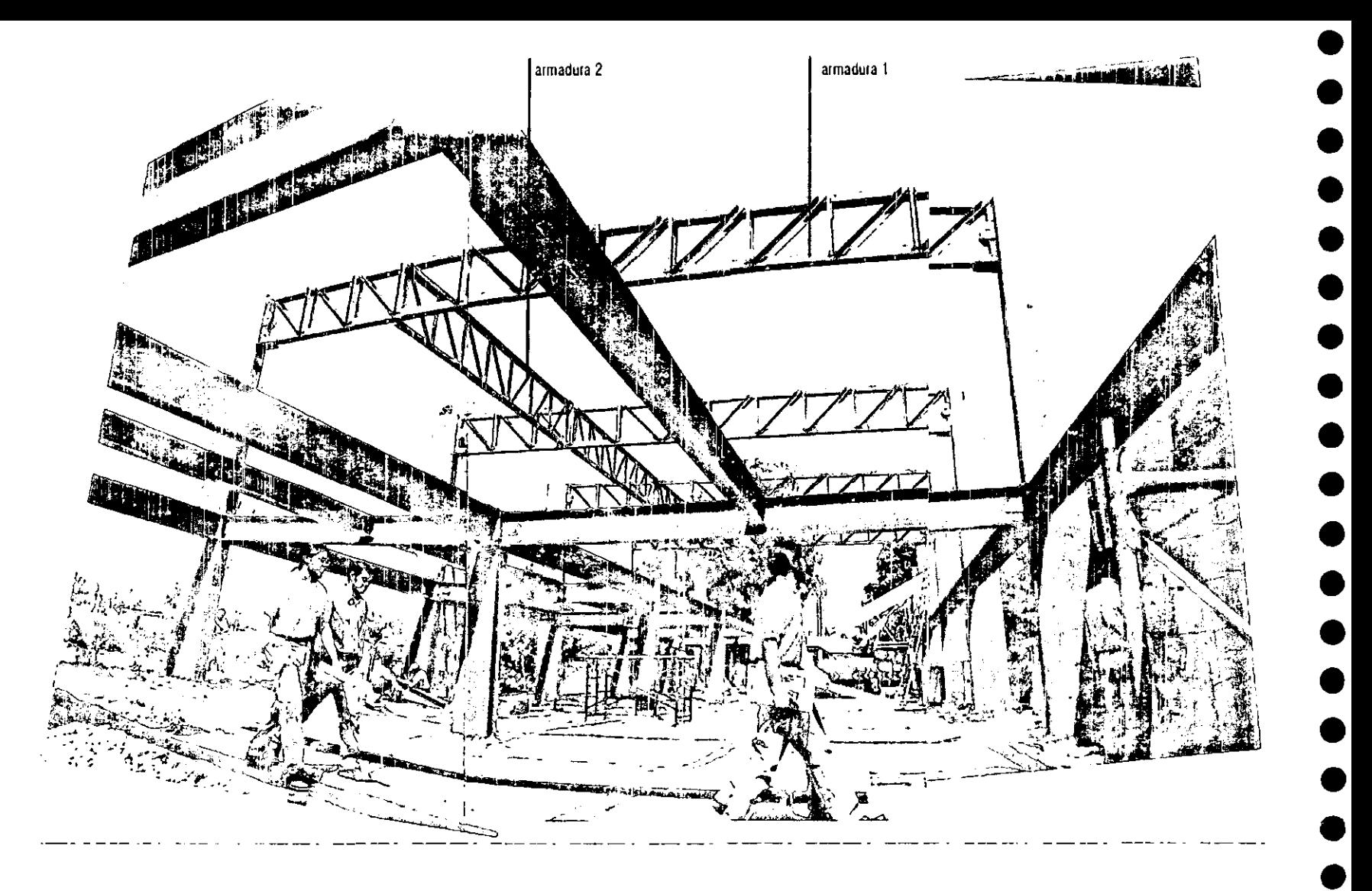

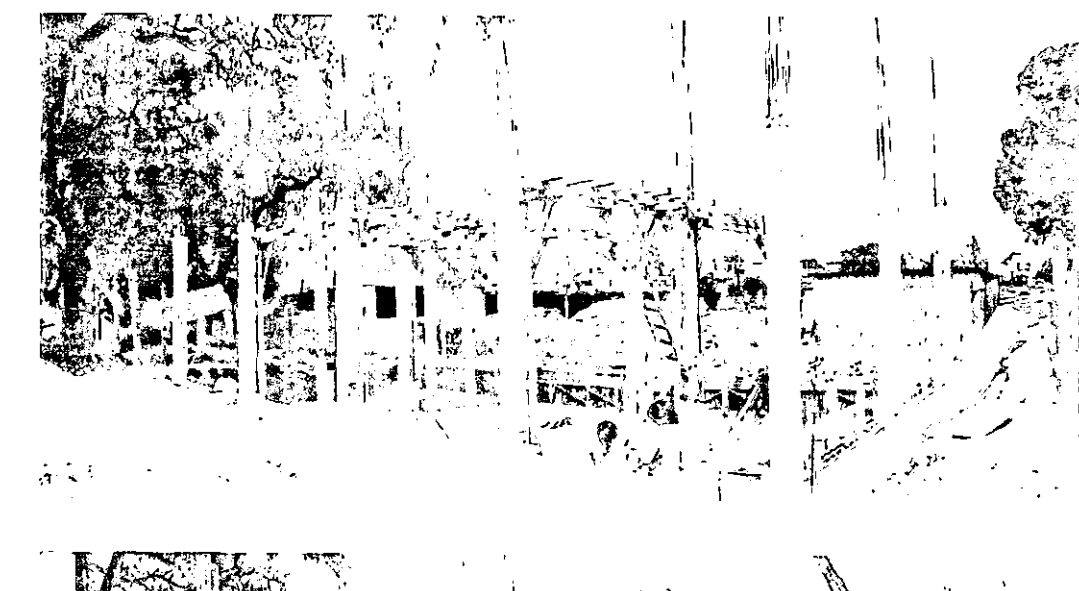

En la zona 2 la estructura está hecha de concreto armado en su mayoría. Las columnas de sección circular tienen 30 centímetros de diámetro y están hechas con 7 varillas del #5 y estribos del #3 @ 15 centímetros. Las columnas fueron coladas con sonotubo y se dejaron acabado aparente martelinado. Las trabes miden 35 x 20 centímetros.

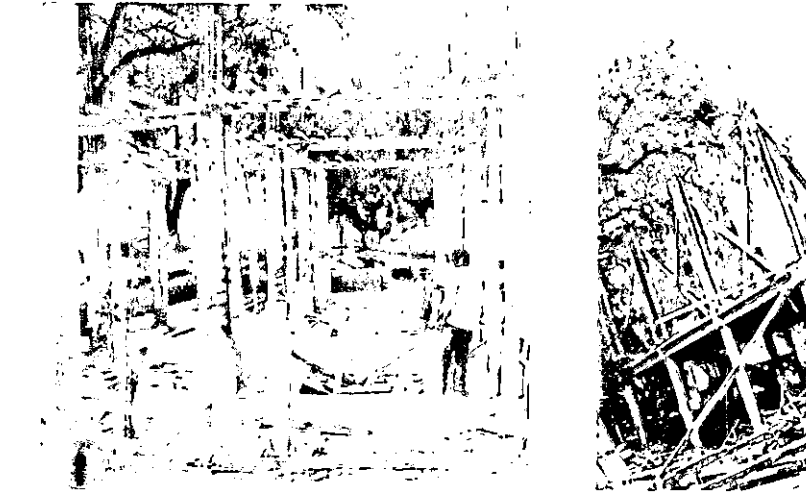

•

• •

•<br>•

•<br>•

• •

•<br>•

•<br>•<br>•

•<br>•

•<br>•

•<br>•

• • •

•<br>•

• •

**Estructura zona 2** 

#### IVI uros de cuncreto

Hay tres muros de concreto en el edificio. Éstos forman parte importante de nuestra propuesta ya que generan un diálogo con el contexto y además trabajan estructuralmente.

El muro construido en el extremo sur del edificio, constituye la fachada del mismo. Además, está diseñado para permitir el crecimiento a futuro del edificio y dialoga con el sistema de placas de los edificios de la zona médica.

El muro en la fachada oriente, contiene a la óptica y lesirve de apoyo a la rampa.

El muro ubicado en el vestíbulo del edificio, fue solicitado por el calculista para equilibrar la estructura, divide el vestíbulo al aire libre del interior del edificio.

El concreto utilizado fue f'c =  $250$  kg/cm2.

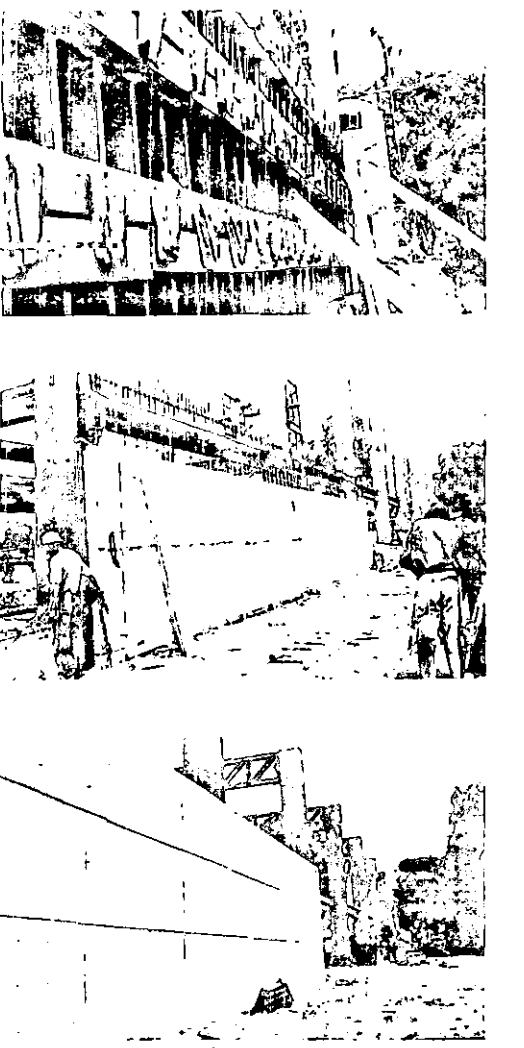

**Muro de la fachada oriente** 

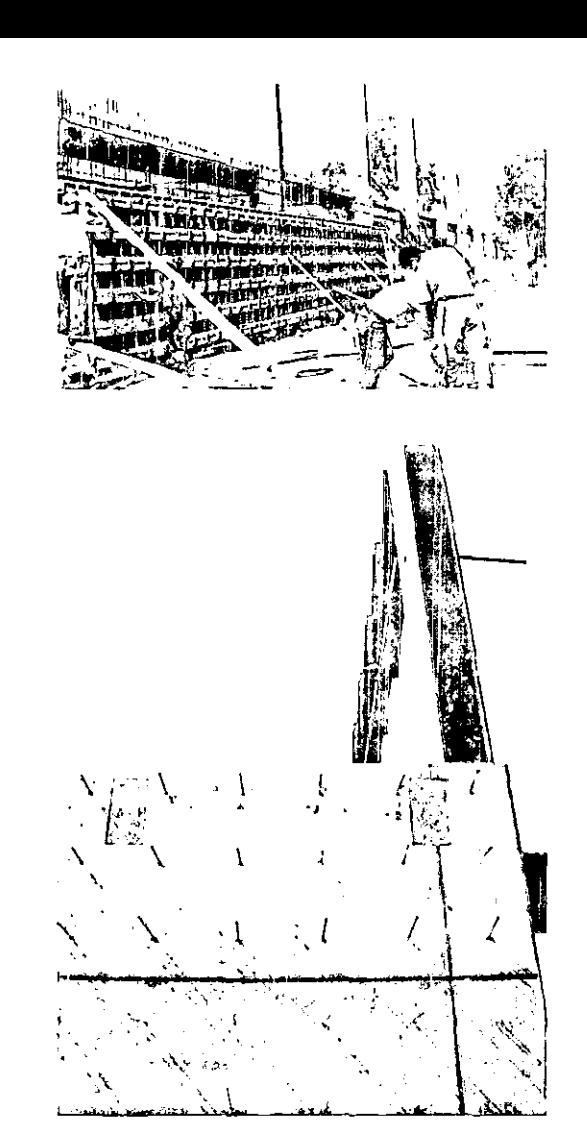

•

• •

●<br>●

• •

•<br>●<br>●

•<br>●<br>●

• •

•<br>●<br>●

• •

• • •

• • •

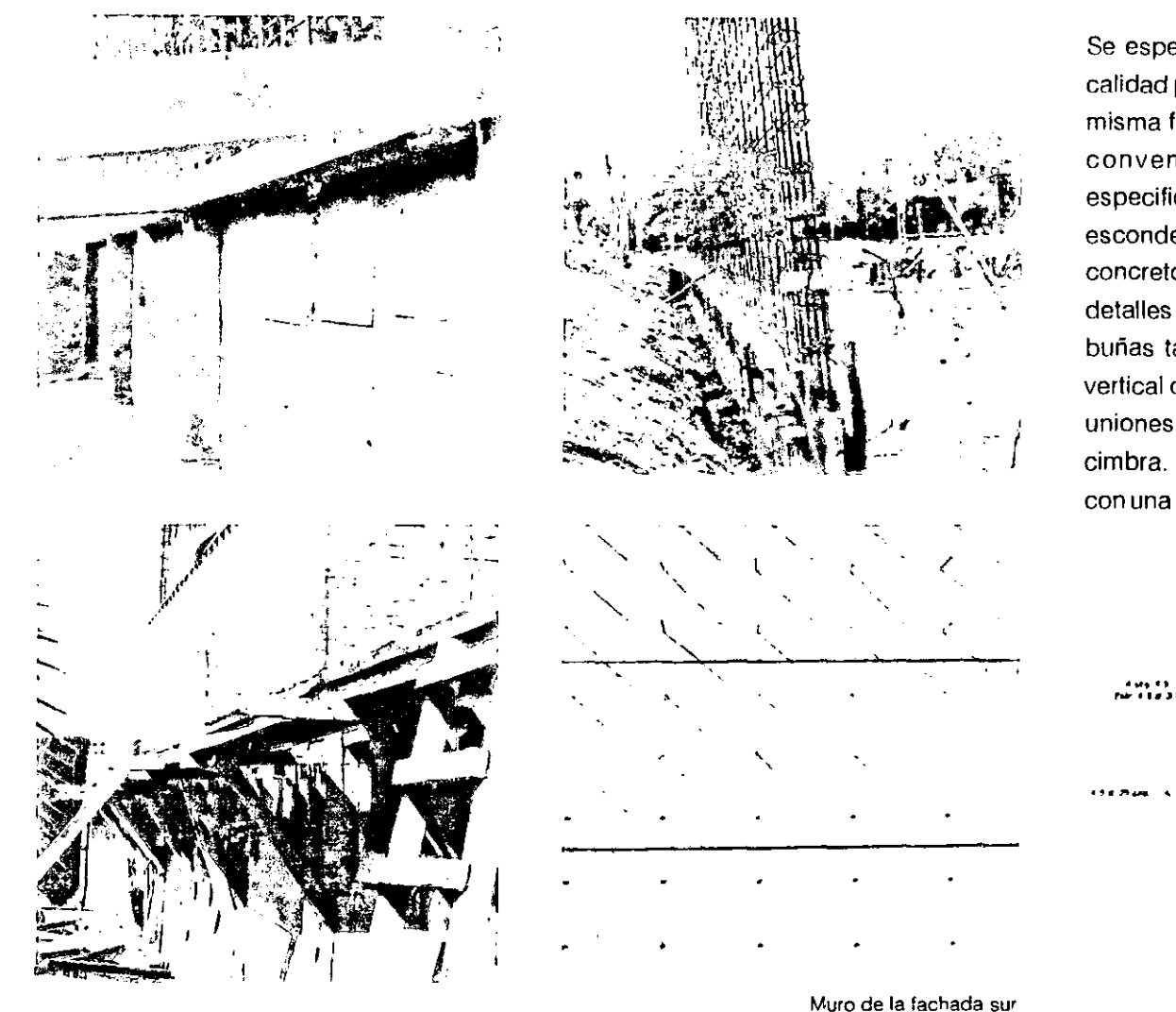

•<br>•

• •

•<br>•

• • •

•<br>•

•<br>•

•<br>•

•<br>•

• •

•<br>•<br>•

• •

• •

Se especificó triplay de pino de primera calidad para la cimbra, y el despiece de la misma fue hecho a partir de las medidas convencionales del triplay. Se especificaron buñas horizontales para esconder las uniones del colado del concreto. Por un malentendido con los detalles entregados a la supervisora, las buñas también se hicieron en el sentido vertical del muro, y correspondían con las uniones del triplay utilizado para la cimbra. Esto dio como resultado un muro con una retícula un poco extraña.

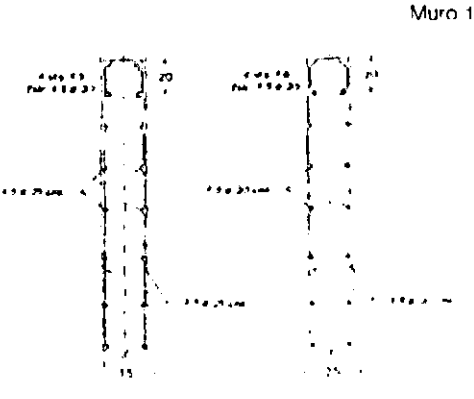

------------------------------------------------------------------------------------------------153

#### Losacero

El proceso de instalación de la losacero es más rápido que el de una losa de concreto colada in situ, y su aplicación es más limpia y sencilla. Además, en el interior del edificio la losacero se puede dejar aparente, al igual que las instalaciones que corren por debajo de la misma.

En la planta de entrepiso, así como en la azotea se utilizó losa Galvadeckcalibre 20 en claros hasta de 320 centímetros y calibre 18 en claros de 325 centímetros Sobre la losacero se aplicó un firme acabado aparente armado con malla 6 x 6 /8 - 8. La losacero se ancló a la estructura (vigas) por medio de varillas del #3 @20 centímetros soldadas a la viga. Se dejaron las preparaciones para el armado de los zoclos y las varillas de refuerzo de los mismos ancladas al firme. El firme recibió después el acabado aparente; la losacero, junto con el firme, tuvo un espesor aproximado de 11 centímetros.

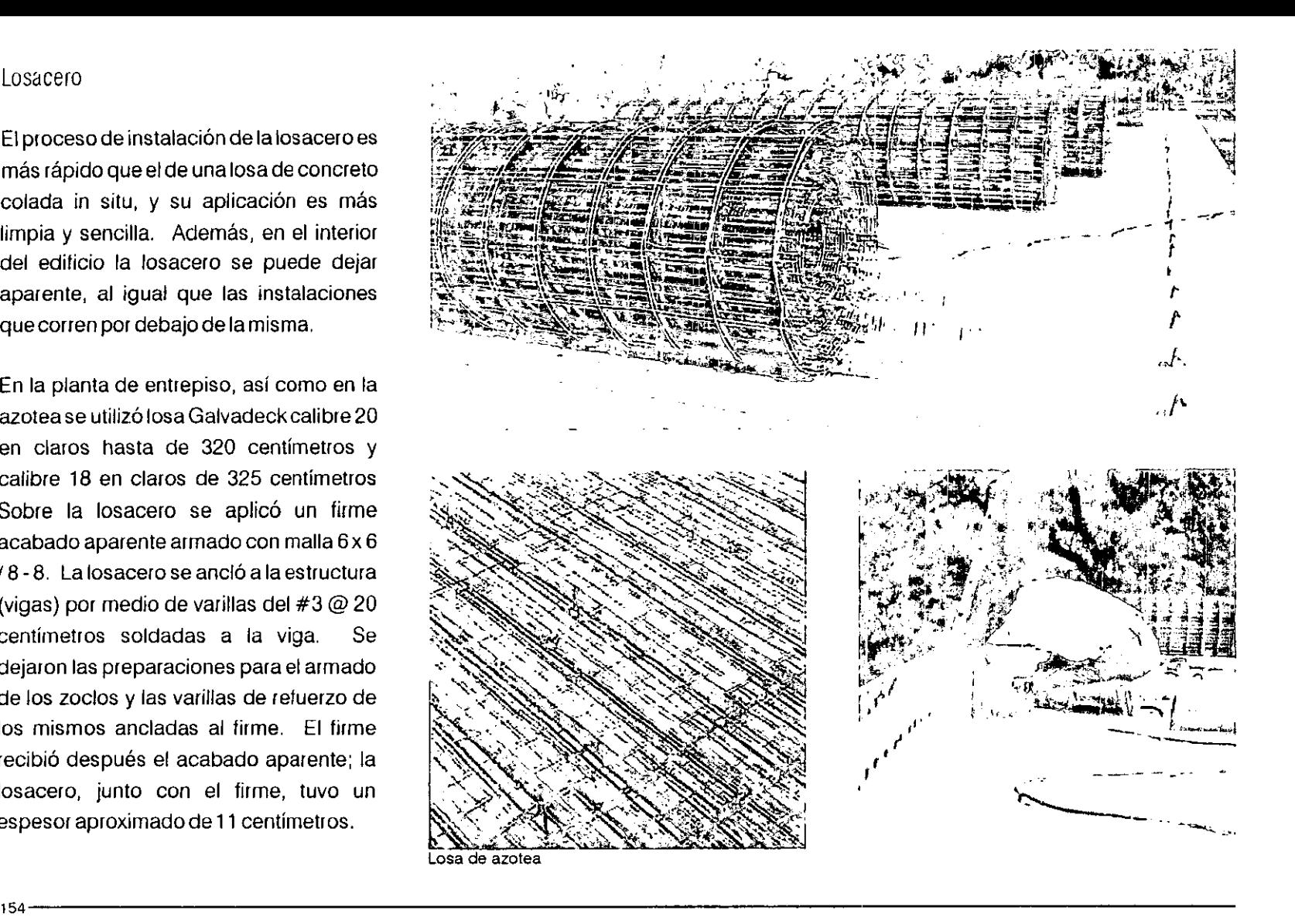

 $\bullet$   $\bullet$   $\bullet$ 

• • •

• • • •

•<br>●<br>●

• • • • •

• • •

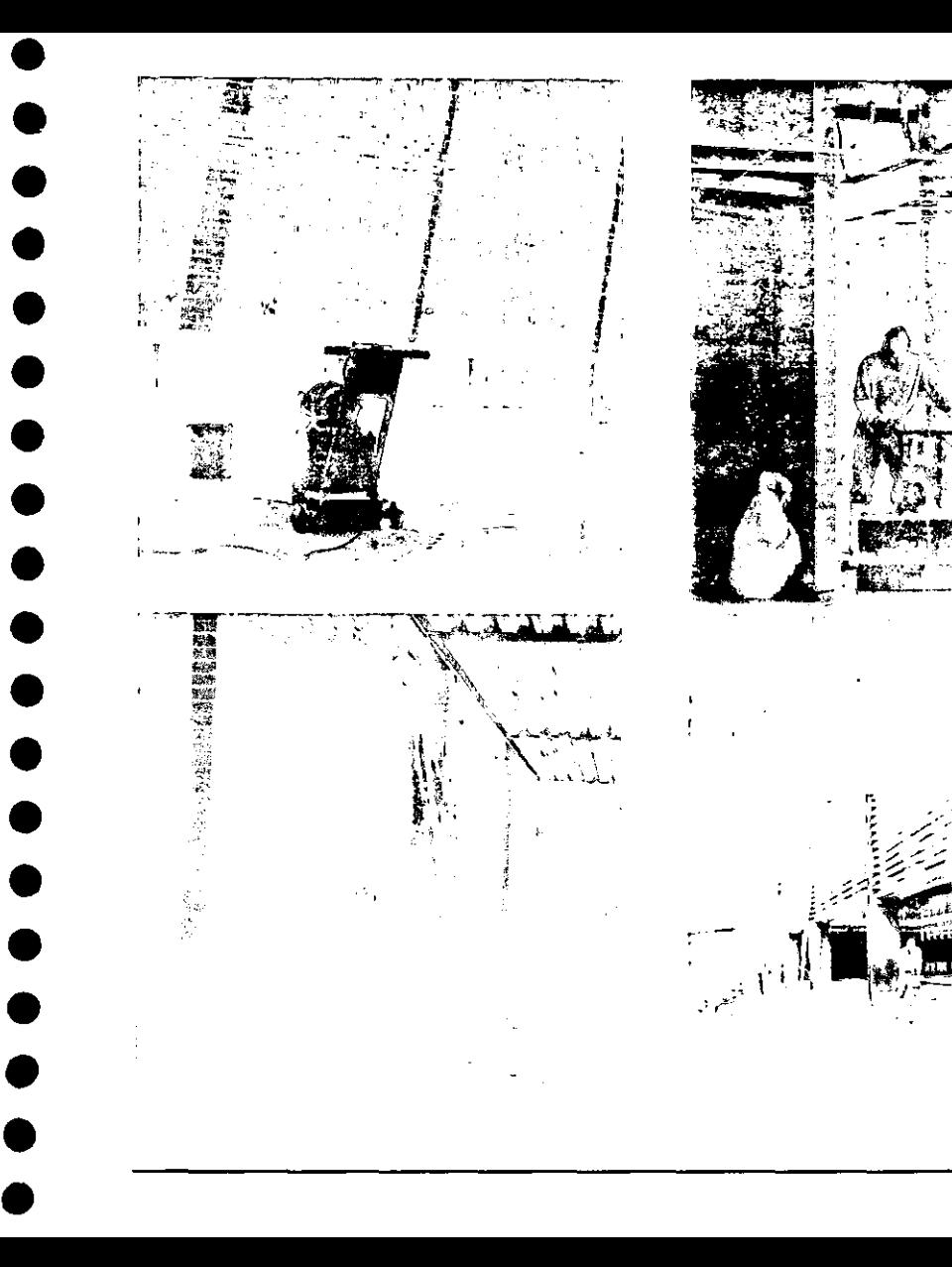

### Acabado en pisos

En la mayor parte del edificio se aplicó concreto pulido con agregado de grava de diámetro no mayor a 1", y juntas de aluminio de 1" x 1/4" según el despiece especificado en los planos de albañilería, Este acabado no requiere de mantenimiento y es resistente al uso continuo,

**<4 ... "o¡¡¡,** '''" \_ ;',.1

" . , , ..

). *v* 

 $\hat{A}$   $\left( \begin{array}{c} 0 \ 0 \end{array} \right)$ 

En la zona de gobierno se aplicó terrazo, que es similar al acabado anterior, pero en lugar de aplicar cemento gris, se usó cemento blanco con agregado de grava y mármol.

Para el pavimento exterior del edificio, se utilizó concreto aparente con juntas de aluminio y con el mismo despiece especificado en el interior. A este piso se le aplicó agua antes de que fraguara, de esta manera queda una textura rugosa que evita que con la lluvia se vuelva resbaloso y ayuda a evitar accidentes.

#### Muros de tabique

Se utilizó, tanto en el exterior como en el interior del edificio, tabique extruído y vidriado color rojo, marca Santa Julia de 6 x 12 x 24 centímetros. Todos los muros fueron especificados con base en estas medidas. En los planos se especificaron las dimensiones de las juntas entre los tabiques y todas fueron hechas a base de mortero cemento-arena  $\text{fc} = 150 \text{ kg/cm2}$ . Sobre el firme de concreto se colaron los zoclos de 5 centímetros de altura y se dejaron las preparaciones para los muros.

Decidimos utilizar este material por varias razones:

1. Genera un dialogo con el contexto ya que muchos edificios del campus lo utilizan.

2. Por ser vidriado, yana requiere de ningún otro acabado.

3. Su mantenimiento es mínimo, y en caso de necesitarlo, sería de bajo casio.

4. Es un material resistente y durable, y además los castillos de los muros se pueden ubicar en el interior de los mismos.

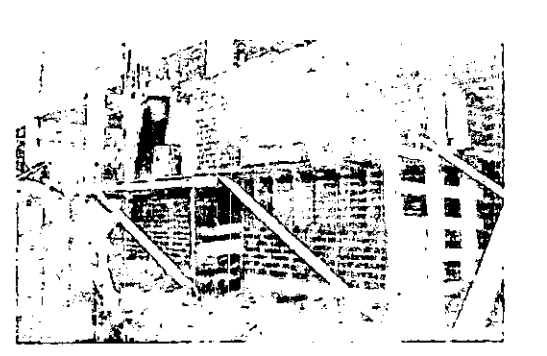

 $\bullet$ 

•<br>●<br>●

•<br>●<br>●

• • • •

• • •

•<br>●<br>●

• •

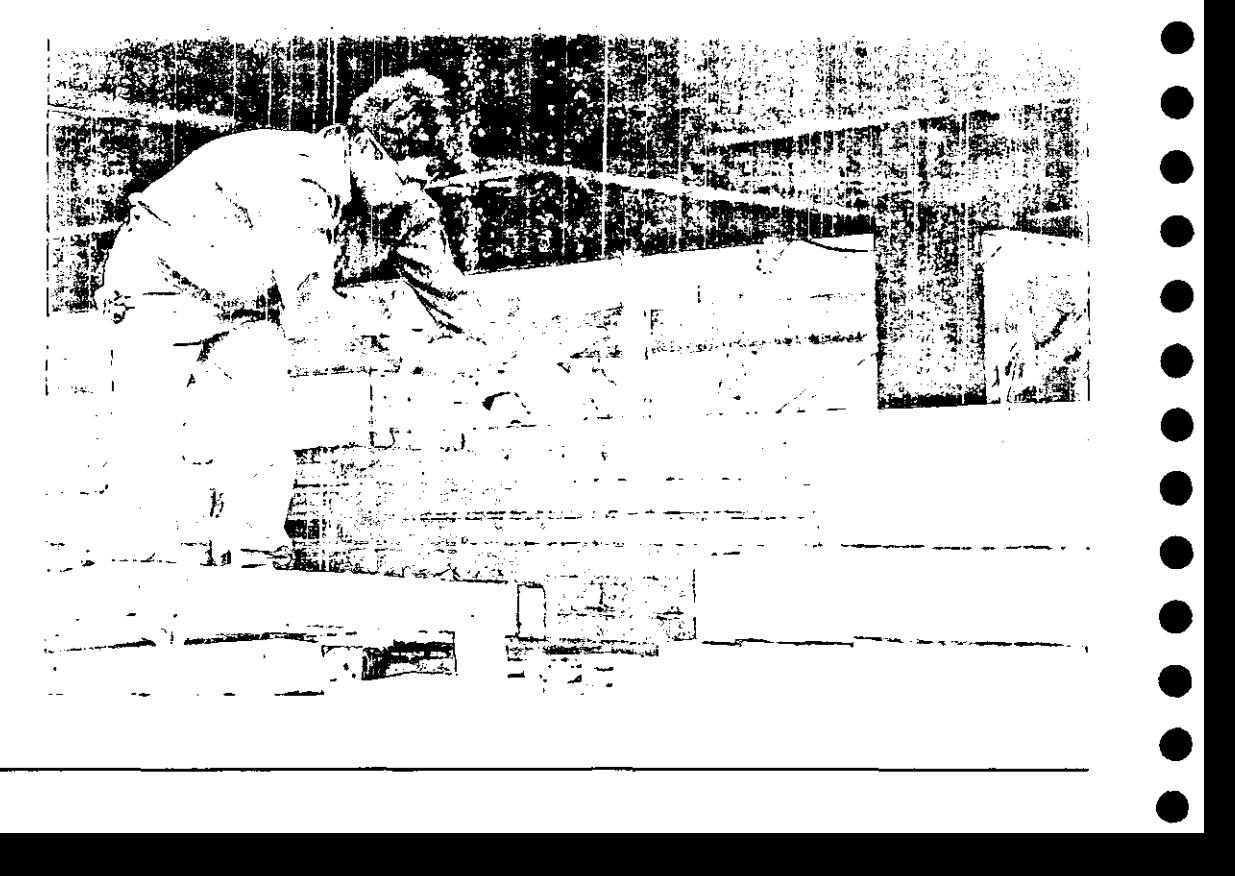

# eria calvarica con fintesa de farciea segun bensina<br>earmal (al 20 en elaños hasta de 200 ens.<br>- Cal 10 en elaños de 315 ens.

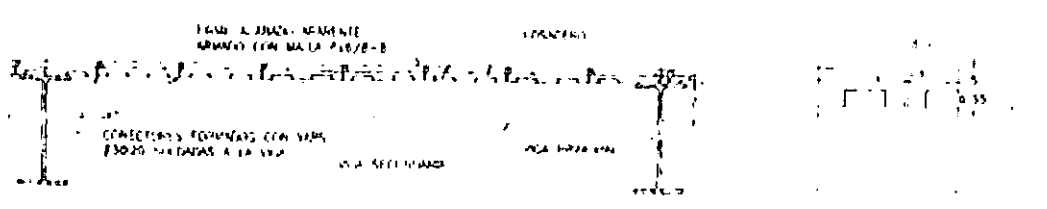

•

•<br>•

•<br>•

•<br>•

•<br>•

•<br>•

•<br>•

•<br>•

•<br>•<br>•

•<br>•

• •

•<br>•

•<br>•

•<br>•

•<br>•<br>•

•

**Oelal/e de losacero** 

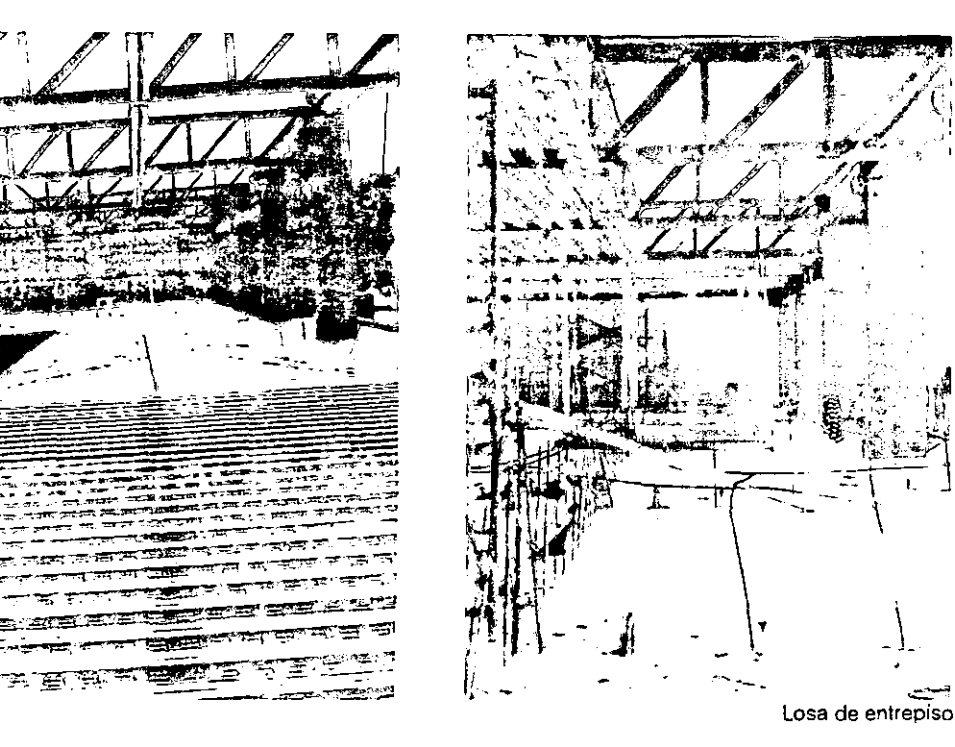

En la planta de azotea se había especificado lámina Galvadeck calibre 18 y un firme armado con malla electrosDldada 6x *6/6* - 6. El claro a cubrir era de 7.65 metros En el transcurso de la obra, la fábrica sostuvo que el claro máximo que puede cubrir la losacero es de 6.00 metros Como ya estaba colocada. se tuvo que hacer un armado convencional sobre la misma. soldando las varillas a las armaduras y después se coló con concreto f'c = 250 kg/cm2. La losacero quedó aparente en el interior del edificio, pero en el exterior quedó un firme con espesor de 10 a 12 centímetros.

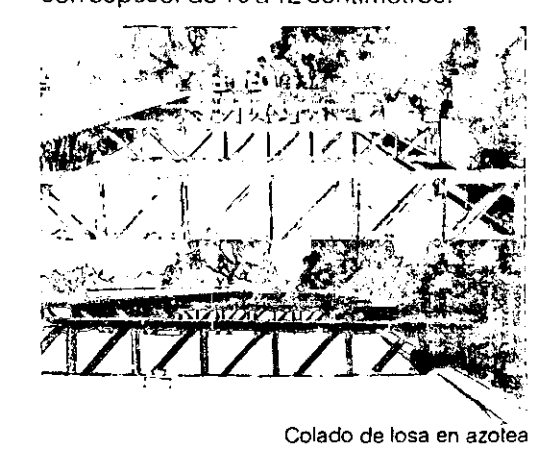

#### Firme de concreto

Los rellenos de las cepas se hicieron con tepetate en capas de 20 centímetros  $y$ compactadas al 90% de la prueba proctor. Se aplicó un firme de 10 centímetros de espesor armado con malla electrosoldada6x 6/8-8.

A lo largo de la fachada poniente se dejó un repisón de concreto volado el cual genera un nivel establecido para el edificio, independiente del nivel del terreno. Se dejaron las preparaciones para el armado de zoclos y las varillas de refuerzo de los mismos ancladas al firme.

Las instalaciones hidrosaniatrias se dejaron ahogadas en el firme, y solamente las preparaciones para la colocación de los muebles de baño quedaron sobre éste.

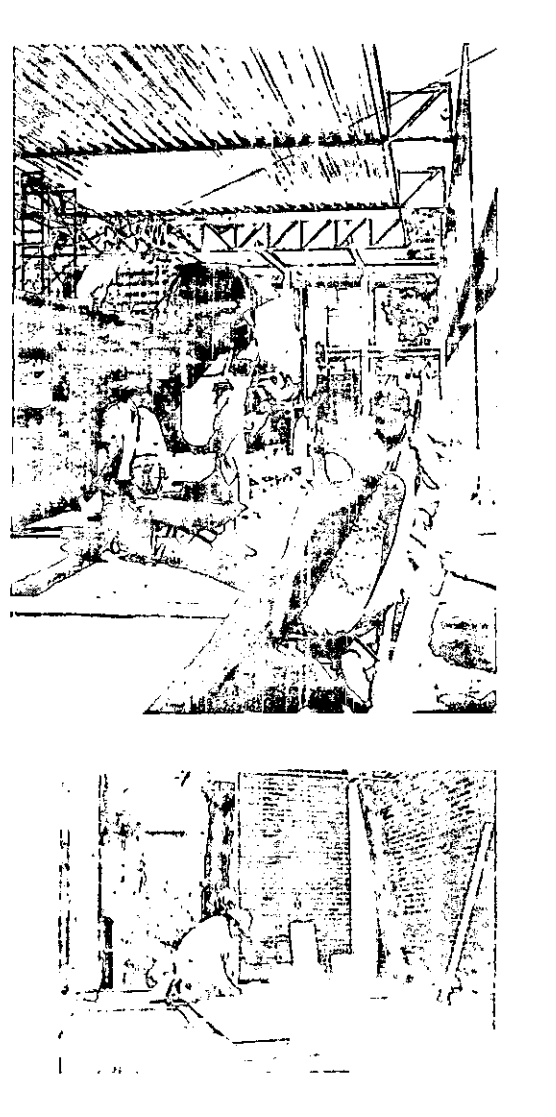

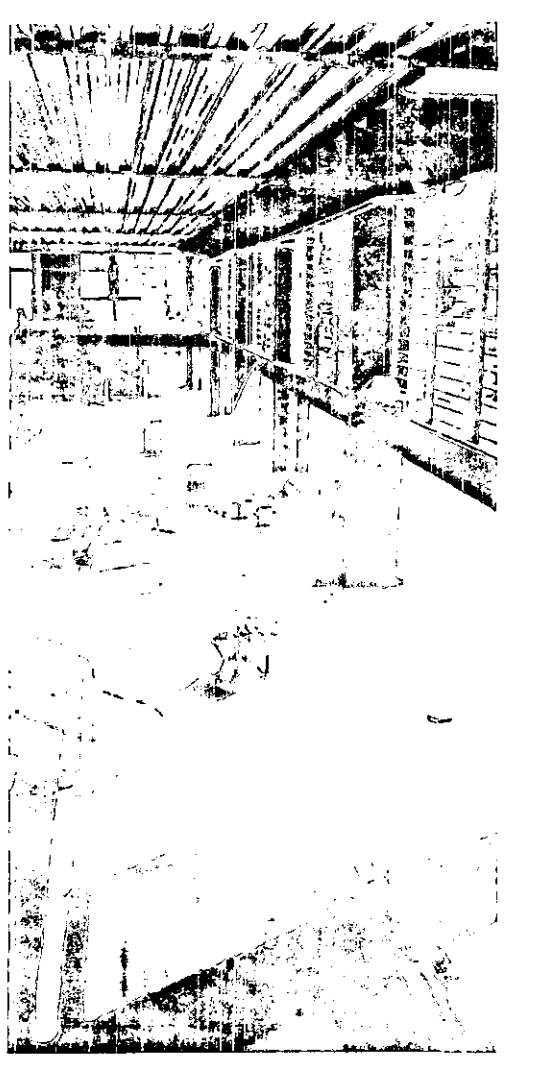

 $\bullet$ 

•<br>●<br>●

•<br>●<br>●

•<br>●<br>●

• •

•<br>●<br>●

•<br>●<br>●

• •

•<br>●<br>●

•<br>●<br>●

•<br>●<br>●

• •

•<br>●<br>●

•<br>●<br>●

• •

Tahlaroca

**\ .**   $f_{\rm eff}$  ,  $g_{\rm eff}$  ,  $g_{\rm eff}$  ,  $g_{\rm eff}$  ,  $g_{\rm eff}$ 113000 **MITTERS**  $\{z\}$  . The final  $\mathbb{Z}$  of  $\mathbb{Z}$  and  $\mathbb{Z}$  . It is  $1.054$ CEPO **Detalle de anclas de muros de tabique**  <sup>~</sup>**.. " .!l**  <sup>~</sup>....... (,~J..l, *..* **1'" c:. .... t> o .1 .. 1 ......**  , .' •• , .... I **l'"**  12 · **Detalle de armado y castillos** 

•

•<br>•

•<br>•

•<br>•

•<br>•

• •

•<br>•

• •

• • •

•<br>•

•<br>•<br>•

•<br>•

• •

Fueron muy pocas las aplicaciones de tablaroca en el edificio. Se utilizaron muros de tablaroca para las divisiones de los cubículos de atención. Su colocación fue rápida, y al ser muros huecos, permiten el paso de las instalaciones en su interior. Se colocaron sobre un zoclo de lámina galvanizada para separarlos del piso.

También se utilizó tablaroca para dividir la coordinación de la sala de maestros, y finalmente, se utilizó como falso plafón en la zona de la coordinación, en el aula de estrabismo y en los sanitarios.

Este material presenta varias ventajas al utilizarlo en la obra por la facilidad, rapidez, y limpieza de su instalación.

#### Herrerías

En la fachada poniente y en el núcleo de  $H^{04}$   $_{\text{in order of } 4^{\circ}$  of the constant sanitarios la herrería protege el vidrio que el electrone en "" +" +" 1/4" está cerca del campo deportivo de posibles balonazos, y le brinda intimidad المستجمعين المستخدمة المستخدمة المستخدمة المستخدمة المستخدمة المستخد a esta zona.<br>
a esta zona.<br>
a esta zona.<br>
a esta zona.<br>
a esta zona.

La herrería en los cubículos y aulas teóricas tiene una función estructural y carga los muros de tabique, está hecha a base de soleras de 3" x %" de espesor.

En la fachada oriente, el diseño de herrería, por su ubicación y diseño evita que los rayos del sol entren directamente a la zona de espera en planta baja, y sirve de filtro entre el interior y el exterior. Además, físicamente le da una escala más humana al edificio. Esta fachada está formada por una serie de páneles hechos a base de soleras de 1" x V4' soldados a unos ángulos verticales, que se separan de la estructura principal del edificio, pero se integran perfeclamente a la fachada.

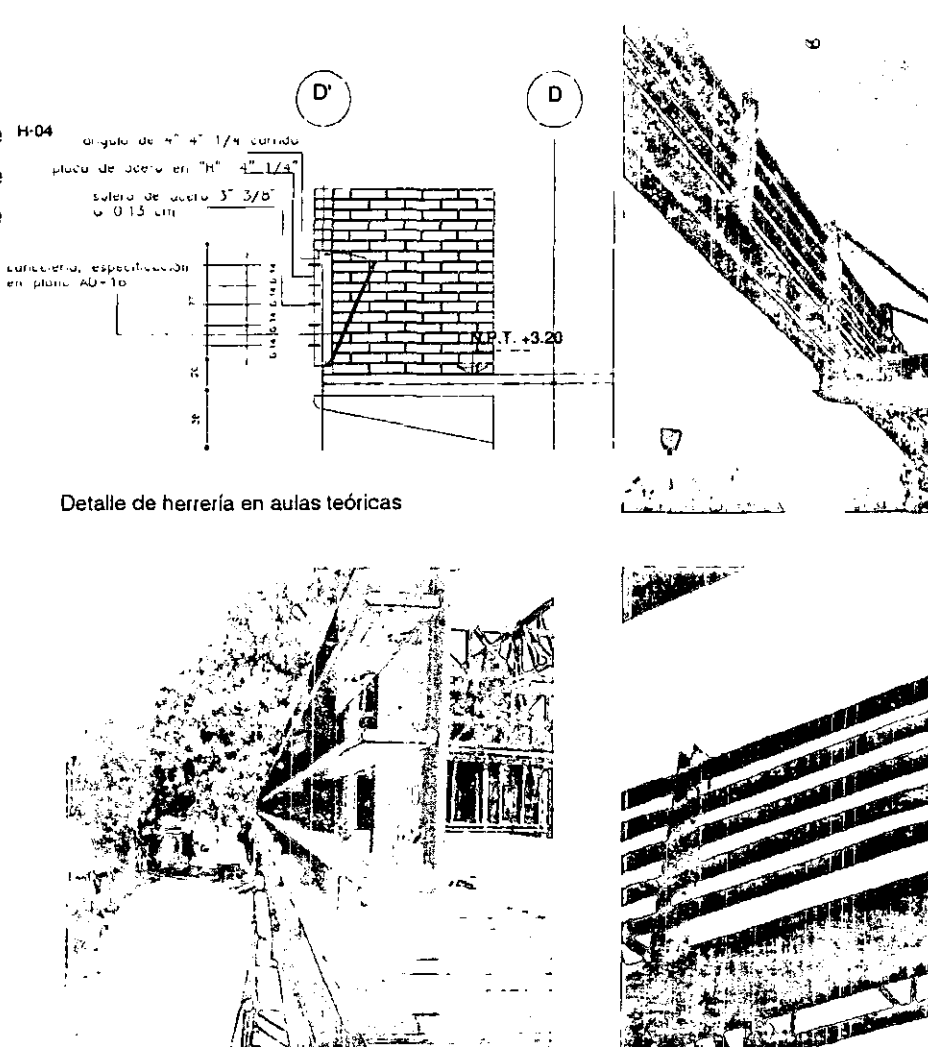

•

• •

• • • • •

• •

• • •

• • •

• • •

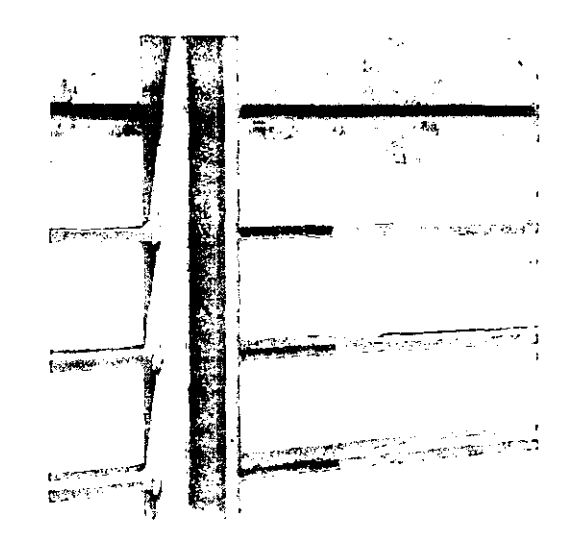

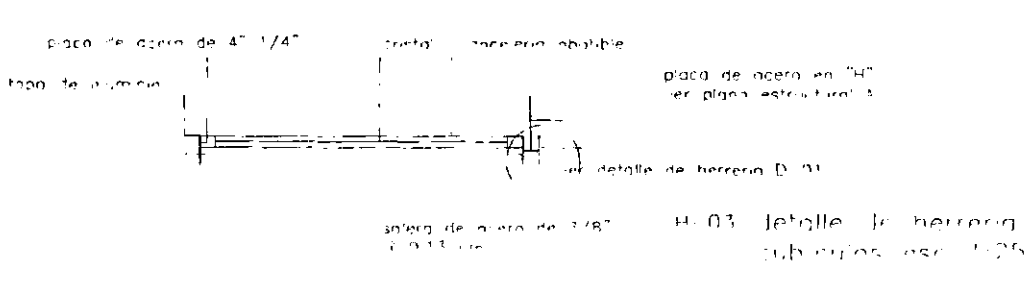

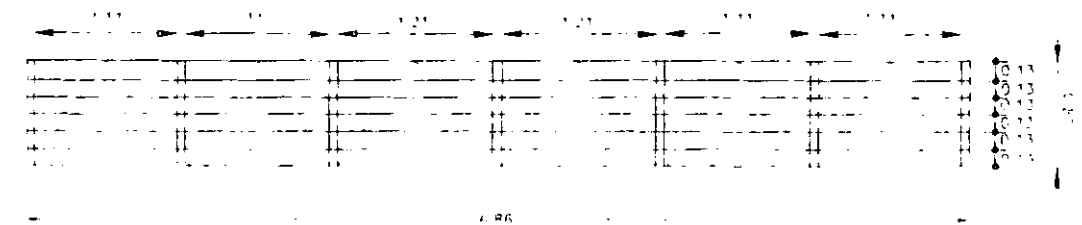

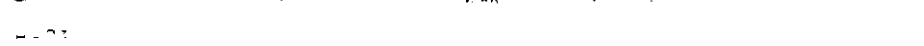

#### Detalle de herrería en cubículos de atención

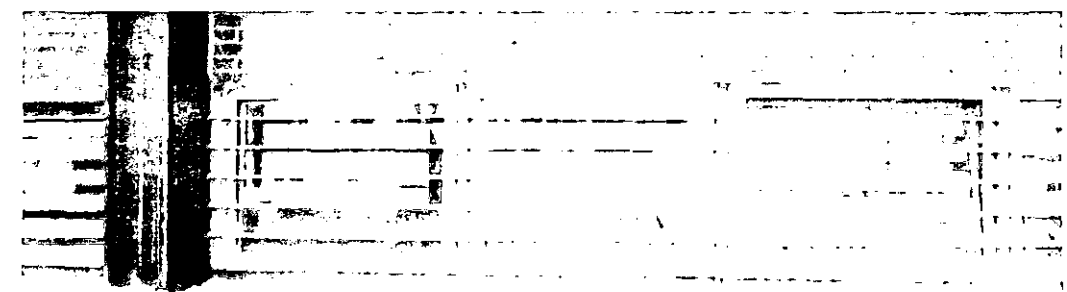

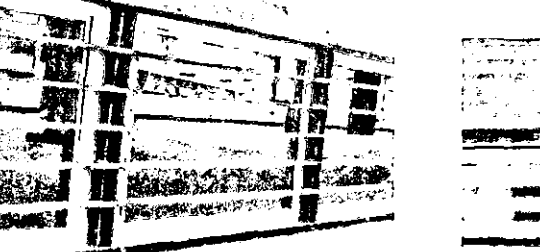

El color propuesto para toda la herrería fue gris ascott, pero por un error en la supervisión, se pintó de un gris más claro al especificado.

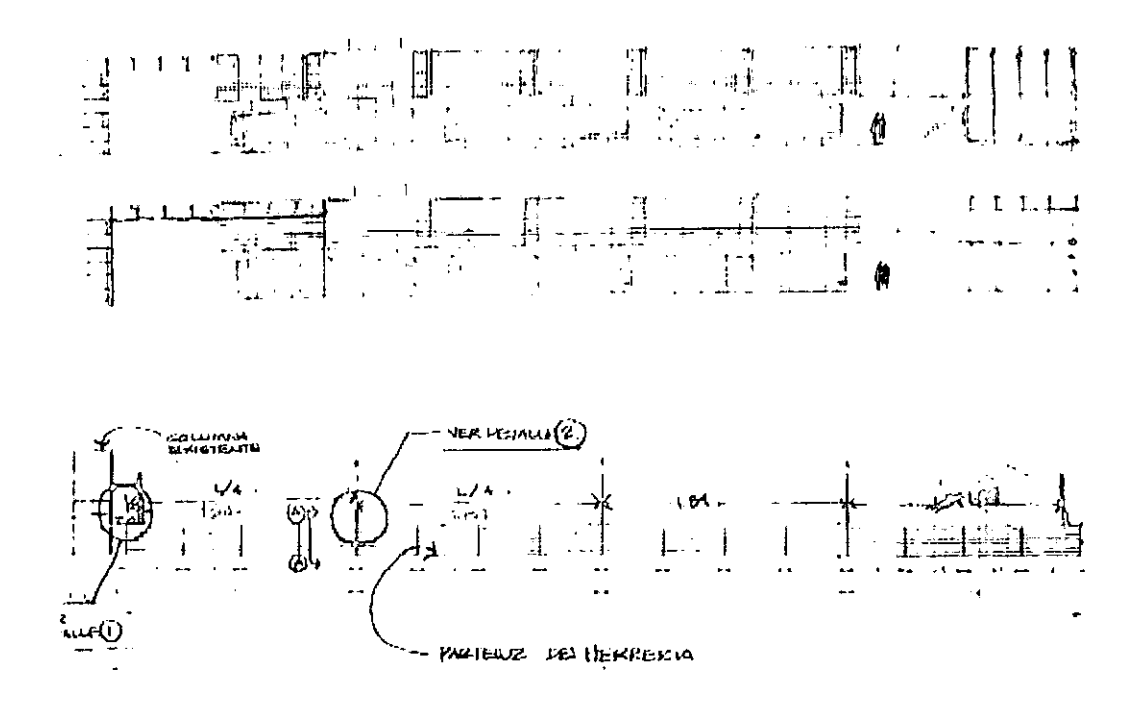

Herrería en fachada oriente

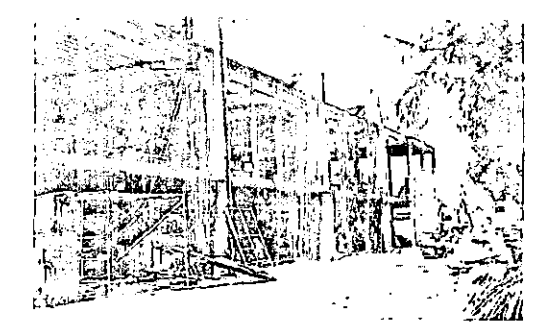

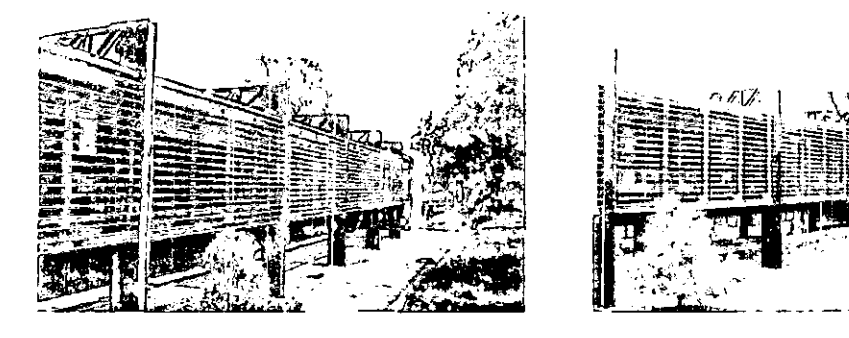

 $162 -$ 

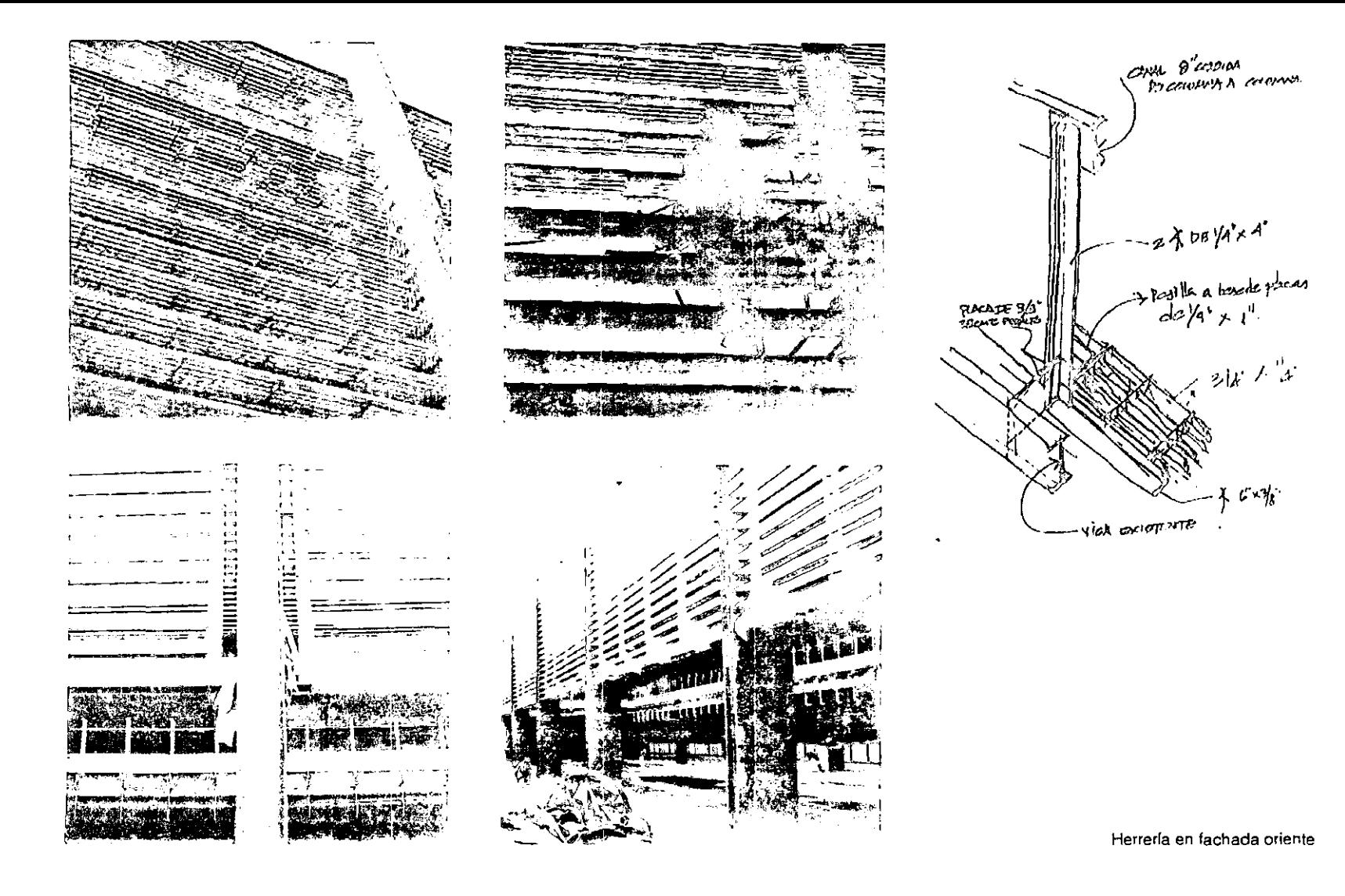

-163

Cancelería

Toda la cancelería del edificio, tanto interior como exterior, es de aluminio anodizado color natural. Para el diseño y las especificaciones de la misma contamos con asesoría externa. En el interior del edificio, se pretendía una buena ventilación y contacto visual con el exterior; para esto utilizamos ventanas abatibles y louvers en algunos casos. El diseño de la cancelería en la zona 2 fue muy importante y corresponde con las actividades que se realizan en el interior de la misma; además, sobresale de los diseños convencionales hechos con aluminio: explota las cualidades del material.

 $\curvearrowleft$  $\left(\cdot\right)$  $\sim$ ᆎᅲ  $\overline{a}$  $A = 12$ **Terest** - - - mantar  $\frac{1}{2}$   $\frac{1}{2}$   $(-10)$ cu neura ext 1:50

Cancelería en la zona de gobierno
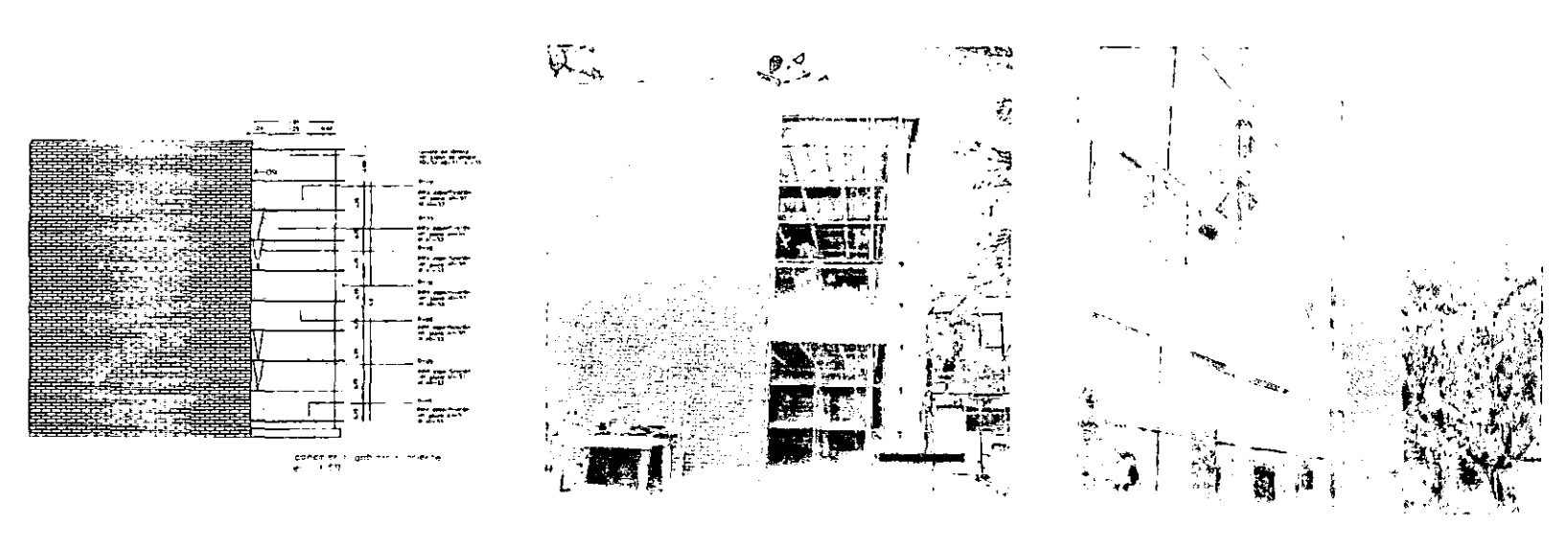

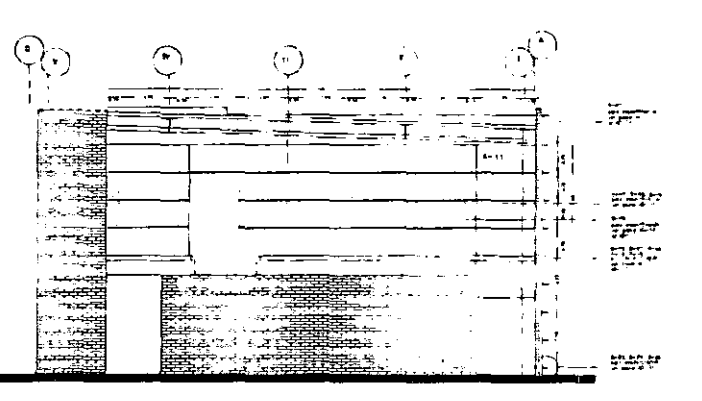

an existing content is an entirely

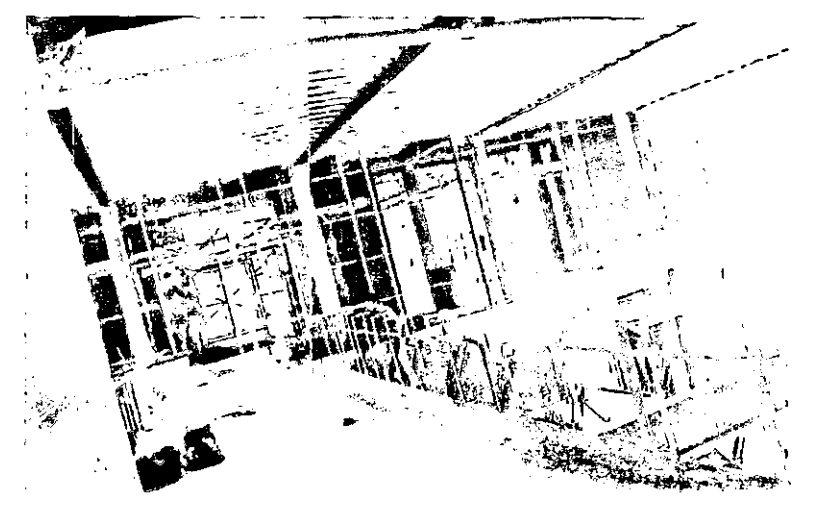

## Carpintería

Había varios diseños de armarios, mubles, escritorios; pero los que el equipo de trabajo diseñó fueron las mamparas de guardado y el mueble de la óptica, ambos ubicados en la planta baja del edificio. Los demás muebles se modificaron por costos, y fueron diseñados por el personal de la DGOySG delaUNAM

Las mamparas están colocadas para **generar una circulación independiente a**  la de la sala de espera; en su interior, se ubican lockers de guardado para uso de los alumnos y computadoras para el registro de los pacientes. Están forradas con triplay de caobilla por el lado hacia la saladeespera.

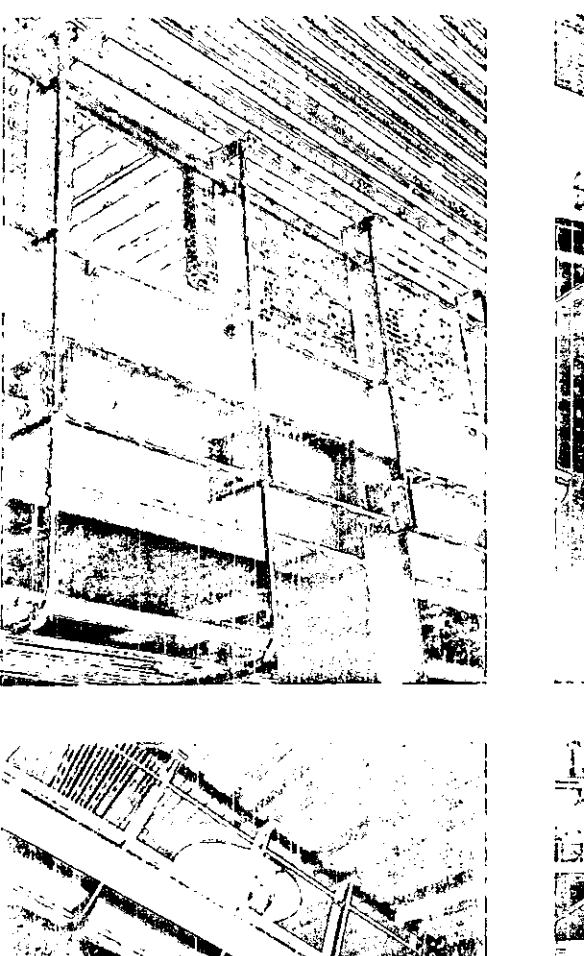

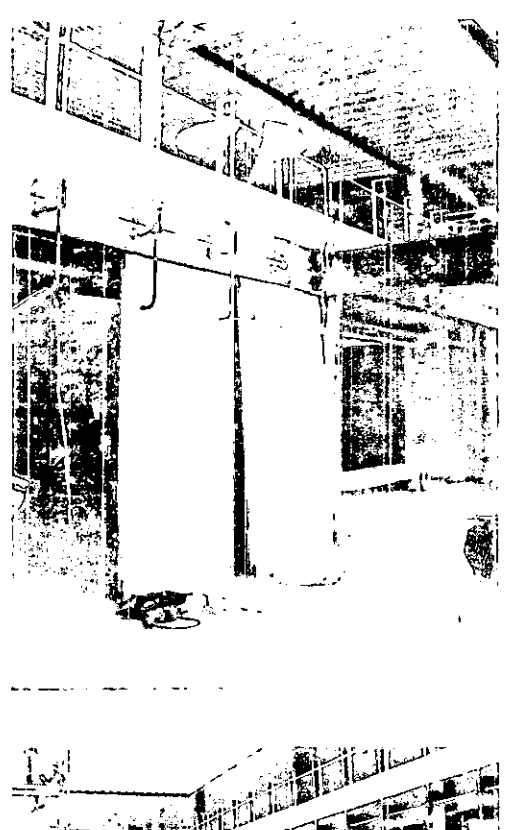

 $\bullet$ 

•<br>●<br>●

•<br>●<br>●

•<br>●<br>●

•<br>●<br>●

 $\bullet$   $\bullet$ 

•<br>●

• •

•<br>●<br>●

 $\bullet$   $\bullet$ 

•<br>●<br>●

•<br>●<br>●

•<br>●<br>●

• •

•

Sistema de puertas para los cubículos de atención

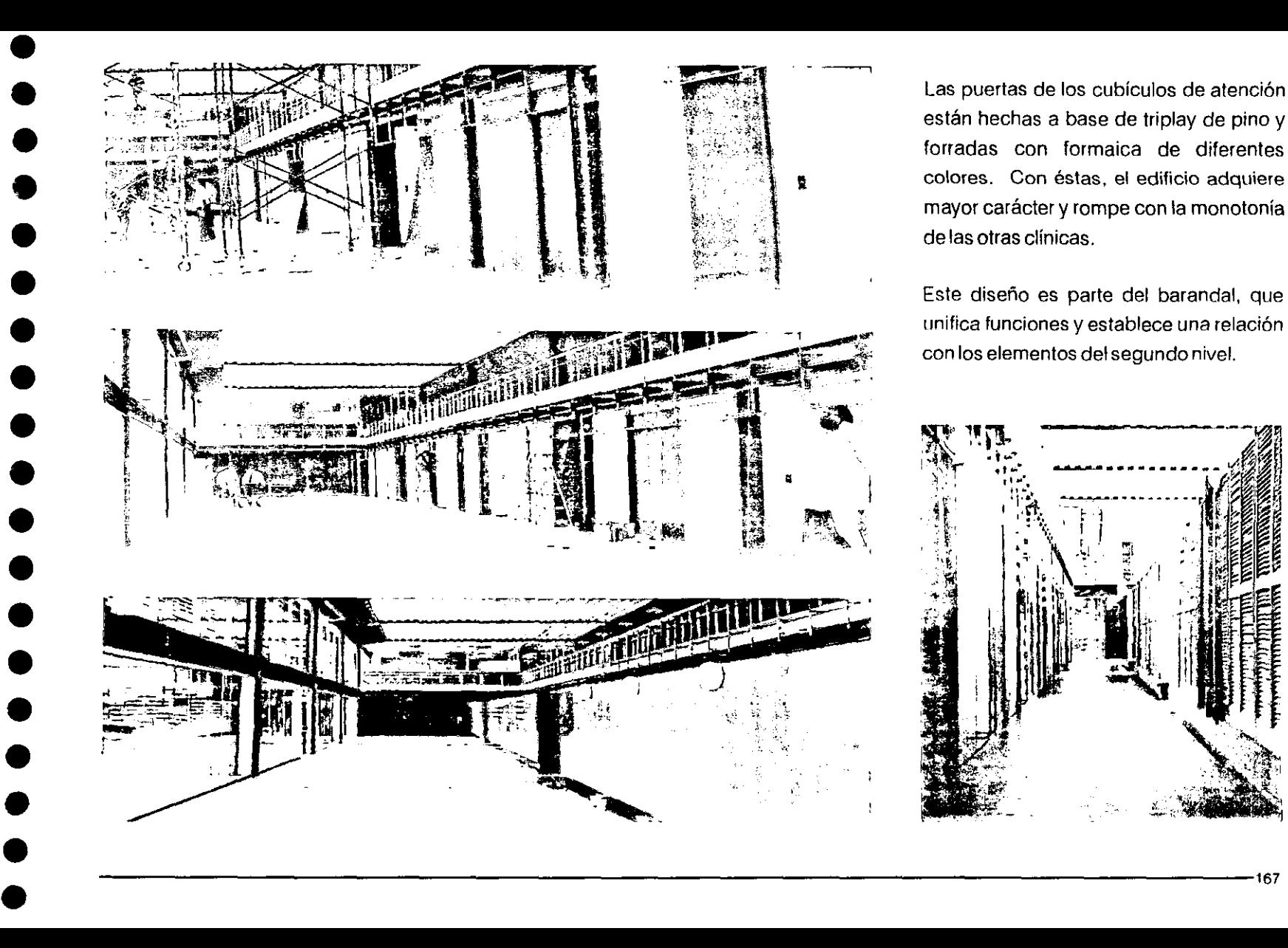

Las puertas de los cubículos de atención están hechas a base de triplay de pino y forradas con formaica de diferentes colores. Con éstas. el edificio adquiere mayor carácter y rompe con la monotonía de las otras clínicas.

Este diseño es parte del barandal, que unifica funciones y establece una relación con los elementos del segundo nivel.

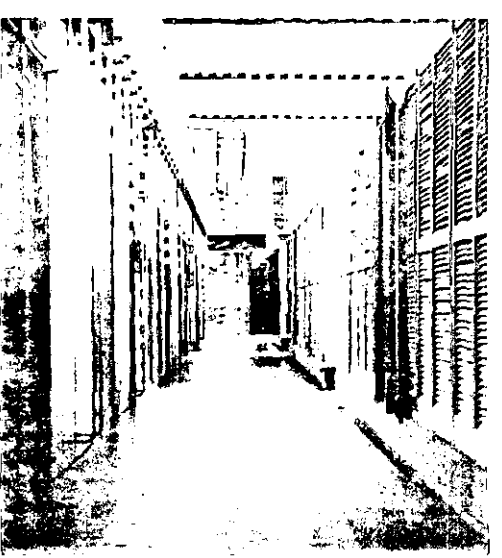

## Circulaciones verticales

La escalera y la rampa son las dos circulaciones verticales del edificio, ambas están localizadas en lugares estratégicos para el acceso al segundo nivel. Era necesario, con base en las normas de diseño de la Dirección General de Obras de la UNAM, crear un acceso al edificio para minusválidos. La rampa, además de crear este acceso, limita la zona verde localizada al oriente del edificio, transformándola en una especie de patio privado.

Las escaleras ayudan a conformar el vestíbulo como una zona de reunión dentro del edificio.

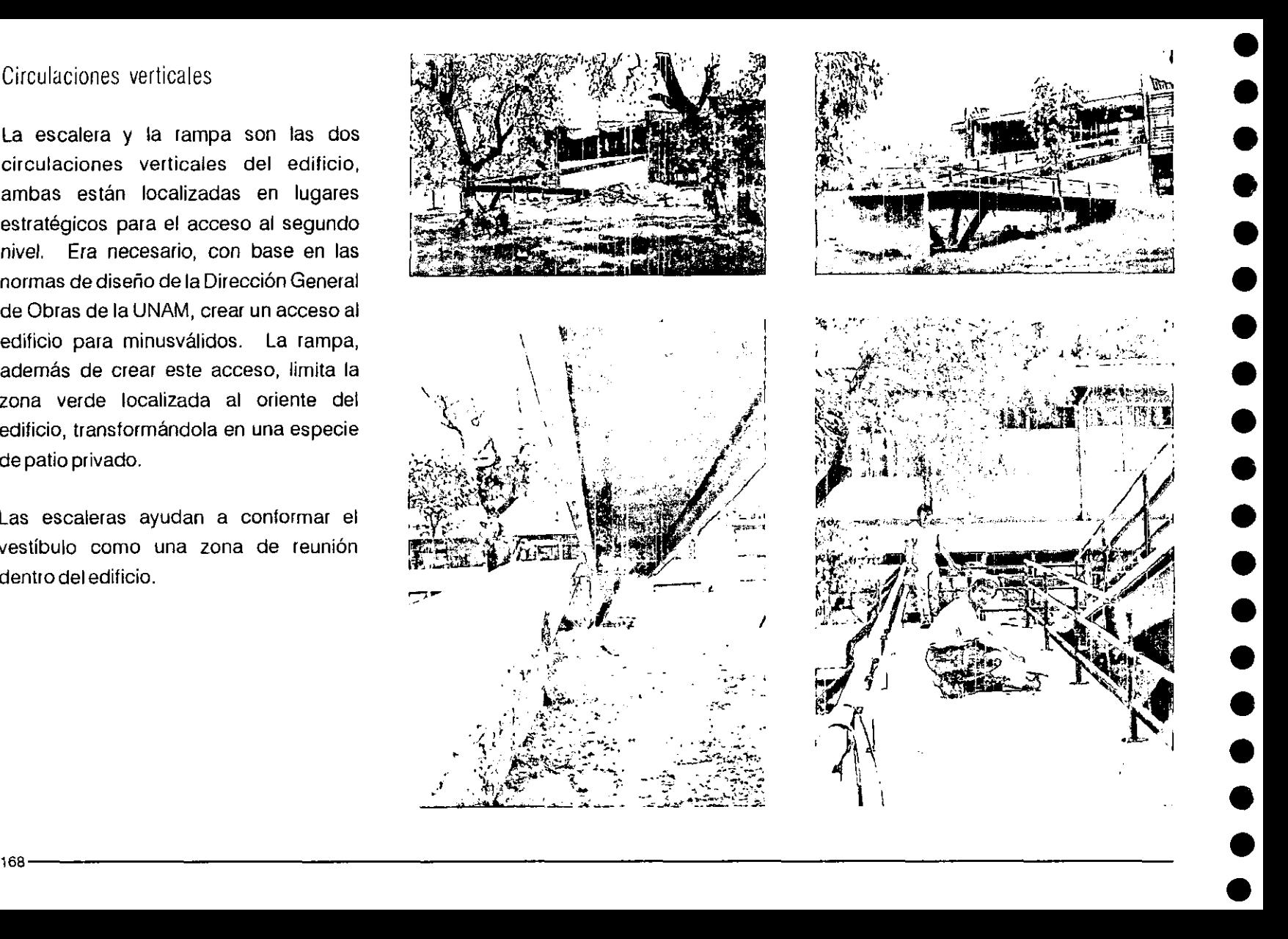

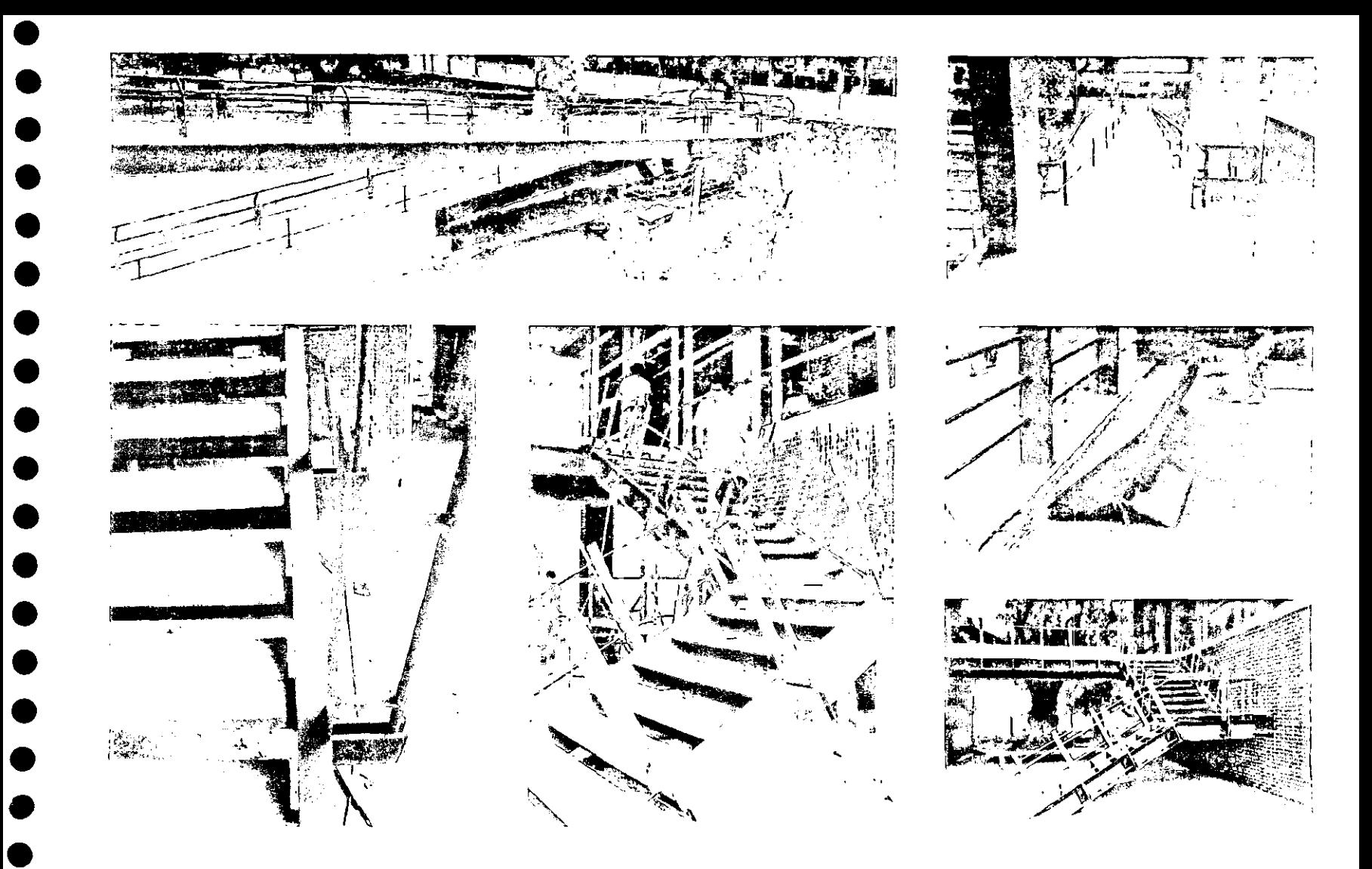

## Iluminación

Tratamos de darle una buena iluminación al edificio. Se le dio gran importancia a la luz natural y a los efectos que ésta pudiera causar en el interior del mismo.

La óptica, las aulas teóricas, la sala de lectura y finalmente la sala de espera están bañadas por luz natural cenital.

Toda la instalación eléctrica corre aparente y forma parte del diseño del edificio, las zonas de estudio y de lectura tienen iluminación tanto natural como artificial.

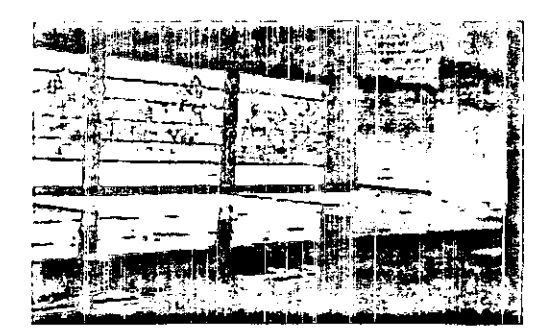

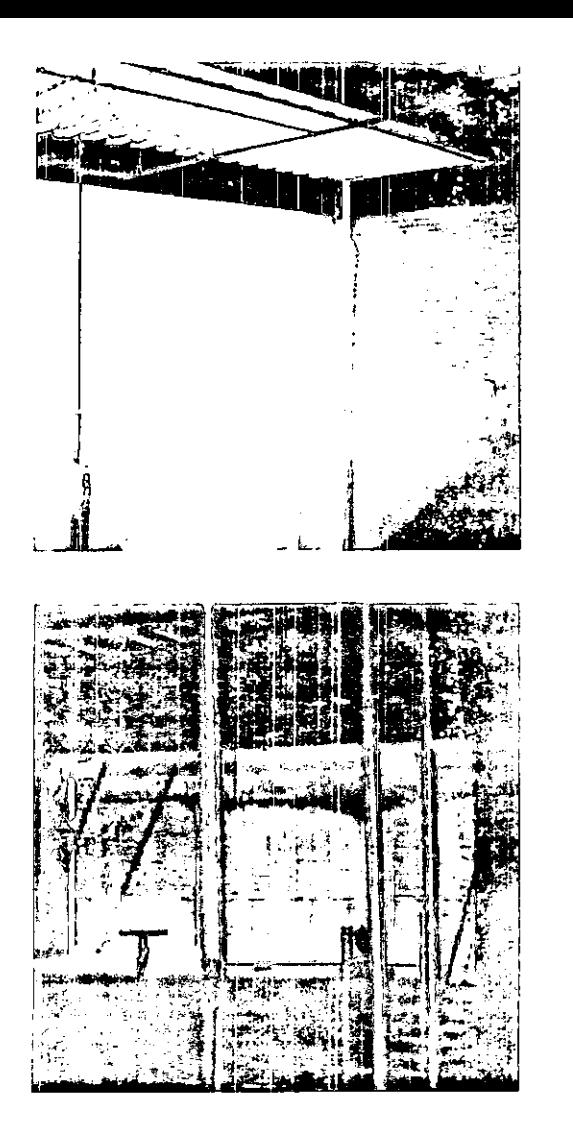

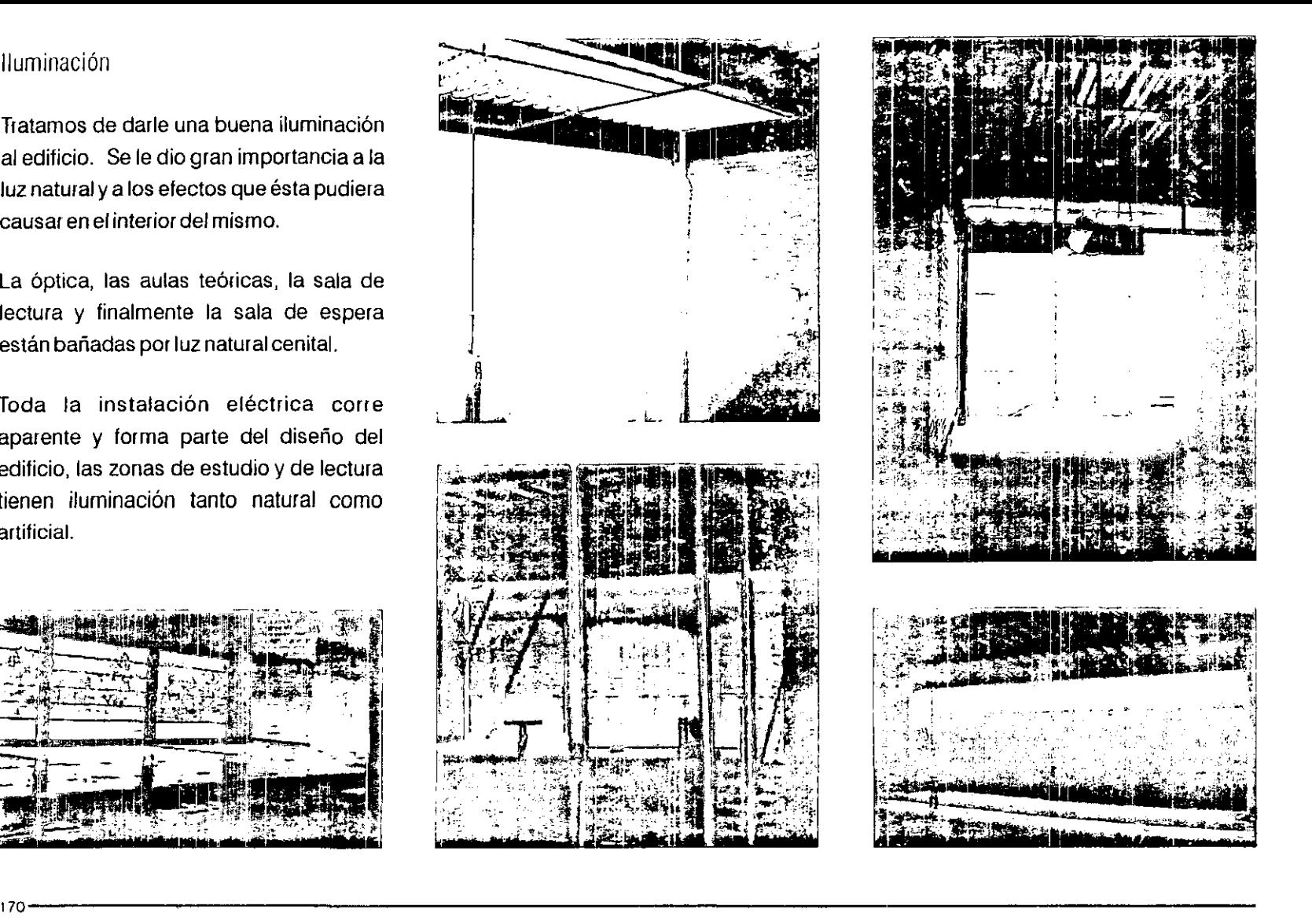

 $\bullet$ 

•<br>●<br>●

• • • •

• •

• •

•<br>●<br>●

•<br>●<br>●

•<br>●<br>●

•<br>●<br>●

•<br>●<br>●

•<br>●<br>●

• • •

## Instalaciones

•

•<br>•

•<br>•

• • • • •

•<br>•<br>•

•<br>•

• •

• • •

•<br>•

• •

La empresa encargada de calcular y diseñar las instalaciones eléctricas, hidrosanitarias, contra incendio y telefónica fue DIRAC. Nosotros planteamos el criterio inicial de las mismas y especificamos el tipo de luminarias a utilizar. Durante la obra, se modificó la especificación de algunas de las luminarias por problemas de presupuesto.

El abastecimiento de agua potable se hizo a partir de la red general del campus, que cuenta con capacidad en gasto y carga para suministrar directamente el líquido.

Los drenajes se separaron en aguas negras y jabonosas, descargando a la red existente y previendo que en un futuro, todo el campus contará con redes separadas.

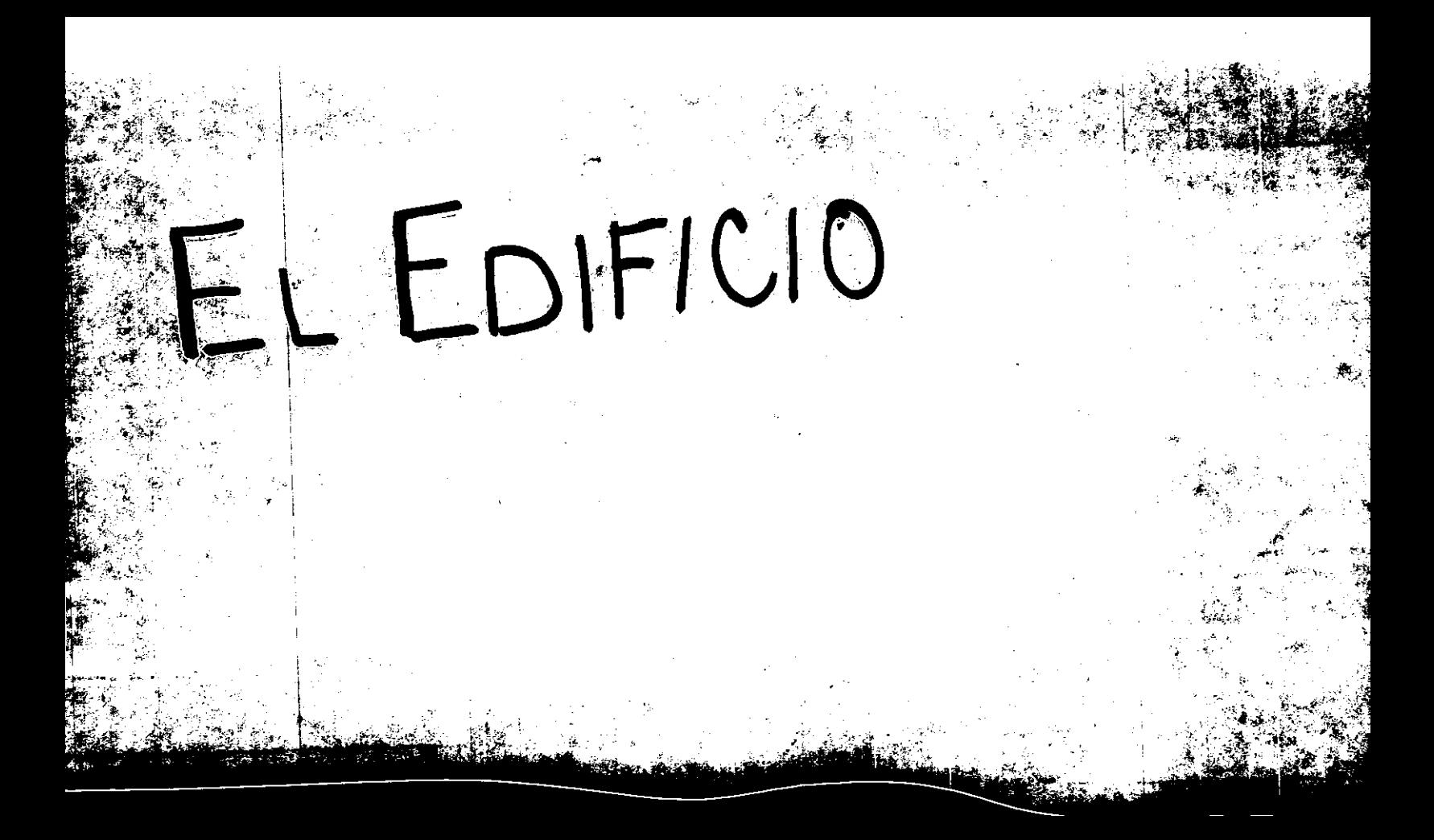

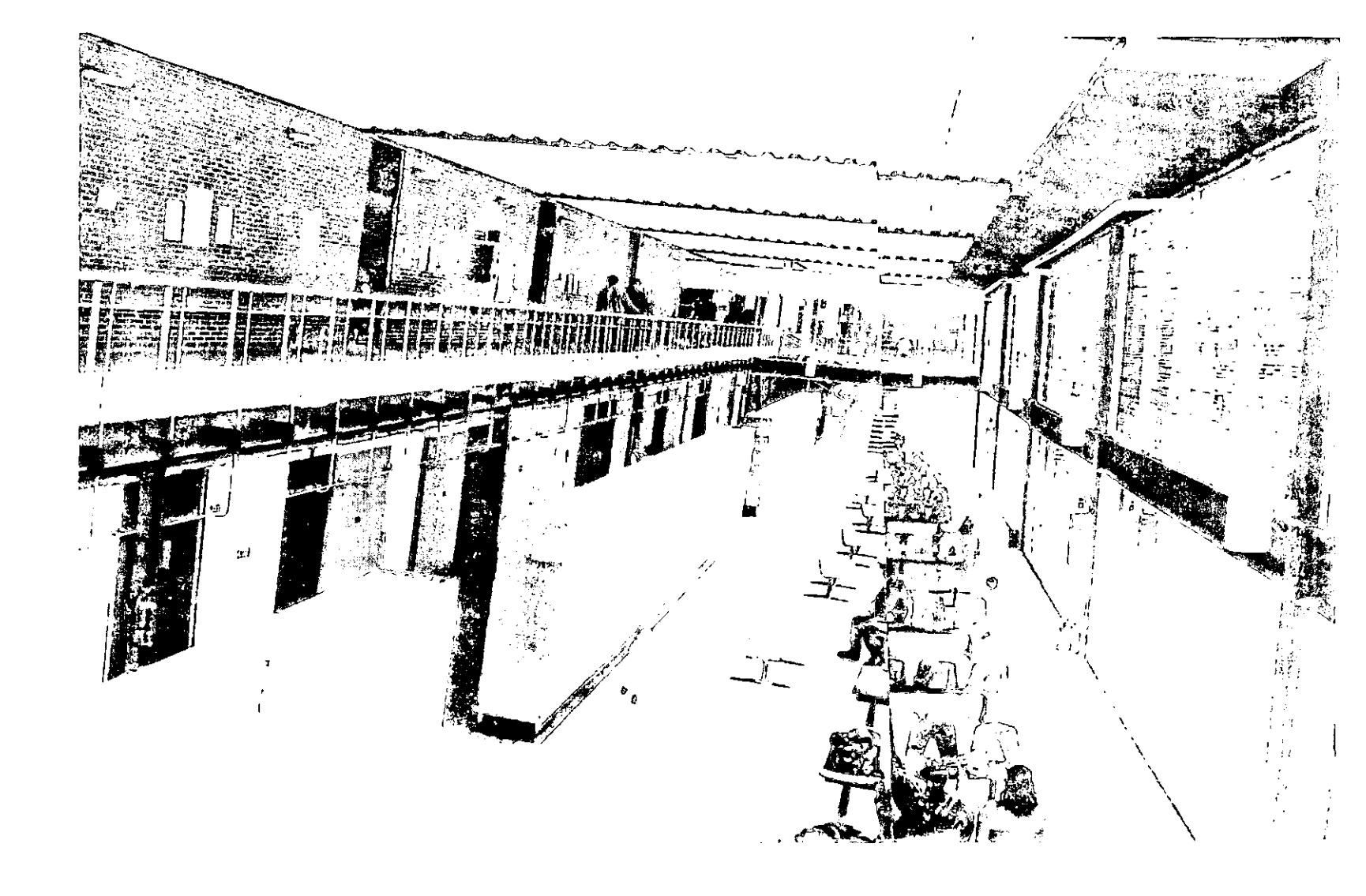

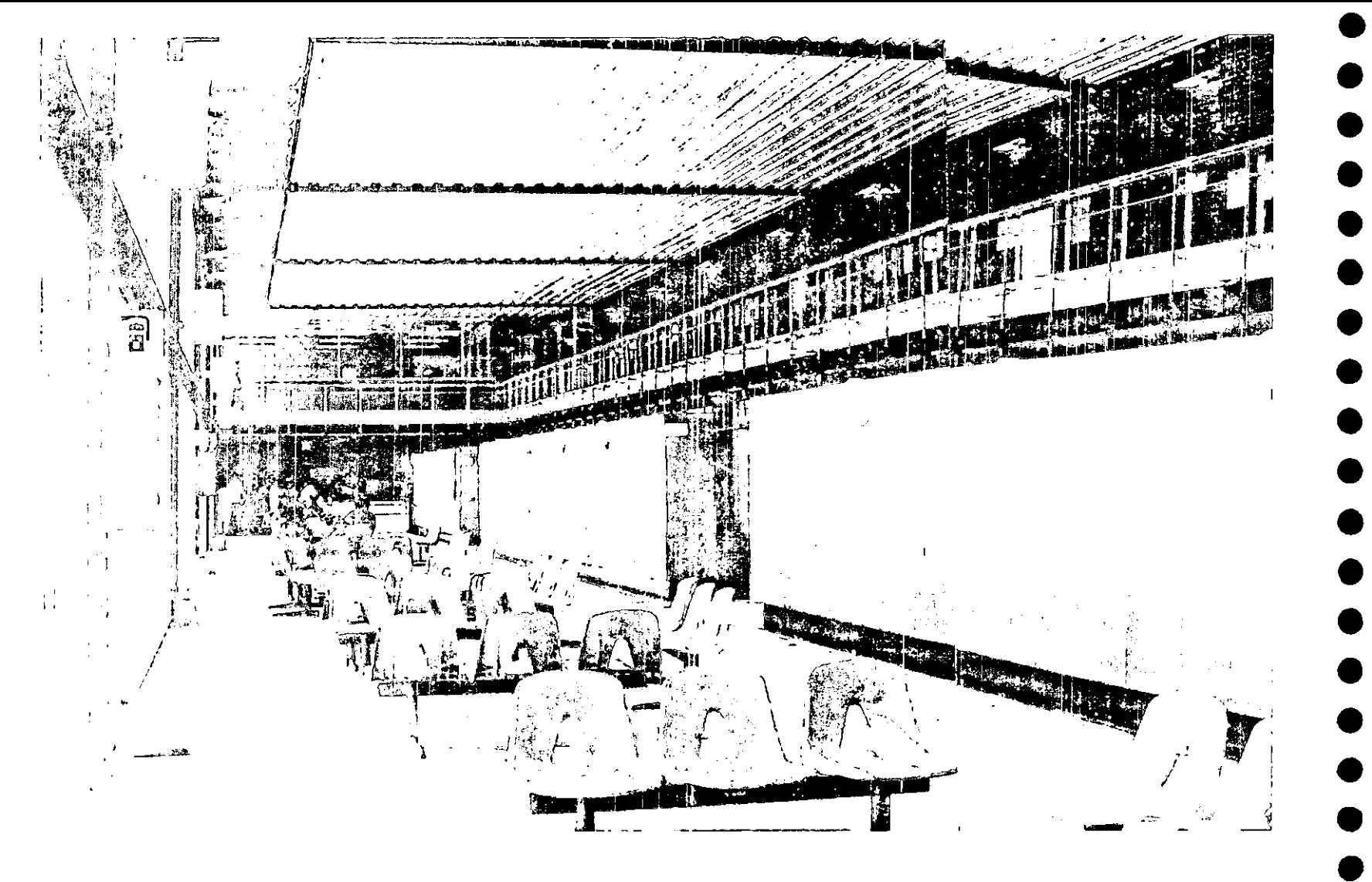

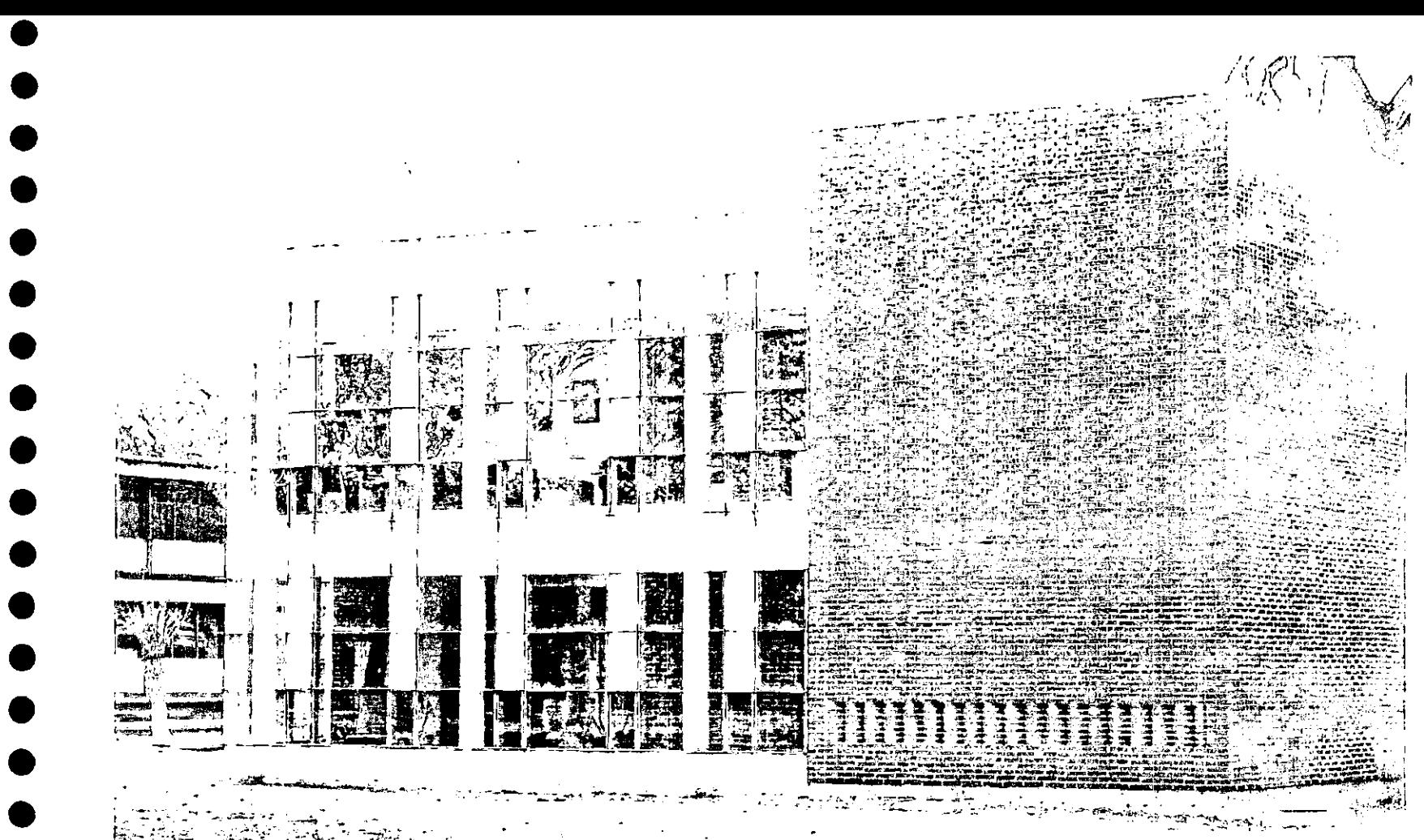

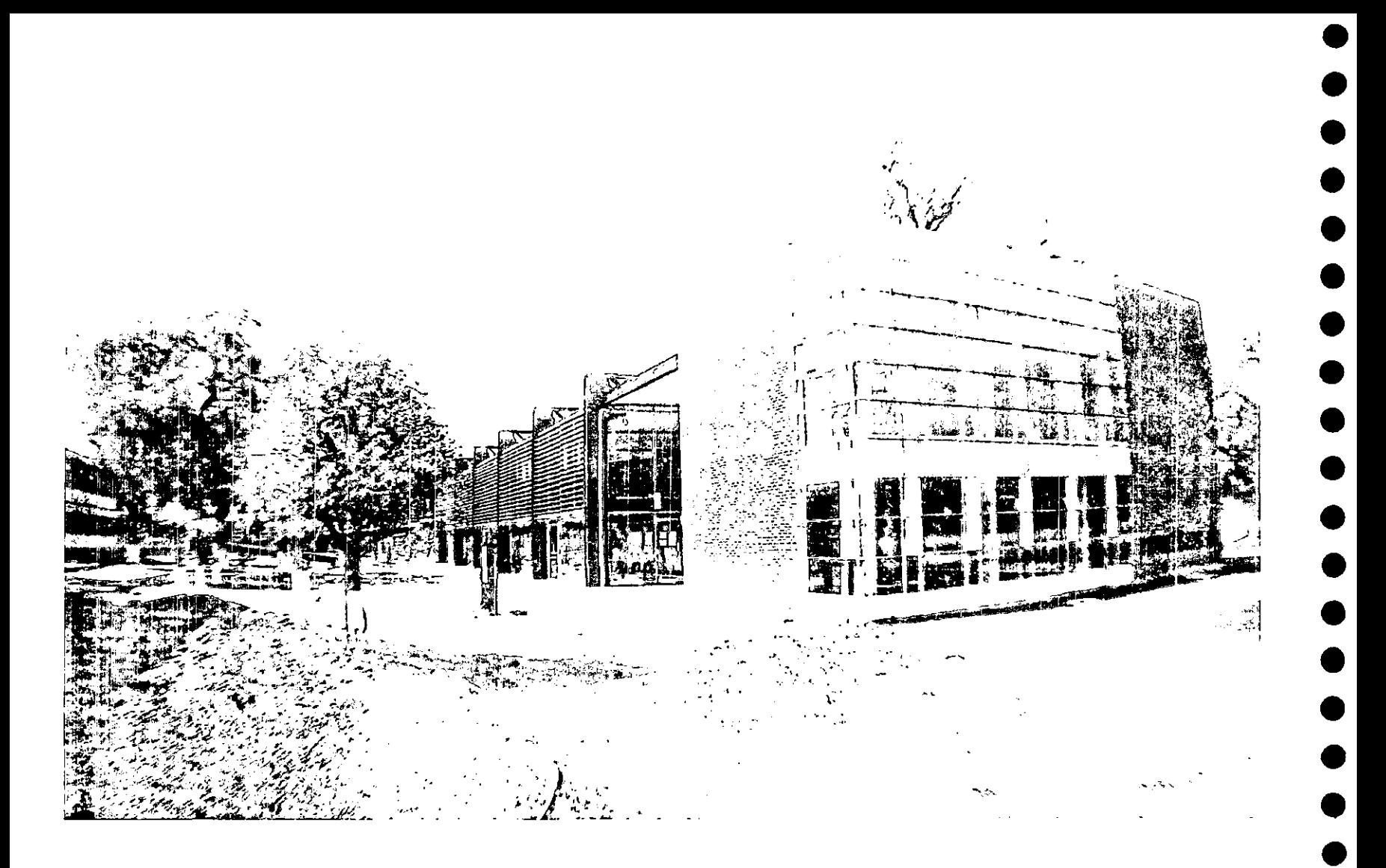

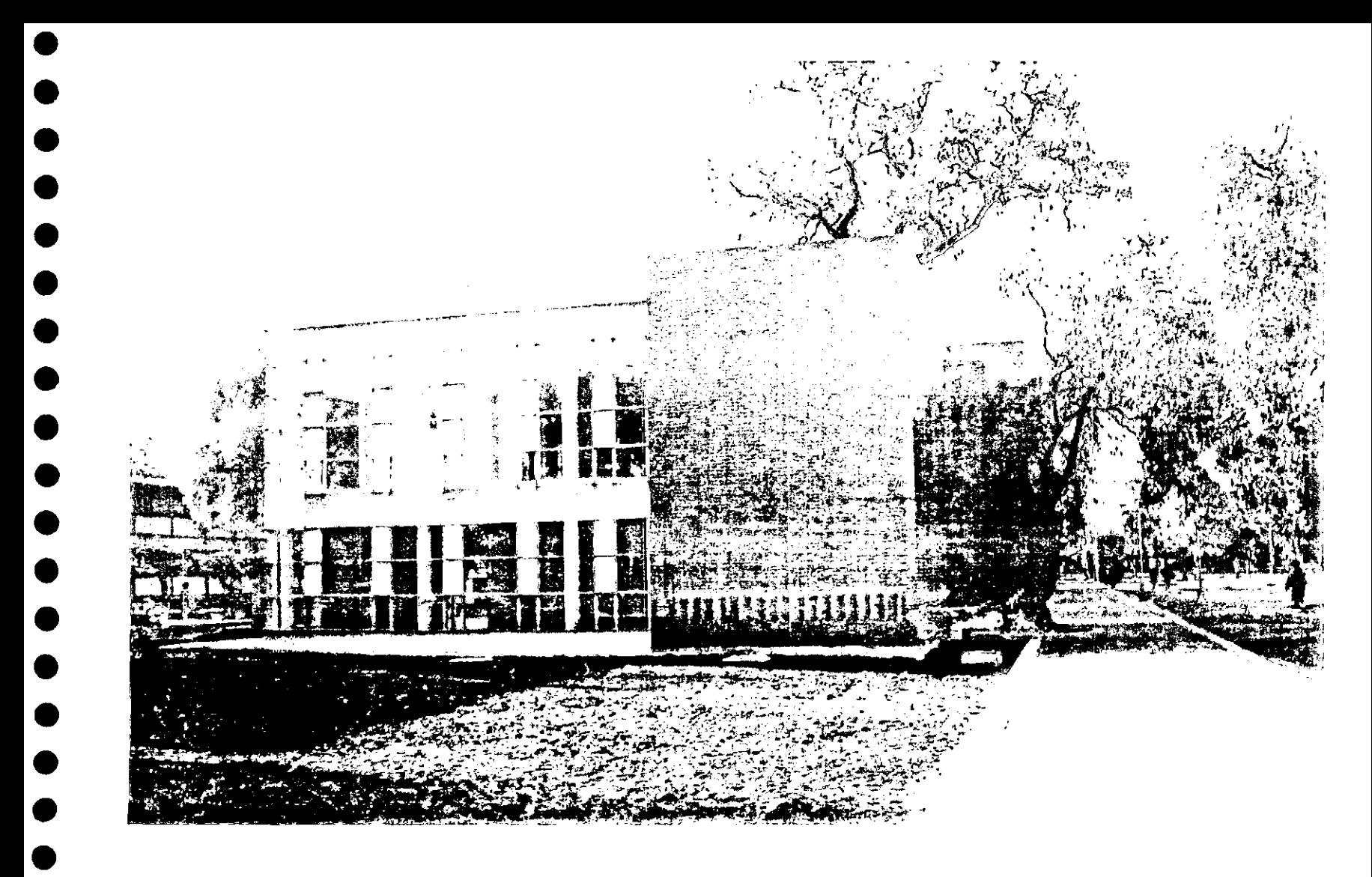

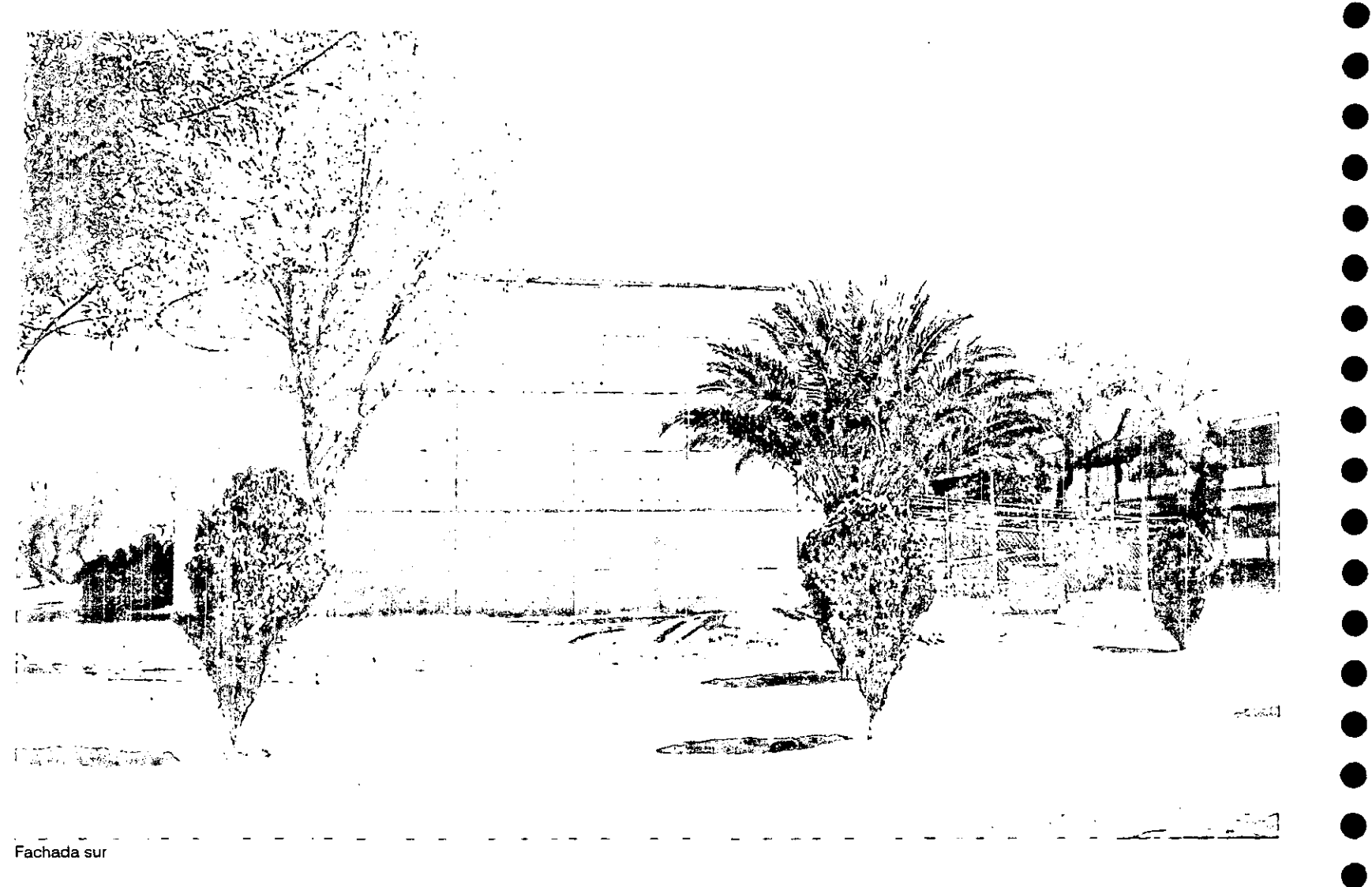

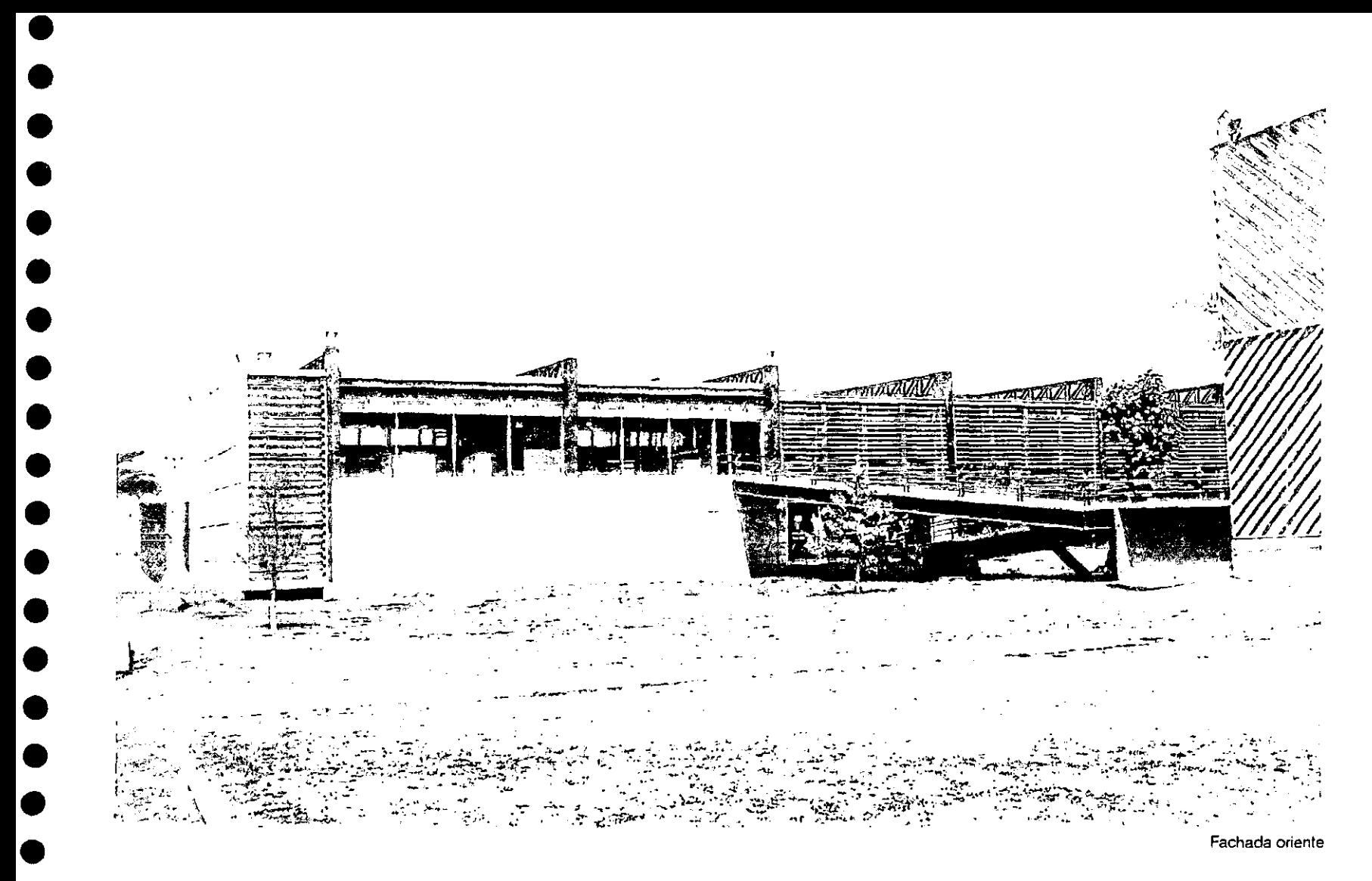

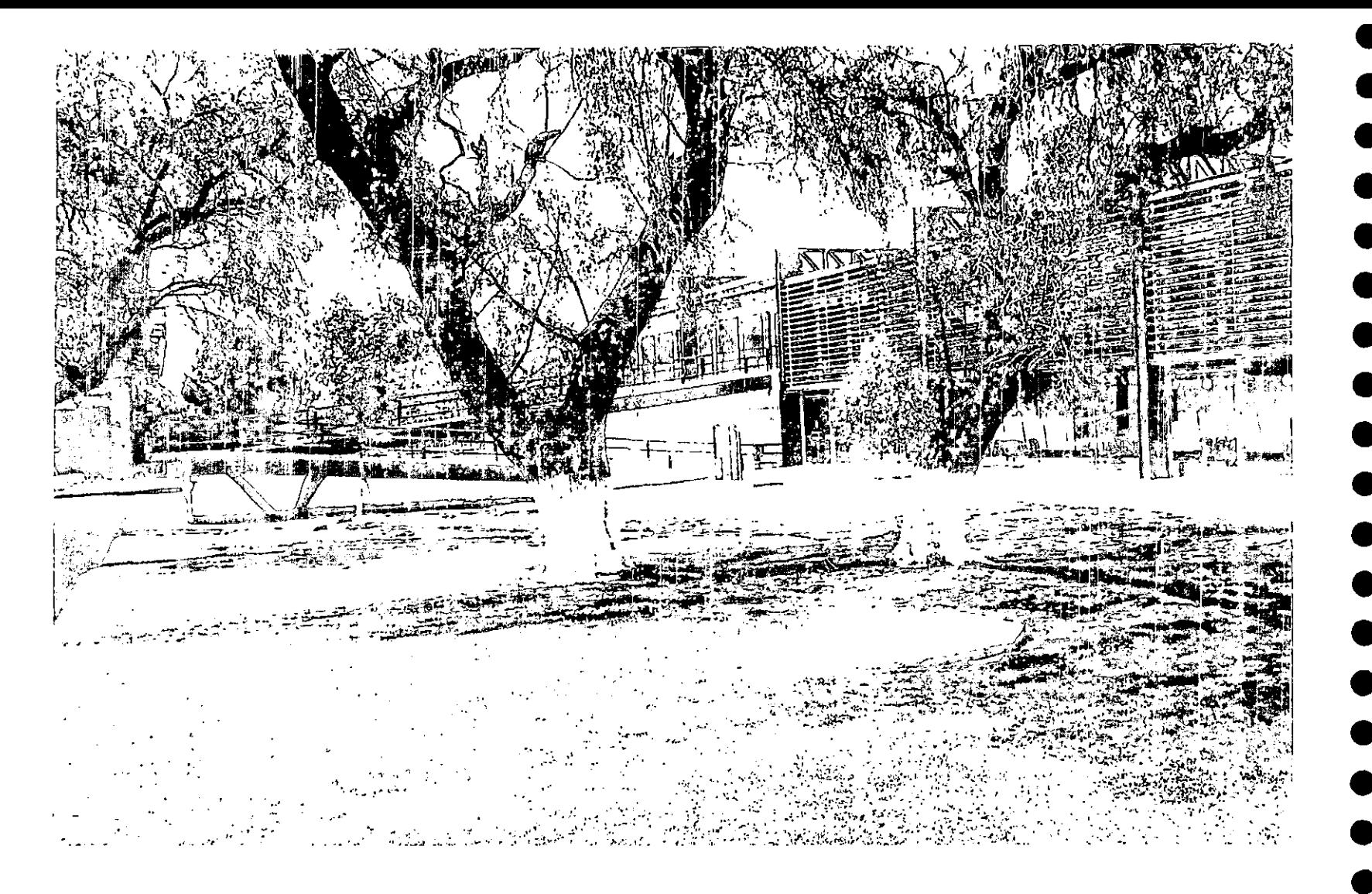

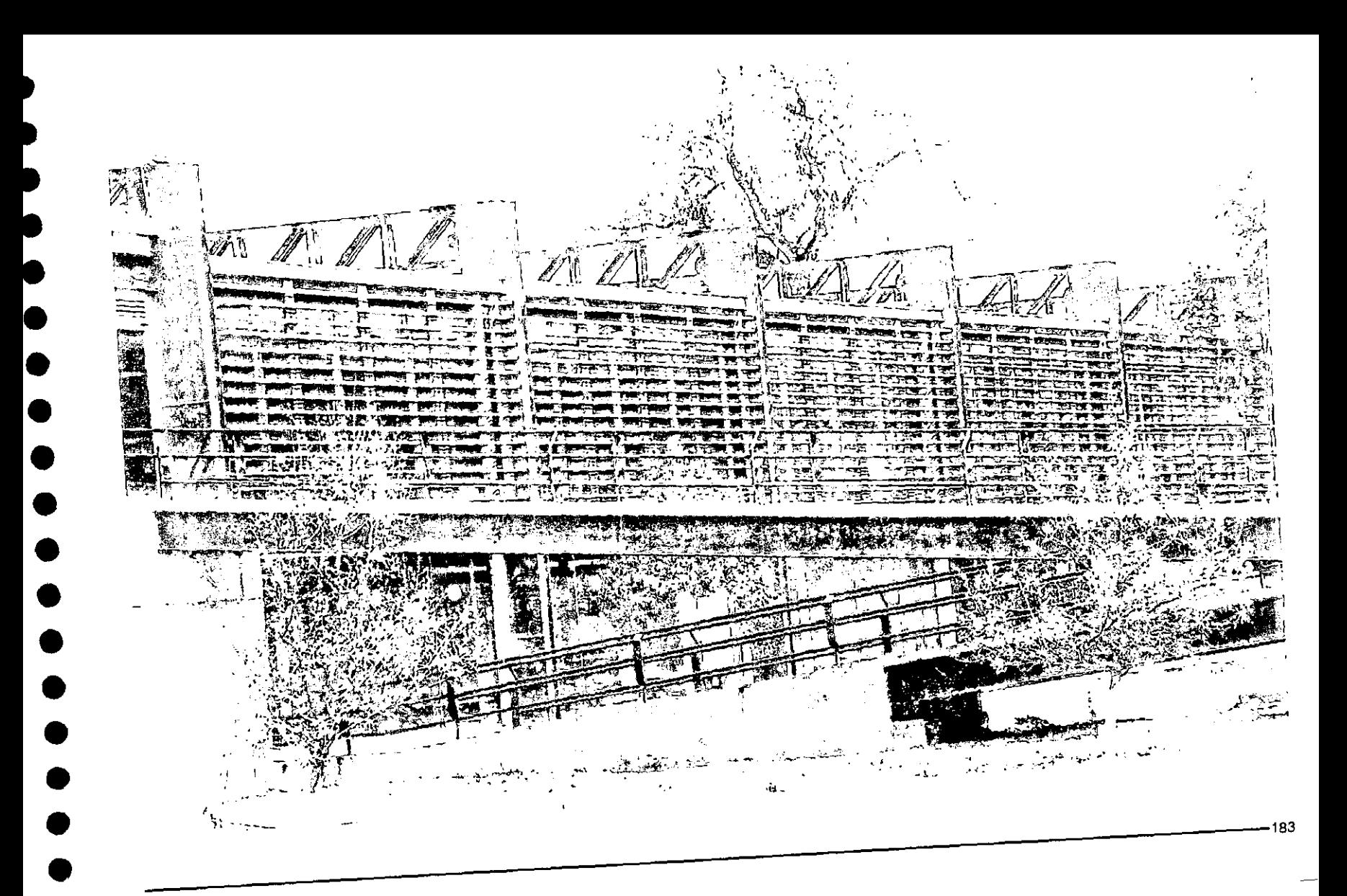

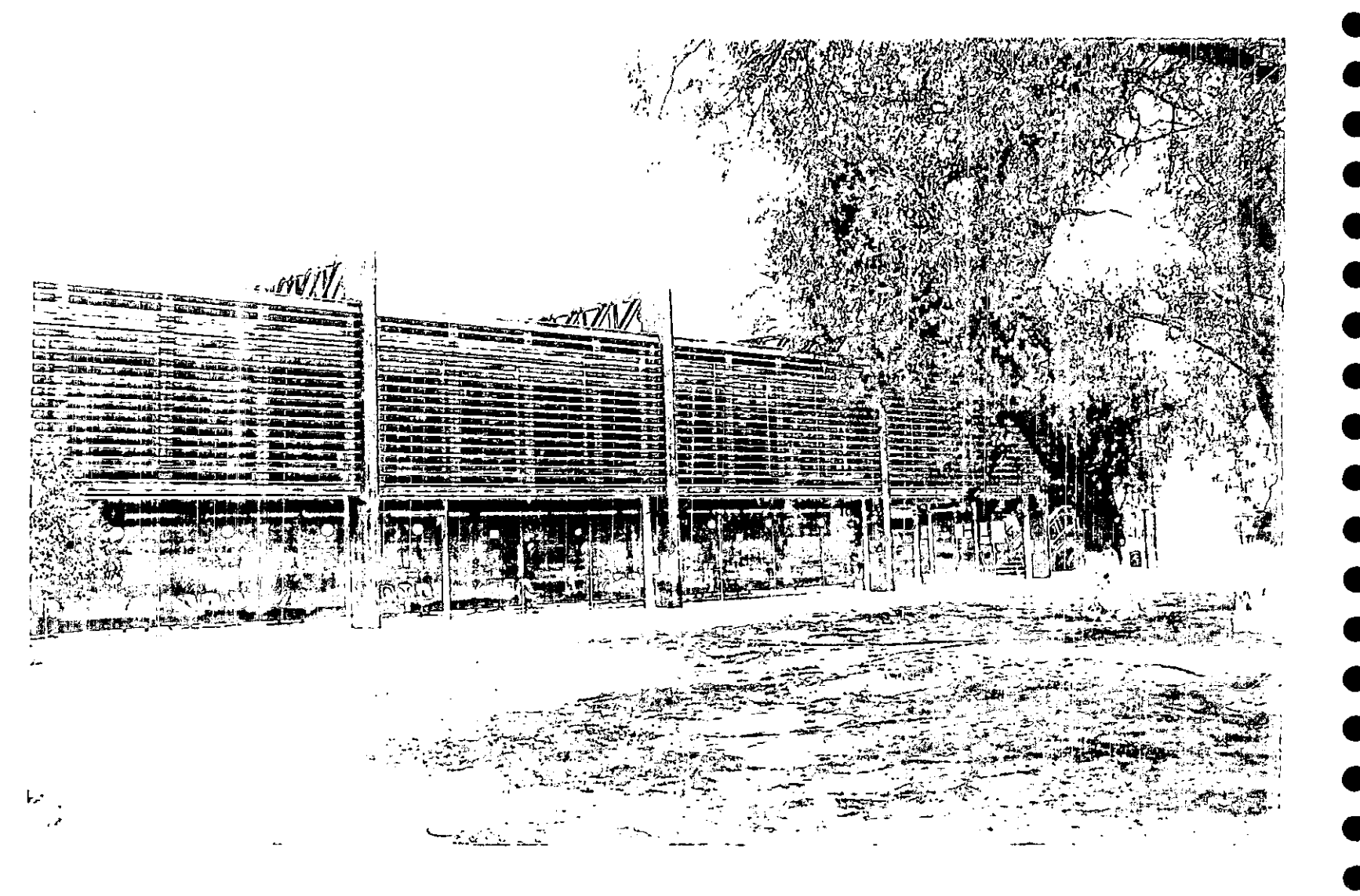

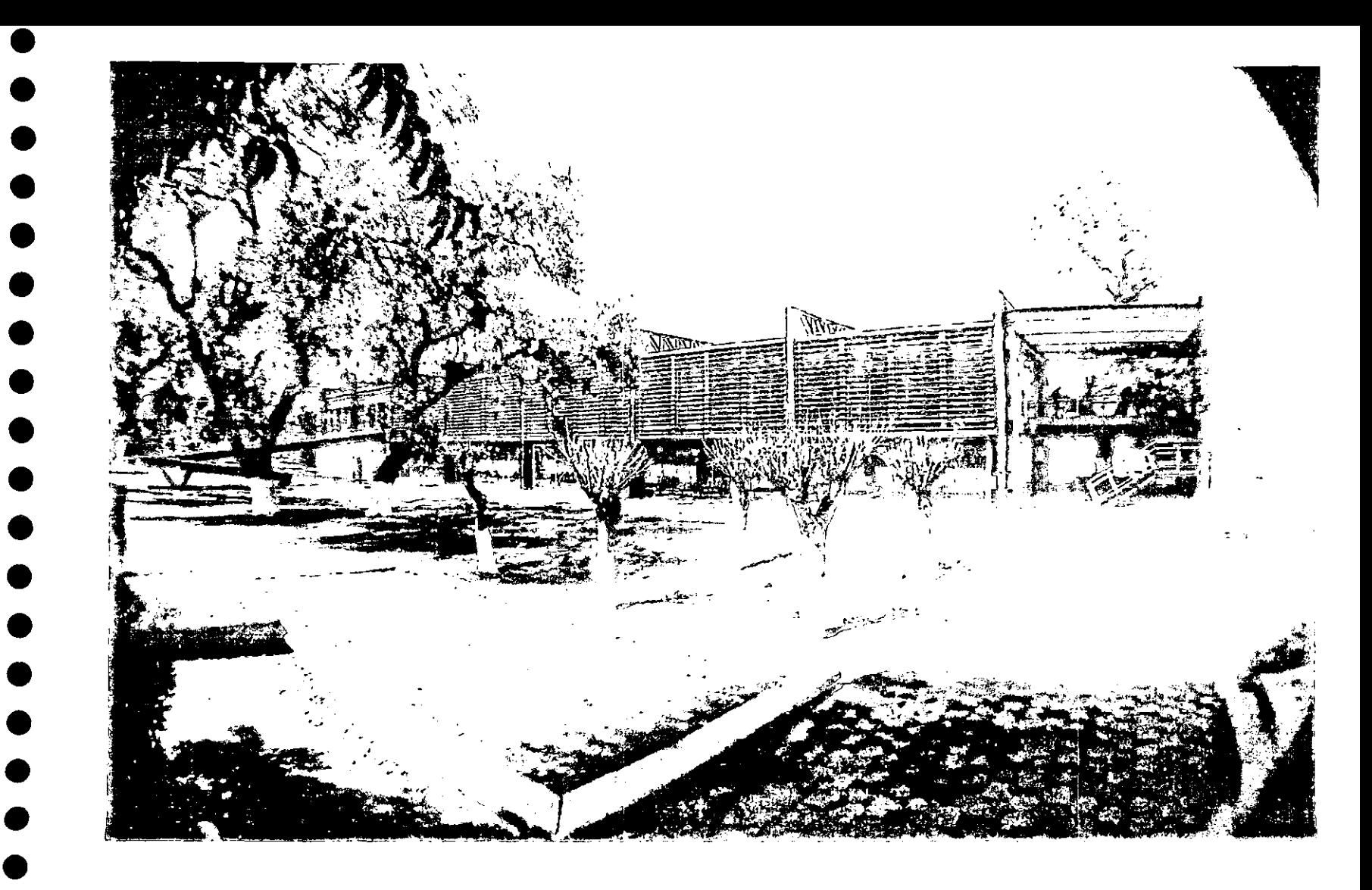

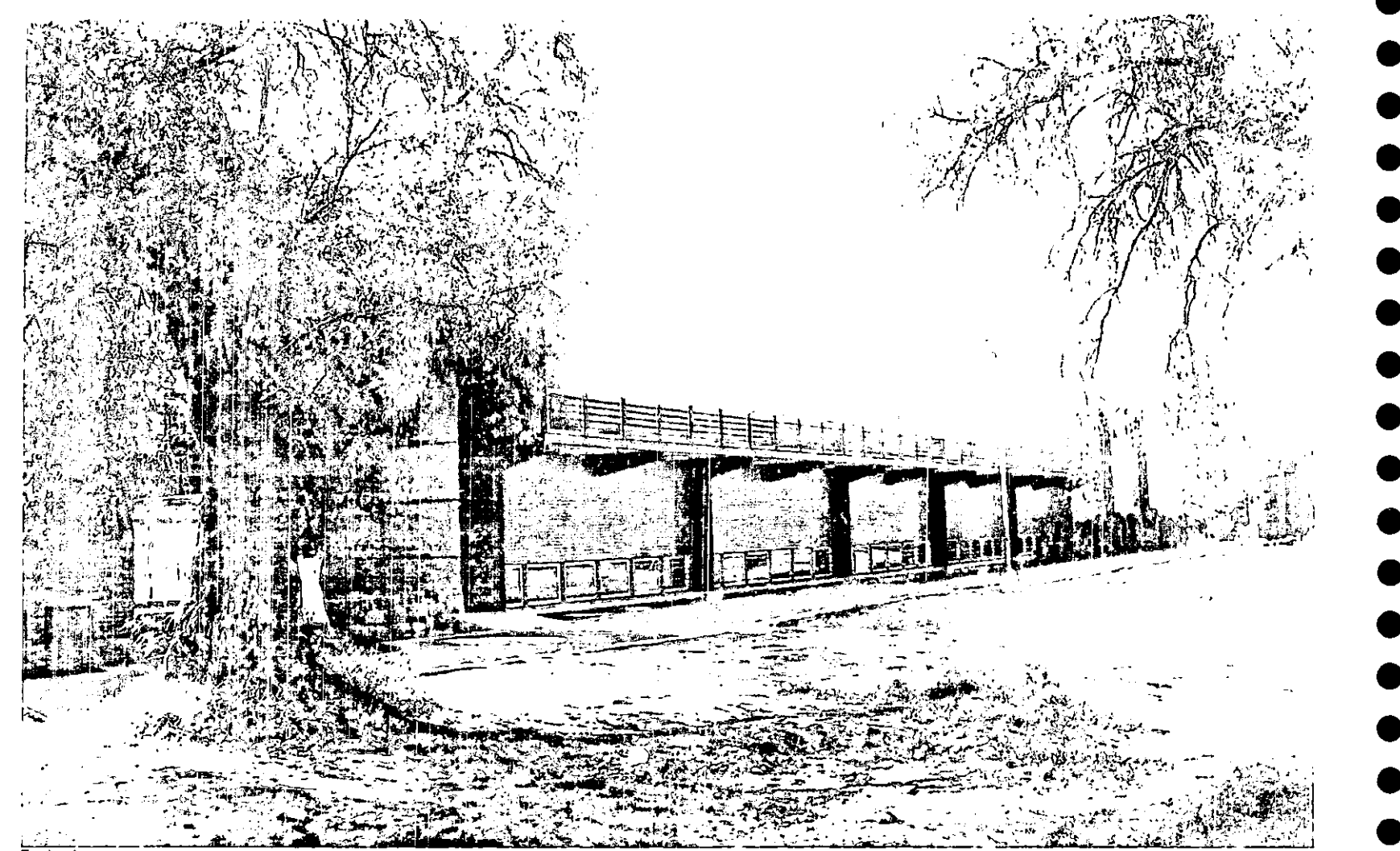

Fachada norte

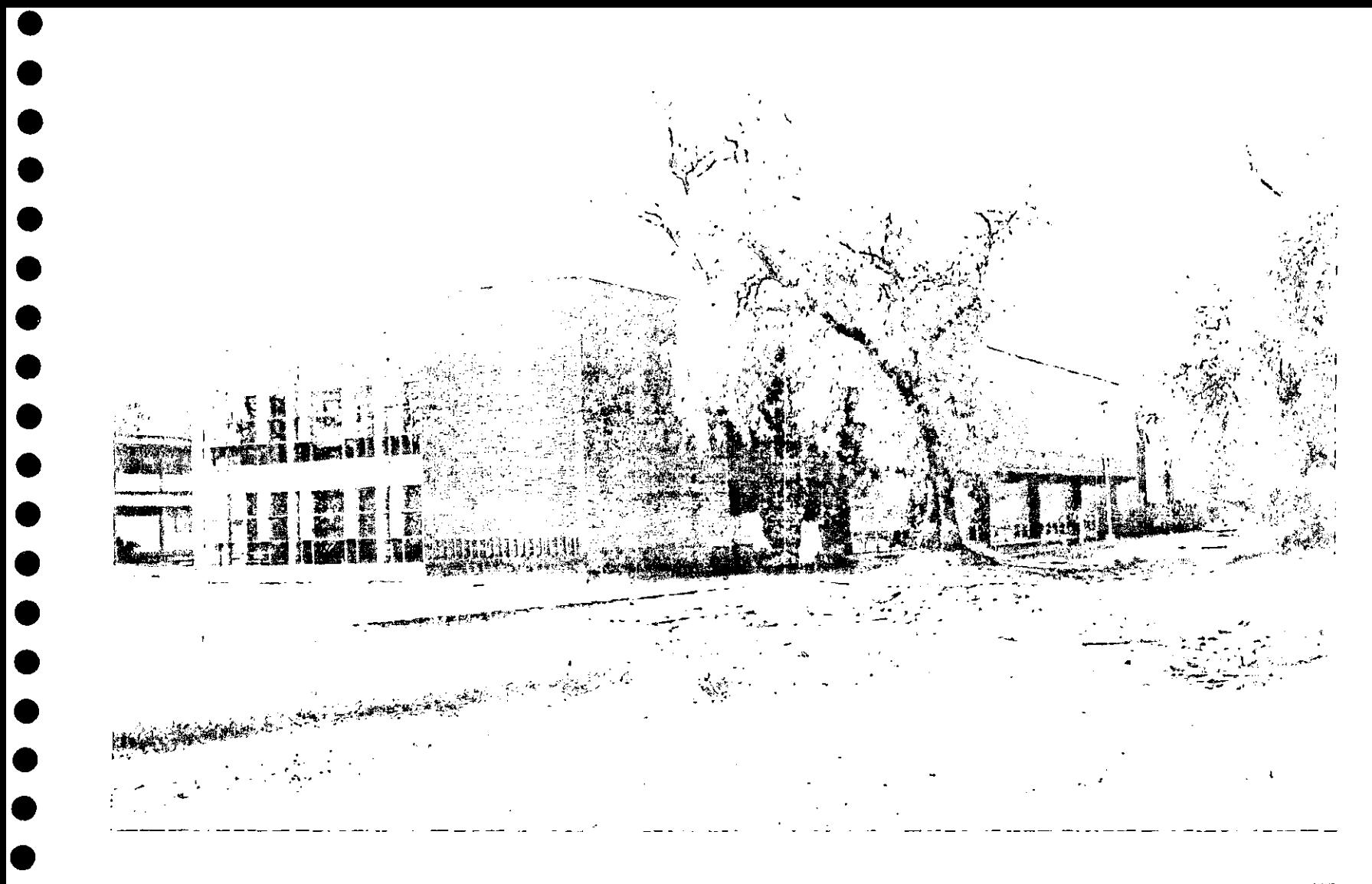

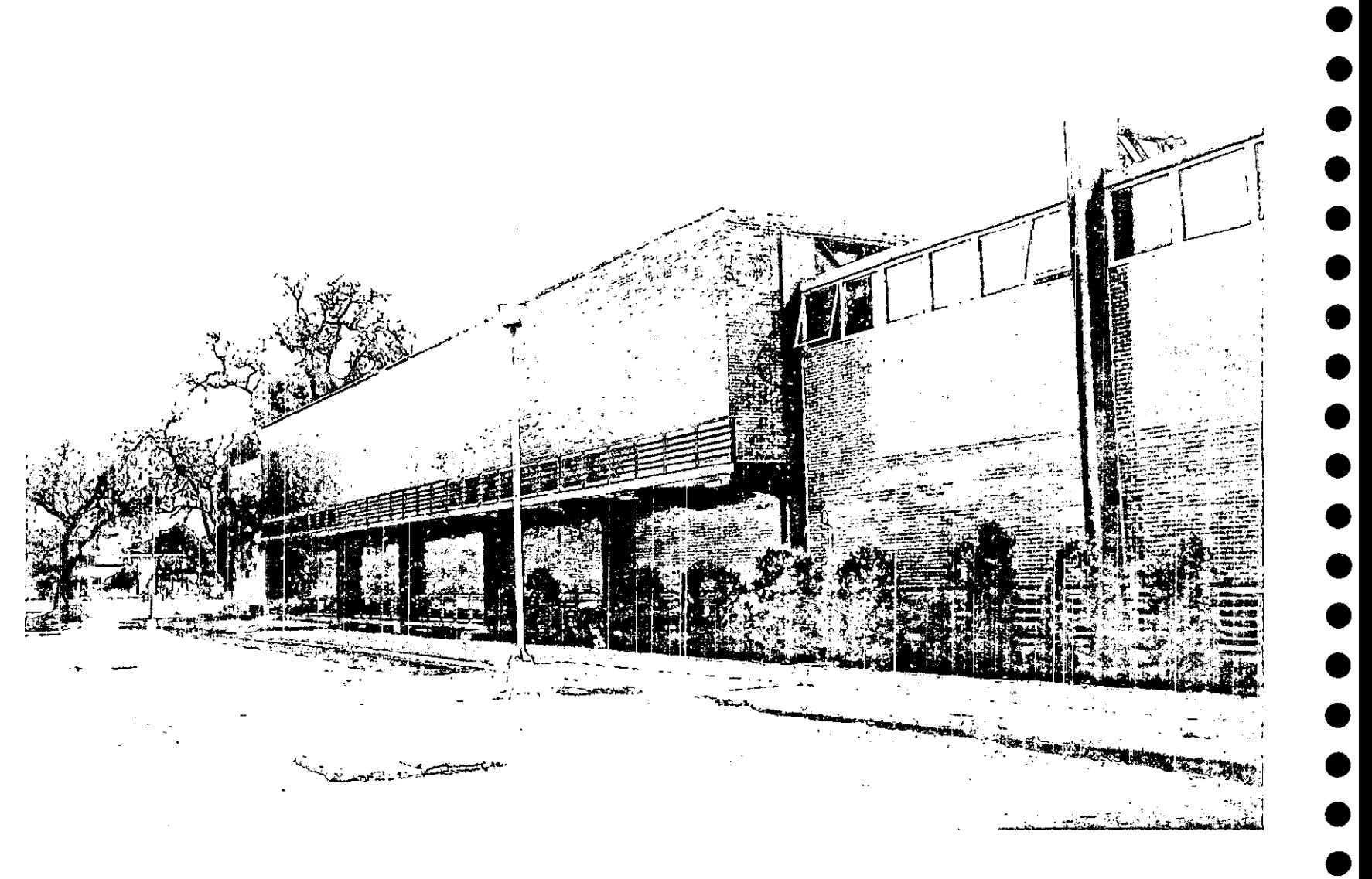

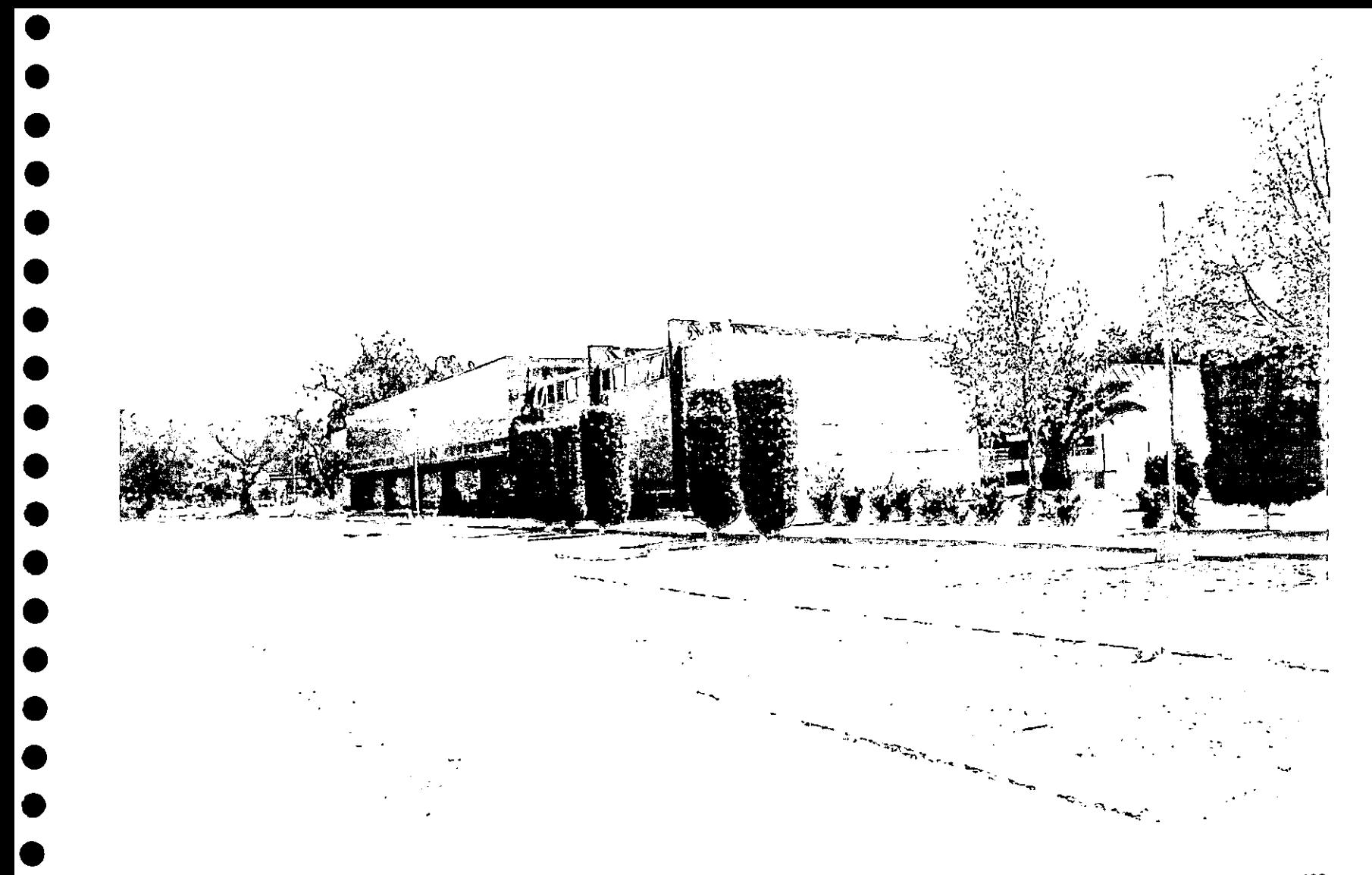

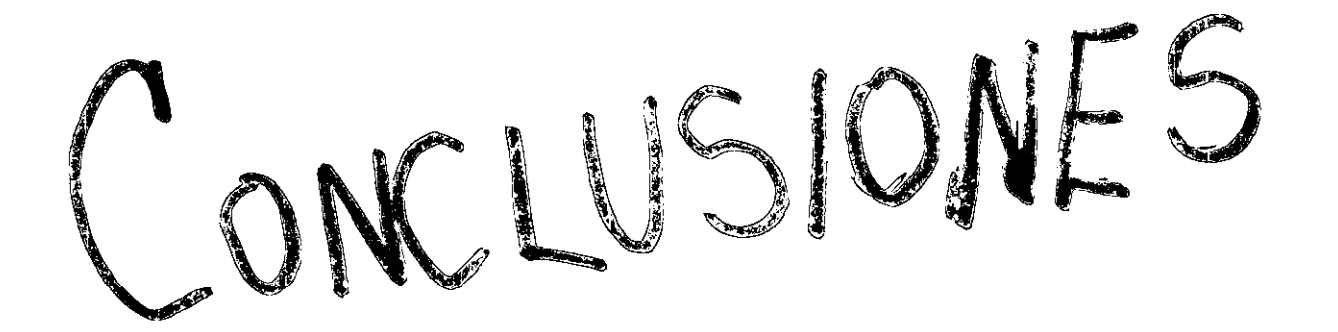

Ahora que he terminado esta tesis, veo la realización de la misma como una etapa más del proceso de construcción de un edificio: momento para discernir las acciones realizadas y las decisiones tomadas, aprender de los aciertos, de las dudas, y sobre todo de los errores.

 $\bullet$ 

•<br>•

•<br>•

 $\bullet$ 

•<br>•

 $\bullet$ 

•<br>•

•<br>•<br>•

 $\bullet$ 

•<br>•

• • **¡.** 

**l·** • •

• •

Todo el trabajo aquí documentado concreta mi aprendizaje y lo presenta en el siguiente orden: el proyecto en la mente, el proyecto en los planos, y el proyecto en el sitio.

La primera etapa fue muy importante para mí. Aprendí, entre muchas otras cosas, a buscar y encontrar diferentes soluciones a un sólo problema, y me di cuenta del valor del trabajo en equipo y del intercambio de ideas. El contacto directo con las personas del equipo favoreció la transmisión de conocimientos; las desveladas, las entregas, las discusiones en torno a la arquitectura, hicieron de estos momentos, algo muy enriquecedor.

Durante la realización del proyecto ejecutivo no sabía la cantidad de planos que se debían elaborar, ni la cantidad de tiempo que un proyecto de esta magnitud requería. En esta etapa, fue muy importante la presencia de Ernesto Betancourt, quien actuó como coordinador, arquitecto, compañero y amigo, y supo guiarnos para producir todo el trabajo a desarrollar.

En el curso de la obra, la relación con la DGOySG fue en algunos momentos complicada, y mi falta de experiencia en este ámbito, en ocasiones me impidió dar soluciones adecuadas a los problemas que se presentaban. Sin embargo, involucrarme directamente en el proceso de construcción del edificio, me permitió aprender a actuar en momentos difíciles y a responder bajo presión.

Aprendí la razón de ser de cada uno de los materiales utilizados, y fue en este momento, cuando razoné a fondo cada solución especificada en el proyecto ejecutivo realizado con anterioridad.

Por el tiempo estimado de obra y el presupuesto limitado al que nos enfrentamos, muchos detalles del edificio no se pudieron definir como hubiéramos querido; las modificaciones al proyecto ejecutivo eran difícilmente aceptadas por la DGOySG, aunque el edificio se beneficiara de las mismas.

El aprendizaje se da a lo largo de estas tres etapas, y se refuerza cuando uno tiene la oportunidad de comparar las ideas plasmadas en papel, con las mismas expresadas como materia.

Quiero expresar la importancia que tiene la participación de los alumnos en la elaboración de proyectos reales; de los cuales, tanto nuestra Universidad, como maestros y estudiantes de la misma se benefician. Haber formado parte de este equipo de trabajo, y estado en contacto directo día y noche con el mismo, me enriqueció a nivel profesional y personal.

El Edificio Rojo se terminó de construir en noviembre del 2000. El presupuesto del concurso fue de 6 millones de pesos aproximadamente, y el costo final, casi del doble. Hubo varios aspectos que favorecieron el incremento de este presupuesto. Uno de ellos. fue la huelga que estalló en la Universidad en el mes de abril de 1999. y que continuó hasta febrero del 2000; durante este periodo se suspendió la construcción del edificio. El hecho de haber iniciado la construcción del edificio con anticipación a la terminación del proyecto ejecutivo,

también tuvo consecuencias de carácter económico durante y después de la misma. Esto me hizo hacer conciencia de la relevancia de diseñar una obra considerando el contexto económico en el quese desarrollará.

Actualmente El Edificio Rojo está habitado. Es gratificante ver que las personas le dan vida a una obra como ésta, que el espacio empieza a ser vivido, y que funciona. Respeta su entorno, y por su ubicación detona nuevos recorridos y genera nuevos ambientes de esparcimiento, le da sentido a lo que existía a su alrededor. Es una intervención que toma como ejemplo y referencia lo construido anteriormente en Ciudad Universitaria: es único, pero se integra a su contexto para generar un conjunto.